## **Oracle® Containers for J2EE**

JSP タグ・ライブラリおよびユーティリティ・リファレンス 10*g*(10.1.3.1.0) 部品番号 **: B31854-01**

2007 年 3 月

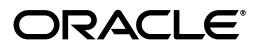

Oracle Containers for J2EE JSP タグ・ライブラリおよびユーティリティ・リファレンス , 10*g*(10.1.3.1.0)

部品番号 : B31854-01

原本名 : Oracle Containers for J2EE JSP Tag Libraries and Utilities Reference, 10*g* Release 3 (10.1.3.1.0)

原本部品番号 : B28955-01

原本著者 : Alfred Franci

原本協力者 : Bonnie Vaughan, Brian Wright, Dan Hynes, Jesse Anton, Ellen Barnes, Julie Basu, Charlie Berger, Fred Bethke, Carolyn Bruse, Kelly Chan, Matthieu Devin, Sumathi Gopalakrishnan, Ralph Gordon, Ping Guo, Hal Hildebrand, Christine Jacobs, Nilesh Junnarkar, Susan Kraft, Sunil Kunisetty, Song Lin, Angie Long, Peter Lubbers, Sharon Malek, Sheryl Maring, Kuassi Mensah, Jasen Minton, Charles Murray, Dmitry Nonkin, John O'Duinn, Sue Pelski, Olga Peschansky, Shiva Prasad, Jerry Schwarz, Sanjay Singh, Ingrid Snedecor, Deborah Steiner, Gael Stevens, Jayaram Swaminathan, Margaret Taft, George Tang, Jingwu Tang, Olaf van der Geest, YaQing Wang, Alex Yiu, David Zhang

Copyright © 2002, 2006 Oracle. All rights reserved.

#### 制限付権利の説明

このプログラム(ソフトウェアおよびドキュメントを含む)には、オラクル社およびその関連会社に所有権 のある情報が含まれています。このプログラムの使用または開示は、オラクル社およびその関連会社との契 約に記された制約条件に従うものとします。著作権、特許権およびその他の知的財産権と工業所有権に関す る法律により保護されています。

独立して作成された他のソフトウェアとの互換性を得るために必要な場合、もしくは法律によって規定され る場合を除き、このプログラムのリバース・エンジニアリング、逆アセンブル、逆コンパイル等は禁止され ています。

このドキュメントの情報は、予告なしに変更される場合があります。オラクル社およびその関連会社は、こ のドキュメントに誤りが無いことの保証は致し兼ねます。これらのプログラムのライセンス契約で許諾され ている場合を除き、プログラムを形式、手段(電子的または機械的)、目的に関係なく、複製または転用す ることはできません。

このプログラムが米国政府機関、もしくは米国政府機関に代わってこのプログラムをライセンスまたは使用 する者に提供される場合は、次の注意が適用されます。

#### U.S. GOVERNMENT RIGHTS

Programs, software, databases, and related documentation and technical data delivered to U.S. Government customers are "commercial computer software" or "commercial technical data" pursuant to the applicable Federal Acquisition Regulation and agency-specific supplemental regulations. As such, use, duplication, disclosure, modification, and adaptation of the Programs, including documentation and technical data, shall be subject to the licensing restrictions set forth in the applicable Oracle license agreement, and, to the extent applicable, the additional rights set forth in FAR 52.227-19, Commercial Computer Software--Restricted Rights (June 1987). Oracle USA. Inc., 500 Oracle Parkway, Redwood City, CA 94065.

このプログラムは、核、航空産業、大量輸送、医療あるいはその他の危険が伴うアプリケーションへの用途 を目的としておりません。このプログラムをかかる目的で使用する際、上述のアプリケーションを安全に使 用するために、適切な安全装置、バックアップ、冗長性(redundancy)、その他の対策を講じることは使用<br>者の責任となります。万一かかるプログラムの使用に起因して損害が発生いたしましても、オラクル社およ びその関連会社は一切責任を負いかねます。

Oracle、JD Edwards、PeopleSoft、Siebel は米国 Oracle Corporation およびその子会社、関連会社の登録商 標です。その他の名称は、他社の商標の可能性があります。

このプログラムは、第三者の Web サイトへリンクし、第三者のコンテンツ、製品、サービスへアクセスす ることがあります。オラクル社およびその関連会社は第三者の Web サイトで提供されるコンテンツについ ては、一切の責任を負いかねます。当該コンテンツの利用は、お客様の責任になります。第三者の製品また はサービスを購入する場合は、第三者と直接の取引となります。オラクル社およびその関連会社は、第三者 の製品およびサービスの品質、契約の履行(製品またはサービスの提供、保証義務を含む)に関しては責任 を負いかねます。また、第三者との取引により損失や損害が発生いたしましても、オラクル社およびその関 連会社は一切の責任を負いかねます。

# 目次

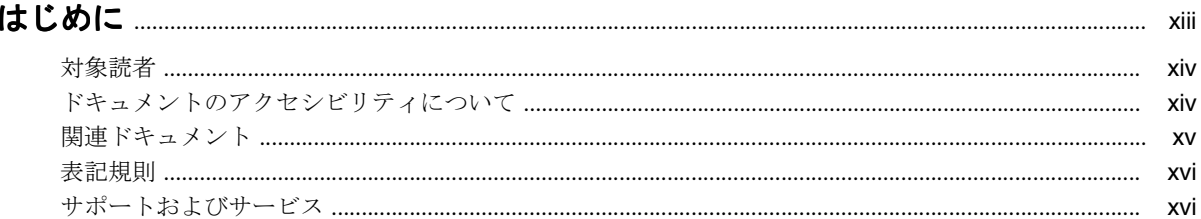

# 1 タグ・ライブラリとユーティリティの概要

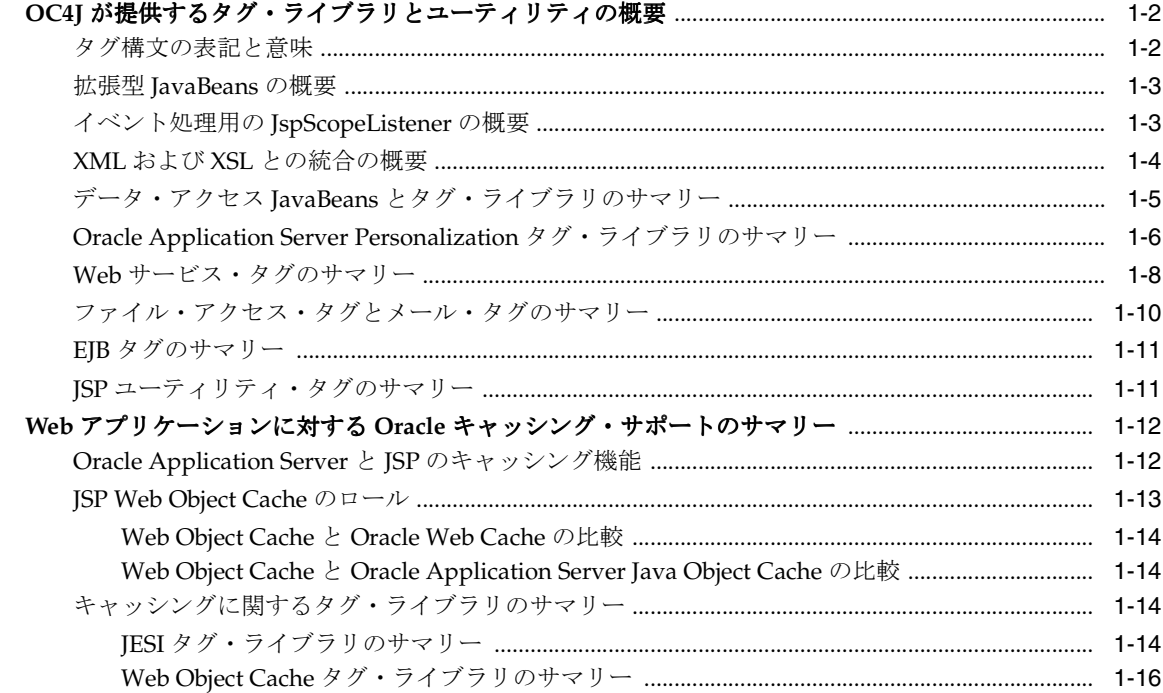

# 2 JavaServer Pages 標準タグ・ライブラリのサポート

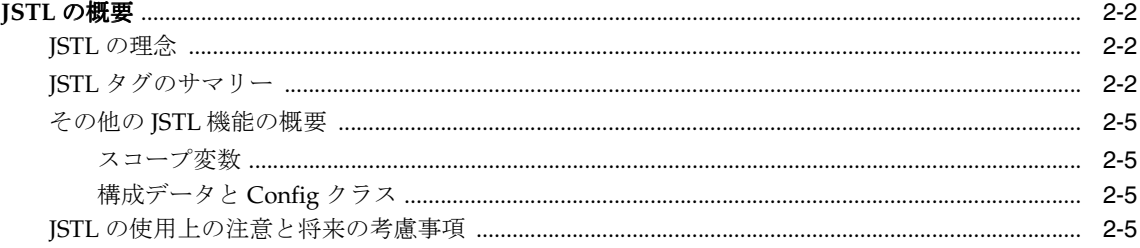

## 3 データ・アクセス JavaBeans とデータ・アクセス・タグ

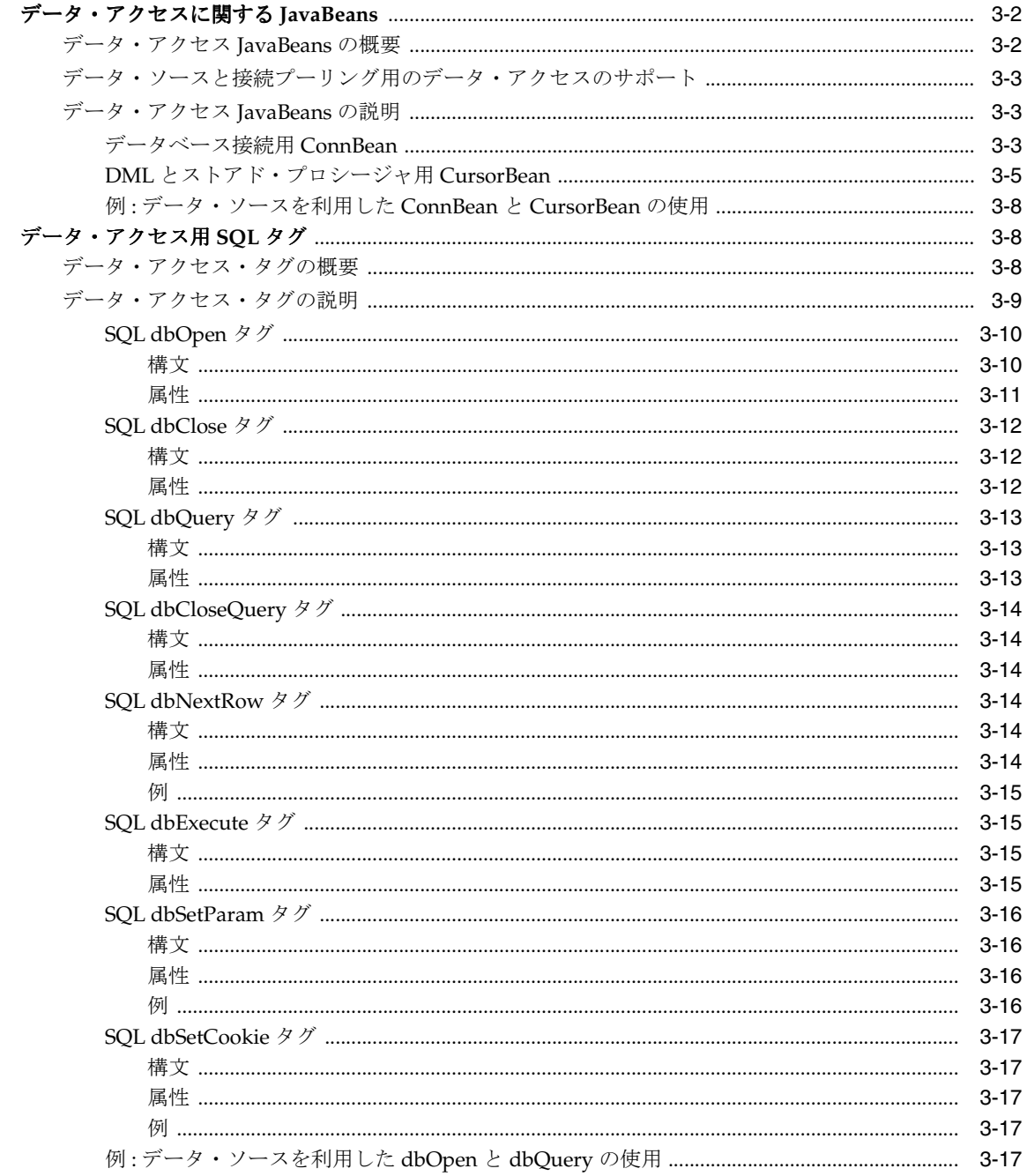

## 4 他の Oracle コンポーネントのタグ・ライブラリ

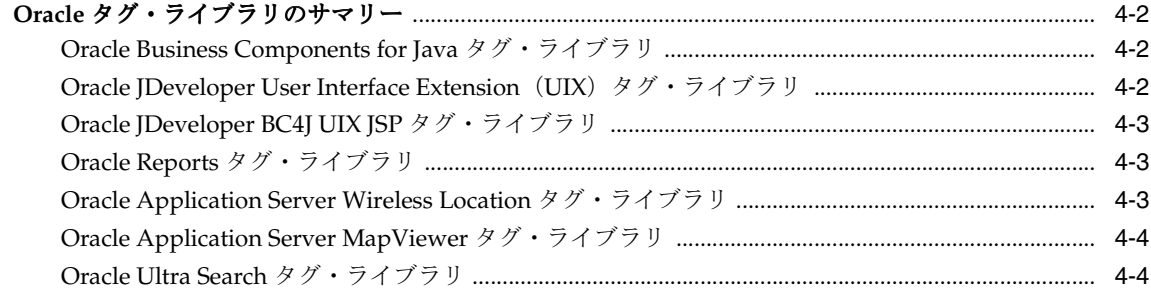

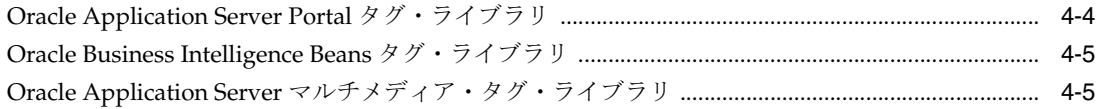

## 5 XML と XSL に関するタグのサポート

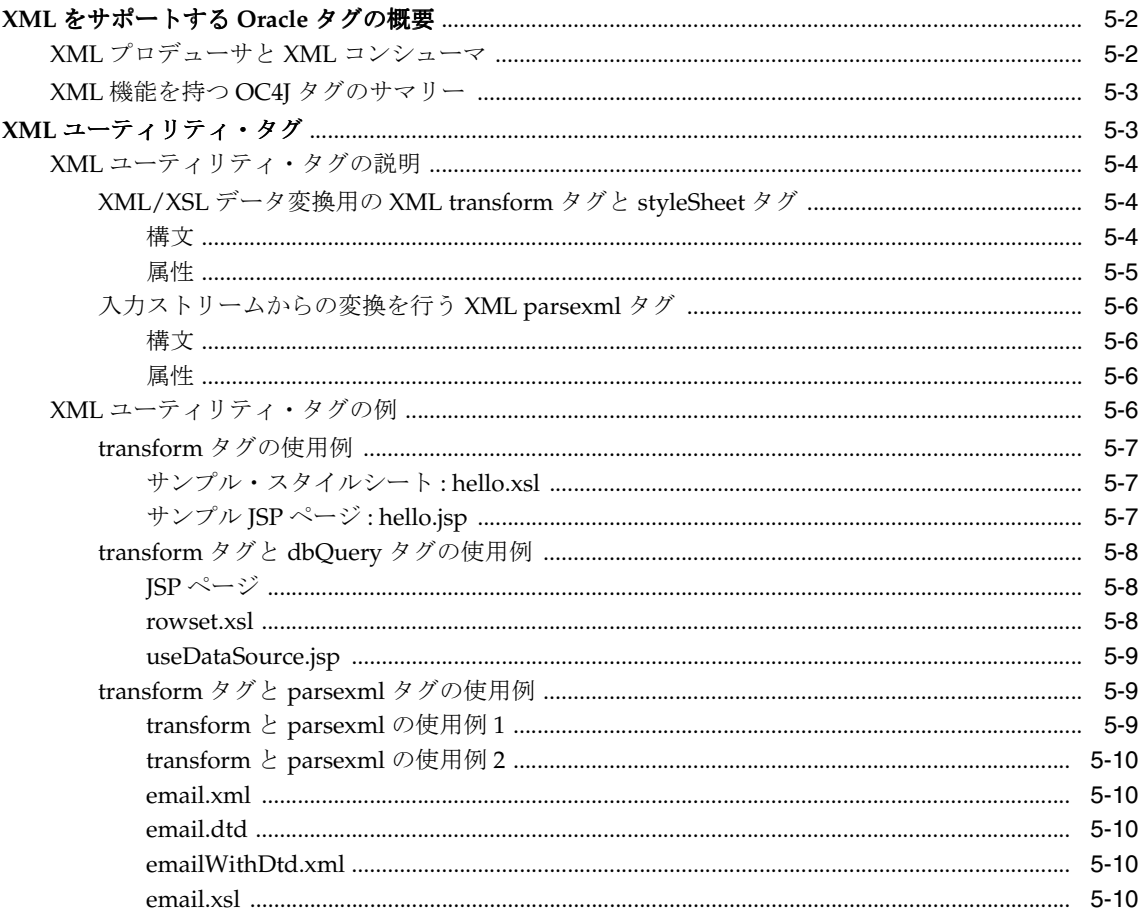

# 6 Edge Side Includes 用の JESI タグ

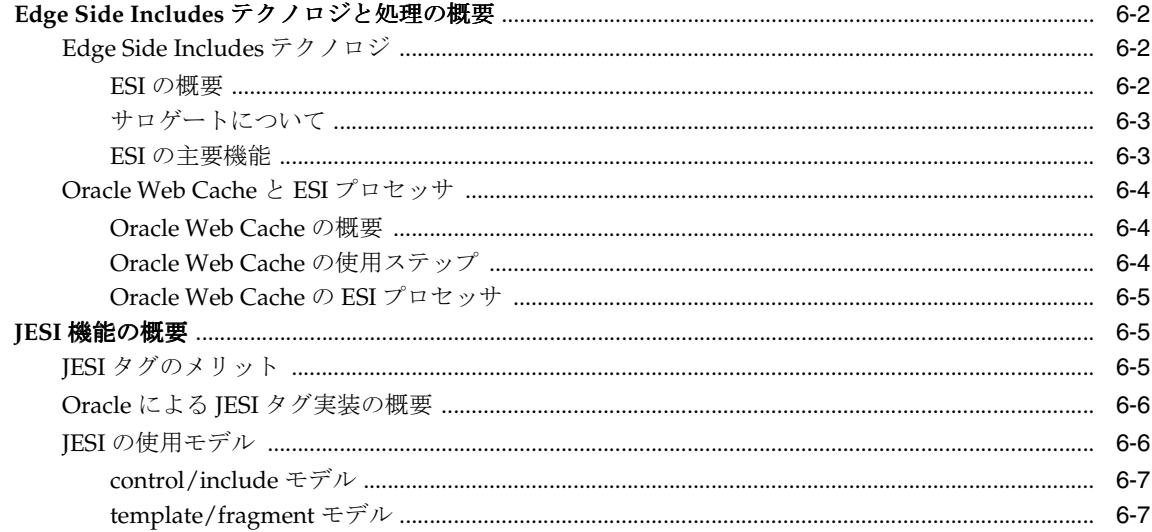

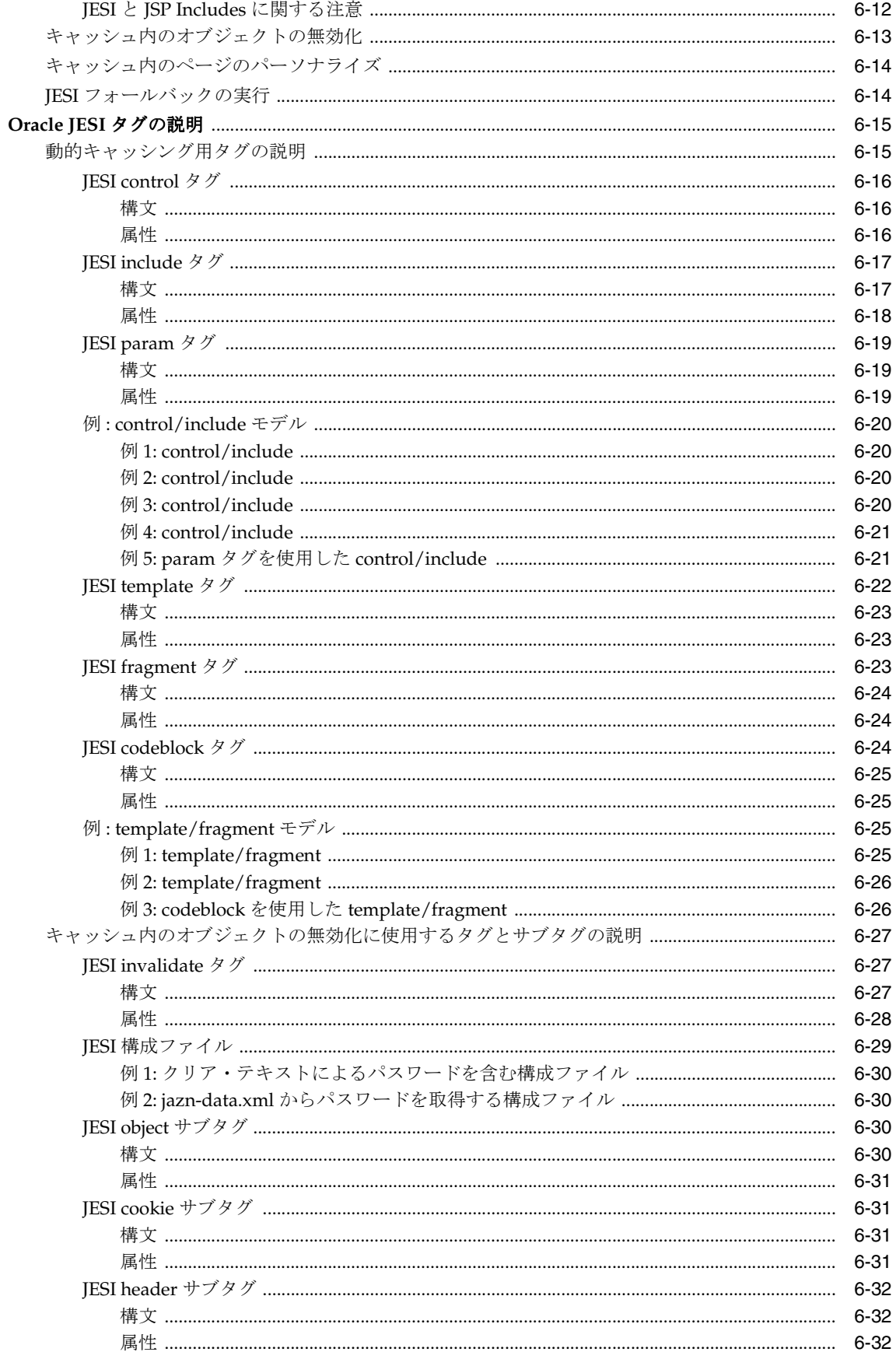

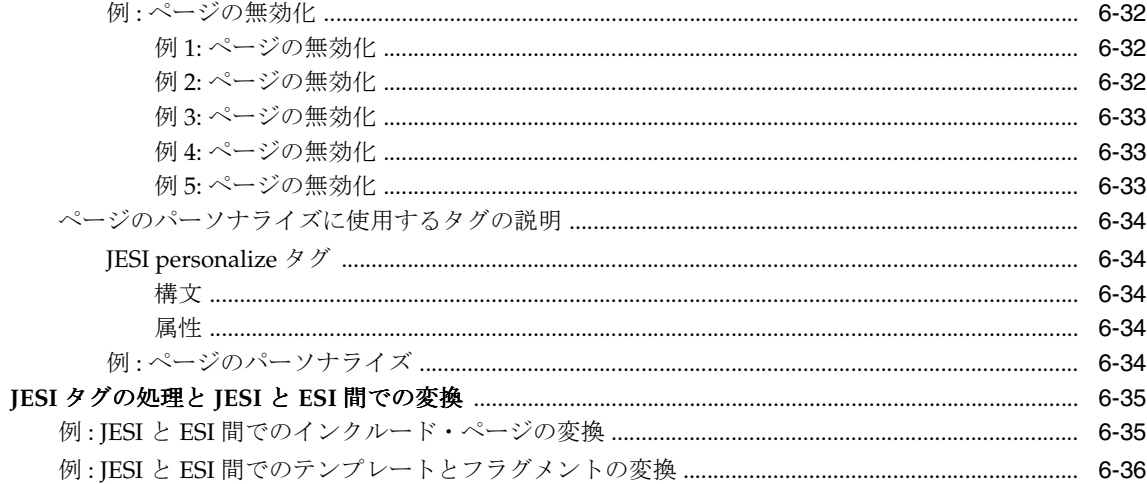

# 7 Web Object Cache のタグと API

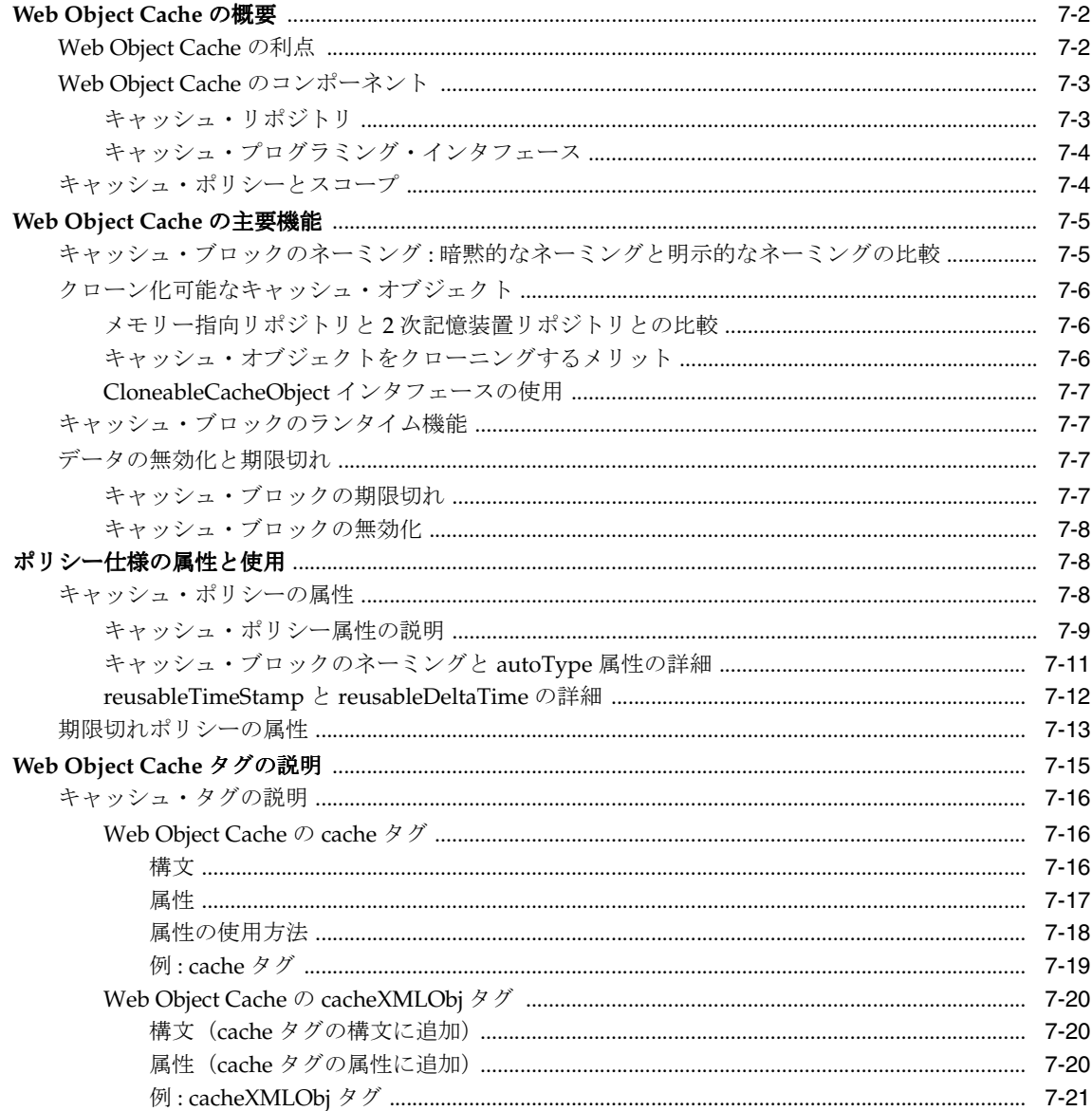

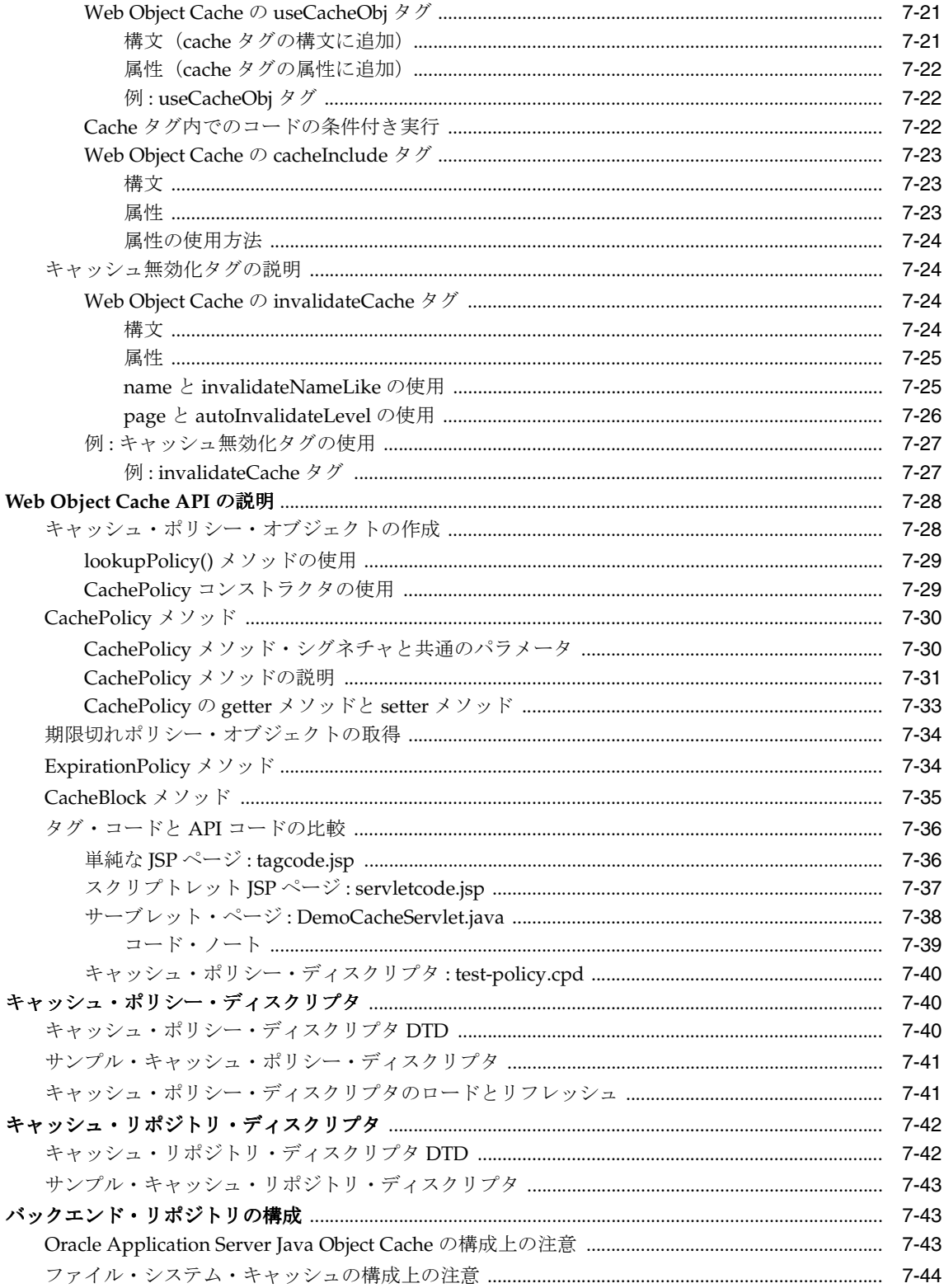

## 8 ファイル・アクセスとメール用の Bean とタグ

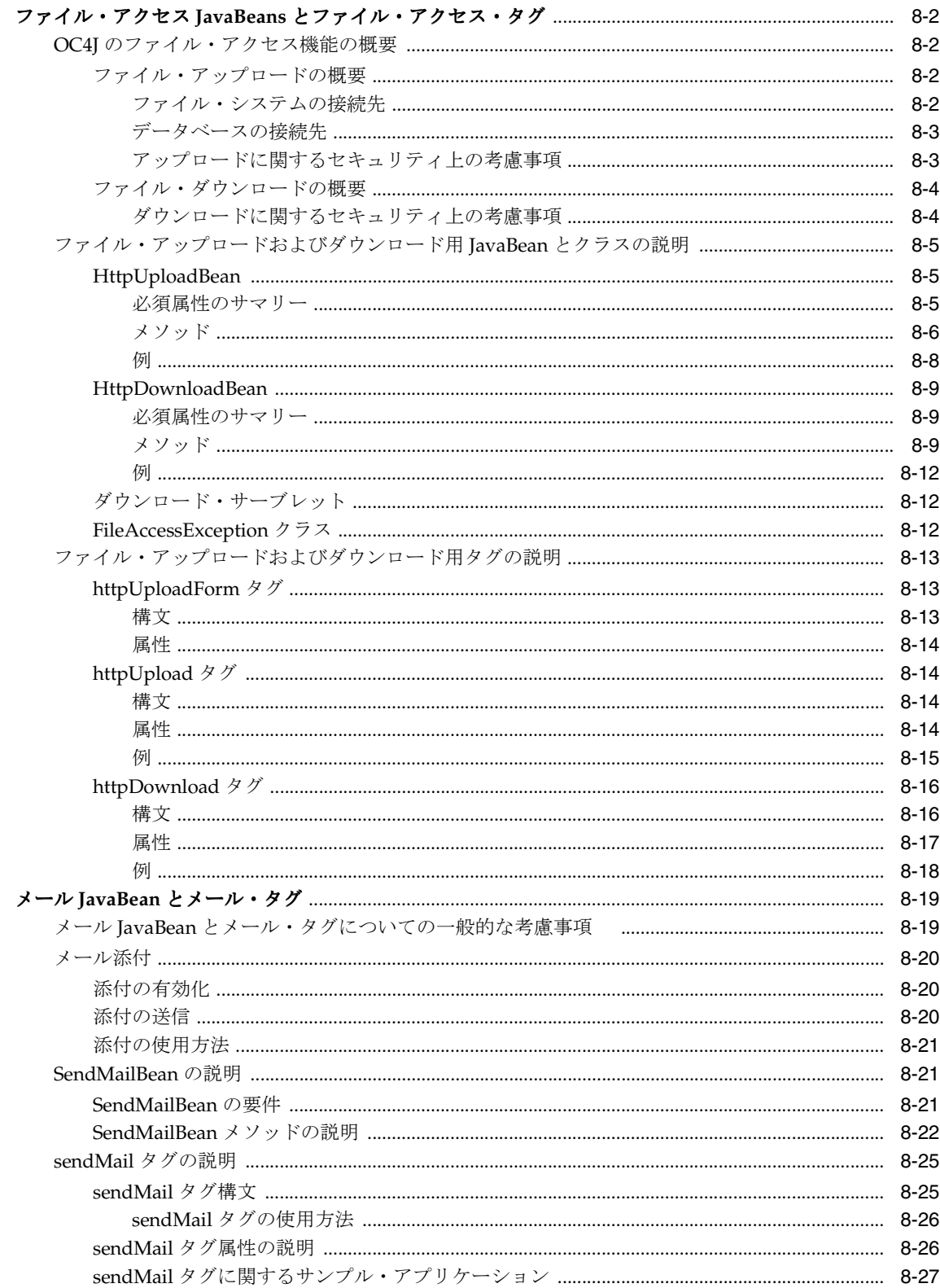

## 9 JSP のユーティリティとユーティリティ・タグ

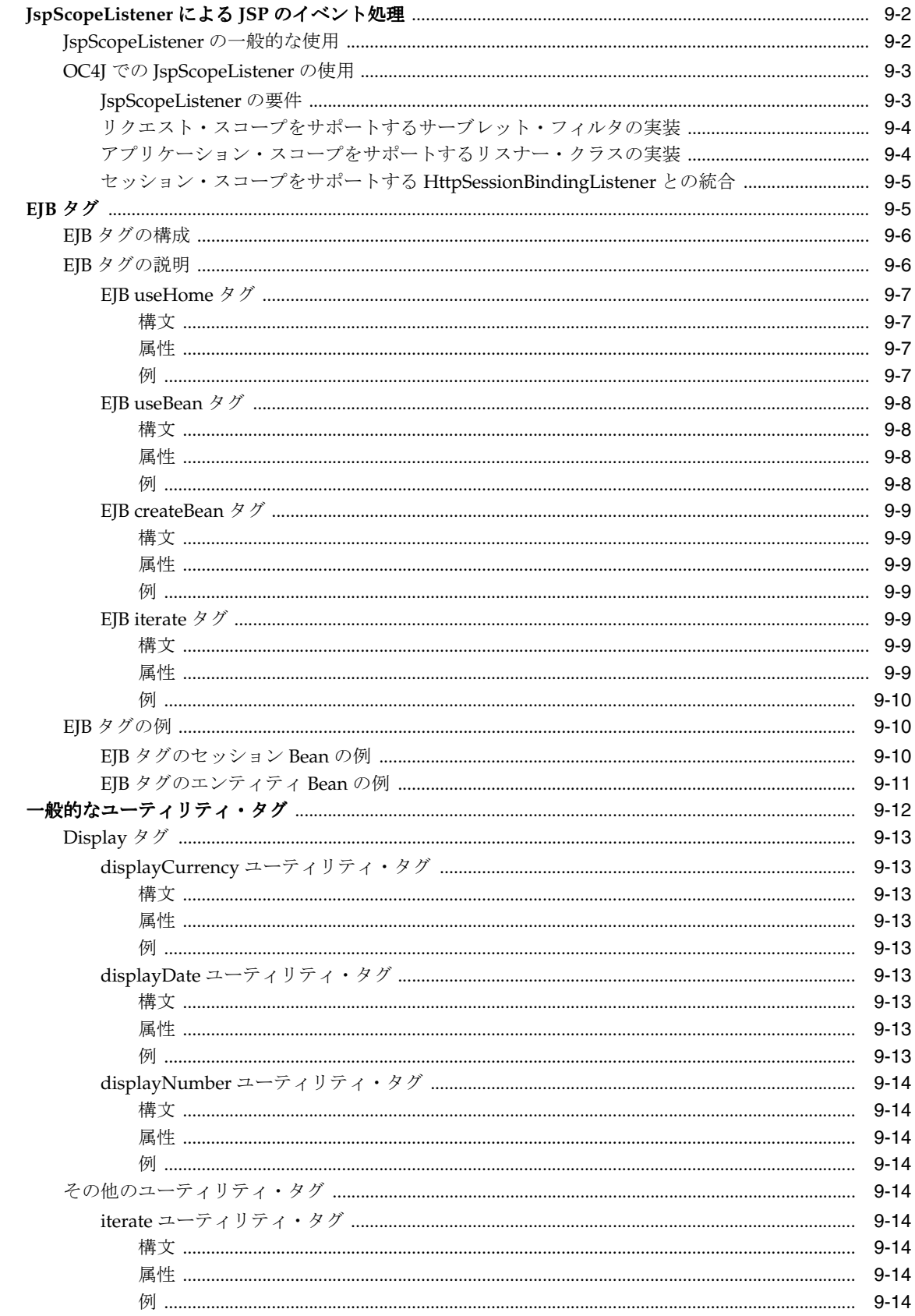

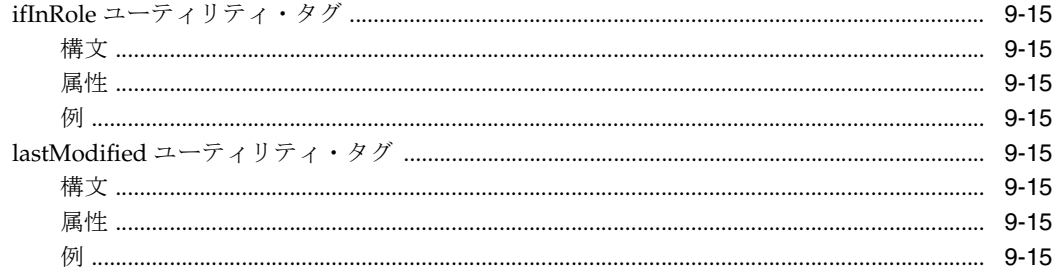

# 10 パーソナライズ・タグ

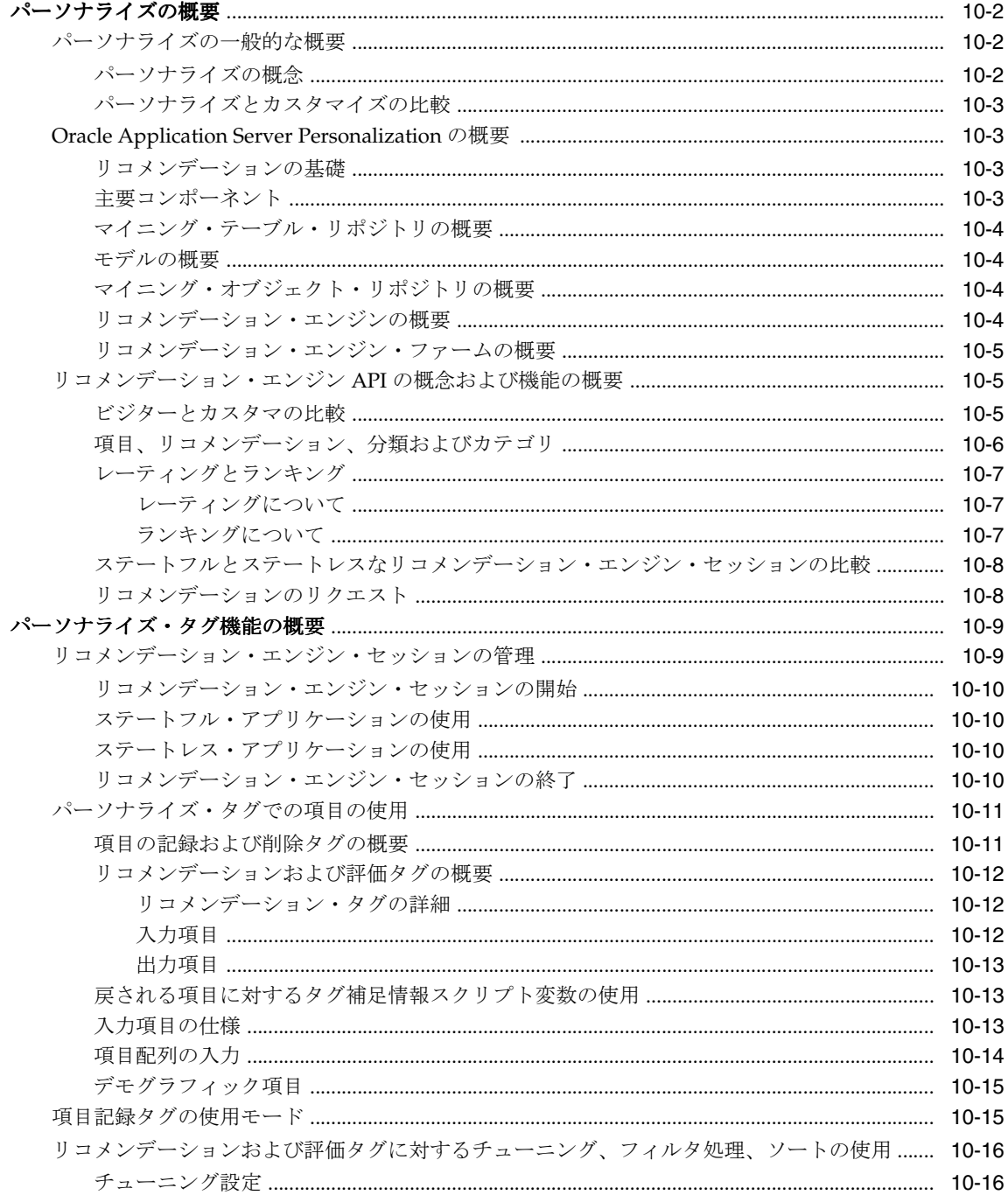

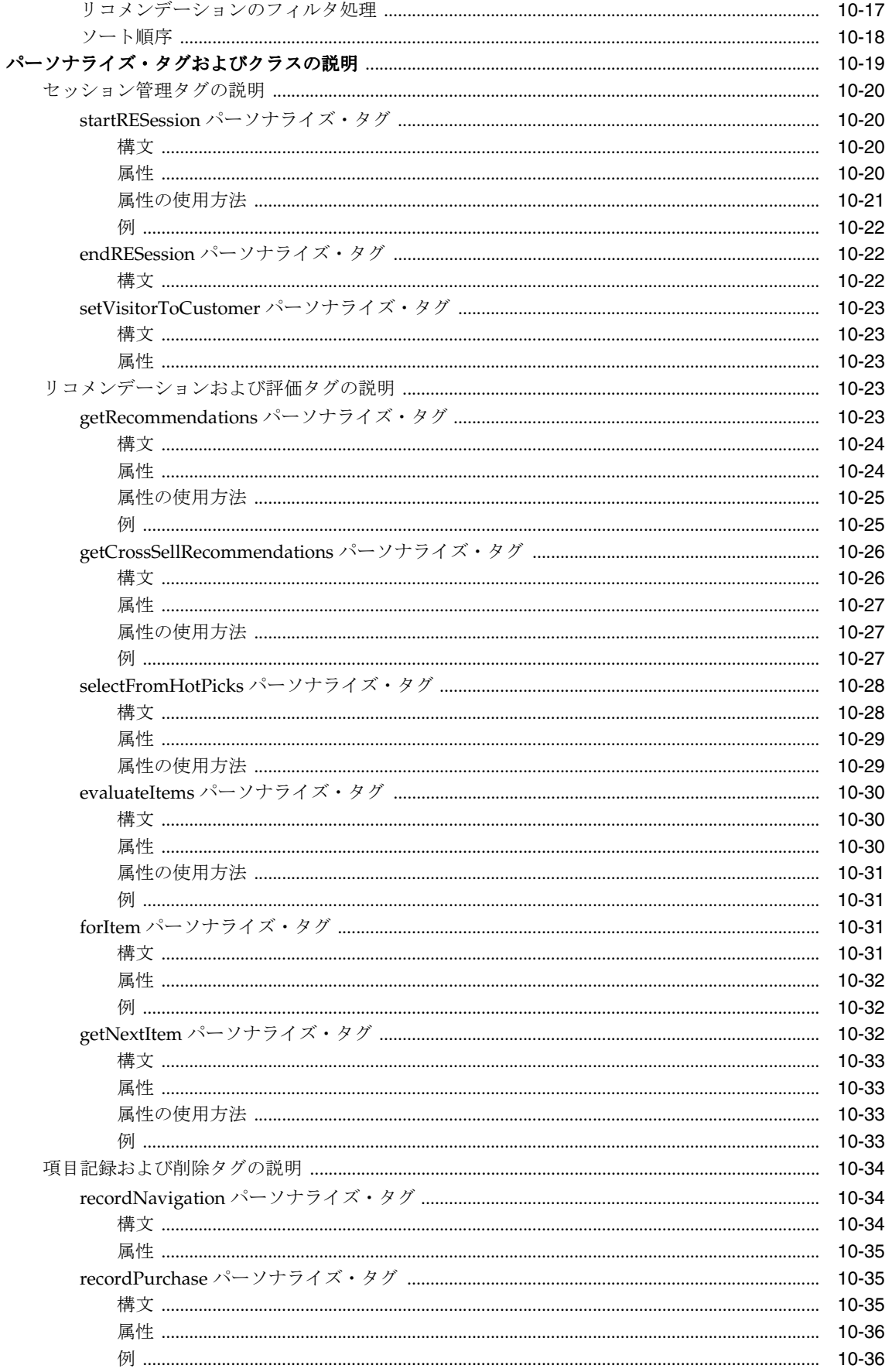

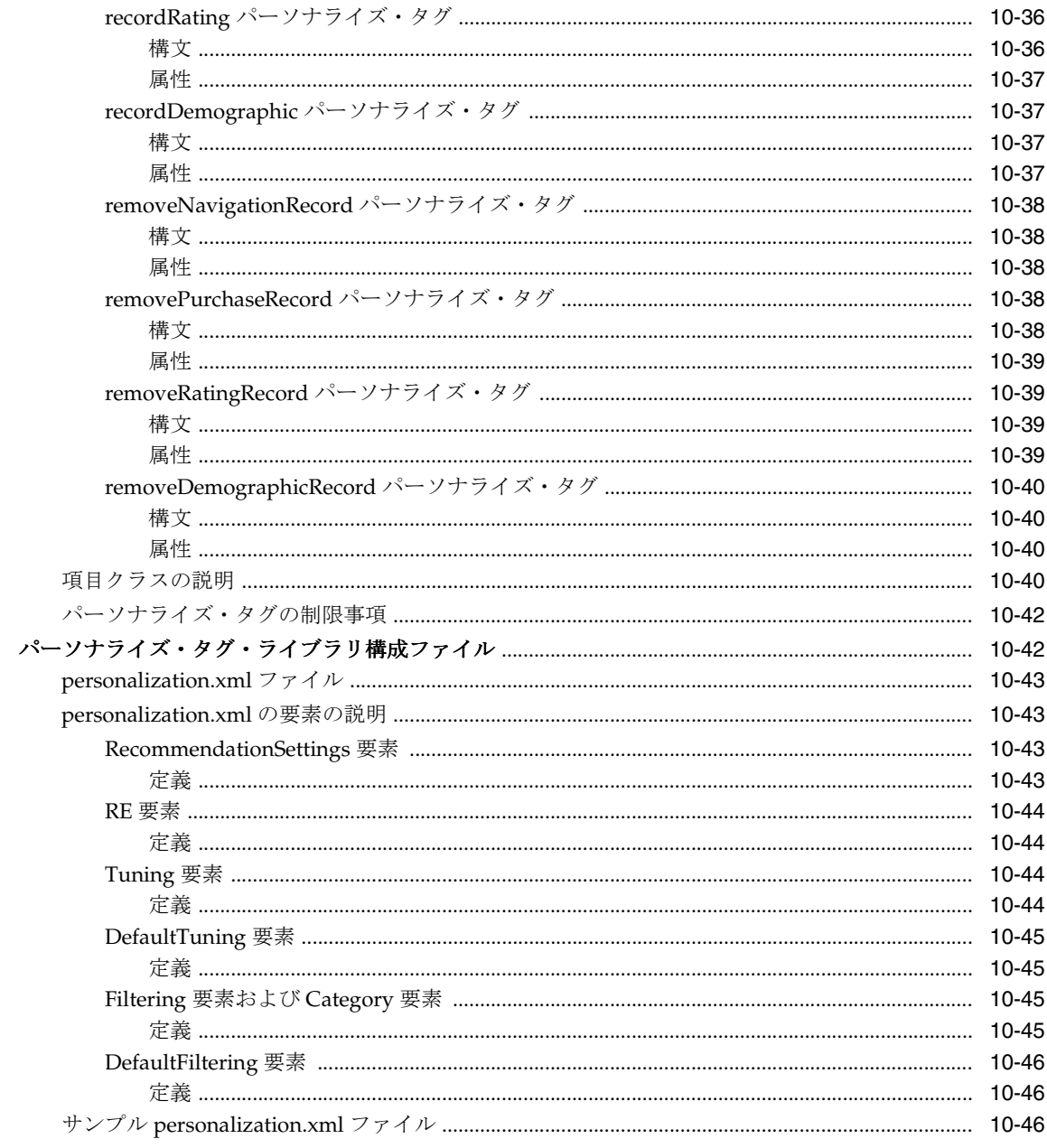

# 11 Web サービス・タグ

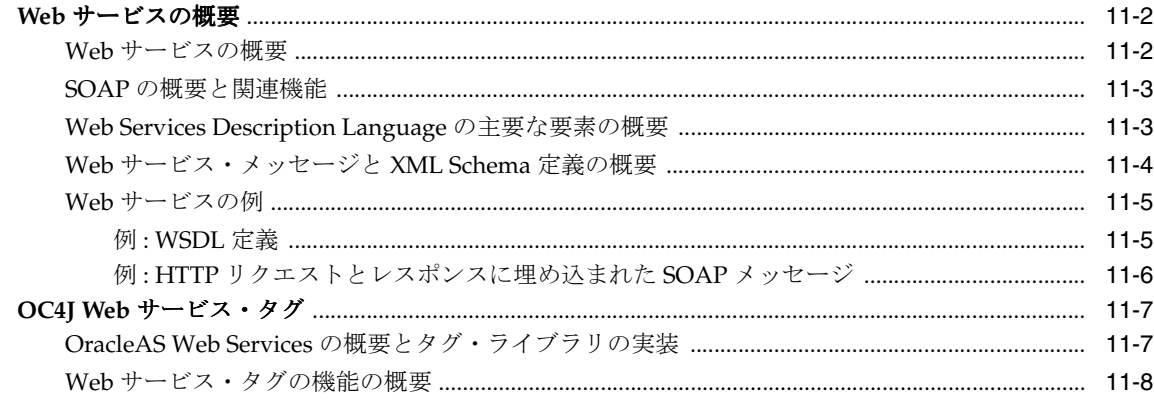

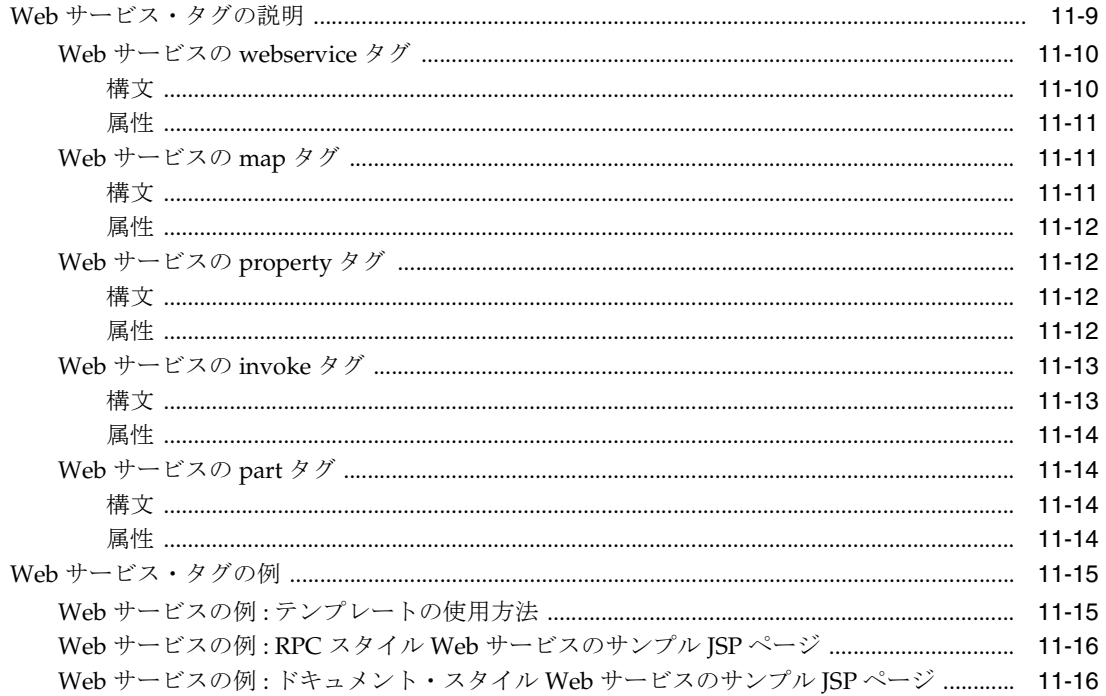

## A JML 拡張型

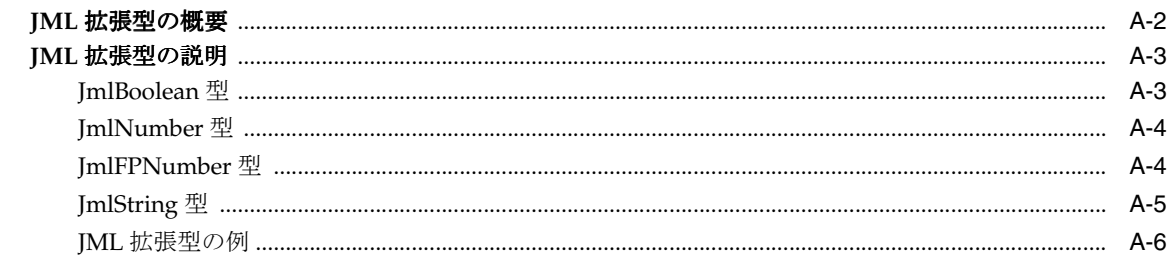

## B データ・アクセスに関する廃止 JavaBeans

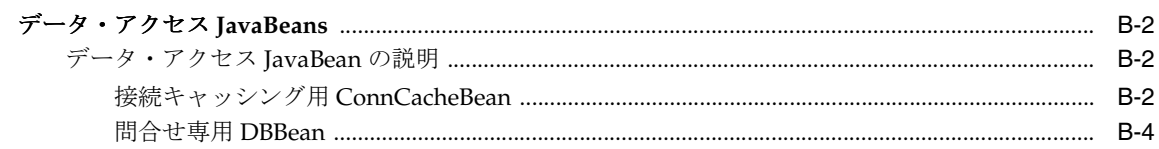

# C サード・パーティ・ライセンス

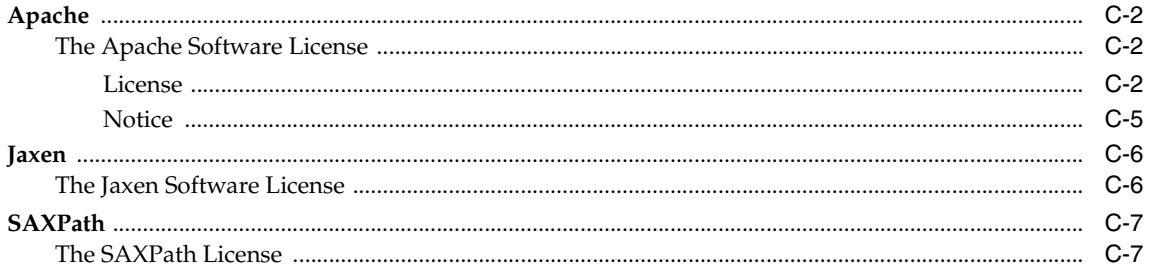

# はじめに

<span id="page-14-0"></span>JavaServer Pages(JSP)テクノロジは、Sun 社が先導する業界グループが定めるとおり、標準 的な Java 2 Enterprise Edition (J2EE) のコンポーネントです。Oracle Application Server の J2EE コンポーネントは、Oracle Containers for J2EE(OC4J)と呼ばれます。

このマニュアルでは、Oracle Application Server 10g リリース 3(10.1.3)の OC4J に同梱されて いる JSP タグ・ライブラリとユーティリティに関する参照情報および概念について説明します。 これらのライブラリは通常、JSP 仕様に準拠しています。

JSP タグ・ライブラリのフレームワークなど、OC4J JSP の実装に関する一般情報は、『Oracle Containers for J2EE JavaServer Pages 開発者ガイド』を参照してください。

この章には、次の項目が含まれます。

- [対象読者](#page-15-0)
- [ドキュメントのアクセシビリティについて](#page-15-1)
- [関連ドキュメント](#page-16-0)
- [表記規則](#page-17-0)
- [サポートおよびサービス](#page-17-1)

# <span id="page-15-0"></span>対象読者

このマニュアルは、サーブレットおよび JavaServer Pages テクノロジを使用する Web アプリ ケーション開発者を対象としています。Web、サーブレットおよび JSP 環境での作業経験があ り、次の内容を理解していることが前提です。

- 一般的な Web テクノロジ
- Java
- HTML
- Java Servlet
- JavaServer Pages
- Web サーバーおよびサーブレット環境の構成
- Oracle JDBC (Oracle Database にアクセスする JSP アプリケーション用)

標準の JavaServer Pages テクノロジ、Oracle JSP の実装およびタグ・ライブラリのサポートに 関するバックグラウンド情報の詳細は、『Oracle Containers for J2EE JavaServer Pages 開発者ガ イド』を参照してください。

## <span id="page-15-1"></span>ドキュメントのアクセシビリティについて

オラクル社は、障害のあるお客様にもオラクル社の製品、サービスおよびサポート・ドキュメ ントを簡単にご利用いただけることを目標としています。オラクル社のドキュメントには、 ユーザーが障害支援技術を使用して情報を利用できる機能が組み込まれています。HTML 形式 のドキュメントで用意されており、障害のあるお客様が簡単にアクセスできるようにマーク アップされています。標準規格は改善されつつあります。オラクル社はドキュメントをすべて のお客様がご利用できるように、市場をリードする他の技術ベンダーと積極的に連携して技術 的な問題に対応しています。オラクル社のアクセシビリティについての詳細情報は、Oracle Accessibility Program の Web サイト http://www.oracle.com/accessibility/ を参照し てください。

### ドキュメント内のサンプル・コードのアクセシビリティについて

スクリーン・リーダーは、ドキュメント内のサンプル・コードを正確に読めない場合がありま す。コード表記規則では閉じ括弧だけを行に記述する必要があります。しかし JAWS は括弧だ けの行を読まない場合があります。

### 外部 **Web** サイトのドキュメントのアクセシビリティについて

このドキュメントにはオラクル社およびその関連会社が所有または管理しない Web サイトへの リンクが含まれている場合があります。オラクル社およびその関連会社は、それらの Web サイ トのアクセシビリティに関しての評価や言及は行っておりません。

### **Oracle** サポート・サービスへの **TTY** アクセス

アメリカ国内では、Oracle サポート・サービスへ24 時間年中無休でテキスト電話 (TTY) アク セスが提供されています。TTY サポートについては、 (800)446-2398 にお電話ください。

# <span id="page-16-0"></span>関連ドキュメント

詳細は、次の Oracle ドキュメントを参照してください。

Oracle Java Platform グループからは、次の OC4J マニュアルを入手できます。

『Oracle Application Server Containers for J2EE ユーザーズ・ガイド』

このマニュアルは、OC4J の概要および一般情報を提供します。サーブレット、JSP ページ および EJB に関する初歩的な章が含まれ、一般的な構成とデプロイについて説明します。

■ 『Oracle Application Server Containers for J2EE スタンドアロン・ユーザーズ・ガイド』

このバージョンのユーザーズ・ガイドは、特にスタンドアロン・バージョンの OC4J を対 象としており、OTN からスタンドアロン・バージョンをダウンロードするときに入手でき ます。OC4J スタンドアロンは開発環境で使用されますが、通常、本番環境では使用しませ  $\lambda$ 

■ 『Oracle Containers for J2EE サーブレット開発者ガイド』

このマニュアルは、サーブレット開発者向けに、OC4J でのサーブレットとサーブレット・ コンテナの使用情報を提供します。これには、基本的なサーブレット開発、JDBC と EJB の使用、アプリケーションのビルドとデプロイ、サーブレットと Web サイトの構成などが 含まれます。

■ 『Oracle Containers for J2EE JavaServer Pages 開発者ガイド』

このマニュアルは、OC4J で独自のページを実行する JSP 開発者向けの情報を提供します。 JSP 標準の一般的な概要とプログラミングに関する考慮事項も含まれます。また、OC4J 環 境を初めて使用する方のために、Oracle の付加価値機能および手順についても説明します。

■ 『Oracle Containers for J2EE サービス・ガイド』

このマニュアルは、JTA、JNDI、JMS、JAAS および Oracle Application Server の Java Object Cache など、OC4J が提供する、標準に基づく Java サービスに関する情報を提供し ます。

■ 『Oracle Containers for J2EE セキュリティ・ガイド』

このマニュアルは、OC4J に特有のセキュリティ機能と実装に関する情報を提供します (『Oracle Application Server セキュリティ・ガイド』と混同しないでください)。これに は、JAAS (Java Authentication and Authorization Service) や他の Java セキュリティ・テ クノロジの使用方法が含まれます。

■ 『Oracle Containers for J2EE Enterprise JavaBeans 開発者ガイド』

このマニュアルは、OC4J での EJB 実装および EJB コンテナに関する情報を提供します。

## <span id="page-17-0"></span>表記規則

このマニュアルでは次の表記規則を使用します。

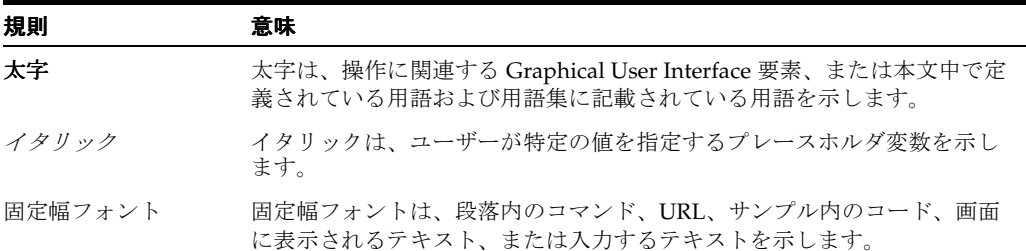

# <span id="page-17-1"></span>サポートおよびサービス

次の各項に、各サービスに接続するための URL を記載します。

### **Oracle** サポート・サービス

オラクル製品サポートの購入方法、および Oracle サポート・サービスへの連絡方法の詳細は、 次の URL を参照してください。

http://www.oracle.co.jp/support/

## 製品マニュアル

製品のマニュアルは、次の URL にあります。

http://otn.oracle.co.jp/document/

### 研修およびトレーニング

研修に関する情報とスケジュールは、次の URL で入手できます。

http://www.oracle.co.jp/education/

### その他の情報

オラクル製品やサービスに関するその他の情報については、次の URL から参照してください。

http://www.oracle.co.jp http://otn.oracle.co.jp

> 注意 **:** ドキュメント内に記載されている URL や参照ドキュメントには、 Oracle Corporation が提供する英語の情報も含まれています。日本語版の情 報については、前述の URL を参照してください。

<span id="page-18-0"></span>**1**

# タグ・ライブラリとユーティリティの概要

このマニュアルでは、Oracle Containers for J2EE(OC4J)が提供するタグ・ライブラリ、 JavaBeans およびその他のユーティリティについて説明します。これらは、JSP 標準に基づいて 実装されています。また、JavaServer Pages 標準タグ・ライブラリ (JSTL) のサポートに関す る説明、および OC4J 以外の Oracle コンポーネントが提供するタグ・ライブラリのサマリーも 記載しています。

Oracle 固有の機能と、OC4J JSP コンテナ、標準 JSP テクノロジおよび標準 JSP 1.2 タグ・ライ ブラリの機能の概要は、『Oracle Containers for J2EE JavaServer Pages 開発者ガイド』で説明し ています。

この章には、次の項目が含まれます。

- OC4J [が提供するタグ・ライブラリとユーティリティの概要](#page-19-0)
- Web アプリケーションに対する Oracle [キャッシング・サポートのサマリー](#page-29-0)

最初の項で紹介するタグと JavaBeans には、型の拡張機能、XML/XSL との統合、データベー ス・アクセスおよび便利なプログラミング機能など、多様な機能が備わっています。

# <span id="page-19-0"></span>**OC4J** が提供するタグ・ライブラリとユーティリティの概要

次の各項で紹介する Oracle の拡張機能は、タグ・ライブラリまたはカスタム JavaBeans を使用 して実装されます。この拡張機能は、JSP 標準と JavaBeans 標準に準拠しています。

- [タグ構文の表記と意味](#page-19-1)
- 拡張型 [JavaBeans](#page-20-0) の概要
- [イベント処理用の](#page-20-1) JspScopeListener の概要
- XML および XSL [との統合の概要](#page-21-0)
- データ・アクセス JavaBeans [とタグ・ライブラリのサマリー](#page-22-0)
- [Oracle Application Server Personalization](#page-23-0) タグ・ライブラリのサマリー
- Web [サービス・タグのサマリー](#page-25-0)
- [ファイル・アクセス・タグとメール・タグのサマリー](#page-27-0)
- EIB [タグのサマリー](#page-28-0)
- ISP [ユーティリティ・タグのサマリー](#page-28-1)

**注意:** Oracle JSP Markup Language (JML) タグ・ライブラリは、Oracle Application Server のリリースから正式に削除されました。

開発者は、JavaServer Pages 標準タグ・ライブラリ (JSTL)提供のタグを 使用する必要があります。JSTL では、標準化された実装に JML と類似し た機能がカプセル化されています。JSTL の詳細は、「[JavaServer Pages](#page-34-1) 標 [準タグ・ライブラリのサポート」を](#page-34-1)参照してください。

JML を除く既存のライブラリはサポート対象です。JSTL で使用できないカスタム・ライブラリ の機能のうち、有効と判断される機能は、必要に応じて、JSTL 標準に採用される予定です。

#### 注意 **:**

■ キャッシング機能のサポート用に OC4J が提供するタグ・ライブラリ の詳細は、1-12 [ページの](#page-29-0)「Web [アプリケーションに対する](#page-29-0) Oracle [キャッシング・サポートのサマリー」を](#page-29-0)参照してください。

## <span id="page-19-1"></span>タグ構文の表記と意味

このマニュアルでは、タグの説明の構文表記に、次の規則を使用しています。

- イタリックは、指定する必要がある値または文字列を示します。
- オプションの属性は、大カッコ ([...]) で囲まれています。
- オプションの属性のデフォルト値は、太字で示します。
- 属性の値に複数の選択肢がある場合は、縦線 (|) で区切られています。
- 特に注記がないかぎり、<%= *jspExpression* %> という JSP の実行時の式を使用して、タグの 属性値を設定できます。
- このマニュアルのタグ説明では、慣例に従って特定のタグ接頭辞を使用しています。ただ し、taglib ディレクティブには、任意の接頭辞を指定できます。

## <span id="page-20-0"></span>拡張型 **JavaBeans** の概要

JSP ページでは、スカラー値の表現をコアとなる Java の型に依存しています。ただし、次に示 す標準の型カテゴリは、いずれも JSP ページでの使用に適していません。

■ プリミティブ型(int、float および double など)

これらの型の値には、スコープを指定できません。つまり、JSP のスコープ・オブジェク ト(page、request、session または application スコープ)に格納できません。こ れは、スコープ・オブジェクトに格納できるのはオブジェクトのみであるためです。

■ 標準の java.lang パッケージにあるラッパー・クラス (Integer、Float および Double など)

これらの型の値はオブジェクトであるため、理論上では JSP スコープ・オブジェクトに格 納できます。ただし、ラッパー・クラスは JavaBean モデルに準拠しておらず、引数が 0(ゼロ)のコンストラクタを提供していないため、jsp:useBean 操作でこの型を宣言で きません。

さらに、ラッパー・クラスのインスタンスは不変です。値を変更するには、インスタンス を新たに作成して、適切に割り当てる必要があります。

これらの制限事項を回避するために、OC4J は、oracle.jsp.jml パッケージに JmlBoolean、JmlNumber、JmlFPNumber および JmlString JavaBean クラスを用意し、最 も一般的な Java の型をラップします。

詳細は、A-2 [ページの](#page-265-1)「JML [拡張型の概要」を](#page-265-1)参照してください。

注意 **:** OC4J を JDK 1.4 以下で実行している場合は、JML 拡張型により便利な オプションが提供されます。

JDK 5.0 を使用している場合は、この新しい JDK リリースでサポートされて いるオートボクシング・メカニズムを利用することもできます。このメカニ ズムでは、プリミティブ型とラッパー型が自動的に変換されます。

オートボクシングの詳細は、次のサイトを参照してください。

http://java.sun.com/j2se/1.5.0/docs/guide/language/autoboxing.html

### <span id="page-20-1"></span>イベント処理用の **JspScopeListener** の概要

OC4J は、JSP アプリケーション内にある様々なスコープの Java オブジェクトのライフ・サイ クルを管理するため、JspScopeListener インタフェースを提供します。

標準のサーブレットと JSP のイベント処理は、

javax.servlet.http.HttpSessionBindingListener インタフェースを介して実行され ますが、これは、セッション・ベースのイベントのみを処理します。Oracle の JspScopeListener を HttpSessionBindingListener と統合すると、セッション・ベー スのイベントの他に、ページ・ベース、リクエスト・ベースおよびアプリケーション・ベース のイベントも処理できます。

詳細は、9-2 [ページ](#page-185-2)の「JspScopeListener による JSP [のイベント処理」を](#page-185-2)参照してください。

## <span id="page-21-0"></span>**XML** および **XSL** との統合の概要

JSP 構文を使用すると、HTML コードの他に、テキスト・ベースの MIME タイプを生成できま す。特に、XML 出力を動的に作成できます。ただし、JSP ページを使用して XML 文書を生成 する場合は、XML データをクライアントに送信する前に、XML データに適用するスタイル シートが必要になる場合があります。この場合、JavaServer Pages テクノロジでは、JSP ページ に使用する標準の出力ストリームがサーバーを通じて直接書き戻されるため、この処理は困難 です。

OC4J には、JSP ページのすべてまたは一部を、出力前に XSL のスタイルシートを使用して変換 するように指定する特別のタグが用意されています。入力は、タグ・ボディまたは XML DOM オブジェクトから可能で、XML DOM オブジェクトからブラウザへの出力が可能です。

ページ内の異なる部分にスタイルシートを個別に指定する場合は、これらのタグを単一の JSP ページ内で繰り返し使用できます。

次の追加 XML サポートもあります。

- ユーティリティ・タグによって、データを入力ストリームから XML DOM オブジェクトに 変換します。
- キャッシングや SQL の操作などの機能に使用するタグは、XML オブジェクトを入力として 取得したり、出力として送信することができます。

XML ユーティリティ・タグのサマリーを[、表](#page-21-1) 1-1 に示します。XML の機能は dbOpen SQL タ グおよび cacheXMLObj Web Object Cache タグにもあります。詳細は、第 5 章「[XML](#page-64-1) と XSL [に関するタグのサポート」](#page-64-1)を参照してください。

標準 JSP 1.2 の XML サポートの詳細は、『Oracle Containers for J2EE JavaServer Pages 開発者ガ イド』を参照してください。

<span id="page-21-1"></span>

| タグ         | 説明                                                            | 属性                                                   |
|------------|---------------------------------------------------------------|------------------------------------------------------|
| transform  | XMLデータを、XSL変換で HTTP<br>クライアントまたは指定した XML<br>DOM オブジェクトに出力します。 | href<br>fromXMLObjName<br>toXMLObjName<br>toWriter   |
| styleSheet | transform タグと同じです。                                            | href<br>fromXMLObjName<br>toXMLObjName<br>toWriter   |
| parsexml   | 入力ストリームから XML DOM オ<br>ブジェクトに変換します。                           | resource<br>toXMLObjName<br>validateResource<br>root |

表 **1-1 XML** ユーティリティ・タグのサマリー

## <span id="page-22-0"></span>データ・アクセス **JavaBeans** とタグ・ライブラリのサマリー

OC4J には、Oracle Database にアクセスするための一連のカスタム JavaBeans が用意されてい ます。oracle.jsp.dbutil パッケージには、次の Bean が含まれています。

- ConnBean は、データベース接続をオープンします。この Bean は、データ・ソースおよび 接続プーリングもサポートします。
- CursorBean は、問合せ(UPDATE、INSERT および DELETE 文)およびストアド・プロ シージャ・コールに対する一般的な DML サポートを提供します。

詳細は、3-2 [ページの「データ・アクセスに関する](#page-41-2) JavaBeans」を参照してください。

OC4J には、JSP プログラマ向けに、JavaBeans の機能をラップする SQL 機能用のカスタム・タ グ・ライブラリが用意されています。これらのタグのサマリーを[、表](#page-22-1) 1-2 に示します。詳細は、 3-8 [ページの「データ・アクセス用](#page-47-3) SQL タグ」を参照してください。

<span id="page-22-1"></span>

| タグ           | 説明                                                            | 属性                                                                                        |
|--------------|---------------------------------------------------------------|-------------------------------------------------------------------------------------------|
| dbOpen       | データベース接続をオープンしま<br>す。このタグは、データ・ソースお<br>よび接続プーリングもサポートしま<br>す。 | connId<br>scope<br>dataSource<br>user<br>password<br><b>URL</b><br>commitOnClose          |
| dbClose      | データベース接続をクローズしま<br>す。                                         | connId<br>scope                                                                           |
| dbQuery      | 問合せを実行します。                                                    | queryId<br>connId<br>scope<br>output<br>maxRows<br>skipRows<br>bindParams<br>toXMLObjName |
| dbCloseQuery | 問合せのカーソルをクローズしま<br>す。                                         | queryId                                                                                   |
| dbNextRow    | 結果セットの行を処理します。                                                | queryId                                                                                   |
| dbExecute    | SOL 文(DML または DDL)を実行<br>します。                                 | connId<br>scope<br>output<br>bindParams                                                   |
| dbSetParam   | パラメータを設定して、dbQuery<br>タグまたは dbExecute タグにバイ<br>ンドします。         | name<br>value<br>scope                                                                    |
| deSetCookie  | Cookie を設定します。                                                | name<br>value<br>domain<br>comment<br>maxAge<br>version<br>secure<br>path                 |

表 **1-2** データ・アクセス・タグ・ライブラリのサマリー

## <span id="page-23-0"></span>**Oracle Application Server Personalization** タグ・ライブラリのサマリー

Web サイトのパーソナライズは、行動およびデモグラフィック・データに基づいて、サイトの ユーザー向けにリコメンデーションを作成する機能です。リコメンデーションは、ユーザーの Web セッション中にリアルタイムで作成されます。ユーザーの動作はデータベース・リポジト リ内に保存され、将来のユーザーの動作を予測するためのモデルの構築に使用されます。

OracleAS Personalization は、Oracle Database のデータ・マイニング・アルゴリズムを使用し て、ユーザーに最も関連するコンテンツを選択します。通常、過去および現在におけるユー ザーの動作に関する大量のデータを使用して、OracleAS Personalization リコメンデーション・ エンジンによって、リコメンデーションが計算されます。これは、常識的な経験則に依存し、 システム内でルールを手動定義する必要がある他のアプローチよりも優れています。

OracleAS Personalization タグ・ライブラリにより、幅広い層の JSP 開発者が、この機能を HTML、XML または JavaScript ページで使用できるようになります。タグ・インタフェースの レイヤーは、リコメンデーション・エンジンの Java API の最上部に位置します。

表 [1-3](#page-23-1) に、OracleAS Personalization タグ・ライブラリのサマリーを示します。 詳細は、第 10 [章「パーソナライズ・タグ」](#page-200-1)を参照してください。

<span id="page-23-1"></span>

| タグ                   | 説明                                                                                        | 属性                                                                                                    |
|----------------------|-------------------------------------------------------------------------------------------|----------------------------------------------------------------------------------------------------|
| startRESession       | OracleAS Personalization $\mathcal{Y} \supset \mathcal{Y}$<br>デーション・エンジンのセッション<br>を開始します。 | REName<br><b>REURL</b><br>RESchema<br>REPassword<br><b>RECacheSize</b><br>REFlushInterval<br>applicationSession<br>createSession<br>userType<br>userID<br>storeUserIDIn<br>disableRecording                                                                                                    |
| endRESession         | リコメンデーション・エンジンの<br>セッションを明示的に終了します。                                                       | $(\uparrow$ $\downarrow$ $\downarrow$ )                                                                                                    |
| setVisitorToCustomer | 匿名のビジターが、登録済のカスタ<br>マ・アカウントを作成する場合に、<br>このタグを使用します。                                       | customerID                                                                                                    |
| getRecommendations   | 購入、ナビゲーションまたはレー<br>ティングに関する一連のリコメン<br>デーションをリクエストします。                                     | from<br>fromHotPicksGroups<br>storeResultsIn<br>storeInterestDimensionIn<br>maxQuantity<br>tuningName<br>tuningDataSource<br>tuningInterestDimension<br>tuningPersonalizationIndex<br>tuningProfileDataBalance<br>tuningProfileUsage<br>filteringName<br>filteringTaxonomyID<br>filteringMethod<br>filteringCategories<br>sortOrder |

表 **1-3 OracleAS Personalization** タグ・ライブラリのサマリー

| タグ                          | 説明                                                                                                    | 属性                                                                                                    |
|-----------------------------|----------------------------------------------------------------------------------------------------|----------------------------------------------------------------------------------------------------|
| getCrossSellRecommendations | リコメンデーションの基準として使<br>用される一連の過去の項目(過去の<br>購入など)に基づいて、購入、ナビ<br>ゲーションまたはレーティングに関<br>する一連のリコメンデーションをリ<br>クエストします。 | storeResultsIn<br>storeInterestDimensionIn<br>fromHotPicksGroups<br>inputItemList<br>maxQuantity<br>tuningName<br>tuningDataSource<br>tuningInterestDimension<br>tuningPersonalizationIndex<br>tuningProfileDataBalance<br>tuningProfileUsage<br>filteringName<br>filteringTaxonomyID<br>filteringMethod<br>filteringCategories<br>sortOrder |
| selectFromHotPicks          | 一連のホット・ピックス・グループ<br>のみからのリコメンデーションをリ<br>クエストします。                                                             | hotPicksGroups<br>storeResultsIn<br>storeInterestDimensionIn<br>maxQuantity<br>tuningName<br>tuningDataSource<br>tuningInterestDimension<br>tuningPersonalizationIndex<br>tuningProfileDataBalance<br>tuningProfileUsage<br>filteringName<br>filteringTaxonomyID<br>filteringMethod<br>filteringCategories<br>sortOrder                      |
| evaluateItems               | タグに入力される一連の項目のみを<br>評価します。                                                                                   | storeResultsIn<br>taxonomyID<br>inputItemList<br>tuningName<br>tuningDataSource<br>tuningInterestDimension<br>tuningPersonalizationIndex<br>tuningProfileDataBalance<br>tuningProfileUsage<br>sortOrder                                                                                                    |
| forItem                     | 入力リストを必要とするタグに入力<br>される個別の項目を選択します。                                                                          | index<br>itemList<br>type<br>ID                                                                                                    |
| getNextItem                 | 必要に応じて、一部のリコメンデー<br>ション・タグ内でこのタグを使用し<br>て、戻された項目にアクセスし、処<br>理します。                                            | storeTypeIn<br>storeIDIn<br>storeItemIn                                                                                                    |
| recordNavigation            | ナビゲーション項目をリコメンデー<br>ション・エンジン・セッションの<br>キャッシュ内に記録します。                                                         | type<br>ID<br>index<br>itemList                                                                                                    |
| recordPurchase              | 購入項目をリコメンデーション・エ<br>ンジン・セッションのキャッシュ内<br>に記録します。                                                              | type<br>ID<br>index<br>itemList                                                                                                    |

表 1-3 OracleAS Personalization タグ・ライブラリのサマリー (続き)

| タグ                      | 説明                                                                         | 属性                                       |
|-------------------------|----------------------------------------------------------------------------|------------------------------------------|
| recordRating            | レーティング項目をリコメンデー<br>ション・エンジン・セッションの<br>キャッシュ内に記録します。                        | value<br>type<br>ID<br>index<br>itemList |
| recordDemographic       | デモグラフィック項目をリコメン<br>デーション・エンジン・セッション<br>のキャッシュ内に記録します。                      | type<br>value                            |
| removeNavigationRecord  | このセッションで、以前にリコメン<br>デーション・エンジン・セッション<br>のキャッシュ内に記録されたナビ<br>ゲーション項目を削除します。  | type<br>ID.<br>index<br>itemList         |
| removePurchaseRecord    | このセッションで、以前にリコメン<br>デーション・エンジン・セッション<br>のキャッシュ内に記録された購入項<br>目を削除します。       | type<br>ID<br>index<br>itemList          |
| removeRatingRecord      | このセッションで、以前にリコメン<br>デーション・エンジン・セッション<br>のキャッシュ内に記録されたレー<br>ティング項目を削除します。   | value<br>type<br>ID<br>index<br>itemList |
| removeDemographicRecord | このセッションで、以前にリコメン<br>デーション・エンジン・セッション<br>のキャッシュ内に記録されたデモグ<br>ラフィック項目を削除します。 | type<br>value                            |

表 **1-3 OracleAS Personalization** タグ・ライブラリのサマリー(続き)

## <span id="page-25-0"></span>**Web** サービス・タグのサマリー

OC4J が提供する Web サービス・タグ・ライブラリを使用すると、開発者は、Web サービスの クライアント・アプリケーション用 JSP ページを簡単に作成できます。実装には、RPC スタイ ルまたはドキュメント・スタイルのサービスをサポートする SOAP ベースの機能を使用しま す。クライアント・アプリケーションでは、Web Services Description Language(WSDL)文 書にアクセスした後、WSDL 情報を使用して Web サービスの操作にアクセスします。

また、このタグ・ライブラリでは、Oracle による動的起動 API の実装を使用します。この実装 の説明は、『Oracle Application Server Web Services 開発者ガイド』に記載されています。クラ イアント・アプリケーションで実行時に WSDL 文書を取得する場合は、動的起動 API を使用し て、WSDL 文書に記述されている SOAP 操作を起動します。

この Web サービス・タグ・ライブラリのサマリーを表 [1-4](#page-26-0) に示します。詳細は、第 11 [章「](#page-246-1)Web [サービス・タグ」を](#page-246-1)参照してください。

<span id="page-26-0"></span>

| タグ         | 説明                                                                                                    | 属性                                                                                               |
|------------|----------------------------------------------------------------------------------------------------|--------------------------------------------------------------------------------------------------|
| webservice | Web サービス・プロキシを作成しま<br>す。このタグには、WSDL文書の<br>URL が必要です。プロキシの作成<br>時にバインディングと SOAP 位置、<br>またはサービス名とポートのいずれ<br>かを使用します。                                                     | wsdlUrl<br>id<br>scope<br>binding<br>soapLocation<br>service<br>port                             |
| map        | Web サービス・プロキシは、<br>webservice タグ内にネストされた<br>map タグを使用して、SOAP/XML<br>と Java との間の型マッピングのた<br>めのエントリを SOAP マッピング・<br>レジストリに追加します。該当する<br>型マッピングごとに1つの map タグ<br>を使用します。   | localName<br>namespaceUri<br>javaType<br>encodingStyle<br>java2xmlClassName<br>xml2javaClassName |
| property   | 必要に応じて、このタグを使用して<br>名前 / 値ペアを指定し、Web サービ<br>スのクライアント・アプリケーショ<br>ンで使用できる複数のカスタム・プ<br>ロパティを定義します。                                                                        | name<br>value                                                                                    |
| invoke     | Web サービスの操作を起動します。<br>invoke タグが Web サービス・プロ<br>キシにアクセスするには、<br>webservice タグ内にネストされて<br>いるか、あるいは webservice タ<br>グに作成された Web サービス・プ<br>ロキシのスクリプト変数にアクセス<br>する必要があります。 | id<br>operation<br>webservice<br>inputMsgName<br>outputMsgName<br>xmlToWriter<br>toXMLObjName    |
| part       | 操作の実行に入力メッセージ・パー<br>トの値が必要な場合は、各入力パー<br>トごとに1つの part タグを使用し<br>ます。                                                                                                    | name<br>value                                                                                    |

**ま 1-4 Web サービス・タグ・ライブラリのサマリ** 

## <span id="page-27-0"></span>ファイル・アクセス・タグとメール・タグのサマリー

OC4J には、ファイルへのアクセス (アップロードとダウンロード) 用とアプリケーションから の電子メール・メッセージ送信用のタグ・ライブラリが用意されています。

ファイルのアップロードには、httpUpload タグまたは oracle.jsp.webutil.fileaccess.HttpUploadBean JavaBean を使用できます。ファイ ルのダウンロードには、httpDownload タグまたは HttpDownloadBean JavaBean を使用で きます[。表](#page-27-1) 1-5 に、ファイル・アクセス・タグのサマリーを示します。詳細は、8-2 [ページの](#page-157-4) 「ファイル·アクセス JavaBeans とファイル·アクセス·タグ」を参照してください。

| タグ             | 説明                                                                                                    | 属性                                                                                                    |
|----------------|----------------------------------------------------------------------------------------------------|----------------------------------------------------------------------------------------------------|
| httpUploadForm | このタグを使用すると、複数の部分<br>に分割されてエンコードされた<br>フォーム・データを使用して、アプ<br>リケーションにフォームを簡単に作<br>成できます。このフォームによっ<br>て、ユーザーはアップロードする<br>ファイルを指定できます。 | formsAction<br>maxFiles<br>fileNameSize<br>maxFileNameSize<br>includeNumbers<br>submitButtonText                                       |
| httpUpload     | クライアントからサーバーにファイ<br>ルをアップロードします。ファイ<br>ル・システムまたはデータベースに<br>アップロードできます。                                                           | destination<br>destinationType<br>connId<br>scope<br>overwrite<br>fileType<br>table<br>prefixColumn<br>fileNameColumn<br>dataColumn    |
| httpDownload   | サーバーからクライアントにファイ<br>ルをダウンロードします。ファイ<br>ル・システムまたはデータベースか<br>らダウンロードできます。                                                          | servletPath<br>source<br>sourceType<br>connId<br>scope<br>recurse<br>fileType<br>table<br>prefixColumn<br>fileNameColumn<br>dataColumn |

<span id="page-27-1"></span>表 **1-5** ファイル・アクセス・タグ・ライブラリのサマリー

電子メール・メッセージを、必要に応じて、サーバー・サイドまたはクライアント・サイドの 添付とともに送信するには、oracle.jsp.webutil.email.SendMailBean JavaBean また は sendMail タグを使用します[。表](#page-27-2) 1-6 に sendMail タグのサマリーを示します。詳細は、 8-19 [ページの](#page-174-2)「メール JavaBean [とメール・タグ」を](#page-174-2)参照してください。

表 **1-6 sendMail** タグのサマリー

<span id="page-27-2"></span>

| タグ       | 説明                                                                        | 属性                                                                                                    |
|----------|---------------------------------------------------------------------------|----------------------------------------------------------------------------------------------------|
| sendMail | ISP ページから電子メール・メッ<br>セージを送信します。タグの機能に<br>は、グローバリゼーション・サポー<br>トが組み込まれています。 | host<br>sender<br>recipient<br>cc<br>bcc<br>subject<br>contentType<br>contentEncoding<br>serverAttachment<br>clientAttachment |

## <span id="page-28-0"></span>**EJB** タグのサマリー

OC4J には、JSP ページでの Enterprise JavaBeans の使用を簡素化するカスタム・タグ・ライブ ラリが用意されています。OC4J EJB タグの機能は、J2EE 仕様に従っています。このタグを使 用すると、web.xml ファイルの構成情報を使用して、EJB を名前でインスタンス化できます。

ホーム・インスタンスの作成、EJB インスタンスの作成および EJB のコレクション間の反復な どに使用するタグがあります[。表](#page-28-2) 1-7 に、EJB タグ・ライブラリのサマリーを示します。詳細 は、9-5 [ページ](#page-188-2)の「EJB [タグ」](#page-188-2)を参照してください。

表 **1-7 EJB** タグ・ライブラリのサマリー

<span id="page-28-2"></span>

| タグ         | 説明                                                                                                    | 属性                                    |
|------------|----------------------------------------------------------------------------------------------------|---------------------------------------|
| useHome    | EIB のホーム・インタフェースを参<br>照して、そのインスタンスを作成し<br>ます。                                                                                                 | id<br>type<br>location<br>local       |
| useBean    | EIB をインスタンス化して使用しま<br>す。このタグの機能は、IavaBean<br>の標準の isp:useBean タグに類似<br>しています。                                                                 | id<br>type<br>value<br>scope<br>local |
| createBean | EIB を最初にインスタンス化すると<br>きに、EJB useBean タグの value<br>属性を使用しない場合は、EIB<br>createBean タグを useBean タグ<br>内にネストし、EIB インスタンスの<br>作成作業を実行する必要がありま<br>す。 | instance                              |
| iterate    | EIB インスタンスのコレクション間<br>の反復を行います(通常は、エン<br>ティティ Bean に多く使用されま<br>す)。                                                                            | id<br>type<br>collection<br>max       |

## <span id="page-28-1"></span>**JSP** ユーティリティ・タグのサマリー

OC4J には、その他のユーティリティ・タグとして、日付を表示するタグ、適切な通貨で金額を 表示するタグ、数値を表示するタグ、コレクション間を反復するタグ、ユーザーが特定のロー ルに属しているかどうかに応じてタグ・ボディを評価してインクルードするタグ、および現行 のファイルの最終変更日付を表示するタグがあります[。表](#page-28-3) 1-8 に、これらのタグのサマリーを 示します。詳細は、9-12 [ページの「一般的なユーティリティ・タグ」を](#page-195-1)参照してください。

表 **1-8** 一般的なユーティリティ・タグ・ライブラリのサマリー

<span id="page-28-3"></span>

| タグ              | 説明                                           | 属性                              |
|-----------------|----------------------------------------------|---------------------------------|
| displayCurrency | 指定した金額をロケールの通貨とし<br>て書式化して表示します。             | amount<br>locale                |
| displayDate     | 指定した日付をロケールに適した書<br>式で表示します。                 | date<br>locale                  |
| displayNumber   | 指定した数値をロケールの書式およ<br>び必要に応じて指定した書式で表示<br>します。 | number<br>locale<br>format      |
| iterate         | コレクション間を反復します。                               | id<br>type<br>collection<br>max |

| タグ           | 説明                                                                                            | 属性     |
|--------------|-----------------------------------------------------------------------------------------------|--------|
| ifInRole     | 指定したアプリケーションのロール<br>にユーザーが存在するかどうかに基 include<br>づいて、タグ・ボディを評価し、<br>ISP ページのボディにインクルード<br>します。 | role   |
| lastModified | 現行のファイルの最終変更日付を、<br>ロケールに適した書式で表示しま<br>十.                                                     | locale |

表 **1-8** 一般的なユーティリティ・タグ・ライブラリのサマリー(続き)

## <span id="page-29-0"></span>**Web** アプリケーションに対する **Oracle** キャッシング・サポート のサマリー

この項では、次の情報を提供します。

- Oracle Application Server が全般的にサポートするキャッシング機能と OC4J JSP コンテナ が特別にサポートするキャッシング機能の概要
- Oracle Application Server の他のキャッシング・コンポーネントに関連した OC4I Web Object Cache の役割の説明
- キャッシング機能に関連するタグ・ライブラリのサマリー

この項で紹介する Oracle タグ・ライブラリは、JSP 標準に準拠しています。

## <span id="page-29-1"></span>**Oracle Application Server** と **JSP** のキャッシング機能

Oracle Application Server と OC4J には、次のキャッシング機能があります。

■ Oracle Web Cache

これは、アプリケーションの外部でメンテナンスされる HTTP レベルのキャッシュで、非 常に高速なキャッシュ操作を行います。コンテンツ・ベースのキャッシュであるため、静 的データ(HTML、GIF または JPEG ファイルなど)または動的データ(サーブレットや JSP の結果など)をキャッシュできます。このキャッシュが、アプリケーション外部にコ ンテンツ・ベースのキャッシュとして存在する場合は、オブジェクト(Java オブジェクト や XML DOM オブジェクトなど)を Java オブジェクト形式でキャッシュすることはでき ません。また、キャッシュ内のデータに適用可能な後処理操作は、Java ではコード化でき ず、キャッシュ自体で事前定義されます。

Oracle Web Cache には、Edge Side Includes をサポートする ESI プロセッサが備わってお り、Web サーバーから独立して、動的にコンテンツのアセンブリができる XML スタイル のマークアップ言語がサポートされます。このテクノロジによって、開発者は、必要に応 じてキャッシュ可能なページを個別のキャッシュ・オブジェクトに分割できます。OC4J で は、このテクノロジが JESI タグ・ライブラリによってサポートされています。

Edge Side Includes と Oracle Web Cache の概要、および JESI タグ・ライブラリの詳細は、 第 6 章「[Edge Side Includes](#page-74-1) 用の JESI タグ」を参照してください。

Oracle Web Cache の詳細は、『Oracle Application Server Web Cache 管理者ガイド』を参照 してください。

■ OC4J Web Object Cache

これはアプリケーション・レベルのキャッシュで、Java Web アプリケーションに埋め込ま れ、メンテナンスされます。Web ベースとオブジェクト・ベースの両方を混合したキャッ シュです。カスタム・タグ・ライブラリまたは API を使用すると、ユーザーはページ・フ ラグメントの境界を定義でき、JSP ページやサーブレットの実行の中間結果と部分的な結 果を、キャッシュ内のオブジェクトとして取得、格納、再利用、処理および管理できます。 ページ・フラグメントごとに別個のキャッシュ・オブジェクトを生成できます。作成され るオブジェクトは、HTML または XML のテキスト・フラグメント、XML DOM オブジェ クトまたは Java のシリアライズ化可能なオブジェクトなどです。これらのオブジェクト

は、HTTP リクエストおよびセッション・セマンティクスと関連付けると簡単にキャッ シュできます。あるいは、HTTP 外部で再利用できます。たとえば、アプリケーションで キャッシュ内の XML オブジェクトを Simple Mail Transfer Protocol (SMTP)、Java Message Service(JMS)、アドバンスト・キューイング(AQ)または Simple Object Access Protocol (SOAP) を介して出力する場合に再利用できます。

詳細は、第7章「[Web Object Cache](#page-112-1) のタグと API」を参照してください。

Oracle Application Server Java Object Cache

Oracle Application Server Java Object Cache は、プロセス内、プロセス間およびローカル・ ディスク上で Java オブジェクトを管理するための汎用 Java キャッシュです。Java Object Cache は、取得や作成が困難でコストがかかるオブジェクトのローカル・コピーを管理す ることによって、アプリケーションのパフォーマンスを大幅に向上させます。デフォルト では、OC4J Web Object Cache は、Oracle Application Server Java Object Cache を基礎と なるキャッシュ・リポジトリとして使用します。

Java Object Cache の詳細は、『Oracle Containers for J2EE サービス・ガイド』を参照して ください。

### <span id="page-30-0"></span>**JSP Web Object Cache** のロール

Web アプリケーション全体の設定における OC4J Web Object Cache のロールを理解しているこ とが重要です。このキャッシュは、Java レベルで機能し、サーブレットと JSP アプリケーショ ンの HTTP 環境と緊密に統合されています。一方、Oracle Application Server Java Object Cache は、Java オブジェクト・レベルで機能しますが、HTTP とは統合されていません。 Oracle Web Cache の場合は、HTTP と緊密に統合され、Web Object Cache と比べてはるかに高 速です。ただし、Java レベルでは動作せず、Web アプリケーション・コードで直接起動するこ とはできません。たとえば、このキャッシュでは、スタイルシートを J2EE コンテナにある キャッシュ内の DOM オブジェクトに適用したり、他のプロトコルにあるキャッシュ内の結果 を再利用したり、または DOM 操作を直接実行することはできません。ただし、Oracle Web Cache では、スタイルシートを、DOM オブジェクトではなく、HTTP を使用して元の Web サーバーからキャッシュされたテキスト・ベースの XML 文書に適用できます。

Web Object Cache は、アプリケーションの主要な Web キャッシュとしては使用しません。サー ブレットや JSP ページを実行する Java Virtual Machine 内に埋め込まれた補助的なキャッシュ です。Web Object Cache のキャッシュ結果に対する検索パスには、JVM、JSP およびサーブ レットの各エンジンが含まれているため、通常は、Oracle Web Cache と比べると、Web Object Cache からの方がページの処理にはるかに時間がかかります。

Web Object Cache は、Oracle Web Cache や Oracle Application Server Java Object Cache の必要 性を否定したり、排除するものではありません。あくまでも Web アプリケーションの全体的な フレームワークにおける補足的なキャッシング・コンポーネントであり、必要に応じて、他の キャッシング製品とともに使用する必要があります。実際に、Web Object Cache では、Java Object Cache をそのデフォルトのリポジトリとして使用しています。また、OC4J JESI タグと Web Object Cache タグを組み合せて使用することによって、Web Object Cache と Oracle Web Cache を同一ページで使用できます。

### <span id="page-31-0"></span>**Web Object Cache** と **Oracle Web Cache** の比較

Oracle Web Cache は、プライマリ・キャッシング・コンポーネントと考えてください。キャッ シュ内のページを HTTP クライアントに直接供給し、大量の HTTP 通信量を迅速に処理し、ほ とんどの Web サイトの要件に適応しています。Oracle Web Cache を使用すると、Web ページ の全体または一部を(JESI タグを使用して)格納できます。キャッシュ内のページは、クライ アントへの送信前に、ある程度カスタマイズできます。たとえば、Cookie 置換やページ・フラ グメントの連結などが対象となります。

Oracle Web Cache をできるだけ多用して、レスポンスを高速化し、Web アプリケーション・ サーバーやバックエンド・データベースの負荷を軽減することをお薦めします。大部分の Web ページのキャッシング・ニーズに対しても、Oracle Web Cache のみで対処できます。

Oracle Web Cache の補完として Web Object Cache を使用すると、JSP およびサーブレットの実 行の中間結果を取得し、後でこのキャッシュ結果を Java アプリケーション・ロジックの他の部 分で再利用できます。キャッシュ結果のオブジェクトを繰り返し再利用できず、クライアント へ送信するにはキャッシュ内のオブジェクトに対して後処理が必要である場合は、Web アプリ ケーションで Web Object Cache を使用するメリットはありません。

### <span id="page-31-1"></span>**Web Object Cache** と **Oracle Application Server Java Object Cache** の比較

Web Object Cache では、Oracle Application Server Java Object Cache と比べると、実行結果の 一部を動的 Web ページに格納および維持することがはるかに容易になります。Java Object Cache は、一般的な Java アプリケーションにとって純粋なオブジェクト・ベースのフレーム ワークであるため、埋込みが可能な HTTP 環境を認識できません。たとえば、キャッシュ・ キーは、HTTP の Cookie またはセッションに自動的には依存しません。Java Object Cache を Web アプリケーション内で直接使用する場合、Web ページに必要なすべてのインタフェースは 開発者の責任で行います。Java Object Cache でキャッシュ・メンテナンス・ポリシーを指定す るにはプログラミングが必要ですが、かわりに構成ファイルを介してポリシーを指定できます。

## <span id="page-31-2"></span>キャッシングに関するタグ・ライブラリのサマリー

OC4J には、Oracle Application Server のキャッシング機能で使用する次の 2 つのタグ・ライブ ラリがあります。

- JESI タグ・ライブラリ
- Web Object Cache タグ・ライブラリ

この項では、この 2 つのライブラリのサマリーを示します。

### <span id="page-31-3"></span>**JESI** タグ・ライブラリのサマリー

OC4J では、JESI タグ・ライブラリを、ESI タグと Web キャッシングに関する Edge Side Includes 機能への便利なインタフェースとして提供しています。開発者は、Web アプリケー ションで ESI タグを直接使用できますが、JESI タグは、JSP 環境で使用したほうがはるかに便 利です。

表 [1-9](#page-31-4) に、IESI タグ・ライブラリのサマリーを示します。詳細は、6-15 [ページの](#page-88-2)「Oracle IESI [タグの説明」を](#page-88-2)参照してください。

### 表 **1-9 JESI** タグ・ライブラリのサマリー

<span id="page-31-4"></span>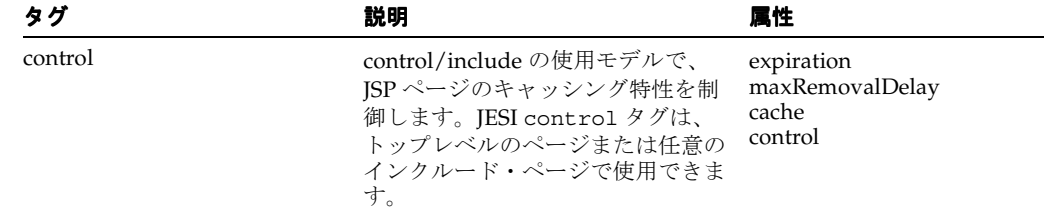

| タグ          | 説明                                                                                                    | 属性                                                |
|-------------|----------------------------------------------------------------------------------------------------|---------------------------------------------------|
| include     | 標準の isp:include タグと同様、<br>インクルード・ページの出力をイン<br>クルード先ページの出力に動的に挿<br>入できます。ただし、この結果、イ<br>ンクルード・ページが ESI プロセッ<br>サにより(通常は Oracle Web Cache<br>内で)処理されアセンブルされま<br>す。 | page<br>alt<br>ignoreError<br>copyParam<br>flush  |
| param       | JESI include タグのサブタグです。<br>1つ以上の JESI param タグを使用<br>して、インクルード・ページに追加<br>の問合せパラメータを渡すことがで<br>きます。                                                               | name<br>value                                     |
| template    | JSP ページを個別のキャッシュ・フ<br>ラグメントに分割するときに(JESI<br>fraqment タグとともに)使用しま<br>す。JESI template タグでは、集約<br>ページ (フラグメント以外) の<br>キャッシング動作を指定します。                              | expiration<br>maxRemovalDelay<br>cache<br>control |
| fragment    | 1つ以上の JESI fraqment タグを、<br>JESI template タグ内、つまり JESI<br>template の開始タグと終了タグ間<br>で使用して、独立したキャッシュ可<br>能なフラグメントを指定します。                                           | expiration<br>maxRemovalDelay<br>cache<br>control |
| codeblock   | JESI template タグのサブタグで<br>す。IESI codeblock タグを使用し<br>て、テンプレート・コード内でコー<br>ド・ブロックを条件付きで実行する<br>ように指定できます。                                                         | execute                                           |
| invalidate  | JESI object サブタグとともにこの<br>タグを使用し、Oracle Web Cache に<br>よりキャッシュされた1つ以上のオ<br>ブジェクトを明示的に無効にしま<br>す。                                                                | url<br>username<br>password<br>config<br>output   |
| object      | JESI invalidate タグに必須のサ<br>ブタグです。完全な URI または<br>URI接頭辞に基づいて、無効にする<br>キャッシュ内のオブジェクトを指定<br>します。                                                                   | uri<br>prefix<br>maxRemovalDelay                  |
| cookie      | JESI object タグのサブタグです。<br>必要に応じて、無効化の追加基準と<br>して Cookie 情報を使用します。                                                                                               | name<br>value                                     |
| header      | JESI object タグのサブタグです。<br>必要に応じて、無効化の追加基準と<br>して HTTP/1.1 のヘッダー情報を使<br>用します。                                                                                    | name<br>value                                     |
| personalize | オブジェクトに対するすべてのリク<br>エストの Cookie 値置換を実行する<br>ように ESI プロセッサに指示し、<br>ページのカスタマイズを可能にしま<br>す。                                                                        | name<br>default                                   |

表 **1-9 JESI** タグ・ライブラリのサマリー(続き)

## <span id="page-33-0"></span>**Web Object Cache** タグ・ライブラリのサマリー

OC4J Web Object Cache は、Java で記述された Web アプリケーションが、JSP ページやサーブ レットなどの動的 Web ページが生成した部分的な結果と中間結果を取得、格納、再利用、後処 理およびメンテナンスできるようにする機能です。プログラミング・インタフェースについて は、タグ・ライブラリ (JSPページでの使用)と Java API (サーブレットでの使用)を備えて います。

表 [1-10](#page-33-1) に、Web Object Cache タグ・ライブラリのサマリーを示します。詳細は、7-15 [ページの](#page-126-1) 「[Web Object Cache](#page-126-1) タグの説明」を参照してください。

表 **1-10 Web Object Cache** タグ・ライブラリのサマリー

<span id="page-33-1"></span>

| タグ              | 説明                                                                                                    | 属性                                                                                                    |
|-----------------|----------------------------------------------------------------------------------------------------|----------------------------------------------------------------------------------------------------|
| cache           | JSP アプリケーション内でテキス<br>ト・フラグメントなどのオブジェク<br>トをキャッシュします。ただし、<br>XML DOM オブジェクトや Java シ<br>リアライズ可能オブジェクトの<br>キャッシング用には別個のタグがあ<br>ります。 | policy<br>ignoreCache<br>invalidateCache<br>scope<br>autoType<br>selectedParam<br>selectedCookies<br>reusableTimeStamp<br>reusableDeltaTime<br>name<br>expirationType<br>TTL<br>timeInaDay<br>dayInaWeek<br>dayInaMonth<br>writeThrough<br>printCacheBlockInfo<br>printCachePolicy<br>cacheRepositoryName<br>reportException |
| cacheXMLObj     | 通常、XML DOM オブジェクトを<br>キャッシングする場合に cache タ<br>グのかわりに使用します。<br>cacheXMLObj タグは、cache タグ<br>のすべての属性と XML 固有の追加<br>パラメータをサポートしています。  | cache タグのすべての属性<br>および次の属性:<br>fromXMLObjName<br>toXMLObjName<br>toWriter                                                                                                    |
| useCacheObj     | シリアライズ可能なすべての Java<br>オブジェクトをキャッシュします。<br>useCacheObj タグは、すべての<br>cache タグ・パラメータとその機能<br>固有の追加属性をサポートしていま<br>す。                  | cache タグのすべての属性<br>および次の属性:<br>type<br>id<br>cacheScope                                                                                                    |
| cacheInclude    | cache タグ(ただし、<br>cacheXMLObj タグや<br>useCacheObj タグを除く)の機能<br>と標準の jsp:include タグの機能<br>を組み合せます。                                  | policy<br>page<br>printCacheBlockInfo<br>reportException                                                                                                    |
| invalidateCache | キャッシュ・オブジェクトをプログ<br>ラムで無効にします。<br>invalidateCache タグのほとんど<br>の属性の動作は、cache タグ内の同<br>名の属性の動作と同じです。                                | policy<br>ignoreCache<br>scope<br>autoType<br>selectedParam<br>selectedCookies<br>name<br>invalidateNameLike<br>page<br>autoInvalidateLevel<br>cacheRepositoryName<br>reportException                                                                                                    |

<span id="page-34-1"></span><span id="page-34-0"></span>**2**

# **JavaServer Pages** 標準タグ・ライブラリの サポート

JavaServer Pages 標準タグ・ライブラリ(JSTL)では、JSP ページで頻繁に使用される機能の多 くをカプセル化した豊富なタグのセットが提供されます。JSTL は、ページ作成者の作業を簡素 化するという明確な目標の元に開発されました。JSTL によって JSP ページでの Java スクリプ ト要素のニーズが解消され、目標の達成に大きな役割を果しています。

JSTL 1.1 に関する詳細は、次のサイトの Sun 社の仕様を参照してください。

http://java.sun.com/products/jsp/jstl/

注意 **:** JSTL ディストリビューションは、OC4J 内の *ORACLE\_HOME*/j2ee/home/jsp/lib/taglib ディレクトリにはインス トールされないようになりました。現在、これらのライブラリは、 *ORACLE\_HOME*/j2ee/home/default-web-app/WEB-INF/lib にインス トールされます。

次に、JSTL 1.1 の主要な機能を示します。

- 式言語サポート、条件付きロジックとフロー制御、イテレータ操作および URL ベース・リ ソースへのアクセスに使用する core タグ
- XML 処理、フロー制御および XSLT 変換に使用するタグ
- データベース・アクセスに使用する SQL タグ
- I18N 対応の国際化と書式化に使用するタグ(「I18N」は国際標準を表します。)
- 標準化された式言語機能(EL 式内で起動できる静的なメソッド)をカプセル化するタグ

JSTL 1.1 がリリースされた目的は、主として JSTL を現行の JSP 2.0 仕様に準拠させるためであ ることに注意してください。主要な役割は、JSTL 1.0 で提供されたパラレル・ライブラリ(式 言語(EL)式を受け入れるライブラリと標準 Java 式を受け入れるライブラリ)を、両方のタイ プの式で使用できる 1 つのライブラリ・セットと置き換えることです。EL 式内で使用できる便 利な式言語(EL)機能を含む新しいライブラリも追加されています。

**注意:**式言語(EL)は最初は JSTL 1.0 で導入されましたが、現在は JSP 2.0 仕様に含まれています。JSTL 1.1 と EL は、アプリケーション・データ のアクセスと操作に必要なコードをさらに簡素化するために、引き続き多 くの面で互いに補完し合っています。EL の詳細は、『Oracle Containers for J2EE JavaServer Pages 開発者ガイド』を参照してください。

## <span id="page-35-0"></span>**JSTL** の概要

次の各項では、JSTL の機能と OC4J サポートの概要について説明します。

- JSTL [の理念](#page-35-1)
- JSTL [タグのサマリー](#page-35-2)
- その他の JSTL [機能の概要](#page-38-0)
- JSTL [の使用上の注意と将来の考慮事項](#page-38-3)

## <span id="page-35-1"></span>**JSTL** の理念

JSTL は、Java などのスクリプト言語に不慣れな JSP ページ作成者を対象にしています。以前 は、JSP ページで動的データを処理するには、スクリプトレットを使用していました。JSTL で は、JSTL タグを使用すると、スクリプトレットが不要になります。

以前のバージョンの OC4J JSP 製品を使用した経験のある読者であれば、JSTL と Oracle JavaServer Pages Markup Language (JML) タグ・ライブラリの目的が似ていることがわかり ます。JML タグ・ライブラリは、Oracle Application Server 10g リリース 3(10.1.3)から正式 に削除され、現在はサポートされていません。

## <span id="page-35-3"></span><span id="page-35-2"></span>**JSTL** タグのサマリー

JSTL は、実際には、それぞれが特定の機能を実装する 5 つのライブラリで構成されています。 表 [2-1](#page-35-3) に、各ライブラリの標準 TLD URI と接頭辞を示します。

| ライブラリ           | URI                                    | 接頭秤                       |
|-----------------|----------------------------------------|---------------------------|
| Core            | http://java.sum.com/isp/ist1/core      | $\mathbb{C}^{\mathbb{N}}$ |
| XML 処理          | http://java.sun.com/jsp/jstl/xml       | $X$ :                     |
| SOL データベース・アクセス | http://java.sum.com/isp/ist1/sql       | sql:                      |
| I18N 国際化と書式化    | http://java.sun.com/jsp/jstl/fmt       | fmt:                      |
| EL 機能           | http://java.sun.com/jsp/jstl/functions | fn:                       |

表 **2-1 JSTL** ライブラリ

表 [2-2](#page-35-4) に、機能グループに編成された JSTL タグのサマリーを示します。各グループごとに JSTL 標準のタグ接頭辞について説明しています。

### <span id="page-35-4"></span>表 **2-2 JavaServer Pages** 標準タグ・ライブラリのサマリー

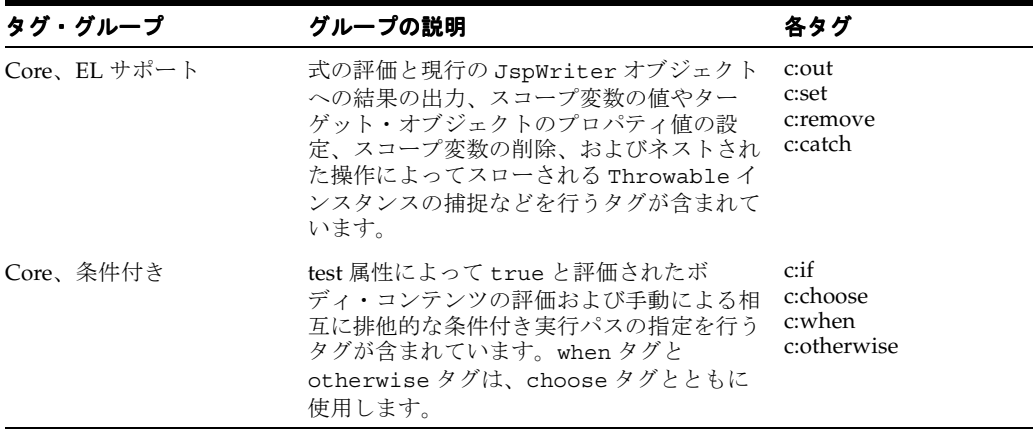
表 **2-2 JavaServer Pages** 標準タグ・ライブラリのサマリー(続き)

| タグ・グループ     | グループの説明                                                                                                    | 各タグ                                                                                                    |
|-------------|----------------------------------------------------------------------------------------------------|----------------------------------------------------------------------------------------------------|
| Core、イテレータ  | ボディの実行をオブジェクトのコレクション<br>間で(または指定した回数)反復し、指定の<br>デリミタで区切られた一連のトークン間で反<br>復するタグが含まれています。                                                                                                    | c:forEach<br>c:forTokens                                                                                    |
| Core、URL 関連 | URLベース・リソースのコンテンツのイン<br>ポート、適切なリライティング・ルールを使<br>用した URL の作成、HTTP リダイレクトの<br>クライアントへの送信、およびリクエスト・<br>パラメータの URL への追加などを行うタグ<br>が含まれています。param タグは、import<br>タグ、url タグおよび redirect タグのサ<br>ブタグです。                                                                                              | c:import<br>c:url<br>c:redirect<br>c:param                                                                  |
| XML、コア      | XML 文書の解析、XPath 式の評価と現行の<br>JspWriter オブジェクトへの結果の出力、<br>および XPath 式の評価とスコープ変数への結<br>果の格納などを行うタグが含まれています。<br>(XPathに関しては、この表の次にある「注<br>意」を参照してください。)                                                                                                    | x:parse<br>x:out<br>x:set                                                                                   |
| XML、フロー制御   | 指定した XPath 式の評価とその式で true と<br>評価されたコンテンツのレンダリング、手動<br>による相互に排他的な条件付き実行パスの指<br>定、および指定した XPath 式の評価と結果間<br>でのボディ実行の反復などを行うタグが含ま<br>れます。when タグと otherwise タグは、<br>choose タグとともに使用します。                                                                                                    | $x:$ if<br>x:choose<br>x:when<br>x:otherwise<br>x:forEach                                                   |
| XML、変換      | XSLT スタイルシート変換の文書への適用お<br>よび変換パラメータの設定を行うタグが含ま<br>れます。paramタグは、transformタグの<br>サブタグです。                                                                                                    | x:transform<br>x:param                                                                                      |
| SQL         | データベースの問合せ、データベースの更新<br>(UPDATE/INSERT/DELETE)、問合せと更新<br>用トランザクション・コンテキストの設定、<br>スコープ変数またはデータ・ソース構成変数<br>へのデータ・ソースのエクスポート、SQL文<br>でのパラメータ・プレースホルダ (?) の値<br>の設定、および java.util.Date 型の場合<br>におけるパラメータ・プレースホルダ値の設<br>定などを行うタグが含まれます。param タグ<br>と dateParam タグは、query タグと<br>update タグのサブタグです。 | sql:query<br>sql:update<br>sql:transaction<br>sql:setDataSource<br>sql:driver<br>sql:param<br>sql:dateParam |
| I18N、国際化    | 指定したロケールのロケール構成変数への格<br>納、タグ内で使用する I18N ローカライゼー<br>ション・コンテキストの作成、タグ外で使用<br>するローカライゼーション・コンテキストの<br>作成と格納、リソース・バンドル内のローカ<br>ル・メッセージの参照、およびリクエスト文<br>字エンコーディングの設定などを行うタグが<br>含まれます。param タグを message タグと<br>ともに使用すると、message タグのパラ<br>メータを置換できます。                                              | fmt:locale<br>fmt:bundle<br>fmt:message<br>fmt:param<br>fmt:requestEncoding                                 |

表 **2-2 JavaServer Pages** 標準タグ・ライブラリのサマリー(続き)

| タグ・グループ                 | グループの説明                                                                                                    | 各タグ                                                                                                    |
|-------------------------|----------------------------------------------------------------------------------------------------|----------------------------------------------------------------------------------------------------|
| I18N、書式化                | 書式化や解析用タイムゾーンの指定、指定済<br>タイムゾーンのスコープ変数またはタイム<br>ゾーン構成変数への格納、ロケールや特別な<br>カスタマイズに対する数値の適切な書式化、<br>書式化済数値の文字列表現の解析、ロケール<br>または特別なカスタマイズに対する日付また<br>は時間の書式化、書式化済日付または時間の<br>文字列表現の解析などを行うタグが含まれま<br>す。 | fmt:timeZone<br>fmt:setTimeZone<br>fmt:formatNumber<br>fmt:parseNumber<br>fmt:formatDate<br>fmt:parseDate                                                                                                    |
| EL 機能、コレクションまた<br>は文字列長 | Collection のオブジェクト数または String の<br>文字数を返す1つのタグが含まれます。この<br>タグは EL 式内で使用する必要があります。                                                                                                    | fn:length                                                                                                    |
| EL 機能、文字列の操作            | 文字列の大文字と小文字の変更、文字列のサ<br>ブセットの取得、文字列内の文字の置換、文<br>字列に別の文字列が含まれるかどうかの<br>チェック、XML 文字のエスケープ、および<br>文字列の切捨てのためのタグが含まれます。<br>これらのタグは EL 式内で使用する必要があ<br>ります。                                             | fn:contains<br>fn:containsIgnoreCase<br>fn:endsWith<br>fn:escapeXML<br>fn:indexOf<br>fn:join<br>fn:replace<br>fn:split<br>fn:startsWith<br>fn:substring<br>fn:substringAfter<br>fn:substringBefore<br>fn:toLowerCase<br>fn:toUpperCase<br>fn:trim |

**注意: XML** 処理用の JSTL タグは、XPath (XML パス)に関する W3C 勧 告に基づいています。XPath は、XML 文書の各部分を指定および選択す るための簡潔な表記規則を提供します。詳細は、次の Web サイトを参照 してください。

http://www.w3.org/TR/xpath

# <span id="page-38-0"></span>その他の **JSTL** 機能の概要

この後の項ではその他の JSTL の機能について説明します。

- [スコープ変数](#page-38-0)
- [構成データと](#page-38-1) Config クラス

#### スコープ変数

JSTL タグは、JSP のスコープ属性を使用してデータを使用可能にします。この属性はスコープ 変数とも呼ばれ、スクリプト変数のかわりに使用されます。このようにデータを使用可能にで きる JSTL タグには、その属性に var および scope が含まれ、次のように使用されます。

- var: 公開対象の変数を指定します。
- scope: page (デフォルト)、request、session または application のいずれかの変 数のスコープを指定します。

scope 属性は、NESTED 変数(常に page スコープを持つ)には必要ありません。ただし、 JSTL での変数は、AT\_END(終了タグからそのページの終わりまで使用可能)になります。

次の例では、コア・ライブラリ・イテレータ操作タグ forEach と式言語サポート・タグ out を使用して、employees コレクションの現行の項目を公開します。

```
<c:forEach var="employee" items="${customers}">
   The current employee is <c:out value="${customer}"/>
</c:forEach>
```
#### <span id="page-38-1"></span>構成データと **Config** クラス

JSTL には、スコープ変数を使用して特定スコープの JSP 構成データを動的にオーバーライドす る機能が含まれています。この操作を行うには、javax.servlet.jsp.jstl.core.Config クラスの機能を使用します。

JSP 仕様によると、JSP ページ・コンテキスト内に存在するすべてのスコープ(page、 request、session および application)は、単一の名前空間を形成する必要があります。 つまり、スコープ変数の名前は、ページの実行ごとに一意である必要があります。

Config クラスには、構成パラメータ名を透過的に操作して、各スコープに独自の名前空間を 設定する機能があります。この機能を効果的に使用すると、構成パラメータを特定のスコープ に対してのみ設定できます。

詳細は、JSTL 仕様 1.1 を参照してください。

# **JSTL** の使用上の注意と将来の考慮事項

次の考慮事項に注意してください。

OC4I が提供している XML およびデータ・アクセス (SOL) のカスタム・タグ・ライブラ リは、JSTL より前に開発されたもので、JSTL と重複する機能が含まれています。標準に準 拠するために、原則として、カスタム・ライブラリではなく、JSTL の使用をお薦めしま す。JSTL で使用できないカスタム・ライブラリの機能のうち、有効と判断される機能は、 必要に応じて、JSTL 標準に採用される予定です。

**3**

# データ・アクセス **JavaBeans** とデータ・ アクセス・タグ

この章では、OC4J が提供する、サーブレットおよび JSP ページからデータベースへのアクセス に使用する JavaBeans とタグについて説明します。

この章には、次の項目が含まれます。

- [データ・アクセスに関する](#page-41-0) JavaBeans
- [データ・アクセス用](#page-47-0) SQL タグ

# <span id="page-41-0"></span>データ・アクセスに関する **JavaBeans**

OC4J 製品には、データベースへのアクセスに使用できる一連の JavaBeans が含まれています。 次の各項で Bean について説明します。

- [データ・アクセス](#page-41-1) JavaBeans の概要
- [データ・ソースと接続プーリング用のデータ・アクセスのサポート](#page-42-0)
- [データ・アクセス](#page-42-1) JavaBeans の説明

注意 **:** ここで説明する JavaBeans は、3-8 [ページの「データ・アクセス用](#page-47-0) SQL [タグ」で](#page-47-0)説明されているタグで使用します。一般的に、これらの Bean とタグは、適切な JDBC ドライバ・クラスがあることを前提として、 Oracle 以外のデータベースで使用できます。ただし、後述されている機能 の多くは、注意にあるように Oracle 固有の機能です。

# <span id="page-41-1"></span>データ・アクセス **JavaBeans** の概要

OC4J には、データベースにアクセスするための一連のカスタム JavaBeans が用意されていま す。oracle.jsp.dbutil パッケージには、次の Bean が含まれています。

- ConnBean は、データベース接続をオープンします。この Bean は、データ・ソースおよび 接続プーリングもサポートします。関連情報は、3-3 [ページの「データ・ソースと接続プー](#page-42-0) [リング用のデータ・アクセスのサポート」](#page-42-0)を参照してください。
- CursorBean は、問合せ(UPDATE、INSERT および DELETE 文)およびストアド・プロ シージャ・コールに対する一般的な DML サポートを提供します。

注意 **:** ConnCacheBean および DBBean は、Oracle Application Server 10*g* リリース 3(10.1.3)では廃止されました。

ConnCacheBean が拡張する OracleConnectionCacheImpl も廃止されま す。

廃止された JavaBeans の詳細は、付録 B[「データ・アクセスに関する廃止](#page-272-0) [JavaBeans](#page-272-0)」を参照してください。

この項の説明は、Oracle JDBC の操作知識があることを前提にしています。必要に応じて、 『Oracle Database JDBC 開発者ガイドおよびリファレンス』を参照してください。

データ・アクセス JavaBeans を使用するには、ojsputil.jar ファイルがインストール済で、 クラスパスに存在していることを確認してください。このファイルは、OC4J のインストール時 にインストールされます。

また、Oracle Database および JDK 1.2 以上の場合は、classes12.zip などの適切な JDBC ド ライバ・クラスがインストール済で、クラスパスに存在している必要があります。

注意 **:** Oracle のデータ・アクセス JavaBeans では、イベント通知のために Oracle JspScopeListener インタフェースが実装されます。このインタ フェースの詳細は、9-2 [ページ](#page-185-0)の「IspScopeListener による JSP のイベント [処理」を](#page-185-0)参照してください。

# <span id="page-42-0"></span>データ・ソースと接続プーリング用のデータ・アクセスのサポート

データ・アクセス JavaBeans は、データ・アクセス・タグ・ライブラリと同様に、接続プロパ ティを指定するためのデータ・ソースの使用をサポートしています。接続プーリングのサポー ト手段も実装されます。この機能によって、Oracle 接続オブジェクトおよび OC4J 接続オブ ジェクトの両方がサポートされます。

JSP ページでデータ・ソースを使用するには、データ・ソース、その JNDI 名およびその接続プ ロパティとプーリング・プロパティを定義する必要があります。OC4J では、 data-sources.xml ファイルの <data-source> 要素でこれらを定義します。次に例を示し ます。

<data-source

```
 class="oracle.jdbc.pool.OracleDataSource"
 name="jdbc/ejbpool/OracleDS"
 location="jdbc/ConnectionDS"
 ejb-location="jdbc/ejbpool/OracleDS"
 url="jdbc:oracle:thin:@myhost:1521:orcl"
 username="scott"
 password="tiger"
 min-connections="3"
 max-connections="50"
 wait-timeout="10"
 inactivity-timeout="30" />
```

```
列挙データ・ソースの JNDI 参照では、ejb-location JNDI 名のみの使用をお薦めします。
データ・ソースの詳細は、『Oracle Containers for J2EE サービス・ガイド』を参照してくださ
い。
```
# <span id="page-42-1"></span>データ・アクセス **JavaBeans** の説明

次の各項では、データ・アクセス JavaBeans (ConnBean および CursorBean)の属性とメ ソッドについて、データ・ソースを使用する例を含めて説明します。

- [データベース接続用](#page-42-2) ConnBean
- DML [とストアド・プロシージャ用](#page-44-0) CursorBean
- 例 : [データ・ソースを利用した](#page-47-1) ConnBean と CursorBean の使用

# <span id="page-42-2"></span>データベース接続用 **ConnBean**

oracle.jsp.dbutil.ConnBean を使用して、単純なデータベース接続(プーリングや キャッシングを使用しない接続)を確立します。

ConnBean には、次のプロパティがあります。データ・ソースを使用する場合、user、 password および URL の各プロパティは不要です。

dataSource: データ・ソース位置の INDI 名

これは、データ・ソースをサポートする環境に対してのみ有効です。OC4J でデータ・ソー スを設定する方法の詳細は、3-3 [ページの「データ・ソースと接続プーリング用のデータ・](#page-42-0) [アクセスのサポート」](#page-42-0)を参照してください。

- user: データベース・スキーマのユーザー ID
- password: ユーザー・パスワード
- URL:データベース接続文字列
- stmtCacheSize: Oracle JDBC の文のキャッシング用キャッシュ・サイズ

stmtCacheSize を設定すると、Oracle JDBC の文のキャッシングを有効にできます。

■ executeBatch: Oracle IDBC のバッチ更新用バッチ・サイズ

executeBatch を設定すると、Oracle JDBC のバッチ更新を有効にできます。

preFetch: Oracle JDBC の行のプリフェッチでプリフェッチする文の数

preFetch を設定すると、Oracle JDBC の行のプリフェッチを有効にできます。

commitOnClose: 接続のクローズ時に commit を実行するかどうかを「true」または 「false」で指定

commitOnClose の値は、接続のクローズ時に commit を自動的に実行するかどうかを示 します。「true」に設定すると commit が実行され、「false」に設定すると rollback が実行されます。Oracle9*i*AS リリース 2 より前では、常に commit が自動的に実行されま したが、現行のリリースのデフォルトは自動 rollback です。commitOnClose プロパ ティには、移行を簡素化するための下位互換性があります。

アプリケーション全体の commit-on-close がアプリケーションの web.xml ファイルに 設定されている場合がありますが、ConnBean プロパティの設定は、その設定に自動的に 依存しているわけではありません。JSP ページで dbOpen タグのかわりに ConnBean を使 用する場合は、commit-on-close コンテキスト・パラメータの値を取得し、ConnBean インスタンスの commitOnClose 値に明示的に設定してください。次に、 commit-on-close コンテキスト・パラメータを設定する web.xml エントリのサンプル

を示します。

```
<context-param>
   <param-name>commit-on-close</param-name>
    <param-value>true</param-value>
</context-param>
```
ConnBean には、次のようなプロパティの setter メソッドと getter メソッドが用意されていま す。

- void setDataSource(String)
- String getDataSource()
- void setUser(String)
- String getUser()
- void setPassword(String)
- String getPassword()
- void setURL(String)
- String getURL()
- void setStmtCacheSize(int)
- int getStmtCacheSize()
- void setExecuteBatch(int)
- int getExecuteBatch()
- void setPreFetch(int)
- int getPreFetch()
- void setCommitOnClose(String)
- String getCommitOnClose()

注意 **:** JSP ページで使用する JavaBean と同様に、ConnBean プロパティ は、setter メソッドを直接使用しないで、jsp:setProperty 操作で設定 できます。

次のメソッドを使用して、接続のオープンとクローズ、または接続の状態を確認します。

- void connect() ConnBean プロパティの設定を使用して、データベース接続を確立します。
- void close() 接続とオープン中のカーソルをクローズします。
- boolean isConnectionClosed()

接続がクローズされているかどうかを判断します。

- カーソルをオープンし、CursorBean オブジェクトを戻すには、次のメソッドを使用します。
- CursorBean qetCursorBean(int, String)

または

CursorBean qetCursorBean(int)

次の内容を入力します。

- **–** JDBC 文のタイプを指定するための Statement オブジェクト用の CursorBean.PLAIN STMT、PreparedStatement オブジェクト用の CursorBean.PREP\_STMT または CallableStatement オブジェクト用の CursorBean.CALL\_STMT のいずれかの int 型定数
- **–** 実行する SQL 操作を指定する文字列(オプション)

または、文を実行する CursorBean メソッド・コールに SQL 操作を指定することも できます。

CursorBean 機能の詳細は、3-5 [ページ](#page-44-0)の「DML [とストアド・プロシージャ用](#page-44-0) CursorBean」 を参照してください。

## <span id="page-44-0"></span>**DML** とストアド・プロシージャ用 **CursorBean**

単純な接続での SELECT、UPDATE、INSERT または DELETE の各操作またはストアド・プロ シージャ・コールには、oracle.jsp.dbutil.CursorBean を使用します。接続には、事前 定義の ConnBean オブジェクトが使用されます。

SQL 操作は、ConnBean オブジェクトの getCursorBean() コールに指定するか、または後 述のように CursorBean オブジェクトの create()、execute() または executeQuery() メソッドのいずれかをコールすることによって指定できます。

CursorBean は、スクロール可能で更新可能なカーソル、バッチ更新、行のプリフェッチおよ び問合せタイムアウト制限をサポートしています。

CursorBean には、次のプロパティがあります。

executeBatch: Oracle JDBC のバッチ更新用バッチ・サイズ

このプロパティを設定すると、Oracle JDBC のバッチ更新を有効にできます。

■ preFetch: Oracle JDBC の行のプリフェッチでプリフェッチする文の数

このプロパティを設定すると、Oracle JDBC の行のプリフェッチを有効にできます。

- queryTimeout: タイムアウトの発行まで、ドライバが文の実行を待機する秒数
- resultSetType:結果セットのスクロール可能性

これは、次のいずれかの int 型定数によって示されます。

- **–** TYPE\_FORWARD\_ONLY(デフォルト): (next() メソッドを使用して)前方にしかス クロールできず、位置を設定できない結果セットに対して使用します。
- **–** TYPE\_SCROLL\_INSENSITIVE: 前後方向へのスクロールおよび位置の設定ができ、基 礎となるデータの変更には対応していない結果セットに対して使用します。
- **–** TYPE\_SCROLL\_SENSITIVE: 前後方向へのスクロールおよび位置の設定ができ、基礎 となるデータの変更に対応している結果セットに対して使用します。
- resultSetConcurrency: 結果セットの更新可能性

これは、次のいずれかの int 型定数によって示されます。

- **–** CONCUR\_READ\_ONLY(デフォルト): 読取り専用(更新不可)の結果セットに対して 使用します。
- **–** CONCUR\_UPDATABLE: 更新可能な結果セットに対して使用します。

必要に応じて、これらのプロパティを次のメソッドで設定し、Oracle JDBC の機能を有効にで きます。

- void setExecuteBatch(int)
- int getExecuteBatch()
- void setPreFetch(int)
- int getPreFetch()
- void setQueryTimeout(int)
- int qetQueryTimeout()
- void setResultSetConcurrency(int)

CursorBean.CONCUR\_READ\_ONLY または CursorBean.CONCUR\_UPDATABLE を指定し ます。

int getResultSetConcurrency()

CursorBean.CONCUR\_READ\_ONLY または CursorBean.CONCUR\_UPDATABLE を戻しま す。

void setResultSetType(int)

CursorBean.TYPE\_FORWARD\_ONLY、CursorBean.TYPE\_SCROLL\_INSENSITIVE また は CursorBean.TYPE\_SCROLL\_SENSITIVE を指定します。

int getResultSetType()

CursorBean.TYPE\_FORWARD\_ONLY、CursorBean.TYPE\_SCROLL\_INSENSITIVE また は CursorBean.TYPE\_SCROLL\_SENSITIVE を戻します。

注意 **:** JSP ページで使用する JavaBean と同様に、CursorBean プロパ ティは、setter メソッドを直接使用しないで、jsp:setProperty 操作で 設定できます。

CursorBean インスタンスを jsp:useBean 文で定義した後に問合せを実行するには、 CursorBean メソッドを使用し、次の 2 つのいずれかの方法でカーソルを作成できます。カー ソルを作成し、個別のステップで接続を指定するには、次のメソッドを使用します。

- void create()
- void setConnBean(ConnBean)

または、次のメソッドを使用してプロセスを単一のステップに組み込むこともできます。

void create(ConnBean)

ConnBean オブジェクトの設定は、3-3 [ページの「データベース接続用](#page-42-2) ConnBean」を参照して ください。

次のメソッドを使用して、問合せを指定および実行します(JDBC の単純な Statement オブ ジェクトがバックグラウンドで使用されます)。

■ ResultSet executeQuery(String)

SELECT 文が含まれた文字列を入力します。

結果セットを HTML 表または XML 文字列としてフォーマットする場合は、executeQuery() のかわりに、次のいずれかのメソッドを使用します。

■ String getResultAsHTMLTable(String)

結果セットに HTML 表を作成するために、HTML 文の文字列を戻します。SELECT 文が含 まれた文字列を指定します。

String getResultAsXMLString(String)

結果セットのデータを XML 文字列で戻します。SELECT 文が含まれた文字列を指定しま す。

CursorBean インスタンスを jsp:useBean 操作で定義した後に UPDATE 文、INSERT 文また は DELETE 文を実行するには、CursorBean のメソッドを使用し、次の 2 つのいずれかの方法 でカーソルを作成できます。次のメソッドを使用して、カーソルを作成(文のタイプを整数で、 SQL 文を文字列で指定)し、接続を指定します。

- void create(int, String)
- void setConnBean(ConnBean)

または、次のメソッドを使用してプロセスを単一のステップに組み込むこともできます。

void create(ConnBean, int, String)

ConnBean オブジェクトの設定は、3-3 [ページの「データベース接続用](#page-42-2) ConnBean」を参照して ください。

int 型の入力には、Statement オブジェクト用の CursorBean.PLAIN\_STMT、 PreparedStatement オブジェクト用の CursorBean.PREP\_STMT または CallableStatement オブジェクト用の CursorBean.CALL\_STMT のいずれかの定数を使用 して、JDBC 文のタイプを指定します。String への入力は、SQL 文を指定します。

次のメソッドを使用して、INSERT 文、UPDATE 文または DELETE 文を実行します。boolean 戻り値は無視してもかまいません。

■ boolean execute()

また、バッチ更新の場合は、次のメソッドを使用して影響を受けた行数を戻します。

■ int executeUpdate()

注意 **:** SQL 操作は、文の作成時または実行時のいずれか(両方ではなく) に指定してください。execute() メソッドおよび executeUpdate() メ ソッドには、SQL 操作を指定するための文字列を必要に応じて指定できま す。この指定は、ConnBean の getCursorBean() メソッドおよび create() メソッドについても同様です。

さらに、CursorBean は、コール可能文に対する registerOutParameter()、プリコンパ イルされた SQL 文とコール可能文に対する set*XXX*()、および結果セットとコール可能文に対 する get*XXX*() など、Oracle JDBC の機能をサポートします。

次のメソッドを使用して、データベース・カーソルをクローズします。

■ void close()

#### <span id="page-47-1"></span>例 **:** データ・ソースを利用した **ConnBean** と **CursorBean** の使用

次のサンプルは、ConnBean とデータ・ソースを使用して接続をオープンし、CursorBean を 使用して問合せを実行する JSP ページを示しています。

```
<%@ page import="java.sql.*, oracle.jsp.dbutil.*" %>
```

```
<jsp:useBean id="cbean" class="oracle.jsp.dbutil.ConnBean" scope="session">
   <jsp:setProperty name="cbean" property="dataSource"
```

```
 value="<%=request.getParameter("datasource")%>"/>
```

```
</jsp:useBean>
```

```
\langle try {
```

```
 cbean.connect();
  String sql="SELECT ename, sal FROM scott.emp ORDER BY ename";
 CursorBean cb = cbean.getCursorBean (CursorBean.PREP STMT, sql);
  out.println(cb.getResultAsHTMLTable());
  cb.close();
  cbean.close();
 } catch (SQLException e) {
  out.println("<P>" + "There was an error doing the query:");
 out.println("<PRE>" + e + "</PRE>\n<P>"); }
```
# <span id="page-47-0"></span>データ・アクセス用 **SQL** タグ

%>

OC4I には、データベースにアクセスする SOL コマンドを実行するために、ISP ページで使用 できる一連のタグがあります。次の各項では各タグについて説明します。

- [データ・アクセス・タグの概要](#page-47-2)
- [データ・アクセス・タグの説明](#page-48-0)

注意 **:** OC4J が提供する SQL カスタム・タグ・ライブラリは、JavaServer Pages 標準タグ・ライブラリ (JSTL) より前に開発され、JSTL と重複する 機能が含まれています。標準に準拠するために、原則として、JSTL の使用 をお薦めします。第 2 章「JavaServer Pages [標準タグ・ライブラリのサ](#page-34-0) [ポート」を](#page-34-0)参照してください。

JSTL で使用できないカスタム・ライブラリの機能のうち、有効と判断され る機能は、必要に応じて、JSTL 標準に採用される予定です。

# <span id="page-47-2"></span>データ・アクセス・タグの概要

OC4J には、SQL 機能に関するカスタム・タグ・ライブラリが用意されています。次のタグで 構成されます。

- dbOpen:データベース接続をオープンします。このタグは、データ・ソースおよび接続 プーリングもサポートします。関連情報は、3-3 [ページの「データ・ソースと接続プーリン](#page-42-0) [グ用のデータ・アクセスのサポート」](#page-42-0)を参照してください。
- dbClose: データベース接続をクローズします。
- dbOuerv: 間合せを実行します。
- dbCloseOuery: 問合せのカーソルをクローズします。
- dbNextRow: 結果セットの行を処理します。
- dbExecute: SQL 文 (DML または DDL) を実行します。
- dbSetParam: パラメータを設定して、dbOuery タグまたは dbExecute タグにバインドし ます。
- dbSetCookie: Cookie を設定します。

SQL タグを使用する場合は、次の要件に注意してください。

- JDK 1.2 以上では classes12.zip など、適切な JDBC ドライバ・ファイルがインストール 済で、クラスパスに存在している必要があります。
- ojsputil.jar ファイルがインストール済で、クラスパスに存在していることを確認して ください。このファイルは、OC4J のインストール時に予約済のタグ・ライブラリ・ディレ クトリにインストールされます。
- タグ・ライブラリ・ディスクリプタ・ファイル sqltaglib.tld が、アプリケーションで 使用可能である必要があります。また、ライブラリを使用する JSP ページには、適切な taglib ディレクティブが存在する必要があります。Oracle Application Server のインス トール時、TLD は ojsputil.jar に配置されます。sqltaglib.tld の uri 値は次のと おりです。

http://xmlns.oracle.com/j2ee/jsp/tld/ojsp/sqltaglib.tld

タグ・ライブラリ・ディスクリプタ・ファイル、taglib ディレクティブ、予約済のタグ・ラ イブラリ・ディレクトリおよび uri 値の内容などを含む JSP タグ・ライブラリの使用方法に関 する一般情報は、『Oracle Containers for J2EE JavaServer Pages 開発者ガイド』を参照してくだ さい。

#### 注意 **:**

- データ・アクセス・タグは、3-2 [ページの「データ・アクセスに関す](#page-41-0) る [JavaBeans](#page-41-0)」で説明されている Bean を使用します。一般的に、こ れらの Bean とタグは、適切な JDBC ドライバ・クラスがあることを 前提として、Oracle 以外のデータベースで使用できます。ただし、後 述されている機能の多くは、注意にあるように Oracle 固有の機能で す。
- データ・アクセス・タグを使用するアプリケーションでは、 dbSetParam タグを使用して、SQL 文のテキストの全文ではなくパ ラメータ値のみを指定することを考慮してください。これによって、 ユーザーが必要な値以外の追加の SQL を入力する SQL ポイゾニング の可能性を回避できます。

# <span id="page-48-0"></span>データ・アクセス・タグの説明

次の各項では、データ・アクセス・タグの詳細な構文について説明し、データ・ソースでの dbOpen タグと dbQuery タグの使用例を紹介します。

- **[SQL dbOpen](#page-49-0) タグ**
- [SQL dbClose](#page-51-0) タグ
- [SQL dbQuery](#page-52-0) タグ
- [SQL dbCloseQuery](#page-53-0) タグ
- [SQL dbNextRow](#page-53-1) タグ
- [SQL dbExecute](#page-54-0) タグ
- [SQL dbSetParam](#page-55-0) タグ
- [SQL dbSetCookie](#page-56-0) タグ
- 例 : [データ・ソースを利用した](#page-56-1) dbOpen と dbQuery の使用

#### 注意 **:**

- このタグ構文では、接頭辞「sql:」が使用されます。慣例的にこのよ うに表記しますが、必須ではありません。任意の接頭辞を taglib ディレクティブに指定できます。
- このマニュアルのタグ構文規則の詳細は、1-2 [ページの「タグ構文の](#page-19-0) [表記と意味」](#page-19-0)を参照してください。

#### <span id="page-49-1"></span><span id="page-49-0"></span>**SQL dbOpen** タグ

dbOpen タグを使用し、dbQuery や dbExecute などのタグを使用した後続の SQL 操作のため に、データベース接続をオープンします。オープンするには、データ・ソースの場所を指定 (この場合、接続キャッシュがサポートされます)するか、ユーザー、パスワードおよび URL を個別に指定します。OC4J でデータ・ソースを設定する方法の詳細は、3-3 [ページの「デー](#page-42-0) [タ・ソースと接続プーリング用のデータ・アクセスのサポート」を](#page-42-0)参照してください。

実装には、oracle.jsp.dbutil.ConnBean インスタンスを使用します。単純な接続で、接 続のキャッシュを使用しない場合は、必要に応じて、stmtCacheSize、preFetch および batchSize などの ConnBean のプロパティを設定し、Oracle JDBC の機能を有効にできます。 詳細は、3-3 [ページの「データベース接続用](#page-42-2) ConnBean」を参照してください。

接続するための ConnBean オブジェクトは、dbOpen タグのタグ補足情報クラスのインスタン スに作成されます。標準の JSP タグ・ライブラリのフレームワークとタグ補足情報クラスの詳 細は、『Oracle Containers for J2EE JavaServer Pages 開発者ガイド』を参照してください。

#### 構文

```
<sql:dbOpen
   [ connId = "connection_id" ]
   [ scope = "page" | "request" | "scope" | "application" ]
   [ dataSource = "JNDI_name" ]
   [ user = "username" 
     password = "password" 
     URL = "databaseURL" ]
    [ commitOnClose = "true" | "false" ] >
```
...

#### </sql:dbOpen>

この接続を使用して実行するネストされたコードは、dbOpen の開始タグと終了タグ間のタグ・ ボディに挿入できます。

注意 **:** dataSource 属性を設定するか、user、password および URL の 各属性を設定する必要があります。必要に応じて、データ・ソースを使用 して URL を指定し、次に dbOpen タグの user 属性と password 属性を 個別に使用できます。

データ・ソースを接続のキャッシュに使用すると、最初のキャッシュの使 用で、データ・ソースが初期化されます。dbOpen タグの user 属性と password 属性を使用してユーザーとパスワードを指定すると、そのユー ザーとパスワードに関するキャッシュが初期化されます。後続のキャッ シュは、同じユーザーとパスワードに対して使用されます。

#### 属性

connId: 必要に応じてこの属性を使用し、接続の ID 名を指定します。この ID は、 dbQuery や dbExecute など、後続のタグ内で参照できます。dbQuery タグおよび dbExecute タグを dbOpen タグ内にネストすることもできます。この接続 ID は、接続を クローズするときに dbClose タグ内で参照することもできます。

接続 ID は、dbQuery タグまたは dbExecute タグを dbOpen タグ内にネストする場合に も指定できます。この場合、接続は接続 ID を使用して検出されます。scope 属性によっ て、同じ接続 ID を使用しながら異なるスコープを持つ接続を、複数設定できます。

接続 ID を指定すると、dbClose タグで明示的にクローズするまで、接続はクローズされ ません。接続 ID がない場合、接続は、dbOpen 終了タグの検出時に自動的にクローズされ ます。

scope (必ず connId とともに使用): 接続インスタンスのスコープを指定します。デフォ ルトは、page スコープです。

dbOpen タグにスコープの設定を指定した場合は、同じ接続 ID を使用している他のタグ (dbQuery、dbExecute または dbClose)にも同じスコープの設定を指定する必要があ ります。

dataSource (user、password および URL の各属性を設定しない場合は必須): 必要に 応じてこの属性を使用し、データベース接続のためのデータ・ソースの JNDI 名を指定し ます。最初に、OC4J の data-sources.xml ファイルにデータ・ソースを設定します。 (詳細は、3-3 [ページの「データ・ソースと接続プーリング用のデータ・アクセスのサポー](#page-42-0) [ト」を](#page-42-0)参照してください。)dataSource の設定は、location 名と ejb-location 名に 対応している必要があります。

データ・ソースには URL 設定の指定が必要ですが、ユーザーとパスワードのペアの指定は 不要です。かわりに、dbOpen タグの user 属性と password 属性を使用できます。

この属性は、OC4J 環境でのみサポートされます。

注意 **:** 列挙データ・ソースの JNDI 参照では、ejb-location JNDI 名の みの使用をお薦めします。データ・ソースの詳細は、『Oracle Containers for J2EE サービス・ガイド』を参照してください。

■ user(ユーザーとパスワードのペアがデータ・ソースを介して指定されていない場合は必 須): データベース接続用のユーザー名です。

データ・ソースと user 属性の両方を介してユーザー名が指定されている場合は、user 属 性が優先されます。データ・ソースが、異なるユーザー名を使用した既存の論理接続のあ るプール接続である場合は、競合が発生する可能性がありますので、このような重複は避 けてください。

password(ユーザーとパスワードのペアがデータ・ソースを介して指定されていない場 合は必須): データベース接続用のユーザー・パスワードです。

パスワードは JSP ページにハードコードしないでください。セキュリティ上問題となりま す。かわりに、次のようにして request オブジェクトからパスワードおよび他のパラ メータを取得できます。

<sql:dbOpen connId="conn1" user='<%=request.getParameter("user")%>' password='<%=request.getParameter("password")%>' URL="url" />

user 属性と同様に、パスワードをデータ・ソースと password 属性の両方に指定した場 合は、password 属性が優先されます。

URL(データ・ソースが指定されていない場合は必須):データベース接続用の URL です。 データ・ソースを介して URL が提供されている場合、dbOpen タグの URL 属性は無視さ れます。

commitOnClose: 「true」に設定すると、接続がクローズまたはスコープ外になったと きに自動的に SQL commit が実行されます。デフォルトの「false」に設定すると、自動 的に SQL rollback が実行されます。

便宜上、アプリケーション全体で自動 commit または自動 rollback の動作を指定する場 合は、次のように、アプリケーションの web.xml ファイルにパラメータ名 commit-on-close を設定します。

```
<context-param>
    <param-name>commit-on-close</param-name>
    <param-value>true</param-value>
</context-param>
```
dbOpen タグの commitOnClose 設定は、web.xml ファイルの commit-on-close 設定 よりも優先されます。

注意 **:** 以前のリリースでは、この動作は、接続のクローズ時に、常に自動 的にコミットされます。commitOnClose 属性には、移行を簡素化するた めの下位互換性があります。

## <span id="page-51-0"></span>**SQL dbClose** タグ

dbClose タグを使用して、dbOpen タグに指定したオプションの connId パラメータに関連付 けられている接続をクローズします。dbOpen タグで connId が使用されていない場合、接続 は、dbOpen 終了タグに達したときに自動的にクローズされます。この場合、dbClose タグは 不要です。

OC4J 提供の JspScopeListener ユーティリティを使用すると、セッション・ベースのイベン ト処理で接続を自動的に閉じられることに注意してください。詳細は、9-2 [ページ](#page-185-0)の 「JspScopeListener による JSP [のイベント処理」](#page-185-0)を参照してください。

#### 構文

```
<sql:dbClose connId = "connection_id" 
            [ scope = "page" | "request" | "scope" | "application" ] />
```
#### 属性

- connId (必須):クローズされる接続の ID で、接続をオープンした dbOpen タグに指定し た ID です。
- scope: 接続インスタンスのスコープです。デフォルトは「page」です。ただし、dbOpen タグに page 以外のスコープを指定した場合は、dbClose タグにも同じスコープを指定す る必要があります。

#### <span id="page-52-1"></span><span id="page-52-0"></span>**SQL dbQuery** タグ

dbQuery タグを使用して問合せを実行し、JDBC 結果セット、HTML 表、XML 文字列または XML DOM オブジェクトのいずれかで、結果を出力します。dbQuery 開始タグと終了タグの 間のタグ・ボディに、SELECT 文(1 文のみ)を指定します。

このタグは、カーソルに oracle.jsp.dbutil.CursorBean オブジェクトを使用するため、 必要に応じて、結果セットのタイプ、結果セットの並行性、バッチ・サイズおよびプリフェッ チ・サイズなどのプロパティを設定できます。CursorBean 機能の詳細は、3-5 [ページ](#page-44-0)の 「DML [とストアド・プロシージャ用](#page-44-0) CursorBean」を参照してください。

XML で使用する場合、このタグは XML プロデューサとして動作します。詳細は、5-2 [ページ](#page-65-0) の「XML プロデューサと XML [コンシューマ」を](#page-65-0)参照してください。5-8 [ページの](#page-71-0)「[transform](#page-71-0) タグと dbQuery [タグの使用例」](#page-71-0)も参照してください。

#### 構文

```
<sql:dbQuery
```

```
 [ queryId = "query_id" ]
 [ connId = "connection_id" ]
 [ scope = "page" | "request" | "scope" | "application" ]
 [ output = "HTML" | "XML" | "JDBC" ] 
 [ maxRows = "number" ]
 [ skipRows = "number" ]
 [ bindParams = "value" ]
 [ toXMLObjName = "objectname" ] >
```

```
 ...SELECT statement (one only)...
```

```
 </sql:dbQuery>
```

```
重要 :
```
- SELECT 文をセミコロンで終了しないでください。構文エラーになり ます。
- dbQuery タグは、現時点では LOB 列をサポートしません。

#### 属性

queryId: カーソルの ID 名を指定します。dbNextRow タグを使用して結果を処理する場 合、この属性は必須です。

queryId パラメータを指定すると、dbCloseQuery タグで明示的にクローズするまで、 カーソルはクローズされません。問合せ ID がない場合、カーソルは、dbQuery 終了タグ の検出時に自動的にクローズされます。この属性はリクエスト時属性ではないため、JSP 式の値は指定できません。

- connId: データベース接続用の ID で、接続をオープンした dbOpen タグの connId 設定に 従います。dbQuery タグに connId を指定しない場合は、そのタグを dbOpen タグのボ ディにネストし、dbOpen タグでオープンした接続を使用する必要があります。この属性 は、リクエスト時属性ではありません。
- scope: 接続インスタンスのスコープです。デフォルトは「page」です。ただし、関連す る dbOpen タグに page 以外のスコープを指定した場合は、dbQuery タグにも同じスコー プを指定する必要があります。この属性は、リクエスト時属性ではありません。
- output: 任意の出力フォーマットです。次のいずれかを指定します。
	- **–** HTML を指定すると、結果セットは HTML 表で出力されます(デフォルト)。
	- **–** XML を指定すると、結果セットは XML 文字列または XML DOM オブジェクト(オブ ジェクト名が toXMLObjName 属性に指定されている場合)で出力されます。
	- **–** JDBC を指定すると、結果セットは JDBC ResultSet オブジェクトで出力されます。 このオブジェクトは、行間を反復する dbNextRow タグを使用して処理できます。
- maxRows: 表示データの最大行数です。デフォルトはすべての行です。
- skipRows: 問合せ結果を表示する前に、結果内でスキップするデータ行の数です。デフォ ルトは 0 です。
- bindParams: パラメータを問合せにバインドします。次は、従業員番号の入力プロンプト をユーザーに表示するアプリケーションの例です。ここでは、指定された値を問合せの empno フィールドにバインドする bindParams を使用しています。

```
<sql:dbQuery connId="con1" bindParams="empno">
      select * from EMP where empno=?
</sql:dbQuery>
```
dbSetParam タグで設定したパラメータ値を bindParams 属性を介してバインドするこ ともできます。3-16 [ページの](#page-55-0)「[SQL dbSetParam](#page-55-0) タグ」を参照してください。

■ toXMLObjName: 結果を XML DOM オブジェクトで出力する場合に、XML オブジェクト名 を指定します。これを使用するには、output も「XML」に設定する必要があります。

#### <span id="page-53-0"></span>**SQL dbCloseQuery** タグ

dbCloseQuery タグを使用して、dbQuery タグに指定したオプションの queryId パラメータ に関連付けられているカーソルをクローズします。dbQuery タグで queryId が指定されてい ない場合、カーソルは、dbQuery 終了タグに達したときに自動的にクローズされます。この場 合、dbCloseQuery タグは不要です。

#### 構文

<sql:dbCloseQuery queryId = "*query\_id*" />

#### 属性

queryId (必須):クローズするカーソルの ID で、カーソルをオープンした dbQuery タグ に指定した ID です。

#### <span id="page-53-1"></span>**SQL dbNextRow** タグ

dbNextRow タグを使用して、dbQuery タグで取得し、指定した queryId に関連付けられて いる結果セットの各行を処理します。dbNextRow 開始タグと終了タグの間のタグ・ボディに、 処理コードを指定します。このボディは、結果セットの各行に対して実行されます。

dbNextRow タグを使用するには、dbQuery タグで、output を「JDBC」に設定し、queryId を、参照する dbNextRow タグに指定する必要があります。

結果セット・オブジェクトは、dbQuery タグのタグ補足情報クラスのインスタンスに作成され ます。標準の JSP タグ・ライブラリのフレームワークとタグ補足情報クラスの詳細は、『Oracle Containers for J2EE JavaServer Pages 開発者ガイド』を参照してください。

#### 構文

```
<sql:dbNextRow queryId = "query_id" >
...Row processing...
</sql:dbNextRow >
```
#### 属性

queryId (必須): 処理する結果が含まれているカーソルの ID で、カーソルをオープンし た dbQuery タグに指定した ID です。

```
例 次の例では、dbOpen タグ、dbQuery タグおよび dbNextRow タグを組み合せて使用してい
ます。
<sql:dbOpen connId="con1" URL="jdbc:oracle:thin:@myhost:1521:816"
           user="scott" password="tiger">
</sql:dbOpen>
<sql:dbQuery connId="con1" output="jdbc" queryId="myquery">
            select * from EMP
</sql:dbQuery>
<sql:dbNextRow queryId="myquery">
             <%= myquery.getString(1) %> 
</sql:dbNextRow>
<sql:dbCloseQuery queryId="myquery" />
```

```
<sql:dbClose connId="con1" />
```
### <span id="page-54-0"></span>**SQL dbExecute** タグ

dbExecute タグを使用して、単一の DML 文または DDL 文を実行します。dbExecute 開始 タグと終了タグの間のタグ・ボディに、文を指定します。

このタグでは、カーソルに oracle.jsp.dbutil.CursorBean オブジェクトが使用されま す。CursorBean 機能の詳細は、3-5 [ページ](#page-44-0)の「DML [とストアド・プロシージャ用](#page-44-0) [CursorBean](#page-44-0)」を参照してください。

#### 構文

```
<sql:dbExecute
```

```
 [ connId = "connection_id" ]
 [ scope = "page" | "request" | "scope" | "application" ]
 [ output = "yes" | "no" ]
 [ bindParams = "value" ] >
```
 *...DML or DDL statement (one only)...*

</sql:dbExecute >

#### 重要 **:**

- DML 文や DDL 文をセミコロンで終了しないでください。構文エラー になります。
- dbExecute タグは、現時点では LOB 列をサポートしません。

#### 属性

- connId: データベース接続の ID で、接続をオープンした dbOpen タグの connId 設定に従 います。dbExecute タグに connId を指定しない場合は、そのタグを dbOpen タグのボ ディにネストし、dbOpen タグでオープンした接続を使用する必要があります。
- scope: 接続インスタンスのスコープです。デフォルトは「page」です。ただし、dbOpen タグに page 以外のスコープを指定した場合は、dbExecute タグにも同じスコープを指定 する必要があります。
- output: output="yes" のとき、DML 文の場合は、HTML 文字列「*number* 行影響を受け ました。」がブラウザに出力され、操作によって影響を受けたデータベースの行数がユー ザーに通知されます。DDL 文の場合は、文の実行ステータスが出力されます。デフォルト は「no」です。

■ bindParams: パラメータを SQL 文にバインドします。次は、従業員番号の入力プロンプ トをユーザーに表示するアプリケーションの例です。ここでは、指定された値を DELETE 文の empno フィールドにバインドする bindParams を使用しています。

```
<sql:dbExecute connId="con1" bindParams="empno">
     delete from EMP where empno=?
</sql:dbExecute>
```
dbSetParam タグで設定したパラメータ値を bindParams 属性を介してバインドするこ ともできます。次項の「[SQL dbSetParam](#page-55-0) タグ」を参照してください。

#### <span id="page-55-0"></span>**SQL dbSetParam** タグ

このタグを使用すると、問合せにバインド (dbQuery タグを使用)またはその他の SQL 操作 にバインド (dbExecute タグを使用)するパラメータ値を設定できます。

注意 **:** データ・アクセス・タグを使用するアプリケーションでは、 dbSetParam タグを使用して、SQL 文のテキストの全文ではなくパラ メータ値のみを指定することを考慮してください。これによって、ユー ザーが必要な値以外の追加の SQL コードを入力する SQL ポイゾニングの 可能性を回避できます。

#### 構文

```
<sql:dbSetParam name = "param_name"
                value = "param_value" 
               [ scope = "page" | "request" | "scope" | "application" ] />
```
#### 属性

- name (必須):設定するパラメータの名前です。
- value (必須): パラメータの値です。
- scope: バインド・パラメータのスコープです。デフォルトは、page スコープです。

例次の例では、dbSetParam タグを使用して、id2 という名前のパラメータの値を設定しま す。この値は、dbExecute タグで SQL 文にバインドされます。

<sql:dbSetParam name="id2" value='<%=request.getParameter("id")%>' scope="session" />

#### Result:

```
 <HR>
 <sql:dbOpen dataSource="<%= dataSrcStr %>" >
      <sql:dbExecute output="yes" bindParams="id2 name job sal">
           insert into emp(empno, ename, deptno, job, sal) 
                  values (?, ?, 20, ?, ?)
      </sql:dbExecute>
  </sql:dbOpen>
 CHR
```
#### <span id="page-56-0"></span>**SQL dbSetCookie** タグ

このタグを使用すると、Cookie を設定できます。dbSetCookie タグは、標準の javax.servlet.http.Cookie クラスの機能をラップします。

#### 構文

```
<sql:dbSetCookie name = "cookie_name"
                [ value = "cookie_value" ]
                 [ domain = "domain_name" ]
                 [ comment = "comment" ]
                 [ maxAge = "age" ]
                 [ version = "protocol_version" ]
                [ secure = "true" | "false" ] [ path = "path" ] />
```
#### 属性

- name (必須): Cookie の名前です。
- value: Cookie の値です。Cookie では null 値が許可されるため、この属性は必須ではあり ません。
- domain: Cookie のドメイン名です。ドメイン名のフォームは、RFC 2019 の仕様に従いま す。
- comment: Cookie の目的を説明するコメントです。
- maxAge: Cookie の許容最大時間(秒単位)です。「-1」に設定すると、Cookie はブラウザ が停止するまで保持されます。
- version: Cookie が準拠する HTTP プロトコルのバージョンです。
- secure: Cookie が HTTPS などの保護プロトコルを使用して送信されるかどうかをブラウ ザに通知します。
- path: Cookie のファイル・システム・パス(クライアントが Cookie を戻す場所)を指定し ます。

#### 例

<sql:dbSetCookie name="cId" value='<%=request.getParameter("id")%>' maxAge='800000' />

### <span id="page-56-1"></span>例 **:** データ・ソースを利用した **dbOpen** と **dbQuery** の使用

次のサンプルは、データ・ソースで dbOpen タグを使用して接続をオープンしてから、 dbQuery タグを使用して問合せを実行する JSP ページを示しています。

```
<%@ taglib uri="
http://xmlns.oracle.com/j2ee/jsp/tld/ojsp/
sqltaglib.tld" prefix="sql" %>
\epsilonHTML\sim<BODY>
    <sql:dbOpen dataSource='<%=request.getParameter("datasource") %>'
                connId="con1">
    </sql:dbOpen>
    <sql:dbQuery connId="con1">
      SELECT * FROM emp ORDER BY ename
    </sql:dbQuery>
    <sql:dbClose connId="con1" />
</BODY>
</HTML>
```
# 他の **Oracle** コンポーネントのタグ・ライブラリ

OC4J 以外の Oracle コンポーネントにも、多くの JSP タグ・ライブラリが備わっています。こ の項で紹介するライブラリは、JSP 標準に準拠しています。

次の説明は、タグ・ライブラリ機能の操作知識があることを前提にしています。

# **Oracle** タグ・ライブラリのサマリー

この項では、Oracle に含まれる次のタグ・ライブラリのサマリーを示します。

- [Oracle Business Components for Java](#page-59-0) タグ・ライブラリ
- [Oracle JDeveloper User Interface Extension](#page-59-1) (UIX) タグ・ライブラリ
- [Oracle JDeveloper BC4J UIX JSP](#page-60-0) タグ・ライブラリ
- Oracle Reports [タグ・ライブラリ](#page-60-1)
- [Oracle Application Server Wireless Location](#page-60-2) タグ・ライブラリ
- [Oracle Application Server MapViewer](#page-61-0) タグ・ライブラリ
- [Oracle Ultra Search](#page-61-1) タグ・ライブラリ
- [Oracle Application Server Portal](#page-61-2) タグ・ライブラリ
- [Oracle Business Intelligence Beans](#page-62-0) タグ・ライブラリ
- Oracle Application Server [マルチメディア・タグ・ライブラリ](#page-62-1)

# <span id="page-59-0"></span>**Oracle Business Components for Java** タグ・ライブラリ

注意 **:** このタグ・ライブラリは、Oracle Application Server 10*g* リリース 3 (10.1.3)では廃止されています。

Oracle JDeveloper には、Oracle Business Components for Java (BC4J) データ・タグと呼ばれ るカスタム・タグのセットが用意されています。BC4J データ・タグでは、ビジネス・コンポー ネント・データ・ソースとの相互作用のために、単純なタグ・ベースのアプローチが提供され ます。タグを使用することで、ビジネス・コンポーネントに全面的にアクセスでき、表示、編 集および完全な DML 制御が可能になります。

カスタム・データ・タグを使用すると、BC4J データ・ソースとの相互作用を簡素化できます。 BC4J による JSP アプリケーションの構築にタグ・ベースのアプローチを使用すると、大規模な Java プログラミングが不要になり、HTML ページのコーディングに類似したアプローチとなり ます。

詳細は、Oracle JDeveloper オンライン・ヘルプまたは Oracle Technology Network (OTN) の 次の URL を参照してください。

http://otn.oracle.com/products/jdev/content.html

# <span id="page-59-1"></span>**Oracle JDeveloper User Interface Extension**(**UIX**)タグ・ライブラリ

注意 **:** このタグ・ライブラリは、Oracle Application Server 10*g* リリース 3 (10.1.3)では廃止されています。

Oracle JDeveloper には、User Interface Extension (UIX) タグと呼ばれるカスタム・タグの セットが用意されています。これらのタグは、UIX の制御機能を起動し、タブ、ボタン、表、 ヘッダーおよび Oracle Browser Look and Feel を実装する他のレイアウトとナビゲーショナル・ コンポーネントをレンダリングするための HTML を生成します。

タグは、いくつかのパレット・ページ(UIX JSP Border Layout、UIX JSP Form、UIX JSP Layout、UIX JSP Message Components、UIX JSP Page Layout、UIX JSP Simple Components および UIX JSP Table)に含まれています。

詳細は、Oracle JDeveloper オンライン・ヘルプまたは Oracle Technology Network (OTN)の 次の URL を参照してください。

http://otn.oracle.com/products/jdev/content.html

# <span id="page-60-0"></span>**Oracle JDeveloper BC4J UIX JSP** タグ・ライブラリ

注意 **:** このタグ・ライブラリは、Oracle Application Server 10*g* リリース 3 (10.1.3)では廃止されています。

UIX JSP ページには、BC4J データ・タグとデータのプレゼンテーションを簡素化する BC4J UIX convenience タグの両方を含めることができます。

BC4J UIX convenience タグは、ApplicationModule データ・タグに依存して、BC4J アプリ ケーション・モジュールからデータ・ソースを取得します。ここに示す BC4J UIX タグに加え て、UIX JSPページの(UIX 以外の) BC4J タグも使用できます。

詳細は、Oracle JDeveloper オンライン・ヘルプまたは Oracle Technology Network (OTN)の 次の URL を参照してください。

http://otn.oracle.com/products/jdev/content.html

# <span id="page-60-1"></span>**Oracle Reports** タグ・ライブラリ

Oracle Reports は、Oracle Reports Developer(Oracle Developer Suite のコンポーネント)お よび Oracle Reports Services (Oracle Application Server のコンポーネント)で構成されていま す。Oracle Reports Developer には、JSP レポートの作成に使用されるデータ・モデル・オブ ジェクトにインクルードされるタグが含まれています。Oracle Reports カスタム・タグを使用 して、レポート・ブロックおよびグラフを既存の JSP ファイルに迅速に追加できます。これら のタグをテンプレートとして使用することにより、独自のデータ駆動 Java コンポーネントを構 築し、JSP ベースの Web レポート用 HTML ページに挿入できます。

report タグはレポート・ブロックを区切り、objects タグはレポート・ブロックを定義しま す。これらのタグ内に含まれる他のカスタム・タグは、レポート・データのコンテンツおよび ルック・アンド・フィールを定義します。

詳細は、Reports Builder の「ヘルプ」メニューを使用して表示可能な Oracle Reports Developer オンライン・ヘルプを参照してください。Oracle Reports の詳細は、Oracle Technology Network (OTN) を参照してください。

http://otn.oracle.com/products/reports/content.html

# <span id="page-60-2"></span>**Oracle Application Server Wireless Location** タグ・ライブラリ

注意 **:** OracleAS Wireless のロケーション・アプリケーション・コンポーネン トは、Oracle Application Server 10g (9.0.4)で廃止予定です。

ロケーション・ベースのアプリケーションの開発者には、次のような特別なサービスが必要で す。

- ジオコーディング : 地理座標を住所に関連付けます。
- マッピング : ポイント、ポイントのセット、ルーティングまたはドライブ操作をグラフィッ ク・マップに提供します。
- ルーティング : 運転案内を提供します。
- ビジネス・リスト(職業別電話帳のようなもの): ビジネスをリージョン別とカテゴリ別、 またはリージョン別と名前別に表示します。
- 交通 : 交通事故、工事など、交通の流れに影響を与える出来事に関する情報を提供します。

OracleAS Wireless のロケーション・アプリケーション・コンポーネントは、ジオコーディング の実行、運転案内およびビジネス・リストの参照に使用する一連の API です。既存の主要プロ バイダを API にマップするサービス・プロキシが組み込まれています。また、将来、プロバイ ダの追加が予定されています。

JSP 開発者用のタグ・ライブラリが用意されています。デフォルトつまり一般的なタグ接頭辞 は loc ですが、taglib ディレクティブで変更できます。

詳細は、『Oracle Application Server Wireless 開発者ガイド』を参照してください。

# <span id="page-61-0"></span>**Oracle Application Server MapViewer** タグ・ライブラリ

OracleAS MapViewer は、Oracle Spatial または Oracle Locator (単に Locator とも呼ぶ)によ り管理される空間データを使用してマップをレンダリングするためのプログラム可能なツール です。OracleAS MapViewer には、複雑な空間データ問合せやマップのレンダリングを表示し ないツールと、上級ユーザー向けにカスタマイズ可能なオプションを提供するツールが用意さ れています。これらのツールはプラットフォームに依存せずに配布でき、マップ・レンダリン グ・アプリケーションと統合するように設計されています。

利便性を考慮して、OracleAS MapViewer にはマップ・リクエストの発行に使用できる JSP タ グ・ライブラリが組み込まれています。

詳細は、『Oracle Application Server MapViewer ユーザーズ・ガイド』を参照してください。

# <span id="page-61-1"></span>**Oracle Ultra Search** タグ・ライブラリ

Oracle Ultra Search には、開発時にコンテンツ検索機能を JSP アプリケーションに取り込むた めに開発者が使用するカスタム・タグ・ライブラリがあります。このライブラリには、次の機 能が組み込まれています。

- 拡張問合せフォームのレンダリングに使用する検索属性、グループ、言語および値リスト (LOV)を取得する機能
- ヒットした結果セット間を反復し、結果ページのレンダリングに使用するドキュメントの 属性とプロパティを取得する機能
- 関連性取得による検索機能と、合計ヒット件数の予測を実行する機能

詳細は、『Oracle Ultra Search ユーザーズ・ガイド』を参照してください。または、Oracle Ultra Search JSP タグ・ライブラリの Oracle Ultra Search オンライン・ドキュメントを参照して ください。

# <span id="page-61-2"></span>**Oracle Application Server Portal** タグ・ライブラリ

OracleAS Portal を使用すると、開発者は次の項目を実行できます。

- 関連情報やアプリケーションをカスタマ、従業員およびパートナに配信するためのイン ターネット・ポータルの構築とデプロイ
- 効率的なオンライン・ツールを使用した、コードなしのポータルの迅速な開発
- シングル・サインオンとセルフサービス公開によるユーザーの生産性の向上
- オープン標準に基づいた 250 を超えるビルトイン・ポートレットによる迅速な値の追加

OracleAS Portal タグ・ライブラリを使用すると、開発者はカスタマイズ可能なインターネッ ト・ポータルをさらに簡単に構築できます。開発者は、内部 JSP ページを作成してポータル・ データベース内に格納し、ポータルの実行時にダウンロードするか、外部 JSP ページを作成し てファイル・システム内に格納するか、またはこの 2 つの方法を組み合せて使用できます。

詳細は、『Oracle9*i* Application Server Portal: Adding JSPs』を参照してください。これは、次 に示す Oracle Technology Network から入手できます。

http://otn.oracle.com/documentation

# <span id="page-62-0"></span>**Oracle Business Intelligence Beans** タグ・ライブラリ

Oracle Business Intelligence Beans(OracleBI Beans)製品は、分析アプリケーションを迅速に 開発するための Java コンポーネント、ユーティリティおよび JSP タグ・ライブラリで構成され ています。OracleBI Beans アプリケーションは、Oracle Database の OLAP 機能を利用します。 OracleBI Beans を使用すると、HTML と Java の両方のクライアント・アプリケーションを開発 できます。

**注意 :** OracleBI Beans 製品は Oracle Developer Suite (OracleDS) のコン ポーネントで、Oracle JDeveloper で使用します。

OracleBI Beans には、次の Java コンポーネント・グループが組み込まれています。

- プレゼンテーション Bean: データを表示、操作、印刷するための Bean
- OLAP Bean: Oracle OLAP データ・ソースと相互作用する Bean
- 永続性サービス: OracleBI Beans カタログ内のオブジェクト定義の格納と取得をサポートす る一連の Java パッケージ

開発者の利便性を考慮して、OracleBI Beans には JSP タグ・ライブラリが組み込まれています。 JDeveloper を使用すると OracleBI Beans JSP ページを作成できます。JDeveloper ウィザードで は、使用するタグの関連情報が要求され、コード化されたタグが JSP ページに挿入されます。

OracleBI Beans タグは次のように分類されます。

- 共通タグ : BIThinSession、Render、InsertHiddenFields
- Explorer タグ : ExplorerDetail、ExplorerQuickSearch、ExplorerTree、 SearchTool
- Thin プレゼンテーション・タグおよびカスタマイザ・タグ : Presentation、Toolbar、 FavoriteTool、RotateTool、SortTool、ViewType
- Thin ダイアログ・タグ : DialogLink、ApplyButton、CancelButton、SaveButton、 ExportOptions、FindMember、PrintOptions、PrinterFriendlyView、SaveAs、 SaveConfirmation

詳細は、OracleBI Beans のオンライン・ヘルプを参照してください。「Web モジュールの構築」 で、「JSP タグの使用方法」、「BI Beans JSP タグのリスト」を順にクリックします。

# <span id="page-62-1"></span>**Oracle Application Server** マルチメディア・タグ・ライブラリ

Oracle Application Server には、マルチメディア・タグ・ライブラリが用意されています。こ れはカスタム JSP タグ・ライブラリであり、開発者や Web ページ作成者が JSP ページ内でマル チメディア HTML タグを生成し、マルチメディア・データを *inter*Media オブジェクトにアッ プロードするときに使用します。

Oracle *inter*Media を使用すると、Oracle Database でイメージ、オーディオ、ビデオおよび他の メディア・データを格納、取得、管理および操作し、他のエンタープライズ情報と統合できま す。特に、Oracle *inter*Media では、Oracle により管理されてバイナリ・ラージ・オブジェク ト、ファイル・ベース・ラージ・オブジェクト、メディア・データを含む URL および専用サー バーに格納されるメディア・データの格納、取得、管理および操作がサポートされます。 Oracle *inter*Media には、アプリケーションからリレーショナル・インタフェースおよびオブ ジェクト・インタフェースを介してアクセスできます。

 Oracle *inter*Media では、Java クラスに似たオブジェクト・タイプを使用してメディア・データ が記述されます。これらの *inter*Media オブジェクトには、共通のメディア・データ格納モデル があります。また、Oracle *inter*Media には、ユーザーが *inter*Media オブジェクトを使用して Java アプリケーションを記述できるように Java クラスも用意されています。Oracle Database インスタンスとの間でメディア・データを容易に取得およびアップロードできるように、サー ブレットと JavaServer Pages 用の Oracle *inter*Media Java クラスも用意されています。

マルチメディア・タグ・ライブラリには、メディア・データ取得用の一連のタグと、メディ ア・データ・アップロード用の一連のタグが含まれています。メディア取得用のマルチメディ ア JSP タグには、一連の共通属性とタグ固有のメディア・レンダリング属性があります。共通 属性は、カスタム取得属性、データベース接続属性、メディア・アクセス属性、メディア・ キャッシュ制御属性、表および列属性です。メディア・レンダリング属性は、各メディア取得 タグを使用して記述されます。

マルチメディア JSP タグの詳細は、『Oracle Application Server Multimedia Tag Library for JSP ユーザーズ・ガイドおよびリファレンス』を参照してください。

# **XML** と **XSL** に関するタグのサポート

この章では、OC4J が提供する、XML データおよび XSL 変換に使用できるタグについて説明し ます。また、他の OC4J タグでの XML の追加機能のサマリーを示します。これらのタグは、 JSP 仕様に従って実装されます。

この章には、次の項目が含まれます。

- XML [をサポートする](#page-65-1) Oracle タグの概要
- XML [ユーティリティ・タグ](#page-66-0)

注意 **:** JSP ページでの XML 関連機能の追加情報は、『Oracle Containers for J2EE JavaServer Pages 開発者ガイド』を参照してください。

# <span id="page-65-1"></span>**XML** をサポートする **Oracle** タグの概要

次の各項では、OC4J が提供する XML 機能を備えたタグの概要を説明します。これらのタグ は、XML DOM オブジェクトを入力として取得できるタグ、XML DOM オブジェクトを出力と して生成できるタグ、指定したスタイルシートに基づいて XML 文書を変換するタグ、および データを入力ストリームから XML DOM オブジェクトに解析するタグです。

- XML [プロデューサと](#page-65-2) XML コンシューマ
- XML 機能を持つ OC4J [タグのサマリー](#page-66-1)

注意 **:** OC4J が提供する XML カスタム・タグ・ライブラリは、JavaServer Pages 標準タグ・ライブラリ (JSTL) より前に開発され、JSTL と重複する 機能が含まれています。標準に準拠するために、原則として、JSTL の使用 をお薦めします。第2章「JavaServer Pages [標準タグ・ライブラリのサ](#page-34-0) [ポート」を](#page-34-0)参照してください。

JSTL で使用できないカスタム・ライブラリの機能のうち、有効と判断され る機能は、必要に応じて、JSTL 標準に採用される予定です。

# <span id="page-65-2"></span><span id="page-65-0"></span>**XML** プロデューサと **XML** コンシューマ

XML 関連操作は、次のいずれか(または両方)に分類できます。

- XML プロデューサ。XML オブジェクトを出力します。
- XML コンシューマ。XML オブジェクトを入力として取得します。

同様に、XML 関連タグも、XML プロデューサまたは XML コンシューマ(あるいはその両方) に分類できます。XML プロデューサは、XML オブジェクトを XML コンシューマに明示的にま たは暗黙的に渡すことができます。暗黙的に渡すことを「匿名の受渡し」と呼びます。

XML 関連タグ間での明示的な受渡しの場合、プロデューサ・タグでは toXMLObjName 属性が、 コンシューマ・タグでは fromXMLObjName 属性が使用されます。この受渡し処理は、バック グラウンドで、JSP の標準 pageContext オブジェクトの getAttribute() メソッドと setAttribute() メソッドを使用して実行されます。次は、明示的な受渡しの使用例です。

```
<sql:dbQuery output="XML" toXMLObjName="foo" ... >
    ...SQL query...
</sql:dbQuery>
...
<ojsp:cacheXMLObj fromXMLObjName="foo" ... />
```
XML 関連タグ間での暗黙的な受渡しの場合、toXMLObjName 属性と fromXMLObjName 属性 は使用しないでください。この受渡し処理は、タグ・ハンドラ間での直接的な相互作用によっ て実行されます。この場合、通常タグはネストされています。次は、暗黙的な受渡しの使用例 です。

```
<ojsp:cacheXMLObj ... >
    <sql:dbQuery output="XML" >
       ...SQL query...
   </sql:dbQuery>
</ojsp:cacheXMLObj>
```
この例では、dbQuery タグで作成された XML は、pageContext オブジェクトに格納されず、 cacheXMLObj タグに直接渡されます。

暗黙的な受渡しでは、タグがコンシューマとして機能できるように、タグ・ハンドラは、OC4J ImplicitXMLObjConsumer インタフェースを次のように実装します。

```
interface ImplicitXMLObjConsumer
{
    void setImplicitFromXMLObj();
}
```
# <span id="page-66-2"></span><span id="page-66-1"></span>**XML** 機能を持つ **OC4J** タグのサマリー

OC4J が提供するタグ・ライブラリに関して[、表](#page-66-2) 5-1 に、XML プロデューサまたはコンシュー マとして機能できるタグのサマリーを示します。

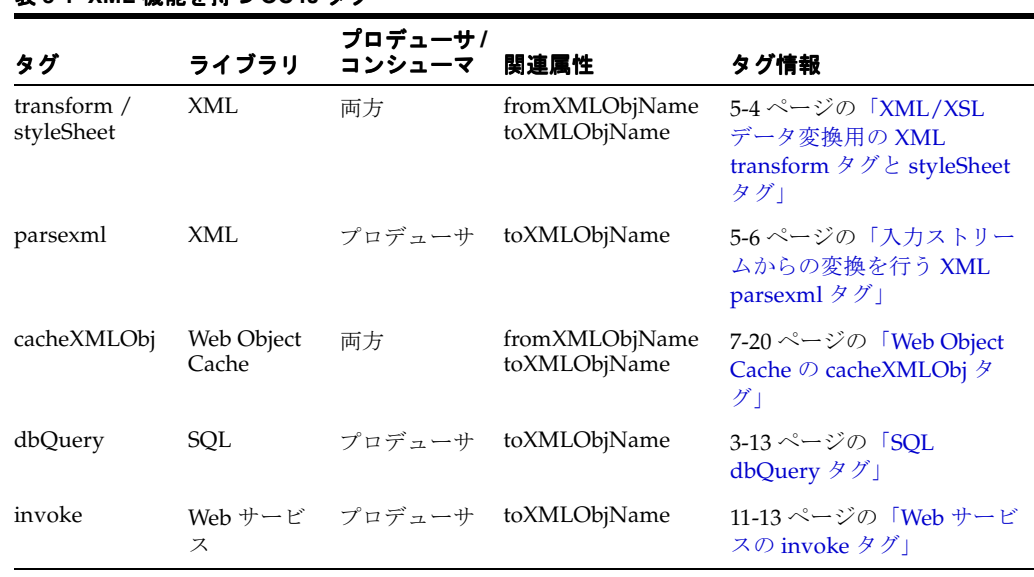

#### 表 **5-1 XML** 機能を持つ **OC4J** タグ

#### 注意 **:**

- XML transform タグと styleSheet タグは同じ機能を持ち、同一の 結果を生成します。
- cacheXMLObj タグを XML タグ・ライブラリ・ディスクリプタ・ファ イル(xml.tld)と Web Object Cache タグ・ライブラリ・ディスク リプタ・ファイル(jwcache.tld)の両方に定義すると便利です。

# <span id="page-66-0"></span>**XML** ユーティリティ・タグ

次の各項では、OC4J が提供する XML ユーティリティ・タグについて説明します。

- XML [ユーティリティ・タグの説明](#page-67-1)
- XML [ユーティリティ・タグの例](#page-69-1)

XML ユーティリティ・タグ・ライブラリを使用する場合は、次の要件に注意してください。

- XML タグ・ライブラリを使用するには、ojsputil.jar、ファイル xmlparserv2.jar ファイルおよび xsu12.jar ファイルがインストール済で、クラスパスに存在している必 要があります。これらのファイルは、OC4J に含まれています。ojsputil.jar ファイル は、予約済のタグ・ライブラリ・ディレクトリにあります。
- タグ・ライブラリ・ディスクリプタ・ファイル xml.tld が、アプリケーションで使用可能 である必要があります。また、ライブラリを使用する JSP ページには、適切な taglib ディレクティブが存在する必要があります。Oracle Application Server のインストール時、 TLD は ojsputil.jar に配置されます。xml.tld の uri 値は次のとおりです。

http://xmlns.oracle.com/j2ee/jsp/tld/ojsp/xml.tld

taglib ディレクティブ、予約済のタグ・ライブラリ・ディレクトリ、TLD ファイルおよび uri 値の内容の詳細は、『Oracle Containers for J2EE JavaServer Pages 開発者ガイド』を参照し てください。

#### 注意 **:**

- このタグ構文では、接頭辞「xml:」が使用されます。慣例的にこのよ うに表記しますが、必須ではありません。任意の接頭辞を taglib ディレクティブに指定できます。
- このマニュアルのタグ構文規則の詳細は、1-2 [ページの「タグ構文の](#page-19-0) [表記と意味」](#page-19-0)を参照してください。

# <span id="page-67-1"></span>**XML** ユーティリティ・タグの説明

次の各項では XML ユーティリティ・タグについて説明します。

- XML/XSL [データ変換用の](#page-67-0) XML transform タグと styleSheet タグ
- [入力ストリームからの変換を行う](#page-69-0) XML parsexml タグ

重要 **:** タグの属性はリクエスト時属性です。つまり、特に注記がないかぎ り、タグ属性は JSP 式を入力として取得できます。

### <span id="page-67-0"></span>**XML/XSL** データ変換用の **XML transform** タグと **styleSheet** タグ

XML と XSL を動的 JSP ページに頻繁に使用する場合は、結果をクライアントに戻す前に、 サーバーで XSL 変換を行う必要があります。この処理を簡素化するために、Oracle では、XML ライブラリに 2 つの同義のタグを用意しています。結果を HTTP クライアントに直接出力する ことも、指定した XML DOM オブジェクトに出力することもできます。この項の説明と例のよ うに、transform タグまたは styleSheet タグのいずれかを使用します。この2つのタグに よって得られる効果は同じです。

それぞれのタグは、XML プロデューサと XML コンシューマの両方の役割を果します。次のい ずれかを入力として取得できます。

- XML DOM オブジェクト
- XML コードを生成する JSP コマンドと静的テキストを含むタグ・ボディ

これらのタグは、次のいずれか、または両方に出力できます。ただし、いずれの場合も適用す るスタイルシートを指定する必要があります。

- XML DOM オブジェクト。
- ブラウザへの出力 Writer。この場合は、指定したスタイルシートが適用されます。

入力にタグ・ボディを使用すると、タグは開始タグから終了タグまでにあるすべてのものに適 用されます。1 つのページ内に複数の XSL 変換ブロックを設定できます。この場合、各ブロッ クはそのブロック自体の transform タグまたは styleSheet タグでバインドされ、適切なス タイルシートへの独自の href ポインタを指定します。

#### 構文

```
<xml:transform href="xslRef" 
              [ fromXMLObjName = "objectname" ]
              [ toXMLObjName = "objectname" ]
              [ toWriter = "true" | "false" ] >
    [...body...]
```
</xml:transform >

```
または
<xml:styleSheet href="xslRef" 
              [ fromXMLObjName = "objectname" ]
              [ toXMLObjName = "objectname" ]
              [ toWriter = "true" | "false" ] >
    [...body...]
```
</xml:styleSheet >

#### 属性

href (必須): XML データ変換に使用する XSL スタイルシートを指定します。この属性 は、XML オブジェクト(書式設定なしで変換できる)への出力またはブラウザへの出力に 関係なく、必須です。

href 属性については、次の点に注意してください。

- **–** この属性は、静的 XSL のスタイルシートまたは動的に生成されたスタイルシートのい ずれにも適用できます。たとえば、スタイルシートを生成する JSP ページまたはサー ブレットに適用できます。
- **–** この属性は、完全修飾の URL(http://*host*:*port*/*path*)、アプリケーション相対 URL の JSP 参照(「/」で開始する)、およびページ相対 URL の JSP 参照(「/」で開始 しない)の場合があります。アプリケーション相対 URL パスとページ相対 URL パス の詳細は、『Oracle Containers for J2EE JavaServer Pages 開発者ガイド』を参照してく ださい。
- **–** この属性の値は、静的な Java 文字列リテラルの場合や、標準 JSP のリクエスト時の式 によって動的に指定された値の場合があります。
- fromXMLObjName: タグ・ボディからではなく、DOM オブジェクトから入力する場合に、 入力 XML DOM オブジェクトを指定します。タグ・ボディと fromXMLObjName 指定の両 方がある場合は、fromXMLObjName が優先されます。
- toXMLObjName: HTTP クライアントへの出力用の JSP Writer オブジェクトのかわりに(ま たはこのオブジェクトに加えて)、DOM オブジェクトを出力先とする場合に、出力 XML DOM オブジェクトの名前を指定します。この属性は、暗黙的 XML コンシューマが存在す る場合は不要です。たとえば、タグ内に transform タグまたは styleSheet タグがネス トされている場合です。
- toWriter: この属性は「true」または「false」のいずれかで、出力先が、HTTP クライ アントへの出力用の JSP Writer オブジェクトであるかどうかを示します。これは、DOM オブジェクトへの出力のかわりに(または追加して)指定できます。デフォルトでは、下 位互換性を維持するため、「true」に設定されます。(Oracle9*i*AS リリース 2 より前のリ リースでは、この属性が唯一の出力の選択肢で、toXMLObjName 属性はありませんでし た。)

### <span id="page-69-0"></span>入力ストリームからの変換を行う **XML parsexml** タグ

XML タグ・ライブラリには、XML プロデューサ・ユーティリティ・タグ parsexml が含まれ ています。このタグは、入力ストリームから XML DOM オブジェクトに変換します。このタグ によって、指定したリソースまたはタグ・ボディから入力を取得できます。

#### 構文

```
<xml:parsexml
```

```
 [ resource = "xmlresource" ]
 [ toXMLObjName = "objectname" ]
 [ validateResource = "dtd_path" ] 
 [ root = "dtd_root_element" ] >
```

```
 [...body...]
```
</xml:parsexml >

#### 属性

■ resource: タグ・ボディからではなく XML リソースから入力する場合に、XML リソース を指定します。たとえば、次のように指定します。

resource="/dir1/hello.xml"

タグ・ボディと指定したリソースの両方がある場合は、リソースが優先されます。

- toXMLObjName: 出力先の XML DOM オブジェクトの名前を指定します。この属性は、暗 黙的 XML コンシューマが存在する場合は不要です。たとえば、タグ内に parsexml タグ がネストされている場合です。
- validateResource: XML 妥当性チェックに対して、適切な DTD へのパスを指定できま す。あるいは、DTD を XML リソースに埋め込むことができます。この属性は、リクエス ト時属性ではありません。
- root: DTD のルート要素を指定して妥当性チェックを行います。この属性は、リクエスト 時属性ではありません。root 要素を指定せずに validateResource を指定した場合、 デフォルトのルートは、DTD のトップレベルになります。

# <span id="page-69-1"></span>**XML** ユーティリティ・タグの例

次の各項では XML ユーティリティ・タグの使用例を紹介します。

- transform [タグの使用例](#page-70-0)
- transform タグと dbQuery [タグの使用例](#page-71-1)
- transform タグと parsexml [タグの使用例](#page-72-0)

#### <span id="page-70-0"></span>**transform** タグの使用例

この項では、XSL スタイルシートのサンプルと、そのスタイルシートで transform タグを使 用して出力をフィルタ処理する JSP ページのサンプルを示します。これは非常に単純化した例 です。ページ内の XML は静的なものです。より現実的な例では、JSP ページを使用して、変換 の実行前に XML のすべてまたは一部を動的に生成します。

#### サンプル・スタイルシート **: hello.xsl**

<?xml version="1.0"?>

<xsl:stylesheet xmlns:xsl="http://www.w3.org/1999/XSL/Transform">

```
 <xsl:template match="page">
  <html>
   <head>
    <title>
     <xsl:value-of select="title"/>
    </title>
   </head>
   <body bgcolor="#ffffff">
    <xsl:apply-templates/>
   </body>
  </html>
 </xsl:template>
 <xsl:template match="title">
 <h1 align="center">
   <xsl:apply-templates/>
 \alpha/h1 </xsl:template>
 <xsl:template match="paragraph">
  <p align="center">
  \langle i \rangle <xsl:apply-templates/>
  \langle i \rangle\langle/p>
 </xsl:template>
```
</xsl:stylesheet>

#### サンプル **JSP** ページ **: hello.jsp**

```
<%@ page session = "false" %>
<%@ taglib uri="http://xmlns.oracle.com/j2ee/jsp/tld/ojsp/xml.tld" 
            prefix="xml" %>
```
<xml:transform href="style/hello.xsl" >

```
<page>
<title>Hello</title>
 <content>
  <paragraph>This is my first XML/XSL file!</paragraph>
 </content>
</page>
```
</xml:transform>

### <span id="page-71-1"></span><span id="page-71-0"></span>**transform** タグと **dbQuery** タグの使用例

この例では、dbQuery タグから結果セットを戻し、transform タグを使用して、XSL スタイ ルシート rowset.xsl で問合せ結果をフィルタ処理します(コードを次に示します)。また、 dbOpen タグを使用して接続をオープンします。接続文字列は、request オブジェクトまたは useDataSource.jsp ページのいずれかから取得されます (コードを次に示します)。dbOpen タグから transform タグへのデータの受渡しは暗黙的に実行されます。関連情報は、 3-13 [ページの](#page-52-1)「[SQL dbQuery](#page-52-1) タグ」および 3-10 [ページ](#page-49-1)の「[SQL dbOpen](#page-49-1) タグ」を参照してく ださい。

#### **JSP** ページ

```
<%@ page import="oracle.sql.*, oracle.jdbc.driver.*, oracle.jdbc.*, java.sql.*" %>
<%@ taglib uri="http://xmlns.oracle.com/j2ee/jsp/tld/ojsp/xml.tld" 
            prefix="xml" %>
<%@ taglib uri="http://xmlns.oracle.com/j2ee/jsp/tld/ojsp/sqltaglib.tld"
            prefix="sql" %>
<^{\circ} String dataSrcStr=request.getParameter("dataSrcStr");
   if (dataSrcStr==null) {
     dataSrcStr=(String)session.getValue("dataSrcStr");
    } else {
      session.putValue("dataSrcStr",dataSrcStr);
 }
   if (dataSrcStr==null) { %>
<jsp:forward page="../../sql/useDataSource.jsp" />
<\!>^{\circ}\!\! }
%>
<h3>Transform DBQuery Tag Example</h3>
<xml:transform href="style/rowset.xsl" >
    <sql:dbOpen connId="conn1" dataSource="<%= dataSrcStr %>" />
    <sql:dbQuery connId="conn1" output="xml" queryId="myquery" >
        select ENAME, EMPNO from EMP order by ename
    </sql:dbQuery>
     <sql:dbCloseQuery queryId="myquery" />
     <sql:dbClose connId="conn1" />
</xml:transform>
```
注意 **:** この例の dbOpen タグの場合は、データ・ソースで URL、ユー ザー名およびパスワードが指定されているものとします。

#### **rowset.xsl**

```
<xsl:stylesheet version='1.0' xmlns:xsl='http://www.w3.org/1999/XSL/Transform'>
<xsl:template match="ROWSET">
 <html><body>
 <h1>A Simple XML/XSL Transformation</h1>
  <table border="2">
<xsl:for-each select="ROW">
  str<sub>5</sub> <td><xsl:value-of select="@num"/></td> 
     <td><xsl:value-of select="ENAME"/></td>
     <td><xsl:value-of select="EMPNO"/></td>
  \langletr>
</xsl:for-each>
</table>
</body></html>
</xsl:template>
</xsl:stylesheet>
```
#### **useDataSource.jsp**

```
<body bgcolor="#FFFFFF">
<font size=+0>
<B>Please enter a suitable JDBC connection string, before you try the above demo</B>
<pre>
      To use a data source that you have set up in data-sources.xml, enter the
      data source string below. Once you have set the data source string it 
     will remain in effect until the session times out.
</pre>
<\!>^{\circ}\!\! String dataSrcStr;
    dataSrcStr=request.getParameter("dataSrcStr");
    if (dataSrcStr==null) {
     dataSrcStr=(String)session.getValue("dataSrcStr");
 }
    if (dataSrcStr==null) {
      dataSrcStr="jdbc/OracleCoreDS"; // default data source string
    }
    session.putValue("dataSrcStr",dataSrcStr);
\epsilon<FORM METHOD=get ACTION="<%= request.getParameter("nextaction") %>" >
<INPUT TYPE="text" NAME="dataSrcStr" SIZE=40 value="<%=dataSrcStr%>" >
<INPUT TYPE="submit" VALUE="Change Data Source String" >
</FORM>
</font>
```
#### **transform** タグと **parsexml** タグの使用例

この項では、XSL スタイルシートの email.xsl を使用して、parsexml タグから出力を取得 し、その出力を transform タグによってフィルタ処理する例を 2 つ示します。いずれの場合 も、データは、指定したリソースの XML ファイルから parsexml タグ・ハンドラによって収 集された後、toxml1 XML オブジェクトを介して parsexml タグから transform タグに明示 的に渡されます。

最初の例では、XML リソースの email.xml と DTD の email.dtd を使用します。root 属性 は指定されていません。したがって、妥当性チェックは、トップレベル要素の <email> から 行われます。

第 2 の例では、XML リソース emailWithDtd.xml を使用します。このファイルには、DTD が埋め込まれています。root 属性によって、妥当性チェックが要素 <email> から行われるこ とが明示的に指定されています。

email.xml、email.dtd、emailWithDtd.xml および email.xsl の各ファイルも次に示し ます。

#### **transform** と **parsexml** の使用例 **1**

```
<%@ taglib uri="http://xmlns.oracle.com/j2ee/jsp/tld/ojsp/xml.tld" 
            prefix="xml" %>
<h3>XML Parsing Tag Email Example</h3>
<xml:transform fromXMLObjName="toxml1" href="style/email.xsl">
   <xml:parsexml resource="style/email.xml" validateResource="style/email.dtd" 
                  toXMLObjName="toxml1">
    </xml:parsexml>
</xml:transform>
```
#### **transform** と **parsexml** の使用例 **2**

```
<%@ taglib uri="http://xmlns.oracle.com/j2ee/jsp/tld/ojsp/xml.tld" 
           prefix="xml" %>
<h3>XML Parsing Tag Email Example</h3>
<xml:transform fromXMLObjName="toxml1" href="style/email.xsl">
   <xml:parsexml resource="style/emailWithDtd.xml" root="email" 
                  toXMLObjName="toxml1">
   </xml:parsexml>
</xml:transform>
```
#### **email.xml**

```
<email>
<recipient>Manager</recipient>
<copyto>jsp_dev</copyto>
<subject>XML Bug fixed</subject>
<bugno>BUG 1109876!</bugno>
<body>for reuse tag and checked in the latest version!</body>
<sender>Developer</sender>
</email>
```
#### **email.dtd**

```
<!ELEMENT email (recipient,copyto,subject,bugno,body,sender)>
<!ELEMENT recipient (#PCDATA)>
<!ELEMENT copyto (#PCDATA)>
<!ELEMENT subject (#PCDATA)>
<!ELEMENT bugno (#PCDATA)>
<!ELEMENT body (#PCDATA)>
<!ELEMENT sender (#PCDATA)>
```
#### **emailWithDtd.xml**

```
<!DOCTYPE email [
<!ELEMENT email (recipient,copyto,subject,bugno,body,sender)>
<!ELEMENT recipient (#PCDATA)>
<!ELEMENT copyto (#PCDATA)>
<!ELEMENT subject (#PCDATA)>
<!ELEMENT bugno (#PCDATA)>
<!ELEMENT body (#PCDATA)>
<!ELEMENT sender (#PCDATA)>]>
\epsilonemail>
<recipient>Manager</recipient>
<copyto>jsp_dev</copyto>
<subject>XML Bug fixed</subject>
<bugno>BUG 1109876!</bugno>
<body>for reuse tag and checked in the latest version!</body>
<sender>Developer</sender>
</email>
```
#### **email.xsl**

```
<xsl:stylesheet version='1.0' xmlns:xsl='http://www.w3.org/1999/XSL/Transform'>
<xsl:template match="email">
<html><br/>body>
  To: <xsl:value-of select="recipient"/> 
  CC: <xsl:value-of select="copyto"/>
  Subject: <xsl:value-of select="subject"/> ... 
  <xsl:value-of select="body"/> !! 
  Thanks <xsl:value-of select="sender"/>
</body></html>
</xsl:template>
</xsl:stylesheet>
```
# **Edge Side Includes** 用の **JESI** タグ

この章では、OC4J が提供する Edge Side Includes for Java (JESI) タグ・ライブラリについて 説明します。これらのタグは、Oracle Web Cache で使用可能な Edge Side Includes (ESI) フ レームワークの上で稼働して、JSP アプリケーションに ESI キャッシング機能を提供します。

この章には、次の項目が含まれます。

- Edge Side Includes [テクノロジと処理の概要](#page-75-0)
- **JESI [機能の概要](#page-78-0)**
- Oracle JESI [タグの説明](#page-88-0)
- JESI [タグの処理と](#page-108-0) JESI と ESI 間での変換

Oracle Web Cache、Oracle Application Server Java Object Cache および OC4J Web Object Cache の説明を含む Web キャッシングの概要は、1-12 [ページ](#page-29-0)の「Web [アプリケーションに対す](#page-29-0) る Oracle [キャッシング・サポートのサマリー」](#page-29-0)を参照してください。

# <span id="page-75-0"></span>**Edge Side Includes** テクノロジと処理の概要

JESI タグは、JSP ページの動的コンテンツをキャッシュ可能なコンポーネントに分割します。 その基礎となるのが Edge Side Includes のアーキテクチャとマークアップ言語です。

JESI タグの使用は、特定の ESI プロセッサやキャッシング・システムに依存しているわけでは ありませんが、通常、Oracle ユーザーは、Oracle Web Cache とその ESI プロセッサを使用して います。

次の各項では、Oracle JESI タグの基礎となっている基本テクノロジの一部に関するバックグラ ウンド情報について説明します。

- [Edge Side Includes](#page-75-1) テクノロジ
- [Oracle Web Cache](#page-77-0) と ESI プロセッサ

この項で説明するのは、ESI アーキテクチャと言語の簡単な概要のみです。ESI テクノロジに関 する追加情報は、次の Web サイトを参照してください。

http://www.esi.org

### <span id="page-75-1"></span>**Edge Side Includes** テクノロジ

この項では、ESI テクノロジの特性と ESI のサロゲートの概念を紹介します。

#### **ESI** の概要

Edge Side Includes とは、XML スタイルのマークアップ言語のことです。この言語によって、 Web サーバーから離れたネットワークの「edge(端点)」で動的コンテンツのアセンブリを実 行できます。また、この言語は、Web キャッシュやコンテンツ配信ネットワーク (CDN) な ど、現在使用可能なツールを活用して、ユーザーのパフォーマンスを向上させるように設計さ れています。

ESI には、中間段階の処理を促進することによって、Web サーバーとアプリケーション・サー バーの負荷を軽減する手段が含まれています。サロゲートまたはリバース・プロキシと呼ばれ るこの手段は、ESI 言語を理解し、Web サーバーにかわって動作します。ESI コンテンツの目的 は、Web サーバーを離れてから、ユーザーのブラウザに表示されるまでの間の処理を行うこと にあります。サロゲートは、HTTP ヘッダーを介してコマンド実行されます。したがって、サ ロゲートを ESI プロセッサと呼ぶことができます。また、Web キャッシュの機能の一部に含め ることもできます。

ESI は、Web ページの各動的部分を個別にキャッシュし、適切に切り離して取得できるパー シャル・ページのキャッシング方法論に近いと言えます。

ESI マークアップ・タグを使用すると、開発者は集約 Web ページを定義できます。また、 HTTP クライアントで表示するために、必要に応じて、ESI プロセッサで取得およびアセンブル するキャッシュ可能コンポーネントを定義できます。集約ページは、ユーザーが指定した URL に関連付けられているリソースですが、これはアセンブリ用のコンテナと考えることができま す。これには、ESI タグを使用して指定された取得用とアセンブリ用の命令が含まれます。

注意 **:** JESI ユーザーが、ESI タグを直接使用する必要はありません(通 常、使用する機会はありません)。JESI タグ・ハンドラによって、JESI タ グがバックグラウンドで ESI タグに変換されます。

#### サロゲートについて

サロゲートは、ページ・コンテンツを所有する Web サーバーのかわりに動作するため、コンテ ンツ所有者は、サロゲートの動作を完全に制御できます。これにより、サロゲートを使用しな い場合に比較して、大幅なパフォーマンスの向上が可能になります。

サロゲートでのキャッシング処理は、HTTP でのキャッシング処理に類似しています。どちら も、類似した鮮明な妥当性チェック機能を基盤として使用しています。ただし、サロゲートに は、その上に制御機能も備わっています。

#### **ESI** の主要機能

ESI 言語のバージョン 1.0 には、次の主要な機能が含まれています。

■ インクルード

ESI プロセッサは、ネットワークから取得された動的コンテンツのフラグメントを、集約 ページにアセンブルして、ユーザーに出力します。各フラグメントには、独自のメタデー タがあり、そのフラグメントのキャッシング動作を制御できます。次の図 [6-1](#page-76-0) を参照して ください。

■ 変数のサポート

ESI は、HTTP のリクエスト属性に基づく変数の使用をサポートしています。ESI 文では、 処理時に変数を使用することも、その変数を処理済のマークアップに直接出力することも できます。

- 条件付き処理
	- ESI では、ページの処理方法の判断に、条件付きロジックのブール比較を使用できます。
- エラー処理と代替処理

一部の ESI タグは、デフォルト・リソースまたは代替リソース(あるいはその両方)の指 定をサポートしています。代替リソースには、プライマリ・リソースが検出できなかった 場合の代替 Web ページなどがあります。

#### <span id="page-76-0"></span>図 **6-1 ESI Include** モデル

ESIキャッシュのコンテンツ

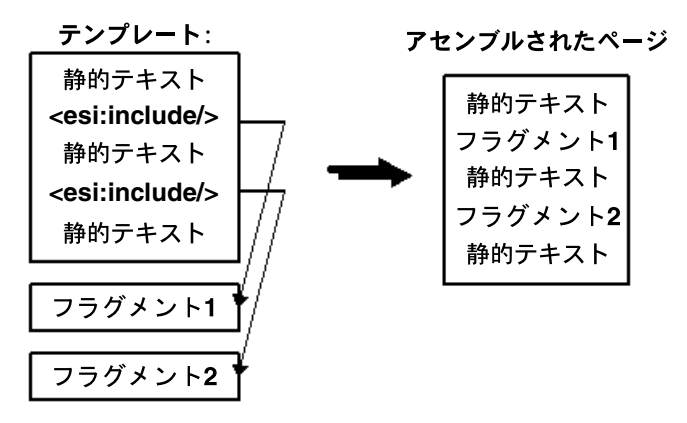

# <span id="page-77-0"></span>**Oracle Web Cache** と **ESI** プロセッサ

この項では、Oracle Web Cache とその ESI プロセッサを紹介します。詳細は、『Oracle Application Server Web Cache 管理者ガイド』を参照してください。

#### **Oracle Web Cache** の概要

Oracle では、Web サイトのパフォーマンスの問題を抱える E-Business を支援するために、 Oracle Web Cache を提供しています。この製品は、コンテンツ対応のサーバー・アクセラレー タ、つまりリバース・プロキシ・サーバーであり、Oracle Application Server 上で稼働する Web サイトのパフォーマンス、スケーラビリティおよび可用性を向上させます。

Oracle Web Cache では、頻繁にアクセスされる URL のページをメモリーに格納することに よって、Web アプリケーション・サーバー上でこれらの URL に対するリクエストを繰り返し て処理する必要がなくなります。静的ドキュメントのみを処理するレガシー・プロキシ・サー バーとは異なり、Oracle Web Cache は、1 つ以上の Web アプリケーション・サーバーからの静 的コンテンツと動的に生成されたコンテンツの両方をキャッシュします。キャッシュ・ヒット の数が増えるため、レガシー・プロキシよりもパフォーマンスが強化され、アプリケーショ ン・サーバーへの負荷が減少します。

概念的には、Oracle Web Cache は、Web アプリケーション・サーバーの手前に位置しており、 Web サーバーのコンテンツをキャッシュし、そのコンテンツをリクエストしている Web ブラウ ザに送信します。Web サイトへのアクセス時に、Web ブラウザは、HTTP プロトコルまたは HTTPS プロトコルのリクエストを Oracle Web Cache に送信します。すると、Oracle Web Cache が Web アプリケーション・サーバーに対する仮想サーバーとして動作します。リクエス トされたコンテンツがすでに期限切れの場合、無効になった場合またはアクセスできない場合、 Oracle Web Cache は、その Web アプリケーション・サーバーから新しいコンテンツを取得し ます。

#### **Oracle Web Cache** の使用ステップ

次に、ブラウザと Oracle Web Cache との典型的な対話のステップを示します。

- **1.** ブラウザが、企業の Web サイトにリクエストを送信します。
- 2. このリクエストの結果、ドメイン・ネーム・システム (DNS) に対して、Web サイトの IP アドレスのリクエストが生成されます。
- **3.** DNS は、Oracle Web Cache の IP アドレスを戻します。
- **4.** ブラウザは、Web ページのリクエストを Oracle Web Cache に送信します。
- **5.** リクエストされたコンテンツがキャッシュにある場合、Oracle Web Cache は、そのコンテ ンツをブラウザに直接送信します。これは、キャッシュ・ヒットと呼ばれます。
- **6.** リクエストされたコンテンツが Oracle Web Cache に存在しない場合、またはそのコンテン ツが古くなったか無効になっている場合、Web Cache は、そのリクエストを Web アプリ ケーション・サーバーに渡します。これは、キャッシュ・ミスと呼ばれます。
- **7.** Web アプリケーション・サーバーは、Oracle Web Cache を介してコンテンツを送信しま す。
- **8.** Oracle Web Cache は、そのコンテンツをクライアントに送信し、そのページのコピーを キャッシュに作成します。

注意 **:** キャッシュに格納されたページは、無効になったか古くなった後、 ある時点で削除されます。

#### **Oracle Web Cache** の **ESI** プロセッサ

Oracle Web Cache には、キャッシングにおける Edge Side Includes マークアップ言語の使用を サポートする ESI プロセッサが組み込まれています。(詳細は、6-2 [ページ](#page-75-1)の「[Edge Side](#page-75-1)  Includes [テクノロジ」](#page-75-1)を参照してください。)

Oracle Web Cache 環境の Web 開発者は、アプリケーションで ESI 言語を直接使用できます。 ただし、JSP 開発者の場合は、様々な理由から、ESI 言語に対する便利な JSP インタフェースと して提供されている JESI タグ・ライブラリを使用します。6-5 [ページの](#page-78-1)「JESI [タグのメリット」](#page-78-1) を参照してください。

# <span id="page-78-0"></span>**JESI** 機能の概要

次の各項では、JESI 機能と Oracle による実装について説明します。

- JESI [タグのメリット](#page-78-1)
- Oracle による JESI [タグ実装の概要](#page-79-0)
- JESI [の使用モデル](#page-79-1)
- [キャッシュ内のオブジェクトの無効化](#page-86-0)
- [キャッシュ内のページのパーソナライズ](#page-87-0)
- IESI [フォールバックの実行](#page-87-1)

次の Web サイトから JESI の提案仕様にアクセスできます。

http://www.esi.org

## <span id="page-78-1"></span>**JESI** タグのメリット

OC4J では、JESI タグ・ライブラリを、ESI タグと Web キャッシングに関する Edge Side Includes 機能への便利なインタフェースとして提供しています。開発者は、Web アプリケー ションで ESI タグを直接使用できますが、JSP ページでは JESI タグを使用したほうが便利です。 次に、ESI タグを直接使用せずに、JESI タグを使用する主なメリットについて説明します。

- 標準 ISP フレームワークと便利な機能
	- **–** JESI タグによって、JSP プログラミングの使い慣れた便利な機能を使用できます。た とえば、完全な URL やファイル・パスではなく、ページ相対位置やアプリケーション 相対位置によってインクルード・ページを参照できます。
	- **–** JESI タグの属性に動的な値を渡すことができます。
	- **–** JESI タグを他の JSP タグ・ライブラリからのタグと併用できます。
- IESI ショート・カット構文

JESI タグは、メタデータ情報(キャッシュ内のページの期限切れなど)の指定、必要に応 じたページの明示的な無効化、および Cookie 情報を使用したページのパーソナライズなど に使用する便利な構文とタグ属性をサポートしています。

■ アプリケーション・レベルの構成ファイル

JESI タグ・ライブラリでは、アプリケーション・レベルの構成ファイルを使用して、特定 の環境に適したデプロイ時パラメータとアプリケーションのデフォルト設定を簡単に指定 できます。このようにして、多様なニーズを持つ様々な環境にデプロイし、アプリケー ション・コードを変更せずに、適切なデフォルトを設定できます。たとえば、このような 構成ファイルを使用して、無効化リクエストに対して、キャッシュ・サーバーの URL、 ユーザー名およびパスワードを事前に設定できます。

# <span id="page-79-0"></span>**Oracle** による **JESI** タグ実装の概要

Oracle が JESI を実装するレイヤーは、標準 ESI フレームワークの最上部です。Java Community Process(JCP)組織の支援による(OC4J 9.0.4 実装時点で)保留中の JESI 標準 JSR-128 にも準拠しています。JCP 組織と JSR-128 の状況の詳細は、次の URL を参照してくだ さい。

http://www.jcp.org

JESI タグ・ライブラリは、標準実装であるため、次の点に注意してください。

- JESI タグを使用するアプリケーションは、OC4J JSP コンテナに依存しません。任意の標準 JSP コンテナに移植可能です。(OC4J 以外では、JSR-128 とともに提供されるリファレンス 実装、または該当する場合は使用中の JSP コンテナとともに提供される JESI 実装を使用で きます。)
- このマニュアルでは、特に Oracle Web Cache とその ESI プロセッサについて説明していま すが、JESI タグ・ライブラリは、特定のキャッシング環境に依存せず、ESI 1.0 仕様に準拠 したすべての ESI プロセッサで使用できます。

Oracle IESI タグ・ライブラリは、次のタグをサポートします。

- ページ・コンテンツの動的キャッシングに使用する JESI control、JESI include、JESI param、JESI template、JESI fragment および JESI codeblock
- 必要に応じて、キャッシュ内のオブジェクトの明示的な無効化に使用する JESI invalidate(およびサブタグ)
- Cookie を介してページのカスタマイズに使用する JESI personalize

JSP 開発者は、対応する ESI タグ(esi:include など)ではなく、これらのタグ(JESI include など)を使用します。このタグの有用性と利便性については、6-5 [ページ](#page-78-1)の「[JESI](#page-78-1) タ [グのメリット」で](#page-78-1)説明しています。

注意 **:** Oracle JESI タグ・ライブラリは、JSP カスタム・タグ・ライブラリ の標準全般に従って実装されます。標準 JavaServer Pages タグ・ライブラ リのフレームワークの詳細は、『Oracle Containers for J2EE JavaServer Pages 開発者ガイド』を参照してください。

# <span id="page-79-1"></span>**JESI** の使用モデル

JESI タグを使用して、集約ページとそのキャッシュ可能コンポーネントを定義する方法には、 次の 2 つのモデルがあります。

- control/include モデル
- template/fragment モデル

この項では、これら 2 つのモデルについて説明し、最後に JESI include タグに関する特記事 項を説明します。

#### **control/include** モデル

JESI タグを control/include 方式で使用する方法は、モジュール化された方法です。この方法で は、通常、ほとんど(またはすべて)のキャッシュ可能コンテンツをインクルード・ページと して集約ページに表示します。この方法は、新規ページを開発する場合に特に便利です。この モデルは、次のように使用します。

- JESI control タグをトップレベルのページで使用し、必要に応じて、インクルード・コン テンツ以外のコンテンツにキャッシング・パラメータを設定します。
- JESI include タグを使用して、動的コンテンツをインクルードします。
- JESI control タグを各インクルード・ページ内で使用し、必要に応じて、これらのページ にキャッシング・パラメータを設定します。

各インクルード・ファイルは、個別のキャッシュ可能オブジェクトです(ただし、タグ設定に よってキャッシングを無効にできます)。また、トップレベルのページのコンテンツもすべて個 別オブジェクトです。

状況によっては、両タグともオプションになります。ページには、JESI control タグを、JESI include タグなしで指定できます。実際に、これが既存のページを JESI 用に変換する簡単な 方法です。また、JESI include タグを使用しているページに、必ずしも JESI control タグを 指定する必要はありません。このタグ指定に関係なく、ESI プロセッサには JESI include タグ の有無が適切に通知されます。また、インクルード・ページに JESI control タグを指定する 必要はありません。

トップレベルのページまたはインクルード・ページがキャッシュできるかどうかは、次の要素 によって決まります。

- JESI control タグがある場合、キャッシュ可能かどうかは属性設定またはデフォルトの属 性値(使用可能な場合)によって決まります。
- JESI control タグがない場合、キャッシュ可能かどうかは、ESI プロセッサの設定によっ て決まります。
- トップレベルのページの JESI control タグは、インクルード・ページには影響を与えませ  $h_{\alpha}$

タグ構文と例は、次の各項を参照してください。

- 6-16 [ページの](#page-89-0)「[JESI control](#page-89-0) タグ」
- 6-17 [ページの](#page-90-0)「[JESI include](#page-90-0) タグ」
- 6-19 [ページの](#page-92-0)「[JESI param](#page-92-0) タグ」
- 6-20 [ページの](#page-93-0)「例 [: control/include](#page-93-0) モデル」

#### <span id="page-80-0"></span>**template/fragment** モデル

template/fragment 方式では、コンテンツは単一ページに含まれ、必要に応じてページを独立 したキャッシュ可能なフラグメントに分割します。このモデルは、既存のページを JESI 用に変 換し、特定の部分を独立したキャッシュ可能コンポーネントにする場合に特に便利です。この モデルは、次のように使用します。

- JESI template タグを使用して、すべての参照可能なコンテンツの集約を囲みます。この タグはフラグメント以外のコンテンツにキャッシング・パラメータを設定します。 template タグ以外には、参照可能なコンテンツが存在しないようにする必要があります。
- template 開始タグと終了タグとの間に JESI fragment タグを必要に応じて使用して、集 約内のフラグメントを個別にキャッシュするように定義します。
- IESI include タグも、テンプレート・レベルまたはフラグメント・レベルのいずれかで必 要に応じて使用します。
- template タグ内で codeblock タグをフラグメントの外で使用して、特定のコード・ブ ロックの条件付き実行を指定します。

JESI template タグと JESI fragment タグは、必ず同時に使用します。ページに個別のフラグ メントが不要な場合は、JESI template タグではなく、JESI control タグを使用します。

各フラグメントは個別のキャッシュ可能オブジェクトです。フラグメント以外のテンプレー ト・レベルのコンテンツもすべて個別のキャッシュ可能オブジェクトです。JESI include タグ を介してインクルードされるページも、個別のキャッシュ可能オブジェクトです。キャッシュ 可能かどうかは、次のように決定されます。

- テンプレート(フラグメント以外のコンテンツ)がキャッシュ可能かどうかは、JESI template タグ属性設定またはデフォルトの属性値(使用可能な場合)によって決まりま す。
- また、フラグメントがキャッシュ可能かどうかは、JESI fragment タグの属性設定または デフォルトの属性値(使用可能な場合)によって決まります。
- インクルード・ページがキャッシュ可能かどうかは、次の要素によって決まります。
	- **–** JESI control タグがある場合、キャッシュ可能かどうかは属性設定またはデフォルト の属性値(使用可能な場合)によって決まります。
	- **–** JESI control タグがない場合、キャッシュ可能かどうかは、ESI プロセッサの設定に よって決まります。

注意 **:** template/fragment モデルは、処理済の JESI control タグを含む レスポンスに使用できます。たとえば、集約レスポンスの条件付き生成に 任意の代替ページ・セットからのレスポンスをインクルードできる場合に は、この方法が必須です。この場合、JSP コンテナは control タグの属 性設定を使用し、template タグの属性設定を無視しますが、必要な場合 には fragment タグを適切に囲む template タグが存在することに注意 してください。template/fragment モデルでは常にこのように設定される ため、template タグ以外にキャッシュ可能コンテンツが存在しないよう にする必要があります。

テンプレートとフラグメントは、独立したキャッシュ可能オブジェクトであるため、ESI プロ セッサで期限切れになる時点が異なる場合があります。キャッシュ・ミスの発生時、または期 限切れオブジェクトがリクエストされた時、ESI プロセッサは、オリジナル・サーバー(Oracle Application Server の場合は OC4J)に新しいコピーをリクエストします。

リクエストされたオブジェクトが JESI テンプレートの場合、JSP コンテナはフラグメント以外 のページのコードを実行します。JSP トランスレータは、生成した出力に、フラグメントをイ ンクルードする場所を指定する ESI マークアップを配置します。この時点では、JESI フラグメ ントに格納されているコードは実行されません。この後の図 [6-2](#page-82-0) で説明します。

<span id="page-82-0"></span>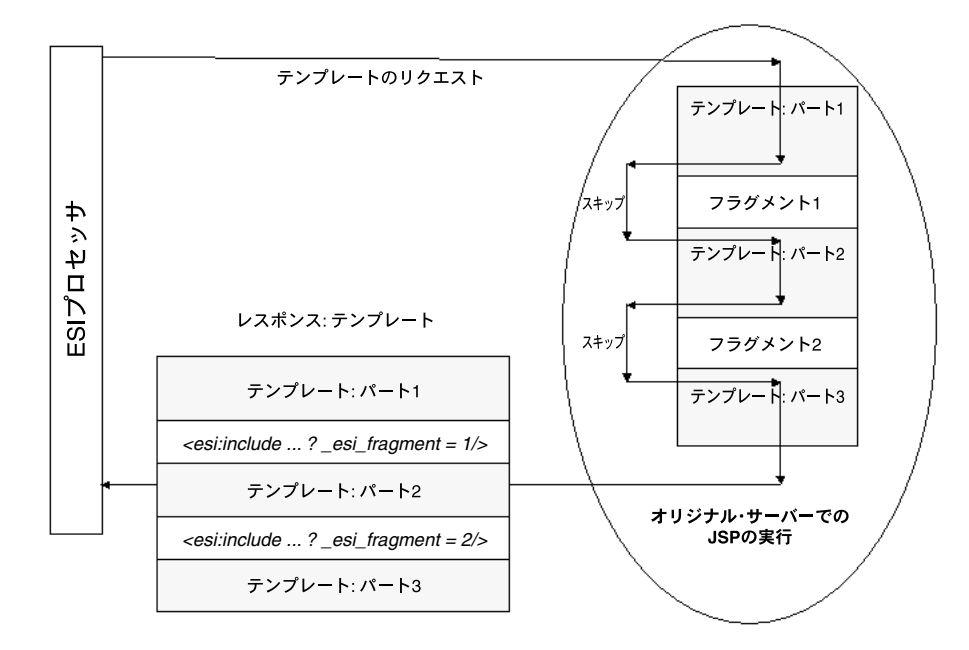

図 **6-2 JESI** テンプレート・リクエスト

フラグメントが期限切れになると、ESI プロセッサはオリジナル・サーバーに対して、その特 定のフラグメントをリクエストします。フラグメントを実行するために、OC4J JSP コンテナ は、テンプレート・コード(フラグメント以外のコード)に加えて、リクエスト対象のフラグ メントのコードを実行します。テンプレート・コードの実行により、フラグメントは変数の宣 言や初期化など、特定の副次効果に依存可能になります。

フラグメント・コードの出力はレスポンスで戻され、テンプレート・コードの出力は破棄され ます。レスポンスを受信すると、ESI プロセッサはフラグメントの更新済コピーをキャッシュ します。この後の図 [6-3](#page-83-0) で説明します。

<span id="page-83-0"></span>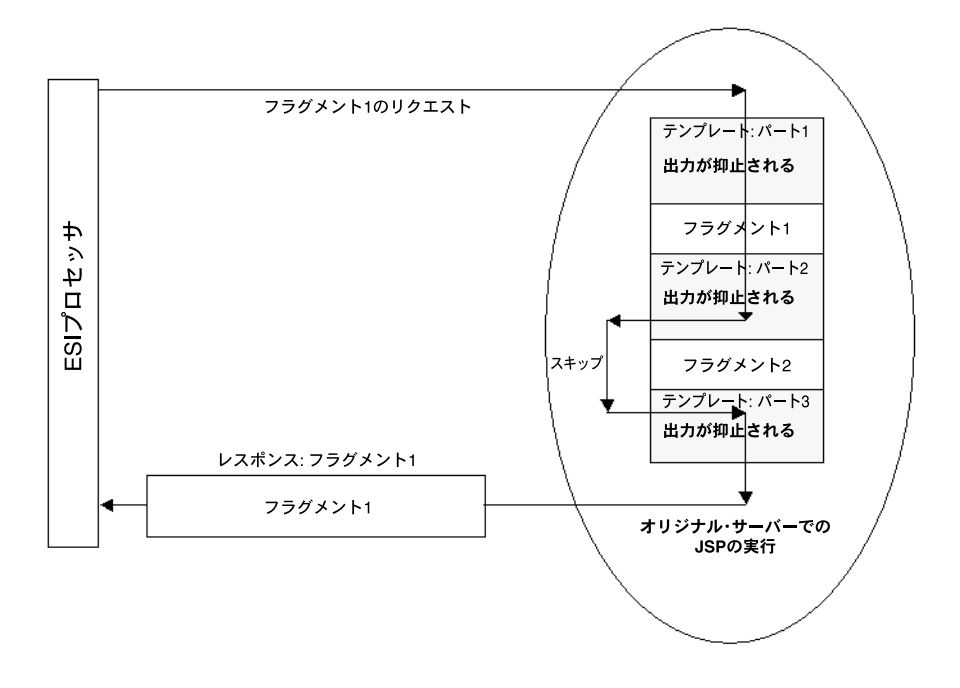

図 **6-3 JESI** フラグメント・リクエスト

注意 **:** コストのかかるテンプレート・コードの実行が不必要に反復されな いように、コードは JESI codeblock タグ内の適切な位置に配置してくだ さい。各 codeblock タグは、中のコードを実行する必要のあるタイミン グ(テンプレートのリクエスト時、フラグメントのリクエスト時または常 時)に従って構成します。

テンプレートとフラグメントのコード位置と期限切れのポリシーを選択する際には、この動作 に注意してください。特に、テンプレート・コードは更新リクエストのたびに実行されるため、 コストのかかるコードを配置する位置に注意します。コストのかかる計算は、毎回実行が必要 な場合または codeblock タグ内に適切に配置されている場合を除いて、テンプレート・レベ ルに配置しないでください。それ以外の場合、コストのかかる計算は、できるだけ期限切れ期 間が長いフラグメントに配置します。

図 [6-4](#page-84-0) に、codeblock タグの使用例を示します。この例では、コード・ブロックはフラグメン トのリクエスト時にのみ実行されます。この図では、リクエストはテンプレートに関するもの であるため、コード・ブロックは実行されません。

図 [6-5](#page-84-1) に、codeblock タグのもう 1 つの使用例を示します。この例でも、コード・ブロックは フラグメントのリクエスト時にのみ実行されます。ただし、この図では、リクエストはフラグ メントに関するものであるため、コード・ブロックが実行されます。

<span id="page-84-0"></span>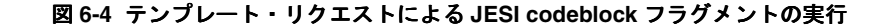

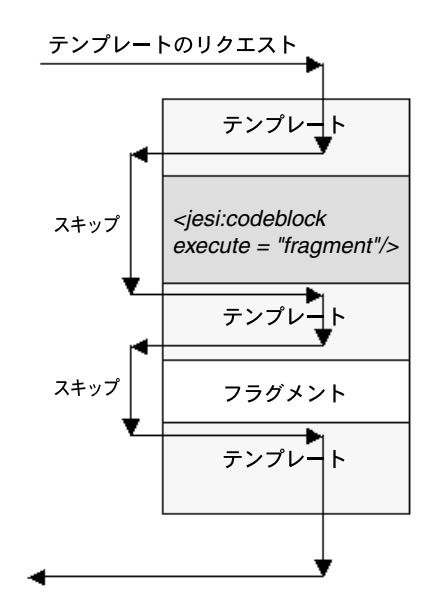

<span id="page-84-1"></span>図 **6-5** フラグメント・リクエストによる **JESI codeblock** フラグメントの実行

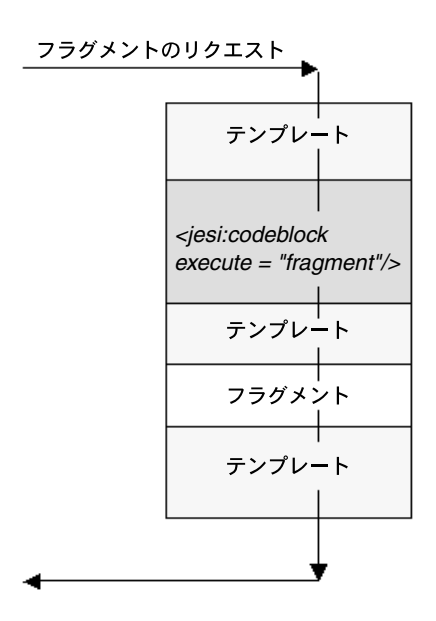

同一リクエスト時に、2 つのフラグメントは実行されないことにも注意してください。たとえ ば、スクリプトレット変数の値を 1 つのフラグメントで宣言または設定して、別のフラグメン トで依存させることは避けてください。1 つの変数が 2 つ以上のフラグメントで必要な場合は、 テンプレート・コード(可能であれば codeblock タグ内)で宣言および設定してください。

同様に、1 つのフラグメント内にリクエスト属性またはセッション属性を設定し、それを別の フラグメントに読み取ることは避けてください。このような、グローバルなページ・ロジック は、テンプレート・レベルに配置してください。

最後に、ページの様々なフラグメントがリフレッシュされる時点は、無効化メッセージと期限 切れの設定によって異なることに注意してください。通常、適切にチューニングされたアプリ ケーションでは、ほとんどのフラグメントは ESI キャッシュから提供され、再生成が必要にな ることはまれです。

注意 **:** OC4J 9.0.4 以降の実装では、JESI タグが JESI ルールに準拠し、相互 に適切にネストしていれば、JESI template、JESI fragment および JESI include タグ内で jsp:include タグを使用できます。たとえば、ペー ジに JESI template タグを使用し、template タグ内で jsp:include タグを使用し、JESI fragment タグをインクルード・ページに使用できま す。また、上位レベルに他の template タグがない場合や、レスポンス・ バッファへの全出力が template タグ内にある場合は、インクルード・ ページ内で JESI template タグを使用できます。

タグ構文と例は、次の各項を参照してください。

- 6-22 [ページの](#page-95-0)「[JESI template](#page-95-0) タグ」
- 6-23 [ページの](#page-96-0)「[JESI fragment](#page-96-0) タグ」
- 6-17 [ページの](#page-90-0)「[JESI include](#page-90-0) タグ」
- 6-24 [ページの](#page-97-0)「[JESI codeblock](#page-97-0) タグ」
- 6-25 [ページの](#page-98-0)「例 [: template/fragment](#page-98-0) モデル」

#### <span id="page-85-0"></span>**JESI** と **JSP Includes** に関する注意

control/include モデルと template/fragment モデルのいずれを使用する場合も、JESI include 文については、次の点に注意してください。

■ ネストされた JESI インクルードは、独自の JESI include 文を含むページをインクルードし た JESI include 文、または JESI fragment 文によって定義されたフラグメント内の JESI include 文として、サポートされています。

たとえば、2 番目の場合、ESI プロセッサは次のステップを実行します。

- **1.** 集約ページのコンテンツをリクエストします。
- **2.** キャッシュ内でフラグメントのコンテンツを検索するか(使用可能な場合)、またはリ クエストします。
- **3.** キャッシュ内でインクルード・ページのコンテンツを検索するか(使用可能な場合)、 またはリクエストします。
- JESI include タグと標準 jsp:include タグは概念的には似ていますが、キャッシング用 に JSP ページを変換するときに、JESI include タグを jsp:include タグの代替として使 用できない場合があります。ESI プロセッサでは、別々の HTTP リクエストを使用するた め、HTTP のリクエストまたはレスポンス・オブジェクトを、あるページと JESI include タグでインクルードされたページとの間で渡すことができません。インクルード・ページ のコードが集計ページのリクエストまたはレスポンス・オブジェクトにアクセスする必要 がある場合は、JESI template/fragment モデルを使用して、JESI include タグではなく、 JESI fragment タグ(集約ページの JESI template タグ内)にコードを配置することを検 討する必要があります。
- jsp:include 標準アクション・タグは、flush 属性の値が false に設定されているかぎ り、template/fragment モデルと一緒に使用できます。JESI テンプレート・タグのボディ でコードを実行しているとき、自動フラッシュは使用できません。

この制限は、JESI template タグまたは fragment タグにネストされている jsp:include タグと、JESI template タグのあるページを含むタグに適用されます。

```
次に例を示します。
```
<jsp:include page="templ.jsp" flush="true">

```
この JSP コードは、templ.jsp に次の内容が含まれているとランタイム・エラーになりま
す。
<jesi:template>
  <jesi:fragment>
  ...
  </jesi:fragment>
</jesi:template>
同様に、次のコードもランタイム・エラーになります。
<jesi:template>
  <jesi:fragment>
 ...
  </jesi:fragment>
  <jsp:include page=morefragments.jsp" flush="true">
</jesi:template>
JSP ページ・バッファが一杯になると、flush 属性が true に設定されていなくても、コ
ンテンツの自動フラッシュが発生することがあります。このため、JESI template/fragment
モデルを jsp:include アクションと混在させないようにするか、制限事項に特に注意す
```
# <span id="page-86-0"></span>キャッシュ内のオブジェクトの無効化

データベース内の関連データへの変更など、外部の状況によっては、キャッシュ内のオブジェ クトを明示的に無効化する必要があります。また、あるページの実行によって、別のページに 対応しているキャッシュ内のオブジェクトのデータが無効化される場合もあります。

このため、JESI には、JESI invalidate タグと関連サブタグが用意されています。これらのタ グを使用すると、次の適切な組合せに基づいてページを無効化できます。

完全な URI または URI 接頭辞

ることをお薦めします。

- Cookie の名前 / 値ペア (オプション)
- HTTP/1.1 のリクエスト・ヘッダーの名前 / 値ペア (オプション)

無効化メッセージは XML ベースのフォーマットで、無効化する対象の URL を指定します。こ のメッセージは、JESI invalidate タグの実行時に JSP コンテナで起動され、POST メソッド によって HTTP を介してキャッシュ・サーバーに転送されます。次に、キャッシュ・サーバー が応答し、無効化レスポンスが HTTP を介して返信されます。

タグ構文と例は、6-27 [ページの「キャッシュ内のオブジェクトの無効化に使用するタグとサブ](#page-100-0) [タグの説明」を](#page-100-0)参照してください。

# <span id="page-87-0"></span>キャッシュ内のページのパーソナライズ

動的 Web ページには、個別のユーザーにあわせてカスタマイズされた情報が頻繁に表示されま す。たとえば、「ようこそ」のページには、ユーザー名や特別な挨拶文、あるいはユーザーが所 有している株式の現在の相場などが表示されます。

このようなカスタマイズされた出力の場合、Web ページは、JESI personalize タグによって 提供される Cookie 情報に依存します。このタグは、Cookie 置換を実行する必要があることを ESI プロセッサに通知します。このタグがない場合は、Web ページを複数のユーザーが ESI レ ベルで共有できません。

タグ構文と例は、6-34 [ページの「ページのパーソナライズに使用するタグの説明」を](#page-107-0)参照して ください。

注意 **:** このタグを、さらに多くの機能を含む Oracle Application Server Personalization タグ・ライブラリと混同しないでください。JESI パーソナ ライズでは、ESI プロセッサが、キャッシュ内のページのプレースホルダ を、リクエストまたはレスポンスで送信された Cookie に基づく動的な文 字列で置換します。このプロセスにより、様々なユーザーが同じキャッ シュ内のページを共有できます。OracleAS Personalization は、バックエ ンドのデータ・マイニングを使用するため、さらに動的でより広範囲に対 応します。これは、ユーザーのアクティビティに応じて自動的に変化する 出力を生成します。詳細は、第 10 [章「パーソナライズ・タグ」](#page-200-0)を参照し てください。

# <span id="page-87-1"></span>**JESI** フォールバックの実行

JESI タグを使用するページに使用可能な ESI プロセッサがない場合(Oracle Web Cache がイン ストールされていないシステムや Web Cache またはその ESI プロセッサが障害を起こしている システムなど)は、OC4J の JSP コンテナがそのページを適切にアセンブルします。実質的に は、最も重要な機能を引き継いで提供し、ページを適切に実行します。キャッシングは発生せ ず、JESI タグ属性値のエラー・チェックも実行されません。

これらの状況では、JSP コンテナは特定の JESI タグを次のように処理します。

- JESI control タグを無視します。
- JESI include タグを jsp:include タグであるかのように実行し、関連する JESI param タ グを jsp:param タグであるかのように実行します。JESI include タグ内でネストしてい るスクリプトレット・コードも実行されることに注意してください。

注意 **:** この場合、JESI include 機能とは異なり、インクルード・ページ 用の独立したレスポンス・オブジェクトは存在しません。

- JESI template および fragment タグが適切にネストしているかどうかをチェックします が、それ以外はこれらのタグを無視して、単一のリクエストですべてのタグ・ボディを実 行します。
- JESI codeblock タグ内のコードを無条件で実行します。
- IESI invalidation タグとすべてのサブタグを無視します。
- IESI personalize タグについては、Cookie が存在していた場合は、レスポンス・ボディ に Cookie 値を挿入します。以前に Cookie が存在せず、personalize タグにデフォルト 値が指定されている場合、JSP コンテナはレスポンス・ボディにデフォルト値を挿入しま す。以前に Cookie が存在せず、デフォルト値が指定されていない場合、personalize タ グは効果がありません。

# <span id="page-88-0"></span>**Oracle JESI** タグの説明

次の各項では、OC4J が提供する JESI タグの構文と属性を説明し、使用例を示します。

- [動的キャッシング用タグの説明](#page-88-1)
- [キャッシュ内のオブジェクトの無効化に使用するタグとサブタグの説明](#page-100-0)
- [ページのパーソナライズに使用するタグの説明](#page-107-0)

JESI タグ・ライブラリを使用する場合は、次の要件に注意してください。

- 標準 JavaServer Pages タグ・ライブラリの実装である Oracle JESI タグ・ライブラリは、 OC4J が提供する ojsputil.jar ファイルに含まれています。このファイルは、予約済の タグ・ライブラリ・ディレクトリにあります。このファイルがインストール済で、クラス パスに存在していることを確認してください。
- タグ・ライブラリ・ディスクリプタ・ファイル jesitaglib.tld が、アプリケーションで 使用可能である必要があります。また、ライブラリを使用する JSP ページには、適切な taglib ディレクティブが存在する必要があります。Oracle Application Server インストー ルでは、TLD は ojsputil.jar ファイルに配置されます。jesitaglib.tld の uri 値 は次のとおりです。

http://xmlns.oracle.com/j2ee/jsp/tld/ojsp/jesitaglib.tld

taglib ディレクティブ、予約済のタグ・ライブラリ・ディレクトリ、TLD ファイルおよび uri 値の内容の詳細は、『Oracle Containers for J2EE JavaServer Pages 開発者ガイド』を参照し てください。

#### 注意 **:**

- このタグ構文では、接頭辞「jesi:」が使用されます。これは、表記規 則に従ったもので、必須ではありません。任意の接頭辞を taglib ディレクティブに指定できます。
- このマニュアルのタグ構文規則の詳細は、1-2 [ページの「タグ構文の](#page-19-0) [表記と意味」](#page-19-0)を参照してください。

## <span id="page-88-1"></span>動的キャッシング用タグの説明

次の各項では、動的キャッシング用の JESI タグの使用方法、その構文と属性を説明し、例を示 します。

- [JESI control](#page-89-0) タグ
- [JESI include](#page-90-0) タグ
- [JESI param](#page-92-0) タグ
- 例 [: control/include](#page-93-0) モデル
- [JESI template](#page-95-0) タグ
- [JESI fragment](#page-96-0) タグ
- **[JESI codeblock](#page-97-0) タグ**
- 例 [: template/fragment](#page-98-0) モデル

control/include モデルと template/fragment モデルの概要は、6-6 [ページの](#page-79-1)「JESI [の使用モデ](#page-79-1) [ル」を](#page-79-1)参照してください。

### <span id="page-89-0"></span>**JESI control** タグ

JESI control タグは、control/include 使用モデルで JSP ページのキャッシュ動作を制御しま す。JESI control タグは、トップレベルのページまたは任意のインクルード・ページで使用で きます。ただし、必須ではありません。control/include モデルでは、JESI control タグがな いページがキャッシュ可能かどうかは、ESI プロセッサの設定によって決まります。(詳細は、 6-6 [ページ](#page-79-1)の「JESI [の使用モデル」を](#page-79-1)参照してください。)

JESI control タグによる操作では、HTTP レスポンス・ヘッダーが設定されるため、このタグ はできるだけページの先頭付近で他の JESI タグやバッファ・フラッシュより前に置く必要があ ります。

次の点に注意してください。

- JESI control タグの属性はすべてオプションです。何も設定せずにタグを使用すると、デ フォルトではレスポンスのキャッシュは 24 時間で期限切れになるように設定され、期限切 れのオブジェクトは即時に削除されます。
- キャッシング動作を ESI プロセッサの構成によって決める必要がある場合は、問題のペー ジに JESI control タグを使用しません。
- 集計ページ (JESI include タグを含むページ)の JESI control タグは、インクルード· ページには影響しません。必要に応じて、各インクルード・ページで JESI control タグ を使用してください。
- JSP コンテナが単一レスポンスの生成中に複数の JESI control タグを検出すると、最初の タグのみが処理されます。残りのタグは無視されます。JESI include タグを介してインク ルードされるページ (独自の JESI control タグを持つページなど)は、独立したレスポ ンスとなることに注意してください。
- JSP コンテナが JESI template タグを検出しており、同じレスポンスの生成中に JESI control タグを検出すると、control タグは無視されます。
- IESI control タグを含むページがリクエスト・パラメータに依存する場合は、リクエスト の問合せ文字列に応じてページの異なるバージョンをキャッシュする必要があるかどうか を検討してください。異なるリクエスト・パラメータ値が多すぎるため、キャッシュ内の ページのバージョンが多くなりすぎることが予想される場合は、そのページをまったく キャッシュしない選択もできます(つまり、cache="no" を設定します)。

#### 構文

```
<jesi:control
```

```
 [ expiration = "value" ]
 [ maxRemovalDelay = "value" ]
 [ cache = "yes" | "no" | "no-remote" ] 
 [ control = "uninterpreted_string" ] />
```
#### 属性

expiration: キャッシュ内のオブジェクトの存続期間を秒単位で指定します。デフォルト は 86400(24 時間)です。

注意 **:** これは、OC4J 9.0.4 より前の実装のデフォルト値 300 から変更され ています。JESI の提案仕様に準拠するためです。

■ maxRemovalDelay: 期限が切れたキャッシュ内のオブジェクトを、ESI プロセッサで引き 続き格納できる最大時間(秒単位)を指定します。デフォルトは0(ゼロ)で、即時に削 除されます。

cache: タグに対応するレスポンスがキャッシュ可能かどうかを指定します。「yes」(デ フォルト)に設定すると、キャッシュ可能になります。キャッシングを無効化するには、 cache を「no」に設定します。また、リモート ESI プロセッサやコンテンツ配信ネット ワーク上ではなく、最も近いキャッシュへのキャッシングのみを有効にするには、 「no-remote」に設定します。

ページをキャッシュ不可にするのは、たとえば、JESI include タグを copyParam="yes" に設定して使用している場合です。次の「[JESI include](#page-90-0) タグ」を参照 してください。

control:この属性の値は、JESI control タグの処理中に作成された Surrogate-Control レスポンス・ヘッダーを変更せずに追加されます。Oracle Web Cache の ESI プロセッサはこの属性を使用しませんが、アプリケーションに別の ESI プロ セッサを使用して、ヘッダーで追加の独自情報を渡す必要がある場合に便利です。

#### 注意 **:**

- control 属性名を control タグ名と混同しないでください。
- Surrogate-Control ヘッダーについては、6-35 [ページの](#page-108-0)「IESI [タグ](#page-108-0) の処理と JESI と ESI [間での変換」を](#page-108-0)参照してください。

#### <span id="page-90-0"></span>**JESI include** タグ

JESI include タグは、標準の jsp:include タグと同様に、インクルード・ページの出力を集 計ページの出力に動的に挿入します。そのために、このタグは ESI プロセッサにインクルー ド・ページの処理とアセンブルを指示します。各インクルード・ページは、独立したキャッ シュ可能オブジェクト(設定によっては、キャッシュ不可オブジェクト)です。

このタグは、次の使用例にある control/include モデルまたは template/fragment モデルのいず れでも使用できます。

- JESI control タグなしで、または JESI template タグと fragment タグなしで独立して使 用
- control/include モデルで JESI control タグの後に使用
- template/fragment モデルで、JESI fragment タグ内または JESI template タグ内(フラ グメント以外)のいずれかで使用

(詳細は、6-6 [ページの](#page-79-1)「JESI [の使用モデル」](#page-79-1)を参照してください。)

また、JESI include をネストできます。この場合、JESI include タグを介してインクルード されるページに JESI include タグを使用する方法と、標準 jsp:include タグを介してイン クルードされるページに JESI include タグを使用する方法があります。

インクルード・ページがキャッシュ可能かどうかは、次の要素によって決まります。

- JESI control タグがある場合、キャッシュ可能かどうかは属性設定またはデフォルトの属 性値(使用可能な場合)によって決まります。
- JESI control タグがない場合、キャッシュ可能かどうかは、ESI プロセッサの設定によっ て決まります。

#### 構文

```
<jesi:include page = "uri"
             [ alt = "alternate_uri" ]
             [ ignoreError = "true" | "false" ]
             [ flush = "true" | "false" ] 
             [ copyParam = "true" | "false" ] >
...optional jesi:param tags, related scriptlets...
```
</jesi:include>

#### 注意 **:**

- 標準の jsp:include タグおよびオプションの jsp:param サブタグ と同様に、JESI include タグ内でネストした JESI param タグを使用 して、集計ページ (JESI include タグを含むページ)に送られる新 規パラメータを指定できます。タグ構文については、6-19 [ページの](#page-92-0) 「[JESI param](#page-92-0) タグ」を参照してください。また、JESI include タグの ボディには、追加したパラメータの評価に使用するスクリプトレッ ト・コードを挿入できます。ただし、通常、スクリプトレット・コー ドの出力と JESI include タグのボディからの出力は破棄されます。
- JESI include タグの動作がjsp:includeタグとは異なる場合があり ます。これは、JESI include タグによってインクルード・ページに 独立したリクエスト・オブジェクトとレスポンス・オブジェクトが使 用されるためです。たとえば、集計ページでリクエスト属性が設定さ れ、インクルード・ページではこの属性をリクエスト・オブジェクト から読み取る場合、JESI include タグは適していません。
- copyparam 形式の copyParam 属性は廃止予定ですが、下位互換性の ために使用できます。copyparam から copyParam への変更は、 JESI の提案仕様に準拠するために行われました。copyparam はいず れサポート外になると思われます。

#### 属性

page (必須): ページ相対位置またはアプリケーション相対位置のいずれかを使用して、 インクルード対象の JSP ページの URI を指定します。(ページ相対位置とアプリケーショ ン相対位置の詳細は、『Oracle Containers for J2EE JavaServer Pages 開発者ガイド』を参照 してください。)完全な「http://...」または「https://...」の URL もサポートされ ています。

URI では、必要に応じて、インクルード・ページに渡す問合せパラメータと値を追加指定 できますが、それよりも JESI param サブタグを使用することをお薦めします。6-19 [ページ](#page-92-0) の「[JESI param](#page-92-0) タグ」を参照してください。

- alt: page 属性に指定されたページが見つからない場合に、インクルード対象となる代替 ページの URI を指定します。構文は、page 属性の構文と同じです。
- ignoreError: 「true」に設定すると、インクルード・ページ (page 属性および alt 属 性で指定したページ)にアクセスできない場合でも、集計ページのインクルード処理を続 行できます。デフォルトは「false」です。
- flush:この属性は無視されます。ただし、jsp:include 構文からの移行を容易にするた めにサポートされています。
- copyParam: インクルード・ページがリクエスト・パラメータを使用する場合は、この属 性を「true」に設定すると、集計ページの HTTP リクエスト文字列からインクルード・ ページにパラメータとその値をコピーできます。デフォルト値は「false」です。

リクエスト・パラメータがインクルード・ページに必要で、copyParam="true" の場合 は、集計ページをキャッシュしない (JESI control、JESI template または JESI fragment のタグに cache="no" を設定)か、複数バージョンの集計ページをキャッシュ するかのいずれかを、パラメータ設定に従って実行する必要があります。

たとえば、次のような使用例は避けてください。

<jesi:control cache="yes"/>

...

<jesi:include page="arf.jsp" copyParam="true" />

これは、この集計ページのコピーがキャッシュから提供され、この後続リクエストのパラ メータが当初リクエストのパラメータと異なる場合、そのページがサーバー上で実行され ないか、または新規パラメータが arf.jsp に適切にコピーされないためです。この結果、 クライアントには不適切なパラメータから生成された arf.jsp が提供されることになり ます。

ただし、この使用例は、次のような特定の状況では、問題となりません。

- **–** arf.jsp ページでリクエスト・パラメータを使用しない状況。
- **–** 適切なバージョンの集計ページと arf.jsp が、URL パラメータに基づいて ESI プロ セッサでキャッシュされる状況。詳細は、『Oracle Application Server Web Cache 管理 者ガイド』を参照してください。

#### <span id="page-92-0"></span>**JESI param** タグ

JESI param タグは、JESI include タグのオプションのサブタグです。これらのタグは、標準 の jsp:include および jsp:param タグの場合と同様に連動します。

1 つ以上の JESI param サブタグを使用して、JESI include タグのターゲット・ページに追加 の問合せパラメータを渡すことができます。この方が、JESI include タグの page URI にパラ メータを指定するよりも簡単です。両方のメカニズムを使用すると、param タグのパラメータ は include タグの page URI のパラメータの後に追加されます。include タグの copyParam="yes" 設定を介して元のリクエストからコピーされたパラメータは、JESI param タグのパラメータの後に追加されます。

サンプルについては、6-21 [ページの](#page-94-0)「例 5: param [タグを使用した](#page-94-0) control/include」を参照し てください。

注意 **:** パラメータ名と値は、集計ページ(JESI include および param タ グを含むページ)の生成時に評価されることに注意してください。その 後、集計ページが ESI プロセッサでキャッシュされると、インクルード・ ページに渡されたパラメータ名と値は、集計ページが再生成されるまでそ のまま残ります。(これは、copyParam="true" 設定を介してリクエス トからコピーされるリクエスト・パラメータの処理に類似しています。)

#### 構文

```
<jesi:include page = "uri" ... >
   <jesi:param name="param_name" 
         value="param_value" />
 ...
```
</jesi:include>

#### 属性

- name (必須): パラメータの名前を指定します。
- value (必須): パラメータの値を指定します。

#### <span id="page-93-0"></span>例 **: control/include** モデル

この項では、control/include モデルでの JESI タグの使用例を示します。

例 **1: control/include** 次の例では、デフォルトのキャッシュ設定を使用します。JESI control タ グは不要です。JESI include タグは、代替ファイルを指定しません。したがって、「ファイル が見つかりません。」というエラーが発生すると処理は停止します。flush 属性は、使用でき ますが、無視されます。

```
<%@ taglib uri="http://xmlns.oracle.com/j2ee/jsp/tld/ojsp/jesitaglib.tld"
            prefix="jesi" %>
<html><body>
<jesi:include page="stocks.jsp" flush="true" />
< p ><hr>
<jesi:include page="/weather.jsp" flush="true" />
<D><hr>
<jesi:include page="../sales.jsp" flush="true" />
</body>
</html>
```
例 **2: control/include** この例では、JESI control タグを使用し、maxRemovalDelay および expiration に対して、デフォルト以外のキャッシュ設定を指定します。さらに、ページの キャッシングを明示的に有効にします。ただし、デフォルトですでに有効になっています。最 初の JESI include タグは、ESI プロセッサが order.jsp を取得できない場合の代替ページを 指定し、どのページも取得できない場合でも、処理を続行する必要があることを指定します。 第 2 の JESI include タグは、代替ページを指定しません。したがって、ページを取得できな い場合、処理は停止します。

```
<%@ taglib uri="http://xmlns.oracle.com/j2ee/jsp/tld/ojsp/jesitaglib.tld"
           prefix="jesi" %>
```

```
<jesi:control maxRemovalDelay="1000" expiration="300" cache="yes"/>
<jesi:include page="order.jsp" alt="alt.jsp" ignoreError="true"/>
<jesi:include page="commit.jsp" />
```
例 **3: control/include** この例は、条件付きの出力を含む集約ページの例です。Cookie は、カスタ マの ID を表します。Cookie が見つからない場合は、一般的な製品情報を含む一般的な「よう こそ」ページが表示されます。Cookie が見つかった場合は、ユーザー・プロファイルに基づい て製品リストが表示されます。このリストは、JESI include 文を使用してページに表示されま す。

JESI control タグは、maxRemovalDelay および expiration に対してデフォルト以外の値 も設定し、そのページのキャッシングを明示的に有効化します。

<%@ taglib uri="http://xmlns.oracle.com/j2ee/jsp/tld/ojsp/jesitaglib.tld" prefix="jesi" %>

```
<jesi:control maxRemovalDelay="1000" expiration="300" cache="yes"/>
\epsilon
```
String customerId=CookieUtil.getCookieValue(request,"customerid");

```
 if (customerId==null) {
```
// some unknown customer

 $2 -$ 

<jesi:include page="genericwelcome.jsp" />

```
< }
   else {
     // a known customer; trying to retrieve recommended products from profiling
     String recommendedProductsDescPages[]=
                ProfileUtil.getRecommendedProductsDescURL(customerId);
    for (int i=0; i < recommendedProductsDescPages.length; i++) {
%>
     <jesi:include page="<%=recommendedProductsDescPages[i]%>" />
< }
   }
%>
```
例 **4: control/include** 次に、リクエスト・パラメータを含む JESI include 文の使用例を示しま す。メイン・ページには、次の URL からアクセスすると想定します。

http://*host*:*port*/application1/main.jsp?p2=abc

メイン・ページは、パラメータ設定 p2=abc を取得します。ページは次のとおりです。

```
<%@ taglib uri="http://xmlns.oracle.com/j2ee/jsp/tld/ojsp/jesitaglib.tld"
            prefix="jesi" %>
<html><jesi:control cache="no" /> 
<jesi:include page="a.jsp?p1=v1" /> 
<h3>hello ...</h3> 
<jesi:include page="b.jsp" /> 
<h3>world ...</h3>
<jesi:include page="c.jsp?p1=v2" copyParam="true" /> 
</html>
```
a.jsp ページは、パラメータ設定 p1=v1 を取得します。c.jsp ページは、設定 p1=v2 に加え て設定 p2=abc を(メイン・ページの URL に copyParam および p2 を設定した結果として) 取得します。

さらに、トップレベルのページは、cache="no" の設定によって、キャッシュ不可です。実際 には、このように集計ページがキャッシュ不可の場合のみ、JESI include タグで copyParam 設定を使用することに注意してください。これはリクエスト属性がリクエストのたびに変わる ためです。また、この cache="no" 設定は、インクルード・ページには効果がないことにも注 意してください。インクルード・ページは、デフォルトでキャッシュ可能な状態です。つまり、 それぞれのインクルード・ページ自体に、cache="no" 設定を含む JESI control タグがない かぎり、キャッシュ可能です。

<span id="page-94-0"></span>例 **5: param** タグを使用した **control/include** 次に、インクルード・ページ・リクエストに新規パラ メータとしてランタイム値を追加する JESI param タグの使用例を示します。メイン・ページに は、パラメータ設定 p1=v1 を使用して次のような URL からアクセスすると想定します。

http://*host*:*port*/application/main.jsp?p1=v1

```
ページは次のとおりです。
<jesi:control cache="yes" />
<jesi:include page="a.jsp" >
  \langle String v2 = null;
      if(request.getParameter("p1").equals("v1")
         v2 = "v1 set"; else
         v2 = "v2 unset";
    %>
    <jesi:param name="p2" value="<%=v2%>" />
</jesi:include>
```
#### <span id="page-95-0"></span>**JESI template** タグ

template/fragment の使用モデルで、テンプレート・コンテンツ (フラグメント以外)の キャッシング動作を指定するには、JESI template タグを使用します。(詳細は、6-6 [ページの](#page-79-1) 「JESI [の使用モデル」を](#page-79-1)参照してください。)対応する HTTP ヘッダーは、ESI 仕様に基づいて 設定されます。ここでは、フラグメント以外のコンテンツはテンプレート・コンテンツと呼ば れる独立したキャッシュ可能オブジェクトで、JESI fragment タグで設定される各フラグメン トのコンテンツも独立したキャッシュ可能オブジェクトです。

重要 **:** すべてのレスポンスの出力は、template の開始タグと終了タグの 間で生成される必要があります。JESI template 開始タグは、できるだけ ページの先頭に配置してください。ページ内のすべての JESI fragment タグやバッファ・フラッシュより前に指定する必要があります。また、テ キスト、HTML マークアップ、改行または空白など、他の参照可能な出力 のコンテンツより前に指定する必要があります。JESI template 終了タグ は、できるだけページの末尾で、ページ内の他のすべての JESI fragment タグや他の参照可能な出力のコンテンツの後に配置してください。

JESI template タグは常に JESI fragment タグとともに使用してください。個別のフラグメン トが不要な場合は、JESI template タグではなく、JESI control タグを使用します。

次の点に注意してください。

- JESI template タグの属性はすべてオプションです。何も設定せずにタグを使用すると、 デフォルトではレスポンスのキャッシュは 24 時間で期限切れになるように設定され、期限 切れのオブジェクトは即時に削除されます。
- template/fragment モデルでは、キャッシュ可能かどうかの決定を ESI プロセッサに移譲で きません。JESI template タグを使用する必要があります。また、テンプレート・コンテ ンツがキャッシュ可能かどうかは、template タグ属性設定またはデフォルト値(使用可 能な場合)によって決まります。同様に、各フラグメントは JESI fragment タグを使用し て設定する必要があり、各フラグメントがキャッシュ可能かどうかは fragment タグ属性 設定またはデフォルト値によって決まります。
- 1 つの JSP ページに複数の JESI template タグを使用しないでください。また、追加の JESI template タグを、jsp:include 機能によって同じレスポンス・オブジェクトにインク ルードされているページに使用しないでください。いずれの場合も、例外が発生します。
- OC4J 9.0.4 以降の実装では、上位レベルのページに template タグがなく、この項で説明 する他の関連する制限に従っていれば、標準 jsp:include タグを介してインクルードさ れるページに JESI template タグを配置できます。ただし、JESI template タグ、JESI fragment タグおよび jsp:include タグを混在させるときは注意してください。具体的 には、jsp:include の flush 属性を true に設定することができません。また、JSP バッファが一杯になった場合の自動フラッシュも使用できません。その他の使用方法の詳 細は、6-12 [ページの](#page-85-0)「JESI と JSP Includes [に関する注意」](#page-85-0)を参照してください。
- JSP コンテナが JESI control タグを検出しており、同じレスポンスの生成中に JESI template タグを検出すると、template タグの属性はすべて無視され、キャッシングは control タグに従って実行されます。

注意 **:** この場合、template タグが完全に無視されるわけではありませ ん。JESI control タグも含むページに template/fragment モデルを使用 すると(この状況は、template タグを含むページが通常は条件付きで動 的にインクルードされる場合に発生することがあります)、JSP コンテナは 必要に応じて fragment タグを適切に囲む template タグが存在するこ とを認識します。

■ JESI template タグのキャッシュ可能かどうかの設定は、各フラグメントには影響を与え ません。フラグメントには独自の設定(またはデフォルト値)が必要です。

■ リクエスト・パラメータがフラグメントで必要な場合は、それを囲んでいるテンプレー ト・コンテンツをキャッシュしない (JESI template タグに cache="no" を設定)か、テ ンプレート・コンテンツをキャッシュするかのいずれかを、パラメータ値に従って実行す る必要があります。異なるバージョンのフラグメントも、パラメータ値に従ってキャッ シュする必要があります。

フラグメントのバックグラウンドでは、JESI include タグによってインクルードされた ページと同様に、追加リクエストが関係しています。リクエスト・パラメータ(設定され ている場合)は、常にテンプレートからフラグメントに渡されます。これは、 copyParam="true" が設定された JESI include タグの機能と同じです。(この種の問題 については、6-17 [ページの](#page-90-0)「[JESI include](#page-90-0) タグ」でも説明しています。)

JESI template タグには、JESI control タグの場合と同じ使用方法で同じ属性を指定します。

#### 構文

<jesi:template

```
 [ expiration = "value" ]
 [ maxRemovalDelay = "value" ]
 [ cache = "yes" | "no" | "no-remote" ] 
 [ control = "uninterpreted_string" ] >
```
*...page content, jesi:fragment tags, optional jesi:include tags, optional jesi:codeblock tags..*

</jesi:template>

#### 属性

属性の説明は、6-16[ページの](#page-89-0)「[JESI control](#page-89-0) タグ」を参照してください。

#### <span id="page-96-0"></span>**JESI fragment** タグ

template/fragment モデルでは、JESI template タグ内の JESI template の開始タグと終了タ グの間で、1 つ以上の JESI fragment タグを使用します。(詳細は、6-6 [ページの](#page-79-1)「JESI [の使用](#page-79-1) [モデル」を](#page-79-1)参照してください。)JESI fragment タグはそれぞれ、必要に応じて、JSP ページの 個別のフラグメントのキャッシング動作を定義します。各フラグメントは独立したキャッシュ 可能オブジェクトです。

特定のフラグメントが ESI 機能によって集約レスポンスにインクルードするためにリクエスト されると、ESI プロセッサはそのフラグメントのみを取得します。

JESI fragment タグには、JESI control タグおよび JESI template タグの場合と同じ使用方 法で同じ属性を指定します。

次の点に注意してください。

- JESI fragment タグごとに、独自のキャッシング指示を ESI プロセッサに指定します。 キャッシュ可能かどうかは、指定した属性設定またはデフォルト値(使用可能な場合)に よって決まります。JESI template タグの設定は、フラグメントには影響を与えません。
- JESI fragment タグを別の JESI fragment タグにネストすることはできません。
- control/include モデルとは異なり、template/fragment モデルでは、template タグと fragment タグ(使用可能な場合)が必要な場合に、キャッシング指示を ESI プロセッサ に移譲できません。キャッシュ可能かどうかは、常に template または fragment タグ属 性設定かデフォルト値によって決まります。
- OC4J9.0.4 以降の実装では、この項で説明する制限に従っていれば、標準 jsp:include タ グを介してインクルードされるページに JESI fragment タグを配置できます。JESI fragment タグを囲む JESI template タグは、同じインクルード・ページ、または jsp:include 文を含むページなど、上位レベルのページに配置できます。

#### 構文

```
<jesi:fragment
              [ expiration = "value" ]
              [ maxRemovalDelay = "value" ]
              [ cache = "yes" | "no" | "no-remote" ]
              [ control = "uninterpreted_string" ] >
```
...*JSP code fragment*...

</jesi:fragment>

#### 属性

属性の説明は、6-16[ページの](#page-89-0)「[JESI control](#page-89-0) タグ」を参照してください。

#### <span id="page-97-0"></span>**JESI codeblock** タグ

template/fragment モデルでは、必要に応じて 1 つ以上の JESI codeblock タグをテンプレー ト・コード内(フラグメント以外)で使用して、特定のコード・ブロックの条件付き実行を指 定できます。各 codeblock タグは 1 つのコード・ブロックを囲み、その実行のタイミングを 次のように指定します。

■ テンプレートがリクエストされたときのみ

または

■ 1つ (任意) のフラグメントがリクエストされたときのみ

または

常時(テンプレートとフラグメントのどちらがリクエストされるかに関係なく)

このタグを使用しないと、リクエストごと(各テンプレート・リクエストと任意のフラグメン トに対する各リクエスト)にすべてのテンプレート・コードが実行されますが、フラグメン ト・リクエストの場合はテンプレート出力が破棄されます。

フラグメントがリクエストされるたびにテンプレートを実行することが重要ですが(フラグメ ントが変数宣言や初期化のようなテンプレート・コードの副次効果に依存できるようにするた め)、フラグメントに重要でないコード・ブロックも存在する場合があります。この種のコー ド・ブロックを codeblock タグ内に配置し、テンプレートがリクエストされた場合にのみ実 行するように指定できます。

または、潜在的にすべてのフラグメントに不可欠であっても、テンプレート自体には不可欠で ないテンプレート・コード・ブロックが存在する場合もあります。この種のコード・ブロック を codeblock タグ内に配置し、任意のフラグメントがリクエストされた場合にのみ実行する ように指定できます。

注意 **:** JESI codeblock タグ内では、参照可能な出力を生成しないことを お薦めします。これは、テンプレート・リクエストとフラグメント・リク エストの実行の違いによる予期しない動作を避けるためです。 execute="template"(または "always")の場合にテンプレートがリ クエストされると、意図したとおりにコードが実行されてコンテンツが出 力されます。ただし、execute="fragment"(または "always")の場 合にフラグメントがリクエストされると、コードは実行されますが、テン プレートの出力全体が非表示になります(フラグメントがリクエストされ た場合は常に非表示です)。6-7 [ページの](#page-80-0)「[template/fragment](#page-80-0) モデル」の 図 [6-3](#page-83-0) を参照してください。

#### 構文

```
<jesi:template ... >
...
    <jesi:codeblock execute = "template" | "fragment" | "always" >
       ...request-dependent JSP content...
    </jesi:codeblock>
...
</jesi:template>
```
#### 属性

execute (必須):値「template」を指定すると、テンプレートがリクエストされた場合 にのみコード・ブロックが実行されます。値「fragment」を指定すると、任意のフラグ メントがリクエストされた場合にのみコード・ブロックが実行されます。「always」を設 定すると、コード・ブロックはページ・リクエストごとに実行されます。これは、 codeblock タグを使用しない場合と同等です。

#### <span id="page-98-0"></span>例 **: template/fragment** モデル

この項では、template/fragment モデルでの JESI タグの使用例を示します。

例 **1: template/fragment** この例は、JESI template タグと JESI fragment タグの一般的な使用例 です。タグには expiration 属性のみが設定されているため、他のすべての設定はデフォルト に従います。cache 属性はデフォルトで「yes」に設定されるため、テンプレートと 3 つのフ ラグメントすべてがキャッシュされます。

テンプレート・コンテンツ (フラグメント以外)には、JESI template タグに基づいて、 3600 秒の期限切れ時間が使用されています。この期限切れの設定は、フラグメント以外のすべ ての HTML ブロックに適用されます。JSP コード・ブロック #1 は期限切れ設定 60 で、JSP コード・ブロック #2 はデフォルトの期限切れ設定で、JSP コード・ブロック #3 は期限切れ設 定 600 でそれぞれキャッシュされます。

```
<%@ taglib uri="
http://xmlns.oracle.com/j2ee/jsp/tld/ojsp/
jesitaglib.tld"
           prefix="jesi" %>
<jesi:template expiration="3600"> 
...HTML block #1...
   <jesi:fragment expiration="60"> 
    ...JSP code block #1...
   </jesi:fragment> 
...HTML block #2...
   <jesi:fragment> 
    ...JSP code block #2...
   </jesi:fragment> 
...HTML block #3...
  <jesi:fragment expiration="600"> 
    ...JSP code block #3...
   </jesi:fragment> 
...HTML block #4...
</jesi:template>
```
例 **2: template/fragment** この例では、フラグメント内で JESI include タグを使用します。次に、 このページのキャッシュ可能オブジェクトを示します。

- 各インクルード・ページ
- 各フラグメント(インクルード・ページ以外)
- HTML ブロックの集約(テンプレート・レベルにあるフラグメント以外のすべてのブロッ ク)

```
<%@ taglib uri="
http://xmlns.oracle.com/j2ee/jsp/tld/ojsp/
jesitaglib.tld"
            prefix="jesi" %>
<jesi:template expiration="3600"> 
...HTML block #1...
   <jesi:fragment expiration="60"> 
    ...JSP code block #1...
    <jesi:include page="stocks.jsp" />
    </jesi:fragment> 
...HTML block #2...
   <jesi:fragment> 
    ...JSP code block #2...
    <jesi:include page="/weather.jsp" />
    </jesi:fragment> 
...HTML block #3...
   <jesi:fragment expiration="600"> 
    ...JSP code block #3...
    <jesi:include page="../sales.jsp" />
    </jesi:fragment> 
...HTML block #4...
```
</jesi:template>

```
例 3: codeblock を使用した template/fragment この例では、template/fragment モデルでの
codeblock タグの使用方法を示す概念的な例を示します。この例では、パフォーマンスを改善
するために、データベースへの接続コードがコード・ブロック内に配置されているため、不必
要に再実行されることはありません。
```

```
<%@ taglib uri="http://xmlns.oracle.com/j2ee/jsp/tld/ojsp/jesitaglib.tld"
            prefix="jesi" %>
<jesi:template>
Welcome to the Frequent Flyer Home page!
<jesi:codeblock execute="fragment" >
  /* Open a database connection and store it in the variable dbConn. */</jesi:codeblock>
BEST DEALS
<jesi:fragment expiration="600" maxRemovalDelay="180"> 
...in Air Travel
/* Select the three cheapest USA domestic round-trip fares, using the database 
connection stored in dbConn. */
</jesi:fragment> 
<jesi:fragment expiration="600" maxRemovalDelay="180"> 
...in Accommodations 
/* select the three best hotel deals, using the database connection stored in dbConn. 
*/
</jesi:fragment>
Click here to access your current Mileage account <...>
```

```
</jesi:template>
```
# <span id="page-100-0"></span>キャッシュ内のオブジェクトの無効化に使用するタグとサブタグの説明

ESI プロセッサでキャッシュ内のオブジェクトを明示的に無効化するには、JESI invalidate タグと、必要に応じて、次のサブタグを使用します。

- JESI object
- JESI cookie (JESI object のサブタグ)
- JESI header (JESI object のサブタグ)

次の各項では、これらのタグの構文、JESI 構成ファイル(無効化対象となるユーザー名、パス ワードおよびログイン先 URL の指定に使用可能)について説明し、例を示します。

- **IESI** invalidate タグ
- JESI [構成ファイル](#page-102-0)
- [JESI object](#page-103-0) サブタグ
- [JESI cookie](#page-104-0) サブタグ
- [JESI header](#page-105-0) サブタグ
- 例:[ページの無効化](#page-105-1)

概要は、6-13 [ページの「キャッシュ内のオブジェクトの無効化」を](#page-86-0)参照してください。

#### <span id="page-100-1"></span>**JESI invalidate** タグ

JESI invalidate タグをそのサブタグ JESI object とともに使用して、1 つ以上のキャッシュ 内のオブジェクトを明示的に無効化します。

サブタグは、次のように使用します。

- URI または URI 接頭辞に基づいて、無効化対象を指定するには、必須の JESI object サブ タグを使用します。
- 必要に応じて、JESI object タグの JESI cookie サブタグまたは JESI header サブタグ (あ るいはその両方)を使用し、Cookie または HTTP ヘッダー情報に基づいて、無効化対象の 追加基準を指定します。

#### 構文

<jesi:invalidate

 [ url = "*url*" username = "*user\_name*" password = "*password*" ] [ config = "*configfilename*" ] [ output = "browser" ] >

必須サブタグ (6-30 [ページの](#page-103-0)「JESI object [サブタグ」を](#page-103-0)参照)

<jesi:object ... >

JESI object のオプションのサブタグ (6-31 [ページの](#page-104-0)「JESI cookie [サブタグ」](#page-104-0)を参照)

<jesi:cookie ... />

JESI object のオプションのサブタグ(6-32 [ページの](#page-105-0)「[JESI header](#page-105-0) サブタグ」を参照)

<jesi:header ... />

</jesi:object>

</jesi:invalidate>

ユーザー、パスワードおよび URL のすべてを、それぞれ個別の属性を使用して指定するか、ま たは config 属性で参照するかデフォルトの場所にある構成ファイルにすべてを指定します。 デフォルトの場所は /WEB-INF/jesi.xml、または下位互換性のために維持されている /WEB-INF/config.xml です。このファイルの詳細は、6-29 [ページ](#page-102-0)の「JESI [構成ファイル」](#page-102-0)

を参照してください。構成ファイルと属性設定を使用してユーザー名、パスワードおよび URL を指定すると、属性設定が優先されます。

OC4J の jazn-data.xml ファイル内で Oracle Web Cache の「invalidator」アカウント用に <user> 要素を指定すると、パスワードをクリア・テキストで指定するかわりに、password 属性に特殊構文を使用して jazn-data.xml 内の情報を参照できます。パスワードは、 jazn-data.xml では不明瞭化された形式で指定されます。次の username および password 属性の説明を参照してください。jazn-data.xml ファイルの詳細は、『Oracle Containers for J2EE セキュリティ・ガイド』を参照してください。

注意 **:** invalidate タグ内で複数の object タグを使用することは可能 です。

#### 属性

- url: キャッシュ・サーバーの URL を指定します。この属性を省略すると、ユーザー名、パ スワードとともに URL を JESI 構成ファイルに指定する必要があります。
- username: 無効化のためにキャッシュ・サーバーにログインするユーザー名を指定しま す。Oracle Web Cache では、通常、「invalidator」ユーザー名が必要です。この属性を省 略すると、パスワード、URL とともにユーザー名を JESI 構成ファイルに指定する必要があ ります。

OC4J の jazn-data.xml ファイルに Oracle Web Cache の「invalidator」アカウント用の <user> 要素が含まれている場合は、そのアカウント名を username 値に次のように使用 できます。

username="invalidator"

■ password: 無効化を実行するためにキャッシュ・サーバーにログインするためのパスワー ドを指定します。この属性を省略すると、ユーザー名、URL とともにパスワードを JESI 構 成ファイルに指定する必要があります。

OC4J の jazn-data.xml ファイルに Oracle Web Cache の「invalidator」アカウント用の <user> 要素が含まれている場合は、次のように特殊な右矢印構文でダッシュ(-)と右山 カッコ(>)に続けて invalidator アカウント名を指定して、そのファイルから不明瞭化さ れていないパスワードを取得できます。

password="->invalidator"

- config: アプリケーション相対位置またはページ相対位置を使用して、JESI 構成ファイル を指定します。この構成ファイルを使用すると、対応するタグ属性を使用せずに、キャッ シュ・サーバーの URL、無効化の基準となるユーザー名およびパスワードを指定できま す。次の点に注意してください。
	- **–** 構成ファイルを config 属性に指定するかわりに、デフォルトの場所にある構成ファ イルを使用できます。6-29 [ページの](#page-102-0)「JESI [構成ファイル」](#page-102-0)を参照してください。
	- **–** タグ属性で username、password および url をすべて指定すると、構成ファイルは 参照されません。
- output: 必要に応じて、キャッシュ・サーバーから無効化レスポンスを受信する出力デバ イスを設定します。現在サポートされている設定は、ユーザーの Web ブラウザにメッセー ジを表示するために Web キャッシュ・レスポンスを HTML 形式でラップする「browser」 のみです。このパラメータを設定しないと、無効化レスポンスは表示されません。

#### <span id="page-102-0"></span>**JESI** 構成ファイル

JESI の提案仕様では、構成ファイルの使用がサポートされます。現在、構成ファイルを使用で きるのは、無効化対象のユーザー名、パスワードおよび URL を指定する場合のみです。(また は、各 JESI invalidate タグの属性でユーザー名、パスワードおよび URL を指定できます。 6-27 [ページの](#page-100-1)「[JESI invalidate](#page-100-1) タグ」を参照してください。)

JESI 構成ファイルには、トップレベルの <jesi-config> 要素、その下の <invalidation> サブ要素、および <invalidation> 要素の下位の <username>、<password> および <url> サブ要素が必要です。

注意 **:** 下位互換性を維持するために、現在は <jesi-config> および <invalidation> のかわりに廃止予定の要素 <ojsp-config> および <web-cache> をそれぞれ使用できます。新規要素は、JESI の提案仕様に 準拠することを目的としています。<ojsp-config> および <web-cache> は、将来のリリースでサポート外になると思われます。

現行の実装では、2 つのデフォルト・ファイルが可能です。または、ファイルをアプリケー ションの任意の場所に配置し、invalidate タグの config 属性で(アプリケーション相対位 置またはページ相対位置を使用して)ファイル名と場所を指定できます。

OC4J 9.0.4 以降の実装では、優先デフォルト・ファイルは、JESI の提案仕様に準拠する /WEB-INF/jesi.xml です。下位互換性を維持するために、以前のデフォルト・ファイル /WEB-INF/config.xml もサポートされます。

無効化対象のユーザー名、パスワードおよび URL の取得には、次の優先順位が使用されます。

**1.** JESI invalidate タグに username、password および url 属性設定が(3 つすべて)指 定されている場合は、その値が使用されます。

注意 **:** invalidate タグに 3 つの属性すべてではなく 1 つまたは 2 つを指 定すると、例外が発生します。また、1 つ以上の属性値に空の文字列また は null を指定した場合も、例外が発生します。

- **2.** invalidate タグに username、password および url を指定せずに config 属性に構成 ファイルを指定すると、指定した構成ファイルからの値が使用されます。
- **3.** invalidate タグに username、password、url および config を指定しないと、JSP コンテナはデフォルトの構成ファイルを使用します。最初に、コンテナは /WEB-INF/jesi.xml ファイルを検索し、見つかった場合はそのファイルからの設定を使 用します。ファイルが見つからない場合は /WEB-INF/config.xml を検索し、見つかっ た場合はそのファイルからの設定を使用します。

注意 **:** 次の場合には、invalidate タグにユーザー名、パスワードおよび URL を指定しないと、例外が発生します。

- いずれかの時点で、3 つの属性すべてが指定されていない構成ファイ ルが見つかった場合
- 構成ファイルが見つからない場合

OC4J の jazn-data.xml ファイルに Oracle Web Cache の「invalidator」アカウント用の <user> 要素が含まれている場合は、特殊な右矢印構文でダッシュ(-)と右山カッコ(>)に 続けて invalidator アカウント名を指定して、JESI 構成ファイルにそのアカウント名を使用し、 jazn-data.xml ファイルからパスワードを取得できます。次の「例 [2: jazn-data.xml](#page-103-1) からパス [ワードを取得する構成ファイル」を](#page-103-1)参照してください。

例 **1:** クリア・テキストによるパスワードを含む構成ファイル次の例に、URL とログイン情報 の設定用に、url、username および password 属性のかわりに使用する構成ファイルを示し ます。

```
<?xml version="1.0" ?>
<jesi-config>
  <invalidation>
      <url>http://yourhost.yourcompany.com:4001</url>
      <username>invalidator</username>
       <password>invpwd</password>
  </invalidation>
</jesi-config>
```
<span id="page-103-1"></span>例 **2: jazn-data.xml** からパスワードを取得する構成ファイル次の例では、クリア・テキストを使 用してパスワードを指定するかわりに、特殊な「->」構文を使用して jazn-data.xml ファイ ルから不明瞭化されていないパスワードを取得します。この例では、jazn-data.xml に Oracle Web Cache の「invalidator」アカウント用の <user> 要素が含まれていることを前提と しています。

```
<?xml version="1.0" ?>
<jesi-config>
   <invalidation>
       <url>http://yourhost.yourcompany.com:4001</url>
       <username>invalidator</username>
       <password>->invalidator</password>
   </invalidation>
</jesi-config>
```
#### <span id="page-103-0"></span>**JESI object** サブタグ

完全な URI または URI 接頭辞に基づいて、無効化するキャッシュ内のオブジェクトを指定する には、JESI invalidate タグの必須サブタグ JESI object を使用します。必要に応じて、JESI cookie サブタグまたは JESI header サブタグ(あるいはその両方)を使用し、Cookie または HTTP ヘッダー情報に基づいて無効化の追加基準を指定します。

uri 属性の設定に、完全な URI または URI 接頭辞のいずれかを指定します。このフィールドが 完全な URI または接頭辞として解析されるかどうかは、prefix 属性の設定によって決まりま す。

#### 構文

```
<jesi:object uri = "uri_or_uriprefix"
         [ maxRemovalDelay = "value" ]
         [ prefix = "yes" | "no" ] >
オプションのサブタグ(6-31 ページの「JESI cookie サブタグ」を参照)
               <jesi:cookie ... />
ページのJESI header サブタグ」を参照)
               <jesi:header ... />
</jesi:object>
どちらのサブタグも使用しない場合の構文を次に示します。
```

```
<jesi:object uri = "uri_or_uriprefix"
            [ maxRemovalDelay = "value" ] 
            [ prefix = "yes" | "no"] />
```
#### 注意 **:**

- invalidate タグ内で複数の object タグを使用することは可能で す。
- object タグ内で複数の cookie タグまたは header タグを使用する ことは可能です。

#### 属性

■ uri (必須): 無効化するキャッシュ内のオブジェクトに対応するページの完全な URI (prefix="no" の場合)、または位置に従って無効化される複数ページのオブジェクトを 指定する URI 接頭辞(prefix="yes" の場合)のいずれかを指定します。

接頭辞を指定すると、そのディレクトリに属しているページのキャッシュ内のオブジェク トがすべて無効化されます。たとえば、「/abc/def」という接頭辞を設定した場合は、対 応するディレクトリとサブディレクトリにあるすべてのページについて、キャッシュ内の オブジェクトが無効化されます。

- prefix: uri 属性を URI 接頭辞としてのみ解析する場合は、「yes」に設定します。uri 属 性を完全な URI として解析する場合は、デフォルト設定の「no」を使用します。
- maxRemovalDelay: キャッシュ内のオブジェクトが無効化されてから削除されるまで、つ まり ESI プロセッサで提供できなくなるまでの最大遅延秒数を指定します。この遅延のデ フォルトは0(ゼロ)で、即時に削除されます。

#### <span id="page-104-0"></span>**JESI cookie** サブタグ

無効化の追加基準として Cookie 情報を使用する場合は、JESI object タグ(JESI invalidate タグのサブタグ)の JESI cookie サブタグを 1 つ以上使用します。この Cookie 情報は、JESI object タグでの URI または URI 接頭辞の設定に加えて使用されます。JESI header タグに加 えて使用される場合もあります。cookie タグは、複数バージョンがキャッシュされているオ ブジェクトを Cookie 情報に基づいて無効化する場合に役立ちます。

cookie タグには、ボディはありません。

#### 構文

```
<jesi:cookie name = "cookie_name"
           [ value = "cookie_value" ] />
```
#### 注意 **:**

- object タグ内で複数の cookie タグを使用することは可能です。
- 他のほとんどの JESI タグ属性とは異なり、value 属性には null 値また は空の文字列値を指定できます。

#### 属性

- name(必須): Cookie の名前です。
- value: Cookie の値です。

cookie サブタグの使用箇所ごとに、無効化するオブジェクトのリクエスト URL には、name 属性設定(および指定されている場合は value 属性設定)と一致する Cookie が含まれている 必要があります。

#### <span id="page-105-0"></span>**JESI header** サブタグ

無効化の追加基準として HTTP/1.1 ヘッダー情報を使用する場合は、JESI object タグ (JESI invalidate タグのサブタグ)の JESI header サブタグを1つ以上使用します。このヘッダー 情報は、JESI object タグでの URI または URI 接頭辞の設定に加えて使用されます。JESI cookie タグに加えて使用される場合もあります。header タグは、複数バージョンがキャッ シュされているオブジェクトをヘッダー情報に基づいて無効化する場合に役立ちます。

header タグには、ボディはありません。

#### 構文

```
<jesi:header name = "header_name"
             value = "header_value" />
```
注意 **:** object タグ内で複数の header タグを使用することは可能です。

#### 属性

- name (必須) : HTTP/1.1 ヘッダーの名前です。
- value (必須): HTTP/1.1 ヘッダーの値です。

header サブタグの使用箇所ごとに、無効化するオブジェクトのリクエスト URL には、name および value 属性設定と一致するヘッダーが含まれている必要があります。

#### <span id="page-105-1"></span>例 **:** ページの無効化

この項では、JESI invalidate タグ、そのサブタグ JESI object および JESI object タグの JESI cookie サブタグを使用したページの無効化の例を示します。

<span id="page-105-2"></span>例 **1:** ページの無効化この例では、完全な URI によって指定された、ESI プロセッサ内のシング ル・オブジェクトを無効化します。(デフォルトでは、object タグの uri 属性は、URI 接頭 辞ではなく、完全な URI を指定します。) JESI invalidate タグは、キャッシュ・サーバーの URL および無効化アカウントのユーザー名とパスワードも指定します。さらに、キャッシュ・ サーバーからの無効化レスポンスをユーザーのブラウザに表示することを指定します。

```
...
<jesi:invalidate url="http://yourhost.yourcompany.com:4001"
                  username="invalidator" password="invpwd"
                  output="browser">
     <jesi:object uri="/images/logo.gif"/>
</jesi:invalidate>
...
```
例 **2:** ページの無効化この例は、直前の「例 1: [ページの無効化」](#page-105-2)と同じです。ただし、構成 ファイルを使用してキャッシュ・サーバー URL とログイン情報を指定します。

```
...
<jesi:invalidate config="/myconfig.xml" output="browser">
     <jesi:object uri="/images/logo.gif"/>
</jesi:invalidate>
...
```
JESI invalidate タグは、構成ファイルのアプリケーション相対位置を指定します。たとえ ば、myconfig.xml には、次のようなコンテンツがあります。

```
<?xml version="1.0" ?>
<jesi-config>
   <invalidation>
       <url>http://yourhost.yourcompany.com:4001</url>
       <username>invalidator</username>
       <password>invpwd</password>
   </invalidation>
</jesi-config>
```
例 **3:** ページの無効化この例では、URI 接頭辞「/」に従って、ESI プロセッサ内の全オブジェ クトを無効化します。この例では、無効化レスポンスのブラウザでの表示は指定していません。 したがって、このメッセージはまったく表示されません。

```
...
<jesi:invalidate url="http://yourhost.yourcompany.com:4001"
                 username="invalidator" password="invpwd">
      <jesi:object uri="/" prefix="yes"/>
</jesi:invalidate>
```
...

例 **4:** ページの無効化この例では、シングル・オブジェクトを無効化します。ただし、このオブ ジェクトは最大30分(1800秒)間は有効状態を維持できます。

```
...
<jesi:invalidate url="http://yourhost.yourcompany.com:4001"
                 username="invalidator" password="invpwd">
      <jesi:object uri="/images/logo.gif" maxRemovalDelay="1800"/>
</jesi:invalidate>
...
```
例 **5:** ページの無効化この例では、6-32 [ページの](#page-105-2)「例 1: [ページの無効化」と](#page-105-2)同じオブジェクト に無効化を指定します。ただし、リクエスト URL に値 customer を持つ user\_type という 名前の Cookie がある場合のみ、そのオブジェクトを無効化することを指定します。

```
...
<jesi:invalidate url="http://yourhost.yourcompany.com:4001"
                  username="invalidator" password="invpwd">
      <jesi:object uri="/images/logo.gif">
           <jesi:cookie name="user_type" value="customer"/>
      </jesi:object>
</jesi:invalidate>
...
```
# <span id="page-107-0"></span>ページのパーソナライズに使用するタグの説明

同じキャッシュ内のページが複数のユーザー間で共有されている状態で、ページのカスタマイ ズを許可するには、そのページによる Cookie 情報とセッション情報への依存性を ESI プロセッ サに通知する必要があります。たとえば、Cookie 値の置換は、Web サーバーではなく、ESI プ ロセッサで発生します。

#### **JESI personalize** タグ

JESI personalize タグは、現行リクエストからの Cookie 値を置換してからキャッシュ内の ページを提供するように ESI プロセッサに指示して、ページのカスタマイズを許可します。

このタグには、Cookie 名と値を含む ESI プレースホルダをレスポンス・ボディに挿入する効果 があります。name 属性に指定した Cookie がリクエスト内で見つかり、null 以外の値が指定さ れている場合は、その値が使用されます。リクエスト内で Cookie が見つからないか、null 値が 指定されていても、default 属性に値が指定されている場合は、新規 Cookie が作成され、 default の値が使用されます。以前に Cookie 値が存在せず、default 値が指定されていない 場合、このタグは効果がありません。

personalize タグには、ボディはありません。

#### 構文

<jesi:personalize name = "*cookie\_name*" [ default = "*default\_value*" ] />

> 注意 **:**「value」形式の default 属性は廃止予定ですが、下位互換性のた めに使用できます。value から default への変更は、JESI の提案仕様に 準拠するために行われました。value は将来のリリースではサポート外に なると思われます。

#### 属性

- name (必須): ページのパーソナライズに使用する値を持つ Cookie の名前を指定します。
- default: Cookie が見つからない場合、または null 値が指定されている場合のオプション のデフォルト値です。

## 例 **:** ページのパーソナライズ

次に、JESI personalize タグの使用例を示します。

<jesi:personalize name="user\_id" default="guest" />

生成された ESI タグによって、ESI プロセッサは必要な情報を検出できます。この場合、プロ セッサは、user\_id という名前の Cookie を検索し、その値を取得します。この Cookie が見 つからない場合は、デフォルト値の「guest」を使用します。

この Cookie 値の置換を ESI プロセッサで処理することによって、ESI プロセッサはアプリケー ション・サーバーの関与なしで、キャッシュ内の単一コピーからカスタマイズされた複数の ページを提供できます。
# **JESI** タグの処理と **JESI** と **ESI** 間での変換

JESI タグ・ハンドラ・クラスは、OC4J の JESI タグ・ライブラリの一部として提供され、JSP 機 能から ESI 機能へのブリッジの役割を果します。タグ・ハンドラは、JESI タグからの ESI タグ の生成、無効化に対する HTTP リクエストの生成、HTTP レスポンス・ヘッダーの設定などを 行います。ただし、この変換は、JESI タグと ESI タグの間または JESI タグ属性と ESI タグ属性 の間の単純な 1 対 1 のマッピングとはかぎりません。

# <span id="page-108-0"></span>例 **: JESI** と **ESI** 間でのインクルード・ページの変換

JESI と ESI 間での変換の例として、次の JSP コードを示します。

<p>BEGIN</p> <jesi:control cache="no"/> <jesi:include page="stocks.jsp" flush="true" />  $<$ D $>$ <hr> <jesi:include page="/weather.jsp" copyParam="true" flush="true" />  $\langle$ D> <hr> <jesi:include page="../sales.jsp?tax=local" copyParam="true" flush="true" /> <p>END</p> この JSP コードは、次の URL を含むページの一部と想定します。

http://*host*:*port*/application1/top.jsp

さらに次のリクエストを想定します。

http://*host*:*port*/application1/top.jsp?city=Washington\_DC

この場合、JESI include タグ・ハンドラは、次のレスポンスのように、ESI マークアップを生 成します。

レスポンス・ヘッダーは、次のとおりです。

Surrogate-Control: content="ESI/1.0",max-age=86400+0,no-store

レスポンス・ボディは、次のとおりです。

<p>BEGIN</p>  $\epsilon$ esi:include $\texttt{src="append} / \texttt{s}$ 

 $<$ D $>$ <hr> <esi:include src="/weather.jsp?city=Washington\_DC"/>

 $< p$ <hr> <esi:include src="/sales.jsp?tax=local&city=Washington\_DC"/>

<p>END</p>

このレスポンスは、クライアントに配信される前に、ESI プロセッサによって読み取られます。 Surrogate-Control ヘッダーは、ESI プロセッサに対して、レスポンス・ボディに ESI マー クアップが含まれていることを警告します。したがって、キャッシング機能は、ESI タグのレ スポンス・ボディ内を検索します。また、Surrogate-Control ヘッダーは cache="no" 属 性設定に従ってキャッシュ・ディレクティブを no-store に設定します。この場合、期限切れ 間隔と最大遅延間隔は影響しません。

3 つの esi:include タグのそれぞれに対して、ESI プロセッサは、指定された URL に追加リ クエストを作成します。各レスポンスは、トップレベルのページにインクルードされ、その ページがアセンブルされた後でのみ、クライアントに配信されます。クライアントが受信する レスポンスは 1 つですが、キャッシュでは、そのレスポンスを取得するために最初に 4 つのリ クエストが作成されます。この操作は、オーバーヘッドが大きいように見えますが、 weather.jsp などのように、他の多数のリクエストによって同じインクルード・ページが使 用される場合は、全体の効率が向上します。これらのページは、ESI プロセッサ上で個別に キャッシュされるため、これらのページに対するリクエストは不要です。

# 例 **: JESI** と **ESI** 間でのテンプレートとフラグメントの変換

従業員が企業イントラネット・サイトに接続する場合を想定します。すべてのレスポンスに存 在する少数の機能を除いて、そのページのコンテンツは動的です。特に、株式チャートとその 企業に関する最新のビジネス見出しを表示するフッターは常に存在しています。このビジネス 見出しは外部のビジネス・ニューズ・サイトから取得されます。戻すページのすべてに同じ情 報が含まれている必要があり、取得にはコストがかかるため、このフッターは ESI プロセッサ でキャッシュするほうが効率的です。

ページ・レスポンスの残りの部分は動的で、毎回わずかに異なる方法で株式のフラグメントが 取り込まれます。ページの再書込みを回避するために、フッターに JESI フラグメントのマーク を、それを囲んでいるページに JESI テンプレートのマークを付けることができます。

チャリティ・キャンペーンの期間中、主催者が目標金額と現在の寄付金額を示す棒グラフを、 すべての企業ページの一部として表示すると想定します。この情報は、特別のデータベース表 に格納されており、毎日 2 回更新されています。この棒グラフは、JESI フラグメントの追加と して適切な候補です。JESI template タグをページの最上部に追加し、JESI fragment タグを 使用して、個別エンティティとしてキャッシュするフラグメントを囲みます。

企業ページへの URL は、次の URL と想定します。

http://www.bigcorp.com/employee\_page.jsp

さらに、そのページを次のように変更したと想定します。

<%@ taglib uri="http://xmlns.oracle.com/j2ee/jsp/tld/ojsp/jesitaglib.tld" prefix="jesi" %>

<jesi:template cache="no" >

<p>BEGIN</p> *... some dynamic page content...*  <jesi:fragment> *This\_is\_the\_body\_of\_Charity\_Chart*  </jesi:fragment> *... some more dynamic content...*  <jesi:fragment> *This\_is\_the\_body\_of\_Business\_Footer*  </jesi:fragment> </jesi:template> <p>END</p>

ページのリクエスト時に、次の HTTP レスポンスが生成されます。

レスポンス・ヘッダーは、次のとおりです。

Surrogate-Control: content="ESI/1.0",max-age=86400+0,no-store

レスポンス・ボディは、次のとおりです。

```
<p>BEGIN</p> 
... some dynamic page content... 
<esi:include src="/employee_page.jsp?__esi_fragment=1"/> 
... some more dynamic content... 
<esi:include src="/employee_page.jsp?__esi_fragment=2"/> 
<p>END</p>
```
6-35 [ページの](#page-108-0)「例 : JESI と ESI [間でのインクルード・ページの変換」に](#page-108-0)示した JESI include の 例と同様に、Surrogate-Control レスポンス・ヘッダーは ESI プロセッサに対して警告を通 知します。no-store ディレクティブが生成された理由は、JESI template タグに cache="no" の設定があるためです。

ESI プロセッサは、2 つのリクエストを追加作成し、2 つのフラグメントをフェッチしてキャッ シュします。その後で、合成されたページが従業員に戻されます。従業員がそのページで再度 作業をすると、動的コンテンツが新規に生成されます。ただし、チャートとフッターはキャッ シュから提供されます。

注意 **:** Surrogate-Control ヘッダーは、ESI プロセッサによって使用さ れ、クライアントへの最終レスポンスには表示されません。

**7**

# **Web Object Cache** のタグと **API**

この章では、OC4J が提供するアプリケーション・レベルのキャッシング機能である Web Object Cache について説明します。Java で作成された Web アプリケーションでは、Web Object Cache を Oracle Web Cache とともに使用するとスピードとスケーラビリティが増大します。

この章には、次の項目が含まれます。

- [Web Object Cache](#page-113-0) の概要
- [Web Object Cache](#page-116-0) の主要機能
- [ポリシー仕様の属性と使用](#page-119-0)
- [Web Object Cache](#page-126-0) タグの説明
- [Web Object Cache API](#page-139-0) の説明
- [キャッシュ・ポリシー・ディスクリプタ](#page-151-0)
- [キャッシュ・リポジトリ・ディスクリプタ](#page-153-0)
- [バックエンド・リポジトリの構成](#page-154-0)

Oracle Web Cache および Oracle Application Server Java Object Cache の説明を含む Web キャッシングの概要は、1-12 [ページの](#page-29-0)「Web [アプリケーションに対する](#page-29-0) Oracle キャッシング・ [サポートのサマリー」を](#page-29-0)参照してください。

# <span id="page-113-0"></span>**Web Object Cache** の概要

OC4J Web Object Cache は、Java で記述された Web アプリケーションが、JSP やサーブレット などの動的 Web ページが生成した部分的な結果と中間結果を取得、格納、再利用、後処理およ びメンテナンスできるようにする機能です。プログラミング・インタフェースについては、タ グ・ライブラリと Java API を備えています。

Web Object Cache は Java レベルで機能し、JSP アプリケーションとサーブレット・アプリケー ションの HTTP 環境と緊密に統合されています。キャッシュ内のオブジェクトは、HTML また は XML のフラグメント、XML DOM オブジェクトまたは Java のシリアライズ可能オブジェク トで構成できます。

Web Object Cache のプログラミング・インタフェースを使用すると、Web ページをページ・ブ ロックに分割できます。ページ・ブロックでは、キャッシング制御の精度を向上させるために、 個別のキャッシュ・オブジェクトを定義します。(ここでは、ブロックとオブジェクトという用 語は、同義に使用されています。)これによって、アプリケーション自体が、実行時にキャッ シュ・エンティティの存続時間とその他の動作を個別に管理できます。アプリケーション開発 者は、自分のアプリケーションの Web ページのライフ・サイクル・パターンを最もよく理解し ています。したがって、ページをキャッシュ・ブロックに分割する方法を決定する適任者です。 キャッシュ内のオブジェクトのメンテナンス・ポリシーは、外部ファイルに宣言して指定する か、キャッシュ・ポリシー・ディスクリプタに指定するか、またはアプリケーション自体にプ ログラムで指定できます。

次の各項では、Web Object Cache の概要を説明します。

- [Web Object Cache](#page-113-1) の利点
- Web Object Cache [のコンポーネント](#page-114-0)
- [キャッシュ・ポリシーとスコープ](#page-115-0)

### <span id="page-113-1"></span>**Web Object Cache** の利点

注意 **:** Web Object Cache は特定の使用例で有用であり、Oracle Web Cache などの他のキャッシング機能の必要性を否定するものではありませ  $\lambda$ 。Web Object Cache の概要、Oracle Web Cache や Oracle Application Server Java Object Cache との関連、およびそれぞれどのような場合に適し ているかの説明は、1-12 [ページの](#page-29-0)「Web [アプリケーションに対する](#page-29-0) Oracle [キャッシング・サポートのサマリー」](#page-29-0)を参照してください。

Web Object Cache を使用することによって、データベースへの問合せやその結果の書式化また は変換など、コストのかかる中間処理を伴う動的アプリケーションでの、ページ・ブロックや Java オブジェクトの構築に要する時間が大幅に削減されます。後続の問合せでは、このキャッ シュから情報を取得します。このため、問合せと書式化を繰り返して行う必要がありません。

さらに、開発者は、API コールやカスタム JSP タグを使用し、プログラムによってキャッシュ を厳密に制御できます。これには、キャッシュ・エントリの作成時期、名前の指定、期限切れ 時期、参照できるユーザーと参照対象のキャッシュ・データ、結果をユーザーに提示する前に キャッシュ・データに適用できる操作などの制御が含まれます。

一部の Web アプリケーションでは、対象データの特質と使用方法に応じて Web Object Cache を使用することで、多くの利点を得ることができます。たとえば、カタログやディレクトリの ブラウズ、遅延株式相場およびパーソナライズ・ポータルなどのアプリケーションにとっては、 特に大きな利点となります。ただし、リアルタイムの株取引や株式相場などのアプリケーショ ンにとっては、利点となりません。これは、データの更新があまりにも頻繁に行われるため、 キャッシング操作のオーバーヘッドによって利点が損われてしまうためです。(ただし、このよ うな状況でも、Oracle Web Cache が役立つ可能性があります。これはオーバーヘッドが比較的 少ないためです。)

通常、Web Object Cache は、次の場合に最も効果を発揮します。

- XSLT または XML DOM 操作など、キャッシュ内のデータ・オブジェクトに対して特別な 後処理を行う場合。
- キャッシュ内の XML データや Java オブジェクトの再利用、SMTP、JMS、AQ または SOAP によるデータの送信など、HTTP 以外の状況でデータを共有する場合。
- 存続期間の長いデータを永続的に格納するための、ファイル・システムまたはデータベー スへのキャッシュ内のデータの格納など、特別な格納のニーズに対応する場合。
- Web ベースのグループウェア・アプリケーションなど、様々なデータ項目への様々なアク セス権を様々なユーザーに許可する、アプリケーション固有の認可が必要な場合。

アプリケーションには独自の認可スキームを設定できます。Web Object Cache は、Java の 認可ロジック内に埋め込まれています。

Web Object Cache は、JSP ページで使用すると特に便利です。JSP コードの生成によって、開発 作業を大幅に軽減できます。

# <span id="page-114-0"></span>**Web Object Cache** のコンポーネント

Web Object Cache は、次の 2 つの主要コンポーネントで構成されています。

- キャッシュ・リポジトリ
- キャッシュ・プログラミング・インタフェース

この項では、Web Object Cache のデフォルトのキャッシュ・リポジトリである Oracle Application Server Java Object Cache の概要についても説明します。

#### キャッシュ・リポジトリ

キャッシュ・リポジトリは、データの格納、データ配分およびキャッシュの期限切れに関連し たコンポーネントです。プログラム可能な Web キャッシュ (Web Object Cache など)には、層 やプラットフォームに応じて、複数のリポジトリ実装が可能です。たとえば、ファイル・シス テムを中間層の 2 次記憶域として使用し、データベース表をデータベース層の 1 次記憶域とし て使用できます。

Web Object Cache では、Oracle Application Server Java Object Cache をデフォルトのリポジト リとして使用しています。Java Object Cache は、アプリケーションで使用するために設計され た汎用の Java キャッシング・サービスおよび API で、オブジェクトには名前でアクセスできま す。

Java Object Cache は、強力で柔軟性の高いプログラミング機能です。キャッシュできるオブ ジェクトの種類やオブジェクトの生成元に制限はありません。各オブジェクトの管理は簡単に カスタマイズできます。各オブジェクトには、次のような一連の属性があります。

- オブジェクトのキャッシュへのロード方法
- オブジェクトの格納場所(メモリー内、ディスク上、またはその両方)
- オブジェクトの存続期間 (TTL とも呼ばれます)
- オブジェクトが無効化された場合の通知先

オブジェクトはグループ単位または個別に無効化できます。

Java Object Cache の詳細は、『Oracle Containers for J2EE サービス・ガイド』を参照してくだ さい。

注意 **:** Java Object Cache またはファイル・システムを Web Object Cache のバックエンド・リポジトリとして構成する方法の詳細は、7-43 [ページの](#page-154-0) [「バックエンド・リポジトリの構成」を](#page-154-0)参照してください。

### キャッシュ・プログラミング・インタフェース

フロントエンド・キャッシング・インタフェースは、JSP ページおよびサーブレットを介して HTTP 処理を実行し、キャッシュ・ポリシー(キャッシュの動作を決定するルールと仕様)に 関連するセマンティクスを指示するために使用します。

OC4J Web Object Cache のプログラミング・インタフェースは、次のように分割できます。

Web Object Cache API

これは、サーブレットと JSP ページ間の共通レイヤーで、HTTP セマンティクスとキャッ シュ・ポリシーを処理します。このレイヤーは、キャッシュ・リポジトリと通信します。

■ Web Object Cache タグ・ライブラリ

これは、JSP のカスタム・タグ機能を使用した、Web Object Cache API 用の便利なラッ パーです。キャッシングの制御には、JSP ページでカスタム・タグを使用します。この場 合、API は基礎となるタグ・ハンドラ・クラスを介してコールされます。

この章では、これらのプログラミング・インタフェースとキャッシュ・リポジトリとの相互作 用について説明します。キャッシュ・タグについては、7-15 [ページの](#page-126-0)「[Web Object Cache](#page-126-0) タグ [の説明」](#page-126-0)で説明します。基礎となるキャッシュ・ポリシー API については、7-28 [ページの](#page-139-0) 「[Web Object Cache API](#page-139-0) の説明」で説明します。サーブレットでは、基礎となる API を使用し、 JSP ページでは通常、より便利なタグを使用します。

# <span id="page-115-0"></span>キャッシュ・ポリシーとスコープ

キャッシュ・ポリシーとは、キャッシュの詳細とその動作を決定する一連の仕様です。次の項 目が含まれます。

- キャッシュ・スコープ
- キャッシュ・ブロックのネーミング規則
- データの期限切れルール
- キャッシュ・リポジトリ名

キャッシュ・ポリシーの仕様(7-8[ページの「ポリシー仕様の属性と使用」](#page-119-0)を参照)は、次のい ずれかを使用して設定できます。

キャッシュ・タグ属性(ISP ページ用)

7-15 [ページの](#page-126-0)「[Web Object Cache](#page-126-0) タグの説明」を参照してください。

■ キャッシュ・ポリシー・メソッド (サーブレット用)

7-28 [ページの](#page-139-0)「[Web Object Cache API](#page-139-0) の説明」を参照してください。

外部キャッシュ・ポリシーのディスクリプタ・ファイル(JSP ページまたはサーブレット 用)

7-40 [ページの「キャッシュ・ポリシー・ディスクリプタ」を](#page-151-0)参照してください。

キャッシュ・ポリシー・オブジェクト(oracle.jsp.jwcache.CachePolicy クラスのイン スタンス)は、これらの入力に基づいたポリシー設定を使用して作成されます。期限切れポリ シーは、キャッシュ・ポリシーの一部であるため、各 CachePolicy オブジェクトには、 oracle.jsp.jwcache.ExpirationPolicy クラスのインスタンスである属性が含まれま す。

キャッシュ・データは、session scope(現行の HTTP セッションに対してのみ使用可能な場合) または application scope (アプリケーションの全ユーザーに対して使用可能な場合)のいずれ かになります。

たとえば、口座の残高をキャッシュするオンライン銀行取引のアプリケーションを考えてみま す。この情報に関心があるのは、現行のユーザーのみです。したがって、session スコープが 適切です。

一方、全ユーザーに対して同じ汎用製品を推奨する「ようこそ」ページを持つオンライン・ス トアについて考えてみます。この場合のページには application スコープを持つキャッシュ の使用が適切です。

# <span id="page-116-0"></span>**Web Object Cache** の主要機能

次の各項では、Web Object Cache の主要機能について説明します。

- キャッシュ・ブロックのネーミング : [暗黙的なネーミングと明示的なネーミングの比較](#page-116-1)
- [クローン化可能なキャッシュ・オブジェクト](#page-117-0)
- [キャッシュ・ブロックのランタイム機能](#page-118-0)
- [データの無効化と期限切れ](#page-118-1)

# <span id="page-116-1"></span>キャッシュ・ブロックのネーミング **:** 暗黙的なネーミングと 明示的なネーミングの比較

キャッシュ・ブロックは、キャッシュ・ブロック名に関連付けられています。キャッシュ・ブ ロック名は、キャッシング・ポリシーによって暗黙的(通常はこれを推奨)に、またはアプリ ケーション・コードによって明示的に決定できます。ページ取得時には、対象のページ・フラ グメントの再生成を回避するために、キャッシュ・ブロック名をルックアップします。

暗黙的なネーミングの場合は、次の 2 つを入力します。

■ キャッシュ・ポリシー

キャッシュ・ポリシー API レイヤーが、ネーミング・ロジックを実行します。

■ HTTP リクエスト・オブジェクト

キャッシング・ロジックは、標準の Java Servlet API から対応するセマンティクスを借用 します。

ほとんどの場合、暗黙的なネーミングで指定された名前には、十分な情報が含まれています。 これは、通常、Web アプリケーションに対するすべての入力(アプリケーションで生成する内 容を決める入力)が HTTP リクエストに含まれているためです。

ただし、明示的なネーミングのほうが適切な場合があります。たとえば、ユーザー・グループ が同じデータを共有する場合です。この場合は、関連する識別情報がユーザーの HTTP リクエ ストから直接使用できない可能性があるため、暗黙的なキャッシュ名は役に立ちません。かわ りに、そのグループを識別するキャッシュ名を明示的に生成するコードを作成します。名前生 成ロジックには、アプリケーション内に存在する他の状態ではなく、リクエスト・パラメータ のみを入力として使用することをお薦めします。これによってセマンティクスをたどり、コー ドをデバッグすることが容易になります。

次に明示的なネーミングの例を示します。cache タグでは、someMethod() をコールする ISP 式を含む name 属性によって、キャッシュ・ブロック名が設定されます。

<ojsp:cache policy="/WEB-INF/policy1.cpd" name="<%= someObj.someMethod() %>" > ...*static text*... <% // *dynamic content* ... %>

</ojsp:cache>

次の例では、name 属性が cache タグ内に存在しないため、キャッシュ・ブロック名は HTTP リクエストとキャッシュ・ポリシーに基づいて暗黙的に決定されます。

<ojsp:cache policy="/WEB-INF/policy2.cpd" >

...*static text*... <% // *dynamic content* ... %> </ojsp:cache>

詳細は、7-11 [ページの「キャッシュ・ブロックのネーミングと](#page-122-0) autoType 属性の詳細」を参照し てください。

注意 **:** キャッシュ・ブロックは、ネストできます。この場合、内部キャッ シュ・ブロックのロジックは、外部ブロックのコンテンツの再生成が必要 な場合のみ実行されます。

# <span id="page-117-0"></span>クローン化可能なキャッシュ・オブジェクト

OC4J Web Object Cache には、oracle.jsp.jwcache.CloneableCacheObj インタフェース が備わっています。このインタフェースは、クローン化可能にする必要があるシリアライズ可 能なキャッシュ・オブジェクトに実装できます。シリアライズされずに、キャッシュされた変 更可能なオブジェクトに対して、クローニングは、キャッシュ・オブジェクトの完全な階層コ ピーを作成するのに有効です。この項では、クローニングの有用性について説明します。最初 に必要なバックグラウンド情報を説明します。

### メモリー指向リポジトリと2次記憶装置リポジトリとの比較

Web Object Cache のバックエンドとして使用できるリポジトリには、次の 2 つのカテゴリがあ ります。

- 2 次記憶装置キャッシュ・リポジトリ(ファイル・システム・リポジトリなど)
- メモリー指向キャッシュ・リポジトリ(Web Object Cache のデフォルト・リポジトリであ る Oracle Application Server Java Object Cache など)

2 次記憶装置リポジトリでは、キャッシュ操作時に Java のシリアライズが必要です。キャッ シュへの格納時、オブジェクトはリポジトリにシリアライズされます。キャッシュからの取得 時、そのオブジェクトはメモリーにデシリアライズされます。したがって、シリアライズとデ シリアライズ処理の結果、キャッシュ・オブジェクトの完全な個別コピーが各キャッシュ操作 時に自動的に作成されます。

これは、キャッシュ・オブジェクトをメモリー指向リポジトリとの間で格納または取得する場 合には、当てはまりません。メモリー指向リポジトリでは、ユーザー・アプリケーション内の 同一オブジェクトがキャッシュに格納されます。あるいは、キャッシュ内の同一オブジェクト がユーザーのために取得されます。デフォルトでは、コピーは作成されません。複数の取得が 行われる場合は、すべての取得で同じオブジェクトが共有されます。

### キャッシュ・オブジェクトをクローニングするメリット

多くのアプリケーションでは、異なる取得ごとに、1 つのキャッシュ・オブジェクトの異なる コピーを使用する場合があります。これには 2 つの主要な理由があります。

- 同一キャッシュ・オブジェクトを複数の取得間で共有する場合は、ある場所でデータに変 更を加えると、別の場所で取得および使用する値に対して意図せずに影響を与える可能性 があります。
- 同一キャッシュ・オブジェクトを複数の取得間で共有する場合は、複数の Java スレッドが 同じオブジェクトに同時にアクセスする可能性があります。その結果、元のオブジェクト 設計がスレッド・セーフでなかった場合は、スレッド・セーフティの問題が発生します。 たとえば、オブジェクトが最初からページ・スコープまたはリクエスト・スコープ専用に 設計されている場合、各オブジェクトに対するスレッドは1つのみのはずです。このス レッド動作の前提条件に違反することになります。

この問題を回避するために、汎用の Java のシリアライズ可能データをメモリー指向リポジトリ との間で格納または取得するときは、完全な階層コピーを使用してください。「完全な階層」が 意味することは、オブジェクトが参照する直接的なメンバーのみではなく、参照するすべての 間接的な変数をコピーすることにあります。たとえば、オブジェクト xyz にメンバー変数とし て java.util.Vector インスタンスがあるとします。完全な階層コピーのクローニングでは、 Vector インスタンス自体の他に、Vector インスタンスが参照するすべての変更可能なオブ ジェクトや要素のコピーが含まれます。

### **CloneableCacheObject** インタフェースの使用

CloneableCacheObject インタフェースとその cloneCacheObj() メソッドをキャッシュ・ オブジェクトに実装した場合、Web Object Cache は、そのキャッシュ・オブジェクトがメモ リー指向キャッシュ・リポジトリとの間で格納または取得されると、cloneCacheObj() を自 動的にコールし、各キャッシュ・オブジェクトの完全な階層コピーを作成します。

# <span id="page-118-0"></span>キャッシュ・ブロックのランタイム機能

実行時に Web Object Cache キャッシュ・タグが検出されると、タグ・ハンドラは、対応する キャッシュ・オブジェクトが存在するかどうか、そのオブジェクトが最近作成されたもので再 利用可能であるかどうかをチェックします。再利用可能な場合、タグ・ボディ内のコードは実 行されずに、そのキャッシュ・オブジェクトが再利用されます。ただし、そのキャッシュ・オ ブジェクトが存在しない場合や古すぎる場合は、タグ・ボディのコードが実行され、新規オブ ジェクト(ページ・フラグメント、XML DOM オブジェクトまたは Java のシリアライズ化可能 オブジェクト)が生成されます。次に、この新しく生成されたオブジェクトは、特別なバッ ファ書込みまたはオブジェクトの受渡しによって取得され、キャッシュに格納されます。

コンテンツ生成に複雑なデータベース問合せなどが含まれ、コストがかかる場合、および キャッシュの存続時間が適切であるためにキャッシュ内のデータが再利用可能な場合は、Web Object Cache によって、時間とシステム・リソースを大幅に節約できます。また、アプリケー ションのスピードとスループットが大幅に改善されます。

### <span id="page-118-1"></span>データの無効化と期限切れ

キャッシュ・ブロックは、指定した継続時間後または指定時刻に期限切れとなるように設定で きます。またはメソッド・コールやタグの起動によって明示的に無効化できます。

#### キャッシュ・ブロックの期限切れ

キャッシュ・ブロックは主に準静的なフラグメント情報で構成されているため、Oracle の実装 には厳密に一貫性のある期限切れモデルは不要です。通常、一貫性の低いモデルでも許容でき る結果が得られ、同期によるオーバーヘッドが減少します。

Web Object Cache ブロックのデータの期限切れには、次の 2 つのカテゴリがあります。

- 継続時間(TTL): データは、指定した時間キャッシュ内に存在した後、期限切れとなりま す。
- 固定日 / 時 : 毎日指定した時間または毎週指定した曜日など、設定した時間に定期的に期限 切れとなります。

期限切れの詳細は、oracle.jsp.jwcache.ExpirationPolicy クラスのインスタンスにあ る属性設定によって決定されます。この ExpirationPolicy オブジェクトは、キャッシュ・ ブロックに関連付けられた CachePolicy オブジェクトの属性です。7-13 [ページの「期限切れ](#page-124-0) [ポリシーの属性」を](#page-124-0)参照してください。

JSP ページでは、ExpirationPolicy 属性は Web Object Cache キャッシュ・タグの属性を使 用して設定できます。サーブレットでは、ExpirationPolicy オブジェクトのメソッドを直 接使用できます。(詳細は、7-34 [ページ](#page-145-0)の「[ExpirationPolicy](#page-145-0) メソッド」を参照してください。) あるいは、キャッシュ・ポリシー・ディスクリプタを使用して、ExpirationPolicy 属性を 設定できます。(詳細は、7-40 [ページの「キャッシュ・ポリシー・ディスクリプタ」](#page-151-0)を参照して ください。)

### キャッシュ・ブロックの無効化

期限切れに基づいてキャッシュを無効にするかわりに、次の方法を使用してキャッシュを明示 的に無効化できます。

- invalidateCache タグを使用します。7-24 [ページの](#page-135-0)「[Web Object Cache](#page-135-0) の [invalidateCache](#page-135-0) タグ」を参照してください。
- 1 つ以上のキャッシュ・ブロックを明示的に無効化するには、CachePolicy インスタンス のオーバーロードされた invalidateCache() メソッド、invalidateCacheLike() メ ソッドまたは invalidateCacheOtherPathLike() メソッドを使用します。7-30 [ページ](#page-141-0) の「[CachePolicy](#page-141-0) メソッド」を参照してください。

# <span id="page-119-0"></span>ポリシー仕様の属性と使用

この項では、キャッシュ・ポリシーの属性、特に CachePolicy クラスと ExpirationPolicy クラスの属性について説明します。これらの属性は、JSP ページではカス タム・タグを使用して設定でき、サーブレットでは付属の Java API を使用して直接設定できま す。キャッシュ・ポリシー・ディスクリプタ・ファイルを使用しても設定できます。

# <span id="page-119-1"></span>キャッシュ・ポリシーの属性

キャッシュ・ポリシーについては、7-4 [ページの「キャッシュ・ポリシーとスコープ」](#page-115-0)で説明し ています。このポリシーは、キャッシュ・ブロックの動作を決定する詳細な項目で構成されて います。後続の項で説明するように、キャッシュ・ポリシーの属性は複数の方法で設定できま す。

ISP ページでは、カスタム・タグを使用します。

7-15 [ページの](#page-126-0)「[Web Object Cache](#page-126-0) タグの説明」を参照してください。

■ サーブレットでは、メソッドのコールを使用します。

7-30 [ページの](#page-141-0)「[CachePolicy](#page-141-0) メソッド」を参照してください。

■ キャッシュ・ポリシー・ディスクリプタ・ファイルを使用します。

7-40 [ページの「キャッシュ・ポリシー・ディスクリプタ」を](#page-151-0)参照してください。

キャッシュ・ポリシー設定を指定すると、結果的にキャッシュ・ポリシー・オブジェクトが作 成されます。このオブジェクトには、期限切れポリシー・オブジェクトが属性の 1 つとして含 まれます。次の短縮コードは CachePolicy クラス (oracle.jsp.jwcache パッケージ内) のコードで、キャッシュ・ポリシー属性の名前を示しています。ただし、このコードは説明用 のコードです。

```
class CachePolicy
```

```
{
   boolean ignoreCache;
   int scope;
   int autoType;
   String selectedParameters[];
   String selectedCookies[];
   Date reusableTimeStamp;
   long reusableDeltaTime;
   ExpirationPolicy expirationPolicy;
   String cacheRepositoryName;
   boolean reportException;
}
```
注意 **:** 後述する整定数に対する名前は、サーブレットで使用される名前で す。Web Object Cache タグには様々な名前を使用できます。7-16 [ページの](#page-127-0) 「[Web Object Cache](#page-127-0) の cache タグ」を参照してください。

# キャッシュ・ポリシー属性の説明

表 [7-1](#page-120-0) で、キャッシュ・ポリシー・オブジェクトの属性について説明します。

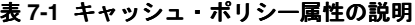

<span id="page-120-0"></span>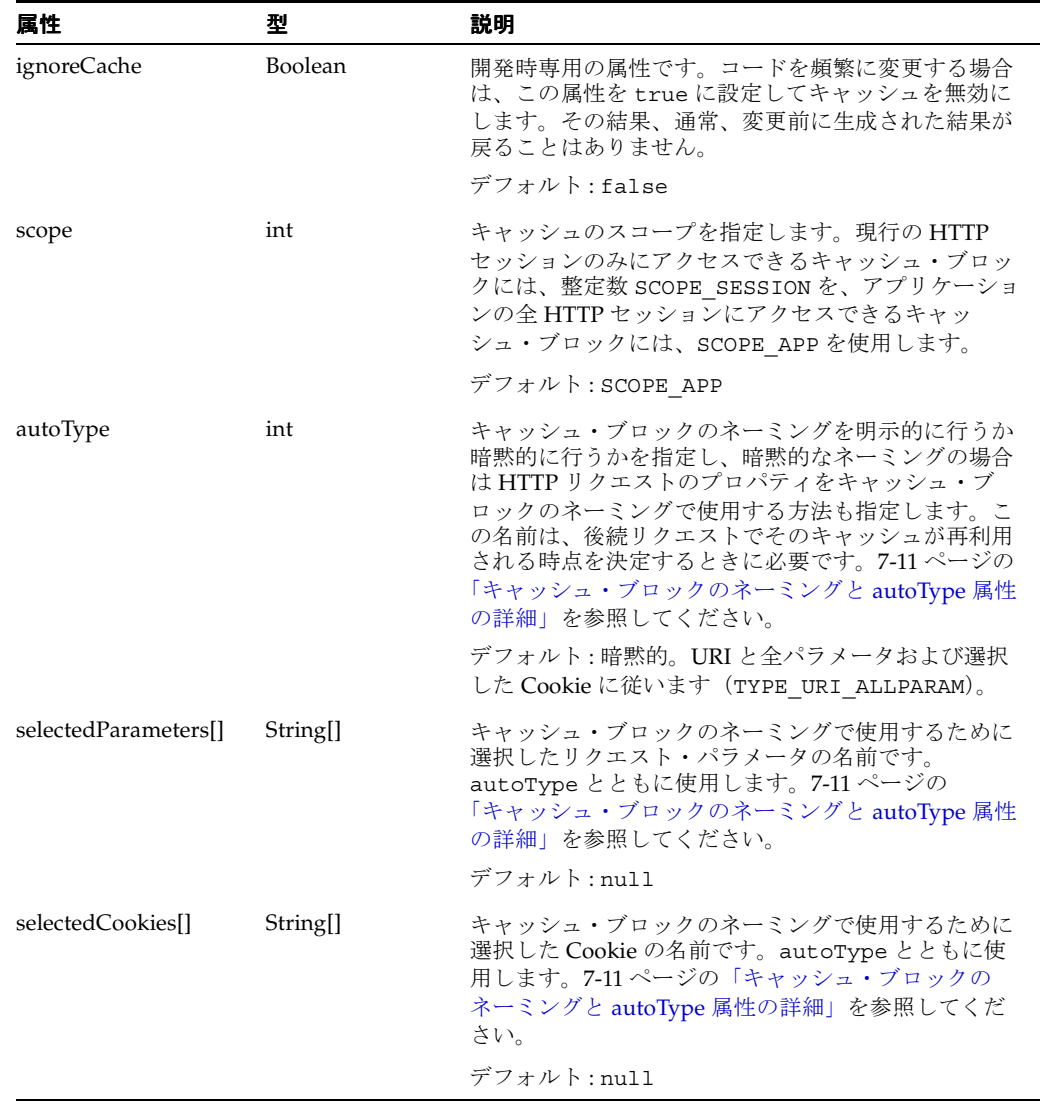

| 属性                | 型                       | 説明                                                                                                    |
|-------------------|-------------------------|----------------------------------------------------------------------------------------------------|
| reusableTimeStamp | java.util.Date          | キャッシュの使用可能性に対する絶対制限時間です。<br>この制限時間より前に作成されたすべてのキャッ<br>シュ・ブロックは、再利用されません。かわりに、<br>データが再生成されますが、キャッシュ・ブロックの<br>変更はありません。7-12 ページの<br>「reusableTimeStamp と reusableDeltaTime の詳細」を<br>参照してください。                             |
|                   |                         | reusableTimeStampに関しては、次の点に注意して<br>ください。                                                                                                    |
|                   |                         | この属性は、1970年1月1日午前0時から任意の<br>絶対制限時間までをミリ秒で、または<br>java.util.Dateインスタンスとして表すこと<br>ができます。cache タグを使用すると他の便利な<br>フォーマットが利用可能です。(詳細は、<br>7-15 ページの「Web Object Cache タグの説明」を<br>参照してください。)                                     |
|                   |                         | この属性は、reusableDeltaTime よりも優先さ<br>п.<br>れます。                                                                                                    |
|                   |                         | この属性の値が整定数 REUSABLE ALWAYS または<br>$\blacksquare$<br>文字列定数 REUSABLE IGNORED として設定され<br>ている場合、キャッシュ・エントリは、キャッ<br>シュ内にあるかぎり常に再利用できます。                                                                                       |
|                   |                         | この属性は、XML キャッシュ・ポリシー・ディス<br>п.<br>クリプタ・ファイルでは使用できません。                                                                                                    |
|                   |                         | デフォルト:常に再利用可能                                                                                                    |
| reusableDeltaTime | long                    | キャッシュの使用可能性に対する相対制限時間です。<br>キャッシュ・ブロックの作成時間と現在の時間の差が<br>reusableDeltaTime より大きい場合、キャッシュ・<br>ブロックは再利用されません。かわりに、データが再<br>生成されますが、キャッシュ・ブロックの変更はあり<br>ません。7-12 ページの「reusableTimeStamp と<br>reusableDeltaTimeの詳細」を参照してください。 |
|                   |                         | reusableDeltaTimeに関しては、次の点に注意して<br>ください。                                                                                                    |
|                   |                         | この属性は秒単位で指定します。                                                                                                    |
|                   |                         | reusableTimeStamp属性によってオーバーライ<br>$\blacksquare$<br>ドされます。                                                                                                    |
|                   |                         | この属性の値が整定数 REUSABLE ALWAYS または<br>文字列定数 REUSABLE IGNORED として設定され<br>ている場合、キャッシュ・エントリは、キャッ<br>シュ内にあるかぎり常に再利用できます。                                                                                                    |
|                   |                         | デフォルト:常に再利用可能                                                                                                    |
| expirationPolicy  | <b>ExpirationPolicy</b> | 期限切れポリシー・オブジェクト<br>(oracle.jsp.jwcache.ExpirationPolicy のイ<br>ンスタンス)です。リポジトリによってキャッシュ・<br>ブロックが記憶域から削除される状況を指定します。                                                                                                    |
|                   |                         | デフォルト:デフォルトの期限切れポリシー・オブ<br>ジェクト                                                                                                    |
|                   |                         | 期限切れポリシー・オブジェクト、パラメータおよび<br>デフォルトの詳細は、7-13ページの「期限切れポリ<br>シーの属性」を参照してください。                                                                                                    |

**表 7-1 キャッシュ・ポリシー属性の説明(続き)** 

| 属性                         | 型              | 説明                                                                         |
|----------------------------|----------------|----------------------------------------------------------------------------|
| cacheRepositoryName String |                | キャッシュ・リポジトリの名前です。各キャッシュ・<br>ポリシーは、独自のリポジトリを使用できます。                         |
|                            |                | キャッシュ・リポジトリの構成は、<br>/WEB-INF/wcache.xml ファイルに定義されていま<br>す。                 |
|                            |                | デフォルト: 「DefaultCacheRepository」                                            |
| reportException            | <b>Boolean</b> | この属性を false に設定すると、ほとんどのキャッ<br>シュ操作障害がサイレント状態になり、例外がブラウ<br>ザにレポートされなくなります。 |
|                            |                | デフォルト:true                                                                 |

表 **7-1** キャッシュ・ポリシー属性の説明(続き)

### <span id="page-122-0"></span>キャッシュ・ブロックのネーミングと **autoType** 属性の詳細

7-5 [ページ](#page-116-1)の「キャッシュ・ブロックのネーミング : [暗黙的なネーミングと明示的なネーミング](#page-116-1) [の比較」](#page-116-1)で説明したように、キャッシュ・ブロックの名前は暗黙的(自動ネーミングとも呼ば れます)または明示的(ユーザー・ネーミングとも呼ばれます)に指定できます。

具体的には、キャッシュ・ブロックのネーミングには、6 つの方法があります。最初の方法は、 明示的なネーミングです。この方法は、TYPE\_USERSPECIFIED (整定数)の autoType 設定 によって指定します。

他の 5 つの方法は、暗黙的なネーミングのバリエーションです。

リクエスト URI のみを名前に使用する暗黙的なネーミング

TYPE URI ONLY の autoType 設定によって指定します。

次の内容に基づく暗黙的なネーミング

リクエスト URI + 問合せ文字列 + 選択した Cookie

TYPE URI QUERYSTR の autoType 設定によって指定します。selectedCookies[] 属 性に Cookie を指定します。

次の内容に基づく暗黙的なネーミング

リクエスト URI + すべてのパラメータ + 選択した Cookie (デフォルト)

TYPE URI ALLPARAM の autoType 設定によって指定します。selectedCookies [] 属 性に Cookie を指定します。

■ 次の内容に基づく暗黙的なネーミング

リクエスト URI + 選択したパラメータ + 選択した Cookie

TYPE URI SELECTEDPARAM の autoType 設定によって指定します。パラメータを selectedParameters[] 属性に、Cookie を selectedCookies[] 属性に指定します。

■ 次の内容に基づく暗黙的なネーミング

リクエスト URI + 除外したパラメータ以外の全パラメータ + 選択した Cookie

TYPE URI EXCLUDEDPARAM の autoType 設定によって指定します。Cookie を selectedCookies[] 属性に、除外したパラメータを selectedParameters[] 属性に 指定します。

たとえば、各ユーザー用にパーソナライズした挨拶文を含む JSP ページ welcome.jsp を開発 したと仮定します。パーソナライズされた挨拶文を含むデータは、そのページにある唯一の キャッシュ・ブロックです。さらに、「リクエスト URI + 選択したパラメータ + 選択した Cookie」に基づくネーミングを指定したと仮定します。この場合、キャッシュ・ブロックの ネーミングに選択したパラメータは、user のみで、Cookie は選択していません。

このページが次のようにリクエストされたと仮定します。

http://*host*:*port*/a.jsp?user=Amy

この場合、a.jsp?user=Amy がキャッシュ・ブロックの名前になります。

さらに、このページがその後、別のユーザーによって、次のようにリクエストされたと仮定し ます。

http://*host*:*port*/a.jsp?user=Brian

この場合、Amy キャッシュは再利用されません。これは、user の値が異なるためです。かわ りに、新規キャッシュ・ブロックが、a.jsp?user=Brian という名前で作成されます。

その後、最初のユーザーが次のようにリクエストしたと仮定します。

http://*host*:*port*/a.jsp?mypar=3&user=Amy

ユーザーが再度 Amy であるため、このリクエストでは最初のキャッシュが再利用され、Amy のカスタマイズ情報が再生成されることなく表示されます。mypar パラメータは、キャッシン グ機能とは関係ありません。これは、おそらく mypar の値はキャッシュ可能なページ出力には 関係ないと判断され、キャッシュ・ポリシー・オブジェクトの selectedParameters[] リス トにこのパラメータが含まれていないためです。

さらに次の後続リクエストを想定します。

http://*host*:*port*/a.jsp?yourpar=4&user=Brian&hello=true&foo=barfly

ユーザーが再度 Brian であるため、このリクエストでは第 2 のキャッシュが再利用され、Brian のカスタマイズ情報が再生成されることなく表示されます。yourpar、hello および foo の 各パラメータは、キャッシング機能には無関係です。これは、キャッシュ・ポリシー・オブ ジェクトの selectedParameters[] リストにこれらのパラメータが含まれていないためで す。

#### <span id="page-123-0"></span>**reusableTimeStamp** と **reusableDeltaTime** の詳細

再利用可能の概念は、TTL の概念とは異なり、より細かい制御を目的としていることに注意し てください。TTL は、キャッシュの一般的な存続期間を制御します。詳細は、7-13 [ページ](#page-124-0)の [「期限切れポリシーの属性」](#page-124-0)を参照してください。通常、キャッシュ内のデータの使用を適切に 制限するには TTL のみ必要です。

再利用可能性に関する属性には、reusableTimeStamp と reusableDeltaTime があります。 これらは、より特定した使用を目的としており、キャッシュ内のデータの期限切れまたは無効 化には影響を与えません。たとえば、Web レポートの更新に対する要件がユーザーによって異 なる状況を考えてみます。多くのユーザーが過去の任意の時間に作成されたレポートを受け入 れることができる状況で、すべてのユーザーが同じバージョンを見て内容を比較しようと考え ているとします。この場合、適切な TTL 値は、「1 日」です。

また、データの時間によって影響を受ける小グループの特権ユーザーがいると仮定します。こ のユーザー・グループには、1 時間以内の情報が必要であるとします。

この場合、TTL は、すべてのユーザーに対して「1 日」に設定されていますが、特権ユーザー に対しては「1 時間」の reusableDeltaTime 設定が可能です。この設定によって、データが 1 時間を経過した場合、このキャッシュは特権ユーザーに対しては使用されなくなります。た だし、reusableTimeStamp と reusableDeltaTime によりキャッシュが期限切れになった り、その他の影響を受けることはありません。キャッシュ内のデータは、特権ユーザー以外の ユーザーに対しては、TTL に従ってそのまま使用できます。

特権ユーザー・グループに対する、reusableTimeStamp と reusableDeltaTime への値の 設定は、アプリケーション・ロジックに依存します。

### <span id="page-124-0"></span>期限切れポリシーの属性

期限切れポリシーの概要は、7-7 [ページの「データの無効化と期限切れ」](#page-118-1)で説明しています。期 限切れポリシーには、キャッシュ・ブロックの期限切れ時点、そのデータが使用不可になる時 点およびデータの再生成が必要な時点を決定する詳細が含まれています。(ほとんどの説明で、 期限切れポリシーはキャッシュ・ポリシーの一部として考えることができます。) ExpirationPolicy 属性は、CachePolicy 属性と同様に、次のいずれかの方法で設定でき ます。

■ JSP ページでは、カスタム・タグを使用します。

7-15 [ページの](#page-126-0)「[Web Object Cache](#page-126-0) タグの説明」を参照してください。

■ サーブレットでは、メソッドのコールを使用します。

7-34 [ページの](#page-145-0)「[ExpirationPolicy](#page-145-0) メソッド」を参照してください。

■ キャッシュ・ポリシー・ディスクリプタ・ファイルを使用します。

7-40 [ページの「キャッシュ・ポリシー・ディスクリプタ」を](#page-151-0)参照してください。

次の短縮コードは、ExpirationPolicy クラス (oracle.jsp.jwcache パッケージ内)の コードで、期限切れポリシー属性の名前を示しています。ただし、このコードは説明用のコー ドです。

class ExpirationPolicy

}

```
{
   int expirationType;
   long TTL;
   long timeInaDay;
   int dayInaWeek;
   int dayInaMonth;
   boolean writeThrough;
表 7-2 で、期限切れポリシー・オブジェクトの属性について説明します。
```
注意 **:** 後述する整定数に対する名前は、サーブレットで使用される名前で す。Web Object Cache タグには様々な名前を使用できます。7-16 [ページの](#page-127-0) 「[Web Object Cache](#page-127-0) の cache タグ」を参照してください。

表 **7-2** 期限切れポリシー属性の説明

<span id="page-124-1"></span>

| 属性             | 型   | 説明                                                                                                    |
|----------------|-----|----------------------------------------------------------------------------------------------------|
| expirationType | int | これは期限切れポリシーの種類で、次のいずれかです<br>(TYPE <i>XXX</i> の値は整定数です)。                                                                               |
|                |     | TTL。TTL 属性に従って、一定時間後に期限切れになり<br>ます。TYPE TTL の expirationType 設定で指定し<br>ます。                                                            |
|                |     | DAILY。timeInaDay 属性に従って、1日の指定した<br>$\blacksquare$<br>時間に期限切れになります。TYPE DAILYの<br>expirationType 設定で指定します。                             |
|                |     | ■ WEEKLY。dayInaWeek属性と timeInaDay 属性に<br>従って、指定した曜日の指定した時間に期限切れにな<br>ります。TYPE WEEKLY の expirationType 設定で指<br>定します。                   |
|                |     | MONTHLY。dayInaMonth 属性と timeInaDay 属性<br>$\mathbf{r}$<br>に従って、指定した日付の指定した時間に期限切れに<br>なります。TYPE MONTHLY の expirationType 設定<br>で指定します。 |
|                |     | デフォルト:TTL                                                                                                    |

| 属性           | 型       | 説明                                                                                                    |
|--------------|---------|----------------------------------------------------------------------------------------------------|
| TTI.         | long    | TTL。キャッシュ・ブロックが有効である期間を秒単位で表<br>します。値は、正数である必要があります。                                                                                                    |
|              |         | デフォルト:300 (5分間)                                                                                                    |
| timeInaDay   | long    | 日単位、週単位または月単位の期限切れの時間。午前0時<br>を基点に秒単位で表します。つまり、0 (ゼロ)は00:00:00<br>(午前0時)を、86399は23:59:59を表します。                                                                                            |
|              |         | デフォルト:300 (00:05:00)、<br>expirationType=TYPE TTLの場合は無視されます。                                                                                                    |
| dayInaWeek   | int     | 週単位の期限切れの曜日。timeInaDayで指定した時間に<br>期限切れとなります。可能な値: WEEKLY SUNDAY、<br>WEEKLY MONDAY, WEEKLY TUESDAY,<br>WEEKLY WEDNESDAY, WEEKLY THURSDAY,<br>WEEKLY FRIDAY または WEEKLY SATURDAY (整定数)       |
|              |         | デフォルト:WEDNESDAY、<br>expirationType=TYPE_WEEKLY 以外の場合は無視されま<br>す。                                                                                                    |
| dayInaMonth  | int     | 月単位の期限切れの日付。たとえば、毎月10日の場合は、<br>10を指定します。timeInaDayで指定した時間に期限切れ<br>となります。最大設定数は、そのキャッシュ・ブロックが<br>作成された月の日数です。たとえば、キャッシュ・ブロッ<br>クが作成されたのが6月の場合、dayInaMonthの設定値が<br>31 であっても、有効な値は30 です。     |
|              |         | デフォルト:10、expirationType=TYPE MONTHLY 以外<br>の場合は無視されます。                                                                                                    |
| writeThrough | Boolean | キャッシュ・リポジトリでキャッシュ・エントリを即時書<br>込みキャッシュとして処理するかどうかを指定するフラグ。<br>指定すると、エントリはファイル・システムやデータベー<br>スなどの2次記憶装置に即時に書き込まれます。即時書込<br>みモードでは、これを true に設定します。即時書込み<br>キャッシュは、サーバーの再起動や電源障害の後も残りま<br>す。 |
|              |         | falseに設定すると、キャッシュ・エントリは、遅延書込<br>みキャッシュとして処理されます。この設定は、存続時間<br>が5分や10分と短く、再生成にもコストがかからない<br>キャッシュに適切です。                                                                                    |
|              |         | キャッシュ・リポジトリの中には、即時書込みモードをサ<br>ポートしていないリポジトリもあれば、必ず即時書込み<br>モードを使用するリポジトリもあります。                                                                                                    |
|              |         | デフォルト:true                                                                                                    |

表 **7-2** 期限切れポリシー属性の説明(続き)

# <span id="page-126-0"></span>**Web Object Cache** タグの説明

OC4J が提供するカスタム・タグを使用して、JSP ページから、キャッシュ・ポリシーの設定、 期限切れポリシーの設定および明示的な無効化などを指定できます。次の各項では各タグにつ いて説明します。

- [キャッシュ・タグの説明](#page-127-1)
- [キャッシュ無効化タグの説明](#page-135-1)

Web Object Cache タグ・ライブラリを使用する場合は、次の要件に注意してください。

- Web Object Cache クラスは、OC4J が提供する ojsputil.jar ファイル内にあります。こ のファイルは、予約済のタグ・ライブラリ・ディレクトリにあります。このファイルがイ ンストール済で、クラスパスに存在していることを確認してください。
- Oracle Application Server Java Object Cache をバックエンド・リポジトリとして使用する には、cache.jar ファイルがインストール済で、クラスパスに存在している必要がありま す。このファイルも OC4J に同梱されています。OC4J 9.0.4 実装では、cache.jar は oc4j.jar のマニフェスト・クラスパスに示されます。Web Object Cache タグ・ライブラ リが OC4J によってロードされる場合、ユーザー側操作は不要です。
- タグ・ライブラリ・ディスクリプタ・ファイル jwcache.tld が、アプリケーションで使 用可能である必要があります。また、ライブラリを使用する JSP ページには、適切な taglib ディレクティブが存在する必要があります。Oracle Application Server のインス トール時、TLD は ojsputil.jar に配置されます。jwcache.tld の uri 値は次のとお りです。

http://xmlns.oracle.com/j2ee/jsp/tld/ojsp/jwcache.tld

taglib ディレクティブ、予約済のタグ・ライブラリ・ディレクトリ、TLD ファイルおよび uri 値の内容の詳細は、『Oracle Containers for J2EE JavaServer Pages 開発者ガイド』を参照し てください。

#### 注意 **:**

- このタグ構文では、接頭辞「ojsp:」が使用されます。慣例的にこのよ うに表記しますが、必須ではありません。任意の接頭辞を taglib ディレクティブに指定できます。
- このマニュアルのタグ構文規則の詳細は、1-2 [ページの「タグ構文の](#page-19-0) [表記と意味」](#page-19-0)を参照してください。

# <span id="page-127-1"></span>キャッシュ・タグの説明

この項では、次のタグについて説明します。

■ cache

一般的な文字ベースのキャッシング(HTML または XML のフラグメント)に使用します。

■ cacheXMLObj

XML オブジェクトのキャッシングに使用します。このオブジェクトのパラメータは、 cache タグ・パラメータのスーパーセットを構成します。Web Object Cache は XML 文書 の後処理時に特に便利なため、cacheXMLObj タグは、cache タグより頻繁に使用される 可能性があります。

■ useCacheObj

Java のシリアライズ可能オブジェクトの一般的なキャッシングに使用します。一部のセマ ンティクスと構文は、標準の jsp:useBean タグに従ってパターン化されています。

■ cacheInclude

cache タグの機能と標準の jsp:include タグの機能を結合します。

この項では、キャッシュ・タグ内でのコードの条件付き実行によって発生する可能性がある問 題、およびこの問題の回避策として、キャッシュ・ブロックを個別 JSP ページに分割し、必要 に応じて cacheInclude タグを使用してページを適切に結合する方法についても説明します。

#### <span id="page-127-0"></span>**Web Object Cache** の **cache** タグ

この項では、cache タグの構文と属性について説明します。このタグを使用すると、XML オ ブジェクトや Java のシリアライズ可能オブジェクトのキャッシングとは異なり、JSP アプリ ケーションで一般的なキャッシングを設定できます。

注意 **:** XML オブジェクトのキャッシングには、かわりに cacheXMLObj タグを使用します。Java のシリアライズ可能オブジェクトのキャッシング には、useCacheObj タグを使用します。これらのタグは、この項で説明 する cache タグのすべての属性をサポートしています。7-20 [ページ](#page-131-0)の 「[Web Object Cache](#page-131-0) の cacheXMLObj タグ」および 7-21 [ページ](#page-132-0)の「[Web](#page-132-0)  Object Cache の [useCacheObj](#page-132-0) タグ」を参照してください。

#### 構文

```
<ojsp:cache
   [ policy = "filename" ]
   [ ignoreCache = "true" | "false" ]
   [ invalidateCache = "true" | "false" ]
   [ scope = "application" | "session" ]
   [ autoType = "user" | "URI" | "URI_query" | "URI_allParam" |
                 "URI_selectedParam" | "URI_excludedParam" ]
   [ selectedParam = "space-delimited_string_of_parameter_names" ]
   [ selectedCookies = "space-delimited_string_of_cookie_names" ]
   [ reusableTimeStamp = "yyyy.mm.dd hh:mm:ss z" |
                          "yyyy.mm.dd hh:mm:ss" | "yyyy.mm.dd"| "ignored" ]
   [ reusableDeltaTime = "number" | "ignored" ]
   [ name = "blockname" ]
   [ expirationType = "TTL" | "daily" | "weekly" | "monthly" ]
   [ TTL = "number" ]
   [ timeInaDay = "number" ]
    [ dayInaWeek = "Sunday" | "Monday" | "Tuesday" | "Wednesday" |
                  "Thursday" | "Friday" | "Saturday" ]
   [ dayInaMonth = "number" ]
   [ writeThrough = "true" | "false" ]
    [ printCacheBlockInfo = "true" | "false" ]
    [ printCachePolicy = "true" | "false" ]
```

```
 [ cacheRepositoryName = "name" ]
 [ reportException = "true" | "false" ] >
```
...*Code for cache block*...

</ojsp:cache>

注意 **:** 主なデフォルト値は、TTL が 300 秒、dayInaMonth が 10(月の 10 日目)、キャッシュ・リポジトリ名が DefaultCacheRepository で す。

#### 属性

cache タグのパラメータのほとんどは、この章の前半で説明した CachePolicy クラスまたは ExpirationPolicy クラスの属性に対応しています(以降に参照先を示しています)。

policy: 必要に応じて、キャッシュ・ポリシー・ディスクリプタを指定します。このディ スクリプタの設定がキャッシュ・ポリシーの定義に使用されます。キャッシュ・ポリ シー・ディスクリプタは、個別のキャッシュ・タグ属性の設定のかわりに使用できます。 または、タグ属性の設定によってオーバーライドできるデフォルト値を設定できます。

JSP アプリケーション相対 URL 構文に従ってディスクリプタ・ファイル名を指定します。 アプリケーション相対 URL 構文の詳細は、『Oracle Containers for J2EE JavaServer Pages 開発者ガイド』を参照してください。

次に、キャッシュ・ポリシー・ディスクリプタの簡単な例を示します。

```
\geq 1test-policy.cpd 
--&>
```
<cachePolicy scope="application"> <expirationPolicy expirationType="TTL" TTL="25" timeInaDay="00:10:00" writeThrough="true" />

</cachePolicy>

詳細は、7-40 [ページの「キャッシュ・ポリシー・ディスクリプタ」を](#page-151-0)参照してください。

- ignoreCache: 7-8 [ページの「キャッシュ・ポリシーの属性」](#page-119-1)を参照してください。
- invalidateCache: 最初に無効化するキャッシュ・ブロックに対応しているキャッシュ・ ブロック(同じ名前を持つ既存の任意のキャッシュ・ブロック)に対して、このフラグを 有効にします。これは、暗黙的なキャッシュ・ブロックのネーミングを使用している場合 は特に便利です。ただし、明示的な名前にも使用できます。その場合は、cache タグの name 属性にキャッシュ・ブロック名を指定します。デフォルト設定は「false」です。

注意 **:** この属性を汎用的な invalidateCache タグと混同しないでくだ さい。7-24 [ページの](#page-135-0)「[Web Object Cache](#page-135-0) の invalidateCache タグ」を参照 してください。invalidateCache 属性は、個別のキャッシュ・ブロック の無効化に使用する特殊なまたは拡張された属性です。

- scope: 7-8 [ページの「キャッシュ・ポリシーの属性」を](#page-119-1)参照してください。
- autoType: 7-8 [ページの「キャッシュ・ポリシーの属性」を](#page-119-1)参照してください。タグ属性 の設定値とクラス属性値(整定数)の対応関係は、次のとおりです。
	- **–** user 設定は、TYPE\_USERSPECIFIED と等価です。
	- **URI は、TYPE\_URI\_ONLY と等価です。**
	- **–** URI\_query は、TYPE\_URI\_QUERYSTR と等価です。
	- URI allParam は、TYPE URI ALLPARAM と等価です。
- **–** URI\_selectedParam は、TYPE\_URI\_SELECTEDPARAM と等価です。
	- **–** URI\_excludedParam は、TYPE\_URI\_EXCLUDEDPARAM と等価です。
- selectedParam: 7-8[ページの「キャッシュ・ポリシーの属性」を](#page-119-1)参照してください。
- selectedCookies: 7-8 [ページの「キャッシュ・ポリシーの属性」を](#page-119-1)参照してください。
- reusableTimeStamp:7-8[ページの「キャッシュ・ポリシーの属性」を](#page-119-1)参照してください。
- reusableDeltaTime: 7-8 [ページの「キャッシュ・ポリシーの属性」を](#page-119-1)参照してください。
- name: 明示的なキャッシュ・ブロックのネーミングを使用する場合は、name パラメータを 使用してブロック名を指定します。
- expirationType: 7-13[ページの「期限切れポリシーの属性」を](#page-124-0)参照してください。
- TTL: 7-13 [ページの「期限切れポリシーの属性」](#page-124-0)を参照してください。
- timeInaDay: 7-13 [ページの「期限切れポリシーの属性」](#page-124-0)を参照してください。
- dayInaWeek: 7-13 [ページの「期限切れポリシーの属性」](#page-124-0)を参照してください。
- dayInaMonth: 7-13 [ページの「期限切れポリシーの属性」を](#page-124-0)参照してください。
- writeThrough: 7-13 [ページの「期限切れポリシーの属性」を](#page-124-0)参照してください。
- printCacheBlockInfo(デバッグ用):このパラメータを有効にすると、キャッシュ· ブロックの内部キャッシュ名、作成時間および期限切れ時期が HTML/XML コメント構成 メンバー内に出力されます。デフォルト設定は「false」です。
- printCachePolicy(デバッグ用):このパラメータを有効にすると、このキャッシュ· ブロックのすべてのキャッシュ・ポリシー属性の値が HTML/XML コメント構成メンバー 内に出力されます。デフォルト設定は「false」です。
- cacheRepositoryName: 7-8 [ページの「キャッシュ・ポリシーの属性」](#page-119-1)を参照してくださ い。
- reportException: 7-8 [ページの「キャッシュ・ポリシーの属性」を](#page-119-1)参照してください。

#### 属性の使用方法

- name 属性は、autoType が user に設定されている場合のみ必要です。
- selectedParam 属性は、autoType が URI\_selectedParam または URI\_excludedParam に設定されている場合のみ必要です。
- selectedCookies 属性は、autoType が user または URI に設定されている場合は必要 ありません。
- timeInaDay 属性は、expirationType が TTL に設定されている場合は必要ありません。
- dayInaWeek 属性は、expirationType が weekly に設定されている場合のみ必要です。
- dayInaMonth 属性は、expirationType が monthly に設定されている場合のみ必要で す。

#### 例 **: cache** タグ

```
次の例では、cache タグを使用して、一連の項目を表示およびキャッシュします。
<%@ taglib uri="http://xmlns.oracle.com/j2ee/jsp/tld/ojsp/jwcache.tld"
             prefix="ojsp" %>
<title>listitem.jsp</title>
\sim String itemid=request.getParameter("itemid");
    if (itemid==null) {
      out.println("Please select a category from the above drop down box.");
      return;
    }
%>
<% long l1=(new java.util.Date()).getTime(); %>
<ojsp:cache autoType="URI_selectedParam" selectedParam="itemid" 
   printCacheBlockInfo="true" printCachePolicy="true"
   policy="/WEB-INF/test-policy.cpd" 
\overline{\phantom{a}}Item List: <b>> <<br />
\epsilon />
\epsilon />
\epsilon />
\epsilon />
\epsilon />
\epsilon />
\epsilon />
\epsilon />
\epsilon />
\epsilon />
\epsilon />
\epsilon />
\epsilon />
    Time: <%= new java.util.Date() %>
   <br>
    <jsp:useBean class="java.util.Hashtable" id="table" scope="application" />
    <hr>
   <\frac{6}{6}Vector list=(Vector) table.get(itemid);
      if (list==null) {
        out.println("No such item!");
      }
      else {
        for (int i=0; i<list.size(); i++) {
   \frac{6}{6} <%= list.elementAt(i) %><br>
   <\frac{6}{6} }
      }
   \frac{6}{6} timestamp:<%= new java.util.Date() %>
   <br>
</ojsp:cache>
<% long l2=(new java.util.Date()).getTime(); %>
Time for general cache operation: < %= 12-11 %>
<br>
```
#### <span id="page-131-0"></span>**Web Object Cache** の **cacheXMLObj** タグ

通常、XML DOM オブジェクトをキャッシュする場合は、cache タグではなく、 cacheXMLObj を使用します。

cacheXMLObj タグは、7-16 [ページの](#page-127-0)「[Web Object Cache](#page-127-0) の cache タグ」で説明した cache タグのすべての属性、およびこの項で説明する属性をサポートしています。

#### 構文(**cache** タグの構文に追加)

<ojsp:cacheXMLObj

...

```
 [ fromXMLObjName = "objectname" ]
 [ toXMLObjName = "objectname" ]
 [ toWriter = "true" | "false" ] >
```

```
[...Code for cache block...]
```
</ojsp:cacheXMLObj>  $\overline{\phantom{a}}$ 

#### 注意 **:**

このタグは、必要に応じて、ボディなしの単一タグにすることもでき ます。その場合、かわりに fromXMLObjName 属性を入力に使用でき ます。

<ojsp:cacheXMLObj ... fromXMLObjName="..." ... />

- また、このタグを XML タグ・ライブラリにコピーし、xml.tld タ グ・ライブラリ・ディスクリプタ・ファイルに定義すると便利です。
- このタグは、XML プロデューサと XML コンシューマの両方の役割を 果します。XML オブジェクトが暗黙的に渡されている場合、 fromXMLObjName と toXMLObjName は使用しないでください。(詳 細は、5-2 [ページ](#page-65-0)の「XML プロデューサと XML [コンシューマ」を](#page-65-0)参 照してください。)

#### 属性(**cache** タグの属性に追加)

- fromXMLObjName: 明示的な受渡しの場合は、(pageContext オブジェクトから)キャッ シュに渡す XML 入力オブジェクトの名前を指定します。
- toXMLObjName: 明示的な受渡しの場合は、キャッシュから(pageContext オブジェクト に)渡す XML 出力オブジェクトの名前を指定します。
- toWriter: XML オブジェクトを JSP ライターに書き込み、ユーザーのブラウザに直接出力 する場合は、「true」に設定します。デフォルト値は「false」です。

注意 **:** cacheXMLObj タグは、OC4J が提供する複数のカスタム・タグの 1つで、XML に関連したタグです。これらのタグは、場合により(あるい は常に)、XML オブジェクトを入力として取得したり、出力として作成し ます。この他に、この種のタグには、SQL ライブラリの dbQuery タグ (問合せ結果を XML DOM オブジェクトとして出力できます) および XML ライブラリの transform タグと styleSheet タグ(XML オブジェ クトを入力として取得し、XSLT 変換を使用して別の XML オブジェクトま たは JSP Writer を出力として作成できます)があります。これらのタグ は、XML データの明示的な受渡し用に fromXMLObjName 属性と toXMLObjName 属性を持つことで一致しています。詳細は、5-2 [ページ](#page-65-0)の 「XML [プロデューサと](#page-65-0) XML コンシューマ」を参照してください。

#### 例 **: cacheXMLObj** タグ

この例では、Web Object Cache タグ、JESI タグおよび XML と SQL のタグ・ライブラリのタグ が使用されています。(JESI タグについては、6-15 [ページの](#page-88-0)「Oracle JESI [タグの説明」](#page-88-0)を参照 してください。XML transform タグについては、5-3 [ページ](#page-66-0)の「XML [ユーティリティ・タグ」](#page-66-0) を参照してください。SQL タグについては、3-8 [ページの「データ・アクセス用](#page-47-0) SQL タグ」を 参照してください。)

SQL dbOpen タグと SQL dbQuery タグは、データベースに接続して、問合せを実行します。 cacheXMLObj タグは、問合せにより生成される XML DOM オブジェクトをキャッシュしま す。後続の実行(異なるスタイルシートによる出力など)では、問合せの再実行は不要です。 これは、Web Object Cache から DOM オブジェクトを取得できるためです。XML transform タグは、変数を使用して指定した XML スタイルシートに基づいて問合せ結果を出力します。 JESI fragment タグによって、キャッシュ対象の HTML 出力が囲まれますが、これにはアプリ ケーション・レベルのキャッシングは不要です。JESI template タグは、cache="no" 設定を 使用して、フラグメント以外のキャッシングを無効にします。

<jesi:template cache="no"> <% String userStyleLoc="style/rowset.xsl"; %> <h3>Transform DBQuery Tag Example</h3> <h4>Current Time=<%= new java.util.Date() %></h4> <jesi:fragment expiration="60"> <!-- You can cache HTML in Oracle Web Cache with JESI or you can cache it in Oracle Web Object Cache --> <h4>Cached Time=<%= new java.util.Date() %></h4> <sql:dbOpen connId="conn1" dataSource="<%= dataSrcStr %>" /> <xml:transform href="<%= userStyleLoc %>" > <%-- The XML DOM object is produced by dbQuery And, the DOM object is cached in Oracle Web Object Cache. XSLT is performed on the cached object. --%> <ojsp:cacheXMLObj TTL="60" toWriter="false"> <sql:dbQuery connId="conn1" output="xml" queryId="myquery" > select ENAME, EMPNO from EMP </sql:dbQuery> </ojsp:cacheXMLObj> </xml:transform> <sql:dbCloseQuery queryId="myquery" /> <sql:dbClose connId="con1" /> </jesi:fragment> </jesi:template>

#### <span id="page-132-0"></span>**Web Object Cache** の **useCacheObj** タグ

シリアライズ可能なすべての Java オブジェクトをキャッシュするには、useCacheObj タグを 使用します。

useCacheObj タグは、7-16 [ページ](#page-127-0)の「[Web Object Cache](#page-127-0) の cache タグ」で説明した cache タ グのすべての属性、およびこの項で説明する属性をサポートしています。

#### 構文(**cache** タグの構文に追加)

<ojsp:useCacheObj

...

```
 type="classname"
  id = "instancename" 
 [ cacheScope = "application" | "session" ] >
```
...*Code for cache block*...

</ojsp:useCacheObj>

注意 **:** id 属性と type 属性は、リクエスト時属性でないため、JSP の実行 時の式を使用して設定することはできません。

#### 属性(**cache** タグの属性に追加)

- type (必須): キャッシュする Java オブジェクトのクラス名を指定します。
- id (必須):キャッシュする Java オブジェクトのインスタンス名を指定します。
- cacheScope: この属性の使用方法は、cache タグと cacheXMLObj タグの scope 属性と 同じです。7-8 [ページの「キャッシュ・ポリシーの属性」](#page-119-1)を参照してください。

この項で説明する type 属性と id 属性は、jsp:useBean タグの type (または class) 属性 と id 属性と同じように使用されます。

#### 例 **: useCacheObj** タグ

```
<ojsp:useCacheObj id="a2" policy="/WEB-INF/test-policy.cpd" 
  type="examples.RStrArray" >
<%
    // create a temp writeable array 
  WStrArray tmpa2=new WStrArray(3);
   tmpa2.setStr(2,request.getParameter("testing4"));
    tmpa2.setStr(1,"def");
   tmpa2.setStr(0, (new java.util.Date()).toString() );
    // create a readonly copy for the cache
   a2=new RStrArray(tmpa2); 
   // storing the a2 into pagecontext
   // so useCacheObj tag can pick it up
   pageContext.setAttribute("a2",a2);
%>
</ojsp:useCacheObj>
```
### <span id="page-133-0"></span>**Cache** タグ内でのコードの条件付き実行

cache タグ(cache、cacheXMLObj または useCacheObj)内のコードは条件付きで実行され ます。特に次のような場合が該当します。

■ キャッシュ・タグ内のすべてのコードが実行されるのは、関連付けられたキャッシュ・ブ ロックが再利用されない場合のみです。

```
次に例を示します。
```

```
<% String str=null; %>
<% ojsp:useCacheObj ... >
   <% str = "abc"; //...more Java code...%>
</ojsp:useCacheObj>
<% out.print(str.length()); // May cause null pointer exception
```
このキャッシュが使用可能で再利用される場合、文字列 str を適切に初期化するコードは 実行されません。

■ キャッシュ・タグ内にメソッド・ベースの変数宣言を配置した場合、その変数をタグ外で 使用することはできません。

```
次に例を示します。
<ojsp:useCacheObj ... >
   <% String str = "abc"; //...more Java code...%>
</ojsp:useCacheObj>
<% // String str will not be available here %>
```
cache タグ(cacheXMLObj や useCacheObj ではなく)を使用している場合は、キャッ シュ・ブロックを個別の JSP ページに分割することによって、この種の状況に陥る可能性が少 なくなります。この場合、各キャッシュ・ブロックは、独自の URI で表します。必要に応じて 動的インクルード機能を使用すると、これらのページを結合できます。

この操作をさらに簡単にするために、Oracle は cacheInclude タグを用意しています。次項 の「[Web Object Cache](#page-134-0) の cacheInclude タグ」で説明します。

#### <span id="page-134-0"></span>**Web Object Cache** の **cacheInclude** タグ

cacheInclude タグは、cache タグ(ただし、cacheXMLObj タグや useCacheObj タグを除 く)の機能と標準の jsp:include タグの機能を結合します。

キャッシュ・ブロックの個別ページへの配置および cacheInclude タグの使用は、モジュー ル性や透明性、さらに前述の「Cache [タグ内でのコードの条件付き実行」で](#page-133-0)説明した問題など を考慮すると、多くのメリットがあります。

ただし、次の制限事項に注意してください。

- cacheInclude タグには、ランタイムの JSP 式は使用できません。
- キャッシュ・ブロックには、暗黙的なキャッシュ・ブロックのネーミングを使用する必要 があります。
- jsp:include タグとは異なり flush パラメータはありません。

これらの制限が問題になる場合は、cache タグと jsp:include タグを個別に使用します。

cacheInclude タグと JESI include タグの間の重要な違いにも注意してください。(このタ グの詳細は、6-17 [ページの](#page-90-0)「[JESI include](#page-90-0) タグ」を参照してください。)Oracle Web Cache は、 Web Object Cache とは異なるキャッシング・レイヤーにあるため、JESI include タグのイン クルード先ページとインクルード・ページは、同じリクエスト・オブジェクトを共有できませ ん。cacheInclude タグにはこのような制限はありません。インクルード先ページとインク ルード・ページは、同じリクエスト・オブジェクトを共有します。その結果、Bean と request スコープの属性をこの 2 つのページ間で相互に渡すことができます。

#### 構文

```
<ojsp:cacheInclude
     policy = "filename"
      page = "URI"
    [ printCacheBlockInfo = "true" | "false" ] 
    [ reportException = "true" | "false" ] >
```
...*Code for cache block*...

</ojsp:cacheInclude>

注意 **:** cacheInclude タグの場合は、policy と page がリクエスト時属 性でないため、JSP の式を使用してその値を決定することはできません。 (cache タグ、cacheXMLObj タグおよび useCacheObj タグの場合、 policy は、リクエスト時属性です。)

#### 属性

- policy(必須):キャッシュ・ポリシー・ディスクリプタ・ファイルを使用して、キャッ シュ・ポリシーの設定を指定する必要があります。個別のパラメータ設定はサポートされ ていません。
- page(必須):この page 属性を使用して、動的にインクルードするページの URI を指定し ます。標準の jsp:include タグと同じです。
- printCacheBlockInfo(デバッグ用): 7-16 [ページの](#page-127-0)「[Web Object Cache](#page-127-0) の cache タグ」 を参照してください。
- reportException: 7-8 [ページの「キャッシュ・ポリシーの属性」を](#page-119-1)参照してください。

#### 属性の使用方法

次の cacheInclude タグの使用方法について考えてみます。

<ojsp:cacheInclude page="anotherPage.jsp" policy="foo.cpd" >

これは、次の例と同じです。

```
<ojsp:cache policy="foo.cpd" >
    <% pageContext.include("anotherPage.jsp"); %>
```
</ojsp:cache>

これは、次の例とも同じです。

<jsp:include page="anotherPage.jsp" flush="true" />

anotherPage.jsp は、次のように構成されているとします。

<ojsp:cache policy="foo.cpd" > ...*anotherPage.jsp contents*... </ojsp:cache>

# <span id="page-135-1"></span><span id="page-135-0"></span>キャッシュ無効化タグの説明

この項では、invalidateCache タグの使用方法を説明します。

#### **Web Object Cache** の **invalidateCache** タグ

キャッシュ・ブロックをプログラム・ロジックを使用して明示的に無効化する場合は、 invalidateCache タグを使用できます。この項では、このタグの構文と属性について説明し ます。

#### 注意 **:**

- invalidateCache タグは、新規の Cookie を受け入れません。した がって、使用できるのは、現行の HTTP リクエストの既存の Cookie のみです。新規 Cookie の入力の詳細は、7-30 [ページ](#page-141-0)の「[CachePolicy](#page-141-0) [メソッド」を](#page-141-0)参照してください。
- invalidateCache タグをキャッシュ・タグの invalidateCache 属性と混同しないでください。この属性には、既存のキャッシュ・オ ブジェクトを無効化するという制限があります。

#### 構文

```
<ojsp:invalidateCache
   [ policy = "filename" ]
   [ ignoreCache = "true" | "false" ]
   [ scope = "application" | "session" ]
    [ autoType = "user" | "URI" | "URI_query" | "URI_allParam" |
                 "URI_selectedParam" | "URI_excludedParam" ]
   [ selectedParam = "space-delimited_string_of_parameter_names" ]
   [ selectedCookies = "space-delimited_string_of_cookie_names" ]
   [ name = "blockname" ]
   [ invalidateNameLike = "true" | "false" ]
   [ page = "URI" ]
   [ autoInvalidateLevel = "application" | "page" | "param" | "cookie" ] 
    [ cacheRepositoryName = "name" ]
    [ reportException = "true" | "false" ] />
```
注意 **:** autoInvalidateLevel のデフォルト値は、ページ URI の仕様に よって決まります。7-26 [ページの](#page-137-0)「page と [autoInvalidateLevel](#page-137-0) の使用」 を参照してください。

#### 属性

invalidateCache タグのほとんどのパラメータは、cache タグおよび cacheXMLObj タグに も存在し、同じように使用されます。詳細は、この章で前述しています(以降に参照先を示し ています)。

- policy: 7-16 [ページの](#page-127-0)「[Web Object Cache](#page-127-0) の cache タグ」を参照してください。
- ignoreCache: 7-8[ページの「キャッシュ・ポリシーの属性」](#page-119-1)を参照してください。
- scope: 7-8 [ページの「キャッシュ・ポリシーの属性」を](#page-119-1)参照してください。
- autoType: 7-8 [ページの「キャッシュ・ポリシーの属性」を](#page-119-1)参照してください。タグ属性 の設定値とクラス属性値(整定数)の対応関係は、次のとおりです。
	- **–** user 設定は、TYPE\_USERSPECIFIED と等価です。
	- URI は、TYPE\_URI\_ONLY と等価です。
	- URI query は、TYPE URI QUERYSTR と等価です。
	- **–** URI\_allParam は、TYPE\_URI\_ALLPARAM と等価です。
	- **–** URI\_selectedParam は、TYPE\_URI\_SELECTEDPARAM と等価です。
	- **–** URI\_excludedParam は、TYPE\_URI\_EXCLUDEDPARAM と等価です。
- selectedParam: 7-8 [ページの「キャッシュ・ポリシーの属性」を](#page-119-1)参照してください。
- selectedCookies: 7-8 [ページの「キャッシュ・ポリシーの属性」を](#page-119-1)参照してください。
- name: 明示的なキャッシュ・ブロックのネーミングによって名前を指定された1つ以上の キャッシュ・ブロックを無効化するには、後述の「name と [invalidateNameLike](#page-136-0) の使用」 の指示に従って、この属性を invalidateNameLike とともに使用します。
- invalidateNameLike: 明示的なキャッシュ・ブロックのネーミングによって名前を指定 された 1 つ以上のキャッシュ・ブロックを無効化するには、後述の「[name](#page-136-0) と [invalidateNameLike](#page-136-0) の使用」の指示に従って、この属性を name とともに使用します。デ フォルト設定は「false」です。
- page: ページ相対 URI またはアプリケーション相対 URI を指定します。暗黙的なキャッ シュ・ブロックのネーミングによって名前を指定された 1 つ以上のキャッシュ・ブロック を無効化するには、後述の「page と [autoInvalidateLevel](#page-137-0) の使用」の指示に従って、この 属性を autoInvalidateLevel とともに使用します。
- autoInvalidateLevel: 暗黙的なキャッシュ・ブロックのネーミングによって名前を指 定された 1 つ以上のキャッシュ・ブロックを無効化するには、後述の「[page](#page-137-0) と [autoInvalidateLevel](#page-137-0) の使用」の指示に従って、この属性を page とともに使用します。
- cacheRepositoryName: 7-8 [ページの「キャッシュ・ポリシーの属性」](#page-119-1)を参照してくださ い。
- reportException: 7-8 [ページの「キャッシュ・ポリシーの属性」を](#page-119-1)参照してください。

<span id="page-136-0"></span>**name** と **invalidateNameLike** の使用明示的なキャッシュ・ブロックのネーミングによって名前を 指定した 1 つ以上のキャッシュ・ブロックを無効化するには、name 属性と invalidateNameLike 属性を次のように併用します。

- invalidateNameLike="false"の場合は、name パラメータを使用して、無効化する単 一キャッシュ・ブロックの名前を指定します。
- invalidateNameLike="true"の場合で、基礎となるキャッシュ・リポジトリがワイル ド・カード文字をサポートしている場合は、ワイルド・カード文字「\*」を name パラメー タに使用すると、その基準に適合した名前を持つ複数のキャッシュ・ブロックを無効化で きます。(Oracle Application Server Java Object Cache では、現在ワイルド・カード文字を サポートしていません。)

<span id="page-137-0"></span>**page** と **autoInvalidateLevel** の使用暗黙的なキャッシュ・ブロックのネーミングによって名前を指 定した 1 つ以上のキャッシュ・ブロックを無効化するには、page 属性と autoInvalidateLevel 属性を併用します。

page 属性を使用して、Web ページの適切な URI を指定します。暗黙的なネーミングでは、 キャッシュ・ブロック名は、Web ページの URI に基づいています。

autoInvalidateLevel を使用して無効化のスコープ(application スコープ、page ス コープ、parameter スコープまたは cookie スコープ)を次のように指定します。

autoInvalidateLevel="application"の場合は、そのページが属しているアプリ ケーションに関連付けられているすべてのキャッシュ・ブロックが無効化されます。

たとえば、アプリケーションが /mycontext コンテキスト・パスの下にあり、 autoInvalidateLevel="application" の場合は、http://*host*:*port*/mycontext の下にあるすべてのページのキャッシュ・エントリが無効化されます。

次に対応する使用例を示します。

<ojsp:invalidateCache page="/" autoInvalidateLevel="application" />

■ autoInvalidateLevel="page" の場合は、そのページに関連付けられているすべての キャッシュ・ブロックのエントリが無効化されます。次に例を示します。

http://*host*:*port*/mycontext/mypage01.jsp?foo=bar

このリクエストで autoInvalidate="page" の場合、mypage01.jsp のキャッシュ・エ ントリは、関連付けられているリクエスト・パラメータと Cookie に関係なく、すべて無効 化されます。この中には、次の例のように関連付けられたキャッシュ・ブロックも含まれ ます。

http://*host*:*port*/mycontext/mypage01.jsp?p1=v1

次に対応する使用例を示します。

<ojsp:invalidateCache page="/mypage01.jsp" autoInvalidateLevel="page" />

autoInvalidateLevel="param"の場合、同一の選択済パラメータ名とその値を含む ページのキャッシュ・エントリが、関連付けられている Cookie に関係なく、すべて無効化 されます。

次の例を考えてみます。

<ojsp:invalidateCache policy="/WEB-INF/c1.cpd" page="/mypage01.jsp?foo=bar" autoInvalidateLevel="param" />

この場合、次の例のように関連付けられているキャッシュ・ブロックは、無効化されませ  $h_{\rm o}$ 

http://*host*:*port*/mycontext/mypage01.jsp?foo=bar2

ただし、次の例のように関連付けられているキャッシュ・ブロックは、関連付けられてい る Cookie に関係なく、無効化されます。

http://*host*:*port*/mycontext/mypage01.jsp?foo=bar

続いて、次の例を考えてみます。

http://*host*:*port*/mycontext/mypage01.jsp?foo=bar&p1=v1

このリクエストに関連付けられたキャッシュ・ブロックは、c1.cpd に foo HTTP リクエ スト・パラメータのみが選択され、キャッシュ・ブロックが同一のキャッシュ・ポリシー c1.cpd に格納されている場合、無効化されます。ただし、このキャッシュ・ブロックが c1.cpd に格納されていない場合、または c1.cpd に p1 パラメータも選択されている場合 は、無効化されません。

■ autoInvalidateLevel="cookie" の場合、無効化されるのは、同一ページ、同一の選 択済パラメータと値、および同一 Cookie に関連付けられているキャッシュ・エントリのみ です。

注意 **:** ページ URI に疑問符が含まれている場合、デフォルトの autoInvalidateLevel は、param です。疑問符が含まれていない場 合、デフォルトは page です。

### 例 **:** キャッシュ無効化タグの使用

この項では、キャッシュの無効化の簡単な例を示します。

#### 例 **: invalidateCache** タグ

```
次のページでは、以前にキャッシュされた項目リストに 1 つの項目を追加し、次にそのキャッ
シュを無効化します。このリストは、後で新規項目によって再度キャッシュされると想定して
います。
```

```
<%@ taglib uri="http://xmlns.oracle.com/j2ee/jsp/tld/ojsp/jwcache.tld"
           prefix="ojsp" %>
<title>added.jsp</title>
<jsp:useBean class="java.util.Hashtable" id="table" scope="application" />
<\n String itemid=request.getParameter("itemid");
   String addItem=request.getParameter("addItem");
  Vector list=(Vector) table.get(itemid);
   if (list==null) {
    list=new Vector();
      table.put(itemid,list);
 }
   list.addElement(addItem);
%>
<b><%= addItem %></b> was added into category <b><%= itemid %></b>.<br>
<% String viewPage="listitem.jsp?itemid="+itemid; %>
<% long l1=(new java.util.Date()).getTime(); %>
<ojsp:invalidateCache page="<%= viewPage %>" autoInvalidateLevel="param" 
  policy="/WEB-INF/test-policy.cpd"
    /<% long l2=(new java.util.Date()).getTime(); %>
Existing cache entry has been invalidated. <br>
Invalidation took <%= l2-l1 %> milliseconds.
<br>
<jsp:include page="<%= viewPage %>" flush="true" />
<br>
<a href="seeitems.jsp" >Select items</a>
or
<a href="additem.html" >Add items</a>
<br>
```
# <span id="page-139-0"></span>**Web Object Cache API** の説明

サーブレットから、CachePolicy メソッドを使用して、キャッシュ・ポリシー設定を変更し たり、キャッシュ・ブロックを無効化できます。また、ExpirationPolicy メソッドを使用 すると、期限切れ設定を変更できます。このためには、キャッシュ・ポリシー・オブジェクト の作成とその期限切れポリシー・オブジェクト属性の取得が必要です。これは JSP キャッ シュ・タグ・ハンドラによって自動的に行われます。

次の各項では API について説明します。

- [キャッシュ・ポリシー・オブジェクトの作成](#page-139-1)
- [CachePolicy](#page-141-0) メソッド
- [期限切れポリシー・オブジェクトの取得](#page-145-1)
- [ExpirationPolicy](#page-145-0) メソッド
- [CacheBlock](#page-146-0) メソッド
- [タグ・コードと](#page-147-0) API コードの比較

ここで説明する Web Object Cache クラスは、oracle.jsp.jwcache パッケージに含まれてい て、OC4J に同梱の ojsputil.jar ファイル内にあります。このファイルがインストール済 で、クラスパスに存在していることを確認してください。また、Oracle Application Server Java Object Cache をバックエンド・リポジトリとして使用するには、cache.jar ファイルがイン ストール済で、クラスパスに存在している必要があります。このファイルも OC4J に同梱され ています。

この項で説明するクラス、インタフェースおよびメソッドの詳細は、OC4J に付属の Javadoc を 参照してください。

# <span id="page-139-1"></span>キャッシュ・ポリシー・オブジェクトの作成

CachePolicy オブジェクトの作成には、次の 2 つのアプローチがあります。

- CacheClientUtil クラスの静的 lookupPolicy() メソッドを使用します。
- パブリック CachePolicy コンストラクタの1つを使用します。

注意 **:** キャッシュ・ポリシー・オブジェクトは、データベース接続やカー ソルなどのリソース・オブジェクトではありません。したがって、ライ フ・サイクル管理やリソース管理を考慮せずに操作できます。

#### **lookupPolicy()** メソッドの使用 メソッドの使用

通常、CachePolicy オブジェクトを作成する最も簡単な方法は、CacheClientUtil クラス の静的 lookupPolicy() メソッドを使用する方法です。次に例を示します。

CachePolicy cachePolicyObject = oracle.jsp.jwcache.CacheClientUtil.lookupPolicy (servletConfig, request, "/WEB-INF/foo.cpd");

サーブレット構成オブジェクト(javax.servlet.ServletConfig インスタンス)、リクエ スト・オブジェクト (javax.servlet.http.HttpServletRequest インスタンス) および XML キャッシュ・ポリシー・ディスクリプタ・ファイルの URI パス(アプリケーションの ルートに相対)を入力します。

次に、キャッシュ・ポリシー・ディスクリプタ・ファイルの簡単な例を示します。

 $>1 - 1$ test-policy.cpd -->

<cachePolicy scope="application"> <expirationPolicy expirationType="TTL" TTL="25" timeInaDay="00:10:00" writeThrough="true" />

</cachePolicy>

詳細は、7-40 [ページの「キャッシュ・ポリシー・ディスクリプタ」を](#page-151-0)参照してください。

### **CachePolicy** コンストラクタの使用

CachePolicy クラスには、3 つのパブリック・コンストラクタがあります。サーブレット構成 オブジェクトのみを必要とする単純コンストラクタ、別の CachePolicy オブジェクトをコ ピーする「copy」コンストラクタおよび特定のサーブレット構成オブジェクトを含む「copy」 コンストラクタです。

public CachePolicy(javax.servlet.ServletConfig config)

public CachePolicy(CachePolicy cPolicy)

public CachePolicy(javax.servlet.ServletConfig config, CachePolicy cPolicy)

### <span id="page-141-0"></span>**CachePolicy** メソッド

CachePolicy オブジェクトでは、複数のユーティリティ・メソッドおよび主要属性の getter メソッドと setter メソッドを使用できます。

### **CachePolicy** メソッド・シグネチャと共通のパラメータ

次の短縮コードには、CachePolicy オブジェクトで使用可能な主要メソッドのシグネチャが 含まれています。ただし、このコードは説明用のコードです。

関連属性の説明は、7-8 [ページの「キャッシュ・ポリシーの属性」](#page-119-1)を参照してください。

class CachePolicy

{

}

boolean isRecent(CacheBlock block);

 void putCache(Object data, HttpServletRequest req, SectionId sectionId); void putCache(Object data, HttpServletRequest req, String specifiedName); void putAutoCacheForOtherPath(Object data, HttpServletRequest req, String otherPath, StringSectionid sectionId);

 void putAutoCacheForOtherPath(Object data, HttpServletRequest req, String otherPath, Cookie[] newCookies, StringSectionid sectionId);

 CacheBlock getCache(HttpServletRequest req, SectionId sectionId); CacheBlock getCache(HttpServletRequest req, String specifiedName); CacheBlock getAutoCacheForOtherPath(HttpServletRequest req,

 String otherPath, StringSectionId sectionId); CacheBlock getAutoCacheForOtherPath(HttpServletRequest req,

 String otherPath, Cookie[] newCookies, StringSectionId sectionId); void invalidateCache(HttpServletRequest req, SectionId sectionId); void invalidateCache(HttpServletRequest req, String specifiedName); void invalidateCacheLike(HttpServletRequest req, String specifiedName); void invalidateCacheLike(HttpServletRequest req, int autoInvalidateLevel);

 void invalidateCacheLike(HttpServletRequest req, String specifiedName, int autoInvalidateLevel);

 void invalidateCacheOtherPathLike(HttpServletRequest req, String otherPath); void invalidateCacheOtherPathLike(HttpServletRequest req, String otherPath,

Cookie[] newCookies, int autoInvalidateLevel);

```
Date getCurrentTime();
```
これらのメソッドでは、次の複数の共通パラメータが使用されています。

- req、javax.servlet.http.HttpServletRequest インスタンス これは、現行の HTTP リクエスト・オブジェクトです。
- newCookies、javax.servlet.http.Cookie[] 配列

これは、新規 Cookie の配列です。新規 Cookie を渡すと、それらの Cookie は、 otherPath パラメータを使用するキャッシュ操作(putAutoCacheForOtherPath() メ ソッドなど)で使用されます。その場合は、キャッシュ・ポリシーがいくつかの Cookie を 選択し、無効化が Cookie レベルで行われることが前提となります。新規 Cookie を渡さな い場合は、現行の HTTP リクエストの Cookie がかわりに使用されます。

■ specifiedName、Java 文字列

明示的なキャッシュ・ブロックのネーミングでは、これはブロック名を指します。つまり、 新規キャッシュ・ブロックを作成している場合は任意のキャッシュ・ブロック名、既存の キャッシュ・ブロックを取得している場合はその既存キャッシュ・ブロックの名前です。

■ sectionId、oracle.jsp.jwcache.SectionId インスタンス(具体的には、 StringSectionId または NumberSectionId インスタンス)

暗黙的なキャッシュ・ブロックのネーミングの場合、これはキャッシュ・ブロックの追跡 に使用されるカウンタです。JSP ページでは、JSP キャッシュ・タグ・ハンドラによって使 用、増分およびメンテナンスされます。JSP pageContext オブジェクトに格納されます。

SectionId は、2つのクラス (StringSectionId と NumberSectionId)によって実 装されるインタフェースです。StringSectionId をメソッド・シグネチャに指定する場 合は、そのクラスのインスタンスを使用する必要があります。SectionId を指定する場合 は、どちらのクラスのインスタンスも使用できます。ただし、通常は、 StringSectionId を使用してください。NumberSectionId クラスは、主として JSP タ グ・ハンドラが使用する目的で作成されています。

サーブレットでは、セクション ID インスタンスを手動で作成する必要があります。 StringSectionId インスタンスの使用については、7-38 [ページの「サーブレット・ペー](#page-149-0) ジ [: DemoCacheServlet.java](#page-149-0)」で詳しく説明します。

注意 **:** StringSectionId インスタンスを構成する場合は、文字列をアル ファベット(数値ではなく)文字で開始する必要があります。

■ otherPath、Java 文字列

格納、取得または無効化の対象となる関連付けられたキャッシュ・ブロックを持つ別の JSP ページの URI です。

■ autoInvalidateLevel、整数

暗黙的なキャッシュ・ブロックのネーミングで使用すると、無効化レベル (application、page、parameter または cookie)を指定できます。CachePolicy 整定数の AUTO\_INVALIDATE\_APP\_LEVEL、AUTO\_INVALIDATE\_PAGE\_LEVEL、 AUTO INVALIDATE PARAM LEVEL または AUTO INVALIDATE COOKIE LEVEL を使用 します。

### **CachePolicy** メソッドの説明

CachePolicy メソッドは、次のように機能します。

■ isRecent()

このメソッドは、指定したキャッシュ・ブロックのタイムスタンプをチェックし、その内 容が再利用可能か判断します。判断材料として現行の時間とキャッシュ・ポリシーの reusableTimeStamp 属性と reusableDeltaTime 属性に値を使用します。

■ putCache(...)

このメソッドを使用してオブジェクトをキャッシュ・リポジトリに配置します。data パラ メータは、これ以上の変更が不要である、キャッシュ対象のシリアライズ可能な Java オブ ジェクトです。JSP ページでは、JSP cache タグ・ハンドラが putCache() をコールして、 BodyContent インスタンスをキャッシュします。cacheXMLObj タグ・ハンドラは、こ のメソッドをコールして、XML DOM オブジェクトをキャッシュします。サーブレットま たは useCacheObj タグでは、キャッシュのターゲット・オブジェクトは、任意の Java の シリアライズ可能オブジェクトとなります。

HTTP リクエスト・オブジェクトとキャッシュ・ブロック名(明示的なネーミングの場 合)、またはセクション ID(暗黙的なネーミングの場合)も指定する必要があります。

注意 **:** putCache() メソッドは、キャッシュ・ポリシーの ignoreCache 属性が「true」の場合、何も実行しません。

■ putAutoCacheForOtherPath(...)

指定した文字列ベースのセクション ID とページ・パスに基づき、(指定した Cookie も必 要に応じて使用して)指定のオブジェクトをキャッシュ・リポジトリに配置します。 HttpServletRequest オブジェクトも入力する必要があります。キャッシュ・ポリシー には、明示的なネーミングは使用できません(つまり、 autoType=TYPE\_USERSPECIFIED を指定できません)。

■ getCache(...)

このメソッドを使用して、リポジトリからキャッシュ内の項目を、CacheBlock インスタ ンスの形式で取得します。キャッシュ・ブロック名(明示的なネーミングの場合)または セクション ID(暗黙的なネーミングの場合)を指定できます。HTTP リクエスト・オブ ジェクトも入力する必要があります。

注意 **:** getCache() メソッドは、キャッシュ・ポリシーの ignoreCache 属性が true の場合、何も実行しません。

■ getAutoCacheForOtherPath(...)

指定した文字列ベースのセクション ID とページ・パスに基づき、(指定した Cookie も必 要に応じて使用して)キャッシュ内の項目をリポジトリから取得します。 HttpServletRequest オブジェクトも入力する必要があります。キャッシュ・ポリシー に明示的なネーミングを使用すると、例外が発生します。(つまり、 autoType=TYPE\_USERSPECIFIED は指定できません。)

■ invalidateCache(...)

このメソッドを使用して、単一のキャッシュ・ブロックを無効化します。無効化は、HTTP リクエスト・オブジェクトと指定したキャッシュ・ブロック名(明示的なネーミングの場 合)またはセクション ID(暗黙的なネーミングの場合)に基づいて行われます。

■ invalidateCacheLike(...)

このメソッドを使用して、複数のキャッシュ・ブロックを無効化します。明示的なキャッ シュ・ブロックのネーミングを使用し、キャッシュ・リポジトリがワイルド・カードの ネーミングをサポートしている場合は、specifiedName パラメータをワイルド・カード 文字「\*」付きで入力できます。Oracle Application Server Java Object Cache では、現在ワ イルド・カード文字をサポートしていません。

暗黙的なキャッシュ・ブロックのネーミングを使用する場合は、autoInvalidateLevel パラメータを指定して、HttpServletRequest オブジェクトとオプションの specifiedName パラメータを組み合せ、無効化するキャッシュ・ブロックを決定する必 要があります。autoInvalidateLevel パラメータには、7-24 [ページ](#page-135-0)の「Web Object Cache の [invalidateCache](#page-135-0) タグ」で説明したように、JSP invalidateCache タグと同じ機 能があります(つまり、invalidateCache タグの page パラメータからの情報ではなく、 リクエスト・オブジェクトからの情報を使用します)。

■ invalidateCacheOtherPathLike(...)

このメソッドを使用して、otherPath パラメータに指定した URI に関連付けられている キャッシュ・ブロックを無効化します。リクエスト・オブジェクトと URI のみを取得する シグネチャでは、autoInvalidateLevel パラメータが、URI に基づいて自動的に設定さ れます。URI に疑問符(?)がある場合は param レベル、それ以外の場合は page レベル に設定されます。

このメソッドの詳細シグネチャによって、autoInvalidateLevel の設定と無効化に使用 する Cookie を明示的に制御できます。

■ getCurrentTime()

このキャッシュ・ポリシーに指定されている基礎となるキャッシュ・リポジトリの現行の 時間値を java.util.Date インスタンスとして取得します。
## **CachePolicy** の **getter** メソッドと **setter** メソッド

次のメソッドを使用すると、CachePolicy オブジェクトの属性を取得または変更できます。 これらの属性の説明は、7-8 [ページの「キャッシュ・ポリシーの属性」](#page-119-0)を参照してください。

- boolean getIgnoreCache()
- void setIgnoreCache(boolean ignoreCache)
- void setIgnoreCache(String ignoreCacheStr)
- int getScope()
- void setScope(int scope)

scope の値には、整定数の SCOPE\_APP と SCOPE\_SESSION を使用します。

- int getAutoType()
- void setAutoType(int autoType)

autoType の値には、整定数の TYPE\_USERSPECIFIED、TYPE\_URI\_ONLY、 TYPE URI QUERYSTR、TYPE URI ALLPARAM、TYPE URI SELECTEDPARAM および TYPE URI EXCLUDEDPARAM を使用します。

- String[] getSelectedParam()
- void setSelectedParam(String[] selectedParameters)
- void setSelectedParam (String selectedParamStr)
- String[] getSelectedCookies()
- void setSelectedCookies(String[] selectedCookies)
- void setSelectedCookies(String selectedCookiesStr)
- Date getReusableTimeStamp()
- void setReusableTimeStamp(Date reusableTimeStamp)
- void setReusableTimeStamp(long reusableTimeStamp)

reusableTimeStamp の値で、整定数の REUSABLE\_ALWAYS は、そのキャッシュが常に 再利用可能であることを示します。

- long getReusableDeltaTime()
- void setReusableDeltaTime(long reusableDeltaTime)

reusableDeltaTime の値で、整定数 REUSABLE\_ALWAYS は、そのキャッシュが常に再 利用可能であることを示します。

- ExpirationPolicy getExpirationPolicy()
- void setExpirationPolicy(ExpirationPolicy expirationPolicy)
- String getCacheRepositoryName()
- void setCacheRepositoryName(String repoName)
- boolean getReportException()
- void setReportException (boolean reportException)
- void setReportException (String reportExceptionStr)

次のメソッドも使用可能です。ただし、主に Web Object Cache タグ・ハンドラによって使用さ れます。

■ void setScope(String scopeStr)

scope の値には、文字列定数の SCOPE\_APP\_STR と SCOPE\_SESSION\_STR があります。

- void setAutoType(String autoTypeStr)
- void setReusableTimeStamp(String reusableTimeStampStr)

reusableTimeStamp の値で、文字列定数 REUSABLE\_IGNORED は、そのキャッシュが常 に再利用可能であることを示します。

void setReusableDeltaTime(String reusableDeltaTimeStr)

reusableDeltaTime の値で、文字列定数 REUSABLE\_IGNORED は、そのキャッシュが常 に再利用可能であることを示します。

# 期限切れポリシー・オブジェクトの取得

各 CachePolicy オブジェクトには、ExpirationPolicy 属性があります。キャッシュ・ブ ロックに期限切れポリシーを設定する場合は、CachePolicy オブジェクトの getExpirationPolicy() メソッドを使用できます。次に例を示します。

CachePolicy cachePolicyObj = CacheClientUtil.lookupPolicy (config, request, "/WEB-INF/mypolicy.cpd"); ExpirationPolicy expPolicyObj = cachePolicyObj.getExpirationPolicy();

# **ExpirationPolicy** メソッド

ExpirationPolicy クラスの属性には、次の getter メソッドと setter メソッドがあります。 これらの属性の説明は、7-13 [ページの「期限切れポリシーの属性」を](#page-124-0)参照してください。

- int getExpirationType()
- void setExpirationType(int expirationType)
- void setExpirationType(String expirationTypeStr)
- long getTTL()
- void setTTL(long ttl)
- long getTimeInaDay()
- void setTimeInaDay(long timeInaDay)
- void setTimeInaDay(String timeInaDayStr)
- int getDayInaWeek()
- void setDayInaWeek(int dayInaWeek)
- void setDayInaWeek(String dayInaWeekStr)
- int getDayInaMonth()
- void setDayInaMonth(int dayInaMonth)
- boolean getWriteThrough()
- void setWriteThrough(boolean writeThrough)
- void setWriteThrough(String writeThroughStr)
- さらに、ExpirationPolicy クラスには、次のユーティリティ・メソッドがあります。
- long getExpirationTime(long createTime)

たとえば、キャッシュ・ブロックの作成時間が 1970 年 1 月 1 日午前 0 時を基点としたミリ 秒で表される場合、このメソッドが計算して戻す期限切れ時間も、1970 年 1 月 1 日 午前 0 時を基点としたミリ秒で表されます。つまり、期限切れのタイムスタンプは、期限 切れポリシーに従います。

ExpirationPolicy クラスは、expirationType 属性に対して、次の整定数を定義します。

- TYPE TTL
- TYPE DAILY
- TYPE WEEKLY
- TYPE MONTHLY

次の整定数は、dayInaWeek 属性に対して定義されます。

- WEEKLY SUNDAY
- WEEKLY MONDAY
- WEEKLY TUESDAY
- WEEKLY WEDNESDAY
- WEEKLY THURSDAY
- WEEKLY FRIDAY
- WEEKLY SATURDAY

## <span id="page-146-0"></span>**CacheBlock** メソッド

CachePolicy オブジェクトの getCache() メソッドを使用すると、関連する CacheBlock オブジェクトを取得できます。詳細は、7-30 [ページの](#page-141-0)「[CachePolicy](#page-141-0) メソッド」と 7-38 [ページ](#page-149-0) の[「サーブレット・ページ](#page-149-0) : DemoCacheServlet.java」で説明します。

次の短縮コードは、oracle.jsp.jwcache.CacheBlock クラスの主要メソッドを示していま す。ただし、このコードは説明用のコードです。

class CacheBlock

{

```
long getCreationTime();
  long getExpirationTime();
   Serializable getData();
}
```
次に、これらのメソッドを簡単に説明します。

- getCreationTime():キャッシュ·ブロックの作成時間を示すタイムスタンプを戻しま す。
- getExpirationTime(): キャッシュ・ブロックの期限切れ時間を示すタイムスタンプを 戻します。
- qetData():キャッシュ・ブロック・データを戻します。

注意 **:** 作成時間と期限切れ時間は、1970 年 1 月 1 日午前 0 時を基点とする ミリ秒で表されます。

# タグ・コードと **API** コードの比較

次の例では、2 つのキャッシュ・フラグメントからタイムスタンプ出力をキャッシュし、表示 するアプリケーションに対する 3 つのアプローチのコードを示します。

- 最初のアプローチ tagcode.jsp は、Oracle Web Object Cache のタグを使用する簡単な JSP ページです。
- 第2のアプローチ servletcode.jsp は、Web Object Cache タグを使用するかわりに Java スクリプトレット内で Web Object Cache API を使用するより複雑な JSP ページです。
- 第 3 のアプローチ DemoCacheServlet.java は、サーブレット内で Web Object Cache API を使用します。

3 つのコード・サンプルの後に、キャッシュ・ポリシー・ディスクリプタ test-policy.cpd を示します。

各アプローチで、アプリケーションは、表示する 2 つのフラグメントをキャッシュします。再 ロードを何回行っても、フラグメントに表示される時間は、キャッシュ内のフラグメントが期 限切れになるまで変わりません。最初のフラグメントは、キャッシュ・ポリシー・ディスクリ プタ (test-policy.cpd)から 25 秒の TTL 値を取得しているため、期限切れまで 25 秒かか ります。第 2 のフラグメントはキャッシュ・ポリシー・ディスクリプタの TTL 値を、ページ・ コードに直接設定されている値でオーバーライドしているため、期限切れまで 15 秒かかりま す。

```
サンプル・アプリケーションの出力は、次のようになります。
```
fragment#1 (expires in 25 seconds based on TTL value test-policy) Sun May 27 15:20:46 PDT 2001

fragment#2 (expires in 15 seconds because TTL overrides test-policy value) Sun May 27 15:20:46 PDT 2001

## 単純な **JSP** ページ **: tagcode.jsp**

```
<%@ taglib uri="http://xmlns.oracle.com/j2ee/jsp/tld/ojsp/jwcache.tld"
           prefix="ojsp" %>
<title>tagcode.jsp</title>
<pre>
tagcode.jsp
<ojsp:cache policy="/WEB-INF/test-policy.cpd" >
  fragment#1 (expires in 25 seconds based on TTL value test-policy)
   <%= new java.util.Date() %>
</ojsp:cache>
<ojsp:cache policy="/WEB-INF/test-policy.cpd" TTL="15" >
  fragment#2 (expires in 15 seconds because TTL overrides test-policy value)
  <%= new java.util.Date() %>
</ojsp:cache>
</pre>
```

```
スクリプトレット JSP ページ : servletcode.jsp
コード・ノートは、次項の「サーブレット・ページ : DemoCacheServlet.java」のサーブレッ
ト・バージョンと同じです。
<%@ page import="oracle.jsp.jwcache.*,java.io.*" %>
<title>servletcode.jsp</title>
<pre>
servletcode.jsp
<\frac{6}{6} CachePolicy cachePolicyObj = CacheClientUtil.lookupPolicy(config,request,
                              "/WEB-INF/test-policy.cpd" ); // Note A
  StringSectionId sectionId=new StringSectionId("s1"); // Note B
   CacheBlock cacheBlockObj=null;
   cacheBlockObj = cachePolicyObj.getCache(request,sectionId); // Note C
   if (!cachePolicyObj.isRecent(cacheBlockObj)) { // Note D
    CharArrayWriter newOut=new CharArrayWriter(); 
   PrintWriter pw=new PrintWriter(newOut);
    // actual logic within a cache block 
    pw.println
           ("fragment#1 (expires in 25 seconds based on TTL value test-policy)");
    pw.println(new java.util.Date());
    // which generates content into the "out" object
   if (cacheBlockObj == null) { // Note E
     cachePolicyObj.putCache(newOut.toCharArray(),request,sectionId);
      // Note F
 }
    out.write(newOut.toCharArray());
    // writing out newly created data back to the original writer
 }
   else {
   out.write((char[])cacheBlockObj.getData());
     // writing the existing cached data to the writer
 }
  sectionId=new StringSectionId("s2");
  long timeToLive = 15; // now set TTL to 15 on this block
  ExpirationPolicy expirationPolicy = cachePolicyObj.getExpirationPolicy();
  expirationPolicy.setTTL(timeToLive);
   cachePolicyObj.setExpirationPolicy(expirationPolicy);
   cacheBlockObj = cachePolicyObj.getCache(request,sectionId); 
   if (!cachePolicyObj.isRecent(cacheBlockObj)) { 
    CharArrayWriter newOut=new CharArrayWriter(); 
   PrintWriter pw=new PrintWriter(newOut);
    // actual logic within a cache block 
    pw.println
  ("fragment#2 (expires in 15 seconds because TTL overrides test-policy value)");
    pw.println(new java.util.Date());
    // which generates content into the "out" object
    if (cacheBlockObj == null) { 
     cachePolicyObj.putCache(newOut.toCharArray(),request,sectionId);
 }
    out.write(newOut.toCharArray());
     // writing out newly created data back to the original writer
 }
   else {
   out.write((char[])cacheBlockObj.getData());
```

```
 // writing the existing cached data to the writer
 }
%>
</pre>
```
# <span id="page-149-0"></span>サーブレット・ページ **: DemoCacheServlet.java**

コード・ノートは、コードの末尾に説明してあります。

package demoPkg;

```
import javax.servlet.*;
import javax.servlet.http.*;
import java.io.IOException;
```
import java.io.PrintWriter; import java.io.CharArrayWriter;

```
import oracle.jsp.jwcache.CachePolicy;
import oracle.jsp.jwcache.ExpirationPolicy;
import oracle.jsp.jwcache.StringSectionId;
import oracle.jsp.jwcache.CacheBlock;
import oracle.jsp.jwcache.CacheClientUtil;
```

```
public class DemoCacheServlet extends HttpServlet{
```

```
 public void service(HttpServletRequest request, HttpServletResponse response) 
    throws ServletException, IOException
 {
    // standard writer object from servlet engine
```

```
 PrintWriter out=response.getWriter();
 ServletConfig config=getServletConfig();
```
try {

}

```
 CachePolicy cachePolicyObj = CacheClientUtil.lookupPolicy(config,request,
   "/WEB-INF/test-policy.cpd" ); // Note A
 StringSectionId sectionId=new StringSectionId("s1"); // Note B
 CacheBlock cacheBlockObj=null;
```

```
 cacheBlockObj = cachePolicyObj.getCache(request,sectionId); // Note C
 if (!cachePolicyObj.isRecent(cacheBlockObj)) { // Note D
   CharArrayWriter newOut=new CharArrayWriter(); 
  PrintWriter pw=new PrintWriter(newOut);
```

```
 // actual logic within a cache block 
 pw.println("fragment#1");
 pw.println(new java.util.Date());
 // which generates content into the "out" object
```

```
if (cacheBlockObj == null) { // Note E
         cachePolicyObj.putCache(newOut.toCharArray(),request,sectionId);
          // Note F
 }
```

```
 out.write(newOut.toCharArray());
   // writing out newly created data back to the original writer
 }
 else {
 out.write((char[])cacheBlockObj.qetData());
   // writing the existing cached data to the writer
```

```
sectionId=new StringSectionId("s2");
     long timeToLive = 15; // now set TTL to 15 on this block
     ExpirationPolicy expirationPolicy = cachePolicyObj.getExpirationPolicy();
      expirationPolicy.setTTL(timeToLive);
      cachePolicyObj.setExpirationPolicy(expirationPolicy);
      cacheBlockObj = cachePolicyObj.getCache(request,sectionId);
      if (!cachePolicyObj.isRecent(cacheBlockObj)) { 
        CharArrayWriter newOut=new CharArrayWriter(); 
       PrintWriter pw=new PrintWriter(newOut);
        // actual logic within a cache block 
        pw.println("fragment#2");
        pw.println(new java.util.Date());
        // which generates content into the "out" object
        if (cacheBlockObj == null) { 
         cachePolicyObj.putCache(newOut.toCharArray(),request,sectionId);
 }
        out.write(newOut.toCharArray());
        // writing out newly created data back to the original writer
 }
      else {
       out.write((char[])cacheBlockObj.qetData());
        // writing the existing cached data to the writer
 }
    } catch (Throwable th) {
      // your exception handling code here
      th.printStackTrace(out);
 }
  }
```
コード・ノート前述の例の主要機能について説明します。

}

- キャッシュ・ポリシー・オブジェクトは lookupPolicy() コール(Note A)で作成され、 属性はキャッシュ・ポリシー・ディスクリプタ test-policy.cpd に基づいて設定されま す。
- 各キャッシュ・ブロックのセクション ID は、暗黙的なキャッシュ・ブロックのネーミング で必要な場合に作成されます(Note B)。セッション ID の詳細は、7-30 [ページ](#page-141-0)の 「[CachePolicy](#page-141-0) メソッド」を参照してください。
- キャッシュ・ブロックは、キャッシュ・ポリシー・オブジェクトの getCache() メソッド を使用してリポジトリから取得され(Note C)、putCache() メソッドを使用してリポジ トリに配置されます。いずれの場合もセクション ID に基づいて行われます。
- isRecent() コールは、そのキャッシュ・ブロックが再利用可能かどうかを判断します (Note D)。使用できる場合、そのキャッシュ内のデータは、キャッシュ・ブロックの getData() メソッドを使用して取得されます。(詳細は、7-35 [ページ](#page-146-0)の「[CacheBlock](#page-146-0) メ [ソッド」](#page-146-0)を参照してください。)使用できない場合は、出力をバッファして、キャッシュ・ リポジトリに保存しなおすために、特別な PrintWriter オブジェクトが作成されます。 キャッシュ・ブロック・オブジェクトが見つからない場合(null の場合、Note E)は、 キャッシュ・ポリシー・オブジェクトの putCache() メソッドがコールされ、新規キャッ シュ・ブロックが作成されます(Note F)。

## キャッシュ・ポリシー・ディスクリプタ **: test-policy.cpd**

このキャッシュ・ポリシー・ディスクリプタは、サンプル・アプリケーションへの 3 つのアプ ローチ(tagcode.jsp、servletcode.jsp および DemoCacheServlet.java)のすべてで 使用されます。  $\geq 1$   $=$   $=$ test-policy.cpd --> <cachePolicy scope="application"> <expirationPolicy expirationType="TTL" TTL="25" timeInaDay="00:10:00" writeThrough="true" />

</cachePolicy>

# キャッシュ・ポリシー・ディスクリプタ

XML スタイルのキャッシュ・ポリシー・ディスクリプタを使用することによって、 CachePolicy オブジェクトと ExpirationPolicy オブジェクトの属性設定を指定できます。 使用する JSP ページまたはサーブレットで、cache タグ、cacheXMLObj タグ、useCacheObj タグ、cacheInclude タグまたは invalidateCache タグの policy 属性を使用してキャッ シュ・ポリシー・ディスクリプタを指定します。

次の各項では、キャッシュ・ポリシー・ディスクリプタ DTD、サンプル・キャッシュ・ポリ シー・ディスクリプタおよびキャッシュ・ポリシー・ディスクリプタのロードとリフレッシュ に関する情報を示します。

- [キャッシュ・ポリシー・ディスクリプタ](#page-151-0) DTD
- [サンプル・キャッシュ・ポリシー・ディスクリプタ](#page-152-0)
- [キャッシュ・ポリシー・ディスクリプタのロードとリフレッシュ](#page-152-1)

# <span id="page-151-0"></span>キャッシュ・ポリシー・ディスクリプタ **DTD**

```
この項では、Web Object Cache のキャッシュ・ポリシー・ディスクリプタ DTD、
cachepolicy.dtd を示します。
< ! - -cachepolicy.dtd
-->
< ! - -This DTD is used to validate any (Oracle programmable web) 
cache policy descriptors (for example, "/WEB-INF/foo.cpd").
-->
<!--The cachePolicy element is the root element of cache policy descriptors.
configuration descriptor.
-->
<!ELEMENT cachePolicy (
   selectedParam*, selectedCookie*, 
   reusableTimeStamp?, reusableDeltaTime?,
    cacheRepositoryName?, expirationPolicy? ) >
<!ATTLIST cachePolicy ignoreCache (true | false) "false" >
<!ATTLIST cachePolicy scope (application | session) "application" >
<!ATTLIST cachePolicy autoType 
    (user | URI | URI_query |
   URI allParam | URI selectedParam | URI excludedParam )
     "URI_allParam" >
<!ATTLIST cachePolicy reportException (true | false) "true" >
```

```
<!ELEMENT selectedParam (#PCDATA) >
<!ELEMENT selectedCookie (#PCDATA) >
<!ELEMENT reusableTimeStamp (#PCDATA) >
<!ELEMENT reusableDeltaTime (#PCDATA) >
<!ELEMENT cacheRepositoryName (#PCDATA) >
<!ELEMENT expirationPolicy EMPTY >
<!ATTLIST expirationPolicy expirationType (TTL | daily | weekly | monthly) 
          "TTL" >
<!ATTLIST expirationPolicy TTL CDATA "300" >
<!ATTLIST expirationPolicy timeInaDay CDATA #IMPLIED >
<!ATTLIST expirationPolicy dayInaWeek 
    (Sunday | Monday | Tuesday | Wednesday | Thursday | Friday | Saturday) 
    "Wednesday" >
<!ATTLIST expirationPolicy dayInaMonth CDATA "10" > 
<!ATTLIST expirationPolicy writeThrough (true | false) "true" >
```
# <span id="page-152-0"></span>サンプル・キャッシュ・ポリシー・ディスクリプタ

この項では、TTL 属性と timeInaDay 属性を設定する簡単なキャッシュ・ポリシー・ディスク リプタの例を示します。

```
<! --
test-policy.cpd 
--&><cachePolicy scope="application">
    <expirationPolicy expirationType="TTL" TTL="25" timeInaDay="00:10:00" 
                      writeThrough="true" />
</cachePolicy>
```
# <span id="page-152-1"></span>キャッシュ・ポリシー・ディスクリプタのロードとリフレッシュ

XML キャッシュ・ポリシー・ディスクリプタ・ファイルから CachePolicy オブジェクトを作 成するには、CacheClientUtil クラスの静的 lookupPolicy() メソッドのコールが必要で す。JSP ページの場合、これは自動的に処理されます。サーブレットの場合は、コードに lookupPolicy() コールをインクルードする必要があります。7-38 [ページの「サーブレット・](#page-149-0) ページ [: DemoCacheServlet.java](#page-149-0)」を参照してください。

キャッシング・ポリシーが以前にロードされていない場合、lookupPolicy() の起動により、 XML ディスクリプタが解析され、それを使用して新規 CachePolicy オブジェクトとその ExpirationPolicy 属性が構成されます。lookupPolicy() メソッドの詳細は、7-28 [ページ](#page-139-0) の[「キャッシュ・ポリシー・オブジェクトの作成」を](#page-139-0)参照してください。

CachePolicy オブジェクトは、アプリケーションに関連付けられている ServletContext オブジェクトの下に間接的に格納されます。同一のキャッシング・ポリシーを再度リクエスト すると、格納されているポリシー・オブジェクトが、ディスクリプタを再読取りまたは再解析 することなく戻されます。セキュリティ上の理由に加えて、パフォーマンス上の理由から、 キャッシュ・ポリシー・ディスクリプタ・ファイルはほとんど変更されないため、OC4J には、 ディスクリプタの自動再ロード機能は備わっていません。その結果、キャッシュ・ポリシー・ オブジェクトは、アクセス速度を上げるため、中間層の JVM に格納されます。

CachePolicy オブジェクトは、サーブレット・コンテキストが破棄されるまで、または CacheClientUtil クラスの静的 refreshPolicy() メソッドがコールされるまで有効です。 このメソッドには、lookupPolicy() メソッドと同じコール順序があります。たとえば、次の ように指定します。

oracle.jsp.jwcache.CacheClientUtil.refreshPolicy (servletConfig, request, "/WEB-INF/foo.cpd");

キャッシング・ポリシーを変更およびリフレッシュする場合、アクティブなキャッシュ・ブ ロックは影響を受けません。

# <span id="page-153-1"></span>キャッシュ・リポジトリ・ディスクリプタ

XML スタイルのキャッシュ・リポジトリ・ディスクリプタを使用して、Web Object Cache の バックエンド・キャッシュ・リポジトリとして使用するリポジトリとその構成方法を指定しま す。次の各項では、キャッシュ・リポジトリ・ディスクリプタの DTD とサンプル・キャッ シュ・リポジトリ・ディスクリプタを示します。

- [キャッシュ・リポジトリ・ディスクリプタ](#page-153-0) DTD
- [サンプル・キャッシュ・リポジトリ・ディスクリプタ](#page-154-0)

注意 **:** デフォルトでは、Web Object Cache は Oracle Application Server Java Object Cache をキャッシュ・リポジトリとして使用します。

# <span id="page-153-0"></span>キャッシュ・リポジトリ・ディスクリプタ **DTD**

この項では、Web Object Cache のキャッシュ・リポジトリ・ディスクリプタ DTD、 wcache.dtd を示します。

```
<!Copyright 2000 Oracle Corporation
wcache.dtd
--&><!--This DTD is used to validate "/WEB-INF/wcache.xml", which is used to hold
web cache repositories configuration information for 
Oracle programmable web caching components.
--&><! --
The wcache-config element is the root element of web cache repositories 
configuration descriptor.
--&><!ELEMENT wcache-config (cache-repository*)>
<!ELEMENT cache-repository (cache-repository-name,cache-repository-class,init-param*)>
<!ELEMENT cache-repository-name (#PCDATA)>
<!ELEMENT cache-repository-class (#PCDATA)>
<!ELEMENT init-param (param-name,param-value)>
<!ELEMENT param-name (#PCDATA)>
```

```
<!ELEMENT param-value (#PCDATA)>
```
# <span id="page-154-0"></span>サンプル・キャッシュ・リポジトリ・ディスクリプタ

この項では、OC4J が提供するキャッシュ・リポジトリ・ディスクリプタを示します。

注意 **:** DTD には、reporoot が含まれていません。これは、ファイル・ システムのキャッシュ実装にのみ使用する特殊なパラメータです。

<wcache-config>

```
<cache-repository>
    <cache-repository-name>DefaultCacheRepository</cache-repository-name>
    <cache-repository-class>
       oracle.jsp.jwcache.repository.impl.OCSRepoImpl
    </cache-repository-class>
</cache-repository>
<cache-repository>
    <cache-repository-name>SimpleFSRepo</cache-repository-name>
    <cache-repository-class>
       oracle.jsp.jwcache.repository.impl.SimpleFSRepositoryImpl
    </cache-repository-class>
    <init-param>
       <param-name>reporoot</param-name>
       <param-value>/tmp/reporoot</param-value>
    </init-param>
</cache-repository>
```
</wcache-config>

# バックエンド・リポジトリの構成

この項では、Oracle Application Server Java Object Cache またはファイル・システムを OC4J Web Object Cache のバックエンド・リポジトリとして構成する方法について説明します。

## **Oracle Application Server Java Object Cache** の構成上の注意

```
OC4J の server.xml ファイルでは、<javacache-config> 要素で Java Object Cache 構成
ファイルが指定されている必要があります。これは <application-server> 要素のサブ要素
です。デフォルトのエントリを次に示します。
```

```
<application-server ... >
```

```
 <javacache-config path="../../../javacache/admin/javacache.xml" />
```
</application-server>

...

...

このデフォルト・エントリで、デフォルト構成ファイルのディレクトリ位置(server.xml の 格納場所)を想定すると、デフォルトで OC4J インスタンスは

*ORACLE\_HOME*/javacache/admin ディレクトリにある同じ Java Object Cache 構成ファイル javacache.xml を共有します。

```
次に Java Object Cache 構成ファイルの例を示します。
<?xml version="1.0" encoding="UTF-8"?>
<cache-configuration
 xmlns="http://www.oracle.com/oracle/ias/cache/configuration"
 xmlns:xsi="http://www.w3.org/2001/XMLSchema-instance" >
   <logging>
     <location>javacache.log</location>
     <level>ERROR</level>
   </logging>
   <communication>
     <isDistributed>true</isDistributed>
     <coordinator discovery-port="7000"/>
   </communication>
   <persistence>
     <location>diskcache</location>
     <disksize>32</disksize>
   </persistence>
   <max-objects>1000</max-objects>
   <max-size>48</max-size>
   <clean-interval>30</clean-interval>
</cache-configuration>
```
Java Object Cache、その構成および javacache.xml ファイルの詳細は、『Oracle Containers for J2EE サービス・ガイド』を参照してください。server.xml ファイルの詳細は、『Oracle Application Server Containers for J2EE ユーザーズ・ガイド』を参照してください。

# ファイル・システム・キャッシュの構成上の注意

ファイル・システムをバックエンド・リポジトリとして使用する場合は、キャッシュ・リポジ トリ・ディスクリプタ(wcache.xml)を編集して reporoot を設定し、ファイル・システ ム・キャッシュのルート・ディレクトリを指定します。このファイルは、OC4J サンプルがイン ストールされている /WEB-INF ディレクトリにあります。reporoot 値を設定するキャッ シュ・リポジトリ・ディスクリプタの詳細と例は、7-42 [ページの「キャッシュ・リポジトリ・](#page-153-1) [ディスクリプタ」](#page-153-1)を参照してください。

次に、UNIX システムの例を示します。

<init-param>

```
 <param-name>reporoot</param-name>
   <param-value>/mydir/repositoryroot</param-value>
</init-param>
```
次に、Windows システムの例を示します。

<init-param>

```
 <param-name>reporoot</param-name>
   <param-value>c:¥mydir¥repositoryroot</param-value>
</init-param>
```
# ファイル・アクセスとメール用の **Bean** とタグ

ファイルへのアクセス (アップロードとダウンロード)および電子メール用の OC4J タグと JavaBeans について説明します。電子メール用のタグと JavaBeans によって、添付にファイル・ アクセス機能が使用されます。この章の構成は、次のとおりです。

- ファイル・アクセス JavaBeans [とファイル・アクセス・タグ](#page-157-0)
- メール JavaBean [とメール・タグ](#page-174-0)

# <span id="page-157-0"></span>ファイル・アクセス **JavaBeans** とファイル・アクセス・タグ

OC4J には、JSP ページとサーブレットに便利なファイルのアップロード機能とダウンロード機 能を追加する、標準準拠のタグ・ライブラリと JavaBeans が用意されています。ファイルは、 ファイル・システムやデータベースとの間でアップロードしたりダウンロードできます。

次の各項では、ファイル・アクセス・タグとファイル・アクセス Bean について説明します。

- OC4J [のファイル・アクセス機能の概要](#page-157-1)
- [ファイル・アップロードおよびダウンロード用](#page-160-0) JavaBean とクラスの説明
- [ファイル・アップロードおよびダウンロード用タグの説明](#page-168-0)

# <span id="page-157-1"></span>**OC4J** のファイル・アクセス機能の概要

開発者は、カスタム・タグまたは JavaBeans のいずれかを必要に応じて使用し、ユーザーによ るファイルのアップロードまたはダウンロードを可能にするアプリケーションをプログラミン グできます。いずれの場合も、アプリケーションは、アップロードの場合はクライアント・シ ステム上のファイルの元の場所またはダウンロードの場合はクライアント・システム上のダウ ンロード先の場所を、ユーザーがブラウザを介して指定するようにプログラミングされます。 アップロード用の JSP ページについて、OC4J には、ファイルの元の場所を指定する際に使用す るフォームを作成する convenience タグの httpUploadForm が用意されています。

接続先のファイル・システムまたはデータベースの場所の指定を含め、アップロードの処理に は、HttpUploadBean JavaBean または httpUpload タグを使用します。ソース・ファイル・ システムまたはデータベースの場所の指定を含め、ダウンロードの処理には、 HttpDownloadBean または httpDownload タグを使用します。Bean は、 HttpFileAccessBean を拡張します。ただし、これは、公開使用を目的としていません。す べての Bean は、oracle.jsp.webutil.fileaccess パッケージにあります。

# <span id="page-157-2"></span>ファイル・アップロードの概要

ユーザーがアップロードするファイルの場所を JSP ページに指定するためのフォームは、 httpUploadForm タグを使用して作成できます。このタグによって、ユーザーはアップロード するファイルを選択し、必要な複数パートの HTTP リクエストを作成できます。標準の HTML フォームを使用しても、リクエストを作成できます。

HttpUploadBean JavaBean または httpUpload タグを使用して、複数の部分に分割された フォームでエンコードされたデータ・ストリームを受信および処理し、ファイル・システムま たはデータベースのいずれかの適切な場所にそのファイルを書き込みます。ターゲット・ファ イルまたはデータベース行がすでに存在する場合、前のデータを上書きするかどうかを決定で きる機能があります。

注意 **:** アップロードするファイルの最大サイズは、2GB です。

<span id="page-157-3"></span>ファイル・システムの接続先接続先がファイル・システム内の場合は、ベース・ディレクトリ を指定するプロパティ・ファイルを用意する必要があります。プロパティ・ファイルは、 fileaccess.properties という名前でアプリケーションの /WEB-INF ディレクトリに配置 し、さらに、ディレクトリへの絶対パスを示す fileaccess.basedir エントリが存在してい る必要があります。次に例を示します。

fileaccess.basedir=/tmp

注意 **:** Windows システムでも、ディレクトリ・パスには円記号ではなく スラッシュを使用する必要があります。

fileaccess.basedir=c:¥tmp

さらに、OC4J がインストールされているドライブと同じドライブ(この 場合は C:)を指定する必要があります。

ベース・ディレクトリの下には、サブディレクトリ(各認可ユーザーのサブディレクトリなど) を必要に応じて置く必要があります。ベース・ディレクトリの下の接続先サブディレクトリは、 アップロード Bean またはアップロード・タグの属性を使用して指定する必要があります。す べてのディレクトリとサブディレクトリが存在し、書込み可能な状態である必要があります。 OC4J の機能を使用して、作成したり書込み可能にすることはできません。

データベースの接続先接続先がデータベース内の場合は、デフォルトの表 fileaccess を必 要に応じて使用できます。この表は、付属の fileaccess.sql スクリプトを使用して作成し ます。あるいは、必要な列型が含まれた他の既存の表を利用できます。いずれの場合も、デー タベースへの接続を oracle.jsp.dbutil.ConnBean または標準の

java.sql.Connection のインスタンスとして指定する必要があります。ConnBean インス タンスを明示的に指定するか、または JSP ページで dbOpen タグ内に httpUpload タグをネス トした結果として暗黙的に提供することもできます。(ConnBean JavaBean と dbOpen タグの 詳細は、第 3 章「データ・アクセス JavaBeans [とデータ・アクセス・タグ」を](#page-40-0)参照してくださ  $V_{\alpha}$ )

注意 **:** 現在、java.sql.Connection 型がサポートされるのはファイ ル・アクセス Bean の場合のみで、タグの場合はサポートされません。

さらに、アップロード Bean またはアップロード・タグの属性を使用して接続先を指定する必 要があります。接続先は、データベース表の接頭辞列に配置される Java 文字列の値です。接頭 辞は、ファイル・システム・パスと同じです。

ファイル・データは、BLOB または CLOB としてデータベースに書き込まれます。どちらにす るかは、アップロード Bean またはアップロード・タグ属性を使用して指定できます。

デフォルトの fileaccess 表を使用しない場合は、アップロード Bean またはアップロード・ タグの属性を使用して、データベース表の名前およびファイル・データ、ファイル接頭辞およ びファイル名を格納する列の名前を指定する必要があります。それ以外の表を使用する場合は、 次のように、fileaccess のパターンに準拠する必要があります。

- ファイル名を保持する列と接頭辞を保持する列で構成された一意の連結キーが必要です。
- ファイル・データに対する BLOB または CLOB の列が必要です。
- ファイル・データ列以外のすべての列で null データが使用可能である必要があります。

#### 注意 **:**

- ConnBean インスタンスを使用する場合は、接続を起動する jsp:useBean タグに指定したスコープの最後で、接続が自動的にク ローズされます。Connection インスタンスのような機能はありませ  $h_{\circ}$
- ConnBean では、JspScopeListener インタフェースが使用されま す(このインタフェースが必須)。このユーティリティの詳細は、 9-2 [ページ](#page-185-0)の「JspScopeListener による JSP [のイベント処理」を](#page-185-0)参照し てください。

アップロードに関するセキュリティ上の考慮事項データベースへのアップロードの場合、デー タベース表には、指定のファイルに対する特定の認可ユーザーを示す列がありません。した がって、すべてのユーザーは、ファイルの接頭辞を知らなくても、他のユーザーがアップロー ドしたファイルを警告なしに参照できます。これを防止するために、各接頭辞に適切なユー ザー名を付加できます。

## <span id="page-159-0"></span>ファイル・ダウンロードの概要

HttpDownloadBean JavaBean または httpDownload タグは、次のように使用します。

■ ユーザーが、ファイルの検索で一致させるファイル・システムのソース・ディレクトリま たはデータベースの接頭辞を指定できるようにします。

次の点に注意してください。

- **–** データベースからのダウンロードでは、接頭辞の一致に大 / 小文字区別が適用されま す。
- **–** ファイル・システムからのダウンロードでは、大 / 小文字区別のある UNIX などのオ ペレーティング・システムの場合はソース・ディレクトリの一致に大 / 小文字区別が 適用されます。
- **–** 現在、ファイル名の指定は、部分名または完全名のいずれもサポートされていません。
- ダウンロード可能なファイルのリストを取得して表示します。

使用可能なファイルのリストが表示された後、ユーザーはそのリストから一度に 1 つの ファイルをダウンロードできます。

再帰的なダウンロードを行うかどうかを指定する機能もあります。このダウンロードでは、サ ブディレクトリ内のファイルまたはデータベース接頭辞の追加情報を含むファイルも、ダウン ロード可能になります。データベースのダウンロードの場合の接頭辞はファイル・システム・ パスと同じで、ファイルを階層にグループ化するために使用できます。データベースからの再 帰的なダウンロードの例として、接頭辞に /user を指定したと仮定します。再帰的なダウン ロードでは、「/user」で始まる接頭辞を持つファイルとの一致を検出します。「/user/bill」 や「/user/mary」、「/user1」、「/user2」、「/user1/tom」および「/user2/susan」など がその例です。

ファイル・システムからのファイルのダウンロードでは、8-2 [ページの「ファイル・アップロー](#page-157-2) [ドの概要」](#page-157-2)に説明されている機能を利用します。つまり、fileaccess.properties ファイ ルを使用してベース・ディレクトリを指定し、ダウンロード Bean またはダウンロード・タグ 内の属性を使用してファイル・パスの残りの部分を指定します。

データベースからのファイルのダウンロードでは、データベースへのアップロードと同様に、 oracle.jsp.dbutil.ConnBean または java.sql.Connection のインスタンスを指定す る必要があります。さらに、デフォルトの fileaccess 表(付属の fileaccess.sql スクリ プトを使用して作成可能)を使用していない場合は、データベースの表や列に関する必要な情 報をすべて指定する必要があります。この情報は、ダウンロード Bean またはダウンロード・ タグの属性を使用して指定します。

ファイルの実際のダウンロードは、OC4J が提供する DownloadServlet によって実行されま す。ダウンロード・タグの使用時に、タグ属性を使用してこのサーブレットのパスを指定しま す。ファイル・システム・ソースの場合は、このサーブレットへのハイパーリンクが自動的に 作成されます。このため、ユーザーは各ファイルのリンクを選択して、そのファイルをダウン ロードできます。データベース・ソースの場合、サーブレットはファイル・コンテンツを構成 する選択済の CLOB または BLOB データをフェッチします。(詳細は、8-12 [ページの「ダウン](#page-167-0) [ロード・サーブレット」を](#page-167-0)参照してください。)

ダウンロードに関するセキュリティ上の考慮事項ダウンロードの場合は、ユーザーがソース (サーバー・サイド)・ファイル・システムまたはデータベースの内容を参照できる機能に制限 を設けることを検討してください。警告がない場合は、次のような例が発生する可能性があり ます。

- ファイル・システムのダウンロードの場合、ソース値「\*」(ユーザー入力で指定される可 能性がある)によって、ベース・ディレクトリの下にあるすべてのディレクトリがダウン ロードの対象になり、ユーザーが選択できるように、すべてのファイルの名前が表示され ます。
- データベースからの再帰的なダウンロードの場合は、source 文字列(ユーザー入力で指 定される可能性がある)で始まる接頭辞を持つすべてのファイルがダウンロードの対象と なり、ファイル名がすべて表示されます。「\*」のソースは、すべての接頭辞に一致します。

これが心配な場合は、次のような保護手段が考えられます。

- ファイル・システムからのダウンロード時に、source 値「\*」を受け入れない方法。
- データベースからの再帰的なダウンロードを許可しない方法。
- 部分ディレクトリ・パスまたは接頭辞文字列に、ユーザー名などの source 値を自動的に 付加して、ユーザーがアクセスできる領域を制限する方法。

# <span id="page-160-0"></span>ファイル・アップロードおよびダウンロード用 **JavaBean** とクラスの説明

この項では、OC4I が提供するファイル・アップロードおよびダウンロード用 IavaBeans (それ ぞれ、HttpUploadBean と HttpDownloadBean)の属性とメソッドについて説明します。

OC4J が提供する、ファイルのダウンロードを実際に実行する DownloadServlet、および ファイルのアップロードとダウンロードに関連する例外でファイル・アクセス JavaBeans が使 用する FileAccessException クラスについても簡単に説明します。

JavaBean の仕様に準拠して、ファイル・アップロードおよびダウンロード用 JavaBeans には、 引数なしのコンストラクタがあります。

注意 **:** ファイル・アップロードおよびダウンロード用 JavaBeans を使用す るには、ojsputil.jar ファイルがインストール済で、クラスパスに存 在していることを確認します。このファイルは、OC4J に含まれています。

#### <span id="page-160-1"></span>**HttpUploadBean**

oracle.jsp.webutil.fileaccess.HttpUploadBean JavaBean には、アップロードに使 用する情報を指定するための setter メソッドが多数あります。また対応するほとんどの getter メソッドも含まれています。必須属性と適切な属性をすべて設定した後、upload() メソッド を使用してアップロードを実行します。アップロードされたファイルの名前を表示するメソッ ドもあります。そのため通常は、情報を含むメッセージをブラウザに提供できます。

HttpUploadBean は、HttpDownloadBean と同様に、HttpFileAccessBean を拡張しま す。ただし、これ自体は、公開使用を目的としていません。

関連情報は、8-2 [ページの「ファイル・アップロードの概要」](#page-157-2)を参照してください。

#### 必須属性のサマリー

次に、HttpUploadBean の必須属性のサマリーを示します。

- 常に必須: destination
- データベースへのアップロードに必須 : destinationType、connection
- デフォルトの fileaccess 表以外のデータベース表へのアップロードに必須 : table、 prefixColumn、fileNameColumn、dataColumn
- ファイル・データに CLOB 列を使用しているデータベース表へのアップロードに必須: fileType

さらに、ファイル・システムへのアップロードでは、setBaseDir() メソッドをコールして、 サーブレット・コンテキストと HTTP リクエスト・オブジェクトを指定する必要があります。 その結果、Bean はベース・ディレクトリを指定する fileaccess.properties ファイルを検 出できます。

#### メソッド

次に、HttpUploadBean のパブリック・メソッドを説明します。

注意 **:** HttpUploadBean の属性と setter メソッドの多くは、 HttpDownloadBean の場合と同じです。

void upload(javax.servlet.http.HttpServletRequest req) throws FileAccessException

必須の Bean 属性と適切な Bean 属性をすべて設定した後、このメソッドを使用してアップ ロードします。req パラメータは、複数の部分に分割されたフォームでエンコードされた ファイルを含む HTTP リクエスト・インスタンスです。JSP ページの場合は、暗黙的な request オブジェクトを使用します。

void setBaseDir(javax.servlet.ServletContext sc, javax.servlet.http.HttpServletRequest req) throws FileAccessException

ファイル・システムへのアップロードでは、このメソッドを使用してベース・ディレクト リとして何を使用するかを決定します。この情報は、アプリケーションの /WEB-INF ディ レクトリにある fileaccess.properties ファイルから取得されます。このファイルは、 サーブレット・コンテキストの入力パラメータを使用して検出されます。baseDir 設定と destination 設定の組合せによって、アップロード・ディレクトリへの絶対パスが指定 されます。

req パラメータは、ベース・ディレクトリ情報のリクエストに使用するサーブレット・リ クエスト・インスタンスです。JSP ページの場合は、暗黙的な request オブジェクトを使 用します。

このメソッドは、データベースのアップロードには関係ありません。

void setDestination(String destination)

このメソッドは常に必須です。

ファイル・システムへのアップロードでは、destination とベース・ディレクトリの組 合せで、アップロード・ディレクトリへの絶対パスが指定されます。

データベースへのアップロードでは、destination がファイル接頭辞として使用されま す。(ベース・ディレクトリはありません。)この接頭辞はファイル・システム・パスと同 じで、ファイルを階層にグループ化するために使用できます。接続先文字列には、「.」や 「/」などのセパレータ文字を含めることができます。

注意 **:** 通常、destination 値の少なくとも一部は、ユーザー入力に基づ いています。

void setDestinationType(String destinationType) throws FileAccessException

void setDestinationType(int destinationType) throws FileAccessException

オーバーロードされた setDestinationType() メソッドを使用して、アップロードの対 象がファイル・システムであるかデータベースであるかを指定します。

データベースへのアップロードでは、destinationType を、文字列「database」、定義 済の String 定数 FileAccessUtil.DATABASE、int 型の値 1、または定義済の int 型 の定数 FileAccessUtil.LOCATION TYPE\_DATABASE のいずれかに設定します。

ファイル・システムへのアップロードはデフォルトです。ただし、これを明示的に指定す る場合は、destinationType を、文字列「filesystem」、定義済の String 定数 FileAccessUtil.FILESYSTEM、int 型の値 0、または定義済の int 型の定数 FileAccessUtil.LOCATION\_TYPE\_FILESYSTEM のいずれかに設定します。

FileAccessUtil は、oracle.jsp.webutil.fileaccess パッケージ内にあります。

String getDestinationType()

接続先情報を取得します。文字列を返す getter メソッドのみ提供されています。

- void setOverwrite(String overwrite) throws FileAccessException
- void setOverwrite(boolean overwrite)

オーバーロードされた setOverwrite() メソッドを使用して、既存ファイルの上書きま たは同じファイル名と接頭辞を持つ行の更新を行います。このメソッドは、ファイル・シ ステムとデータベースのアップロード両方に関係しています。

上書きはデフォルトで有効化されていますが、文字列「true」またはブール値 true の overwrite 設定で、明示的に有効化できます。上書きの無効化は、文字列「false」また はブール値 false の設定で行います。文字列の設定には、大 / 小文字区別がありません。 ここで示した以外の設定は、受け入れられません。

void setFileType(String fileType)

throws FileAccessException

■ void setFileType(int fileType) throws FileAccessException

データベースへのアップロードでは、オーバーロードされた setFileType() メソッドを 使用して、データの格納を、バイナリ・データ用の BLOB (デフォルト)で行うか、文字 データ用の CLOB で行うかを指定します。CLOB の場合は、fileType を、文字列 「character」、定義済の String 定数 FileAccessUtil.CHARACTER\_FILE、または int 型の値 1 のいずれかに設定します。BLOB を明示的に指定するには、fileType を、 文字列「binary」、定義済の String 定数 FileAccessUtil.BINARY\_FILE、または int 型の値 0 のいずれかに設定します。文字列の設定には、大 / 小文字区別がありません。こ こで示した以外の設定は、受け入れられません。

FileAccessUtil は、oracle.jsp.webutil.fileaccess パッケージ内にあります。

■ String getFileType()

ファイル・タイプ情報を取得します。文字列を返す getter メソッドのみ提供されています。

void setTable(String tableName)

デフォルトの fileaccess 表以外のデータベース表へのアップロードでは、このメソッド を使用して表名を指定します。

■ String getTable()

表名を取得します。

void setPrefixColumn(String prefixColumnName)

デフォルトの fileaccess 表以外のデータベース表へのアップロードでは、このメソッド を使用してファイル接頭辞を格納する列の名前を指定します。(fileaccess では、この 列名は、fileprefix です。) destination 値がこの列に書き込まれます。

■ String getPrefixColumn()

ファイル接頭辞を格納する列名を取得します。

void setFileNameColumn(String fileNameColumnName)

デフォルトの fileaccess 表以外のデータベース表へのアップロードでは、このメソッド を使用してファイル名を格納する列の名前を指定します。(fileaccess では、この列名 は、filename です。)ファイル名には、ファイル名の拡張子が含まれます。

■ String getFileNameColumn()

ファイル名を格納する列名を取得します。

void setDataColumn(String dataColumnName)

デフォルトの fileaccess 表以外のデータベース表へのアップロードでは、このメソッド を使用してファイル・コンテンツを格納する BLOB 列または CLOB 列の名前を指定しま す。(fileaccess では、この列名は、data です。)

■ String getDataColumn()

ファイル・コンテンツを格納する列名を取得します。

- void setConnection(ConnBean conn)
- void setConnection(java.sql.Connection conn)

データベース表(デフォルトの表またはそれ以外の表)へのアップロードでは、このオー バーロードされたメソッドを使用してデータベース接続を指定します。 oracle.jsp.dbutil.ConnBean または標準の java.sql.Connection 型のいずれか のインスタンスを指定できます。ConnBean JavaBean の詳細は、3-3 [ページの「データ](#page-42-0) [ベース接続用](#page-42-0) ConnBean」を参照してください。

Connection インスタンスを使用する場合は、明示的なオープンとクローズが必要です。 ConnBean インスタンスの場合は、自動的に処理されます。

■ java.util.Enumeration getFileNames()

このメソッドは、アップロードされたファイルの名前を格納する Enumeration インスタ ンスを戻します。(この機能は、httpUpload タグでは使用できません。)

例この例では、単純な HTML フォームを使用してファイル・システムにアップロードする ファイルを指定し、次に、HttpUploadBean を採用している JSP ページを使用してアップロー ドを行います。

次に示す HTML フォームでは、その操作用に beanUploadExample.jsp を指定し、複数の部 分に分割されたアップロード・ストリームを生成します。

注意 **:** ファイル・システムへのアップロード用にベース・ディレクトリを 適切に設定してください。8-2 [ページの「ファイル・システムの接続先」](#page-157-3) を参照してください。

<html><body>

```
<form action="beanUploadExample.jsp" ENCTYPE="multipart/form-data" method=POST>
<br> File to upload: <INPUT TYPE="FILE" NAME="File" SIZE="50" MAXLENGTH="120" >
<br><INPUT TYPE="SUBMIT" NAME="Submit" VALUE="Send"> </form>
</body></html>
```
次に beanUploadExample.jsp ページを示します。

```
<%@ page language="java" 
          import="java.util.*, oracle.jsp.webutil.fileaccess.*" %>
<html><body>
<% String userdir = "fileaccess"; %> // user's part of the upload directory
<jsp:useBean id="upbean" 
    class="oracle.jsp.webutil.fileaccess.HttpUploadBean" >
    <jsp:setProperty name="upbean" property="destination" 
                     value="<%= userdir %>" />
</jsp:useBean>
<% upbean.setBaseDir(application, request);
          upbean.upload(request); 
          Enumeration fileNames = upbean.getFileNames();
          while (fileNames.hasMoreElements()) { %>
               <br><%= (String)fileNames.nextElement() %>
 <\frac{6}{6} \} \frac{6}{3}<br>>bone!
</body></html>
```
#### <span id="page-164-0"></span>**HttpDownloadBean**

oracle.jsp.webutil.fileaccess.HttpDownloadBean JavaBean には、ダウンロードに 使用する情報を指定するための setter メソッドが多数あります。また対応するほとんどの getter メソッドも含まれています。必須属性と適切な属性をすべて設定した後、listFiles() メソッドを使用して、ダウンロードするファイルのリストを表示します。実際のダウンロード では、OC4J が提供する DownloadServlet を使用して一度に 1 つのファイルがダウンロード されます。8-12 [ページの「ダウンロード・サーブレット」を](#page-167-0)参照してください。

注意 **:** DownloadServlet の URL をアプリケーション・コード内に構成 する必要があります。

HttpDownloadBean は、HttpUploadBean と同様に、HttpFileAccessBean を拡張しま す。ただし、これ自体は、公開使用を目的としていません。

関連情報は、8-2 [ページの「ファイル・アップロードの概要」](#page-157-2)を参照してください。

#### 必須属性のサマリー

次に、HttpDownloadBean の必須属性のサマリーを示します。

- 常に必須 : source
- データベースへのアップロードに必須 : sourceType、connection
- デフォルトの fileaccess 表以外のデータベース表からのダウンロードに必須:table、 prefixColumn、fileNameColumn、dataColumn
- ファイル・データに CLOB 列を使用しているデータベース表からのダウンロードに必須: fileType

さらに、ファイル・システムからのダウンロードでは、setBaseDir() メソッドをコールし て、サーブレット・コンテキストと HTTP リクエスト・オブジェクトを指定する必要がありま す。その結果、Bean はベース・ディレクトリを指定する fileaccess.properties ファイル を検出できます。

#### メソッド

次に、HttpDownloadBean のパブリック・メソッドを説明します。

注意 **:** HttpDownloadBean の属性と setter メソッドの多くは、 HttpUploadBean の場合と同じです。

■ void listFiles(javax.servlet.http.HttpServletRequest req) throws FileAccessException

必須の Bean 属性と適切な Bean 属性をすべて設定した後、このメソッドを使用してダウン ロードするファイルのリストを表示します。これらのファイルは、ソース・ディレクトリ にあるファイルか、ソース・データベース接頭辞に一致するファイルです。req パラメー タは、HTTP レスポンス・インスタンスです。JSP ページの場合は、暗黙的な request オ ブジェクトを使用します。

ファイル・リストから選択する場合は、DownloadServlet への HREF リンクを作成し、 そのリンクを各ファイルとファイル接頭辞に渡します。これにより、ユーザーは、ダウン ロードする各ファイルのリンクを選択できます。

注意 **:** listFiles() メソッドは、ファイル名をメモリーおよび JSP ペー ジまたはサーブレットに書き込みます。後でそのファイル名に再度アクセ スする場合は、getFileNames() メソッドを使用して、ファイル名をメ モリーから読み取ります。

■ java.util.Enumeration getFileNames()

このメソッドは、ダウンロードするファイルの名前を格納する Enumeration インスタン スを戻します。listFiles() メソッドはすでにコールされている必要があります。 listFiles() メソッドは、ファイル名をメモリーおよび JSP ページまたはサーブレット に書き込みます。getFileNames() メソッドはそのファイル名をメモリーから読み取りま す。

#### void setBaseDir(javax.servlet.ServletContext sc, javax.servlet.http.HttpServletRequest req) throws FileAccessException

ファイル・システムからのダウンロードでは、このメソッドを使用してベース・ディレク トリとして何を使用するかを決定します。この情報は、アプリケーションの /WEB-INF ディレクトリにある fileaccess.properties ファイルから取得されます。このファイ ルは、サーブレット・コンテキストの入力パラメータを使用して検出されます。baseDir 設定と source 設定の組合せによって、ファイルのダウンロード元のディレクトリへの絶 対パスが指定されます。

sc パラメータは、アプリケーションのサーブレット・コンテキスト・インスタンスです。 JSP ページの場合は、暗黙的な application オブジェクトを使用します。

req パラメータは、ベース・ディレクトリ情報のリクエストに使用する HTTP リクエス ト・インスタンス用です。JSP ページの場合は、暗黙的な request オブジェクトを使用し ます。

ベース・ディレクトリは、データベースからのダウンロードには関係ありません。

void setSource(String source)

このメソッドは常に必須です。

ファイル・システムからのダウンロードでは、source とベース・ディレクトリの組合せ によって、ファイルのダウンロード元のディレクトリへの絶対パスが指定されます。 source が「\*」に設定されている場合、ベース・ディレクトリの下にあるすべてのディレ クトリがダウンロードの対象となります。

データベースからのダウンロードでは、source がファイル接頭辞として使用されます。 (ベース・ディレクトリは関係ありません。)この接頭辞はファイル・システム・パスと同 じで、ファイルを階層にグループ化するために使用できます。再帰的なダウンロードが有 効な場合(setRecurse() メソッドを使用)は、「%」が source 値に付加され、問合せの WHERE 句に適切な LIKE 句が含まれます。したがって、source 値と部分的に一致する接 頭辞を持つすべてのファイルがダウンロードの対象となります。データベース表のすべて の行が一致する必要がある場合は、source を「\*」に設定します。

注意 **:** 通常、source 値の少なくとも一部は、ユーザー入力に基づいてい ます。

void setSourceType(String sourceType)

throws FileAccessException

void setSourceType(int sourceType)

throws FileAccessException

オーバーロードされた setSourceType() メソッドを使用して、ダウンロード元がファイ ル・システムであるかデータベースであるかを指定します。

データベースからのダウンロードでは、sourceType を、文字列「database」、定義済の String 定数 FileAccessUtil.DATABASE、int 型の値 1、または定義済の int 型の定 数 FileAccessUtil.LOCATION\_TYPE\_DATABASE のいずれかに設定します。

ファイル・システムからのダウンロードはデフォルトです。ただし、これを明示的に指定 する場合は、sourceType を、文字列「filesystem」、定義済の String 定数 FileAccessUtil.FILESYSTEM、int 型の値 0、または定義済の int 型の定数 FileAccessUtil.LOCATION TYPE FILESYSTEM のいずれかに設定します。

FileAccessUtil は、oracle.jsp.webutil.fileaccess パッケージ内にあります。

String getSourceType()

ソース・タイプ情報を取得します。文字列を返す getter メソッドのみ提供されています。

- void setRecurse(String recurse) throws FileAccessException
- void setRecurse(boolean recurse)

オーバーロードされた setRecurse() メソッドを使用して、再帰的なダウンロード機能 を有効または無効にします。この場合、ファイル・システムのサブディレクトリ内のファ イルやデータベース接頭辞の追加情報を含むファイルも、ダウンロードの対象としてリス トされます。データベースからのこの機能の例として、source が「/user」に設定され ていると仮定します。再帰機能では、「/user/bill」や「/user/mary」、および 「/user1」、「/user2」、「/user1/tom」、「/user2/susan」などの接頭辞を持つファイ ルに対しても一致を検出します。

再帰機能はデフォルトで有効化されていますが、文字列「true」またはブール値 true の recurse 設定で、明示的に有効化できます。再帰機能の無効化は、文字列「false」また はブール値 false の設定で行います。文字列の設定には、大 / 小文字区別がありません。 ここで示した以外の設定は、受け入れられません。

- void setFileType(String fileType) throws FileAccessException
- void setFileType(int fileType) throws FileAccessException

データベースからのダウンロードでは、オーバーロードされた setFileType() メソッド を使用して、データの格納を、バイナリ・データ用の BLOB (デフォルト)で行うか、文 字データ用の CLOB で行うかを指定します。CLOB の場合は、fileType を、文字列 「character」、定義済の String 定数 FileAccessUtil.CHARACTER\_FILE、または int 型の値 1 のいずれかに設定します。BLOB を明示的に指定するには、fileType を、 文字列「binary」、定義済の String 定数 FileAccessUtil.BINARY\_FILE、または int 型の値 0 のいずれかに設定します。文字列の設定には、大 / 小文字区別がありません。 ここで示した以外の設定は、受け入れられません。

FileAccessUtil は、oracle.jsp.webutil.fileaccess パッケージ内にあります。

■ String getFileType()

ファイル・タイプ情報を取得します。文字列を返す getter メソッドのみ提供されています。

void setTable(String tableName)

デフォルトの fileaccess 表以外のデータベース表からのダウンロードでは、このメソッ ドを使用して表名を指定します。

■ String getTable()

表名を取得します。

void setPrefixColumn(String prefixColumnName)

デフォルトの fileaccess 表以外のデータベース表からのダウンロードでは、このメソッ ドを使用してファイル接頭辞を格納する列の名前を指定します。(fileaccess では、こ の列名は、fileprefix です。)

■ String getPrefixColumn()

ファイル接頭辞を格納する列名を取得します。

void setFileNameColumn(String fileNameColumnName)

デフォルトの fileaccess 表以外のデータベース表からのダウンロードでは、このメソッ ドを使用してファイル名を格納する列の名前を指定します。(fileaccess では、この列 名は、filename です。)ファイル名には、ファイル名の拡張子が含まれます。

■ String getFileNameColumn()

ファイル名を格納する列名を取得します。

void setDataColumn(String dataColumnName)

```
デフォルトの fileaccess 表以外のデータベース表からのダウンロードでは、このメソッ
ドを使用してファイル・コンテンツを保持する BLOB 列または CLOB 列の名前を指定しま
す。(fileaccess では、この列名は、data です。)
```
■ String getDataColumn()

ファイル・コンテンツを格納する列名を取得します。

- void setConnection(ConnBean conn)
- void setConnection(java.sql.Connection conn)

データベース表(デフォルトの表やそれ以外を含む)からのダウンロードでは、このメ ソッドを使用してデータベース接続を指定します。oracle.jsp.dbutil.ConnBean ま たは標準の java.sql.Connection 型のいずれかのインスタンスを指定できます。 ConnBean JavaBean の詳細は、3-3 [ページの「データベース接続用](#page-42-0) ConnBean」を参照し てください。

Connection インスタンスを使用する場合は、明示的なオープンとクローズが必要です。 ConnBean インスタンスの場合は、自動的に処理されます。

例次に、ファイル・システムからのダウンロードに HttpDownloadBean を使用している JSP ページの例を示します。このページでは、ダウンロード・サーブレットの URL を構成する必要 があります。

```
<%@ page language="java" import="java.util.*, oracle.jsp.webutil.fileaccess.*" %>
<html><hody>
<% String servletPath = "/servlet/download/"; // path to the download servlet
  String userDir = "fileaccess/"; \quad // user part of download directory
\approx<jsp:useBean id="dbean" 
    class="oracle.jsp.webutil.access.HttpDownloadBean" >
    <jsp:setProperty name="dbean" property="source" value='<%=userDir %>' />
</jsp:useBean>
<% dbean.setBaseDir(application, request); 
       dbean.listFiles(request); %>
The following files were found:
<% Enumeration fileNames = dbean.getFileNames(); 
          while (fileNames.hasMoreElements()) { 
                String name = (String) fileNames.nextElement(); \frac{1}{2}<br ><a href="<%= servletPath + name %>" > <%= name %></a>
<% } %>
<br>>bone!
</body></html>
```
## ダウンロード・サーブレット

<span id="page-167-0"></span>HttpDownloadBean タグまたは httpDownload タグを介してダウンロード機能を使用するに は、Web サーバーで使用できる oracle.jsp.webutil.fileaccess.DownloadServlet ク ラスが必要です。Web サーバーでのクラスのマッピングは、サーブレット・パス設定にも反映 する必要があります。httpDownload タグを使用する場合は、servletPath 属性を使用して 反映し、HttpDownloadBean を使用する場合は、アプリケーション・コード内に反映します。

## **FileAccessException** クラス

oracle.jsp.webutil.fileaccess.FileAccessException クラスは、OC4J が提供する 便利なクラスで、ファイル・アクセスに関する例外を処理します。このクラスは、標準の java.sql.SQLException クラスと java.io.IOException クラスの機能をラップします。 また、SQL と I/O の例外処理に加えて、ファイル・アクセス Bean からの例外も処理します。

# <span id="page-168-0"></span>ファイル・アップロードおよびダウンロード用タグの説明

OC4J には、ファイル・アップロード用の httpUpload タグがあります。このタグでは、 HttpUploadBean を使用します。httpUploadForm タグは、ユーザーがアップロードする ファイルを指定するフォームのプログラミングで使用すると便利です。このフォームのコード は手動でも作成できます。

OC4J には、ファイルのダウンロード用にカスタム httpDownload タグが用意されています。 このタグでは、HttpDownloadBean を使用します。この項では、これらのタグとその属性に ついて説明します。

ファイルのアップロードおよびダウンロード用タグを使用する場合は、次の要件に注意してく ださい。

- ojsputil.jar ファイルがインストール済で、クラスパスに存在していることを確認して ください。このファイルは、OC4J に同梱されていて、予約済のタグ・ライブラリ・ディレ クトリにあります。
- タグ・ライブラリ・ディスクリプタ・ファイル fileaccess.tld が、アプリケーションで 使用可能である必要があります。また、ライブラリを使用する JSP ページには、適切な taglib ディレクティブが存在する必要があります。Oracle Application Server のインス トール時、TLD は ojsputil.jar に配置されます。fileaccess.tld の uri 値は次の とおりです。

http://xmlns.oracle.com/j2ee/jsp/tld/ojsp/fileaccess.tld

taglib ディレクティブ、予約済のタグ・ライブラリ・ディレクトリ、TLD ファイルおよび uri 値の内容の詳細は、『Oracle Containers for J2EE JavaServer Pages 開発者ガイド』を参照し てください。

#### 注意 **:**

- このタグ構文では、接頭辞「fileaccess:」が使用されます。慣例的に このように表記しますが、必須ではありません。任意の接頭辞を taglib ディレクティブに指定できます。
- このマニュアルのタグ構文規則の詳細は、1-2 [ページの「タグ構文の](#page-19-0) [表記と意味」](#page-19-0)を参照してください。

## **httpUploadForm** タグ

httpUploadForm タグを使用すると、複数の部分に分割されてエンコードされたフォーム・ データを使用して、アプリケーションにフォームを簡単に作成できます。このフォームによっ て、ユーザーはアップロードするファイルを指定できます。

## 構文

```
<fileaccess:httpUploadForm formsAction = "action"
```

```
 [ maxFiles = "max_number" ]
 [ fileNameSize = "file_input_box_num_chars" ]
 [ maxFileNameSize = "max_file_name_num_chars" ]
 [ includeNumbers = "true" | "false" ]
 [ submitButtonText = "button_label_text" ] />
```
注意 **:** httpUploadForm タグは、必要に応じてボディを使用できます。 たとえば、ボディがユーザー・プロンプトで構成されている場合がありま す。

#### 属性

- formsAction(必須):フォームの送信後に実行される操作を示します。たとえば、 formsAction を、HttpUploadBean または httpUpload タグを使用する JSP ページの 名前にすることもできます。
- maxFiles: フォームに表示する入力行の数を指定します。デフォルトは1です。
- fileNameSize: ファイル名の入力ボックス (複数可) の文字幅を指定します。デフォル トは 20 文字です。
- maxFileNameSize: ファイル名の最大許容文字数を指定します。デフォルトは 80 文字で す。
- includeNumbers: ファイル名の入力ボックスに番号を付ける場合は、「true」に設定し ます。デフォルト設定は「false」です。
- submitButtonText: フォームの送信ボタン上に表示するテキストを指定します。デフォ ルトは「Send」です。

#### **httpUpload** タグ

このタグは、HttpUploadBean JavaBean の機能をラップし、その属性を対応させます。関連 情報は、8-2 [ページの「ファイル・アップロードの概要」](#page-157-2)および 8-5 [ページの](#page-160-1) 「[HttpUploadBean](#page-160-1)」を参照してください。

#### 構文

```
<fileaccess:httpUpload destination = "dir_path_or_prefix"
                  [ destinationType = "filesystem" | "database" ]
                  [ connId = "id" ]
                  [ scope = "request" | "page" | "session" | "applicaton" ]
                  [ overwrite = "true" | "false" ]
                  [ fileType = "character" | "binary" ]
                  [ table = "table_name" ]
                  [ prefixColumn = "column_name" ]
                  [ fileNameColumn = "column_name" ]
                  [ dataColumn = "column_name" ] />
```
注意 **:** ファイル・システムへのアップロードでは、ベース・ディレクトリ は、タグ・ハンドラによって JSP ページ・コンテキストから自動的に取得 できます。

## 属性

destination (必須):ファイル・システムへのアップロードでは、ファイルのアップ ロード先のディレクトリ・パスを示します。このパスは /WEB-INF/fileaccess.properties ファイルに指定されているベース・ディレクトリ の下にあります。データベースへのアップロードでは、destination がファイル接頭辞 を示します。これは、概念上、ファイル・システム・パスと同じです。

注意 **:** 通常、destination 値の少なくとも一部は、ユーザー入力に基づ いています。

- destinationType:データベースへのアップロードでは、「database」に設定します。 デフォルトは、ファイル・システムへのアップロードですが、明示的に「filesystem」 に設定することもできます。この値には、大 / 小文字区別がありません。
- connId: データベースへのアップロードでは、使用するデータベース接続の ConnBean 接 続 ID を指定します。または、httpUpload タグを dbOpen タグ内で使用して、dbOpen 接続を暗黙的に使用します。OC4J が提供する ConnBean JavaBean と dbOpen タグの詳細

は、第 3 章「データ・アクセス JavaBeans [とデータ・アクセス・タグ」を](#page-40-0)参照してくださ い。

- scope: データベースへのアップロードでは、接続に使用する ConnBean インスタンスのス コープを指定します。ここで指定するスコープ設定は、dbOpen タグの場合と同様に、 ConnBean インスタンスの作成時のスコープ設定と一致している必要があります。 httpUpload タグが dbOpen タグ内にネストされている場合は、connId または scope の指定は不要です。この場合、情報は dbOpen タグから取得されます。それ以外の場合、 デフォルトのスコープ設定は「page」です。
- overwrite: アップロードするファイルと同じパスと名前を持つ既存ファイルを上書きし ない場合、またはデータベースのアップロードで、同じファイル名と接頭辞を持つ行を更 新しない場合は、「false」に設定します。この場合、ファイルがすでに存在していると、 エラーが生成されます。デフォルトでは、overwrite は「true」に設定され、 httpUpload はファイルを上書きします。
- fileType: データベースへのアップロードでは、文字データの場合は「character」に 設定します。この文字データは CLOB に書き込まれます。デフォルトの設定はバイナリ・ データの「binary」です。このバイナリ・データは BLOB に書き込まれます。
- table: デフォルトの fileaccess 表以外のデータベース表へのアップロードでは、この 属性を使用して表名を指定します。
- prefixColumn: デフォルトの fileaccess 表以外のデータベース表へのアップロードで は、この属性を使用してファイル接頭辞を含む列の名前を指定します。この列には、 destination 値が書き込まれます。
- fileNameColumn:デフォルトの fileaccess 表以外のデータベース表へのアップロード では、この属性を使用してファイル名を含む列の名前を指定します。
- dataColumn: デフォルトの fileaccess 表以外のデータベース表へのアップロードでは、 この属性を使用してファイル・コンテンツを含む列の名前を指定します。

例次に、httpUploadForm タグを使用して、アップロードするファイルを指定する HTML フォームを作成するページの例を示します。httpUploadForm タグは、そのフォーム操作とし て、httpUploadExample.jsp を指定します。httpUploadExample.jsp ページでは、 httpUpload タグを使用して、データベース内のデフォルトの fileaccess 表にアップロー ドします。

```
次に、HTML フォームのページを示します。
```

```
<%@ page language="java" import="java.io.*" %>
```

```
<%@ taglib uri="http://xmlns.oracle.com/j2ee/jsp/tld/ojsp/fileaccess.tld"
```
 prefix="fileaccess" %> <html> <br/> <br/> <br/> <br/> <br/> <br/> <br/> <br/> <br/> <br/> <br/> <br/> <br/> <br/> <br/> <br/> <br/> <br/> <br/> <br/> <br/> <br/> <br/> <br/> <br/> <br/> <br/> <br/> <br/> <br/> <br/> <br/> <br/> <br/> <br/> <br/>

- <fileaccess:httpUploadForm
	- formsAction="httpUploadExample.jsp"
		- maxFiles='<%= request.getParameter("MaxFiles") %>'

```
 includeNumbers="true" fileNameSize="50" maxFileNameSize="120" >
```

```
 <br> File:
```

```
</fileaccess:httpUploadForm>
```

```
</body> </html>
```
次は、httpUploadExample.jsp ページです。httpUpload タグは、dbOpen タグ内に存在 することによって、データベース接続を取得している点に注意してください。必要な場合は、 接続の取得に useDataSource.jsp が使用されている点にも注意してください。5-9 [ページ](#page-72-0)の 「[useDataSource.jsp](#page-72-0)」を参照してください。

```
<%@ page language="java" %>
<%@ taglib uri="http://xmlns.oracle.com/j2ee/jsp/tld/ojsp/fileaccess.tld"
           prefix="fileaccess" %>
<%@ taglib uri="http://xmlns.oracle.com/j2ee/jsp/tld/ojsp/sqltaglib.tld"
           prefix="sql" %>
```
<% String dataSrcStr=request.getParameter("dataSrcStr"); // get conn string  $\begin{array}{ll} \texttt{if (dataSrcStr=null) {} & \texttt{dataSrcStr=}(String) \texttt{session.getValue('dataSrcStr'}); \end{array} \} \vspace{-1.5mm}$ else { session.putValue("dataSrcStr",dataSrcStr); }

```
 if (dataSrcStr==null) { %>
         <jsp:forward page="useDataSource.jsp" />
<\frac{6}{6} } \frac{6}{6}<html><br/>body>
<sql:dbOpen dataSource="<%= dataSrcStr %>" >
    <fileaccess:httpUpload destinationType = "database"
                              destination="tagexample" />
</sql:dbOpen>
Done!</body></html>
```
注意 **:** この例の dbOpen タグの場合は、データ・ソースで URL、ユー ザー名およびパスワードが指定されているものとします。

## **httpDownload** タグ

このタグは、HttpDownloadBean JavaBean の機能をラップし、その属性を対応させます。関 連情報は、8-4 [ページの「ファイル・ダウンロードの概要」](#page-159-0)および 8-9 [ページの](#page-164-0) 「[HttpDownloadBean](#page-164-0)」を参照してください。

## 構文

```
<fileaccess:httpDownload servletPath = "path"
                   source = "dir_path_or_prefix"
                  [ sourceType = "filesystem" | "database" ]
                  [ connId = "id" ]
                  [ scope = "request" | "page" | "session" | "applicaton" ]
                  [ recurse = "true" | "false" ]
                  [ fileType = "character" | "binary" ]
                 [ table = "table_name" ]
                 [ prefixColumn = "column_name" ]
                 [ fileNameColumn = "column_name" ]
                  [ dataColumn = "column_name" ] />
```
#### 注意 **:**

- httpDownload タグは、必要に応じてボディを使用できます。たとえ ば、ボディがユーザー・プロンプトで構成されている場合がありま す。
- ファイル・システムからのダウンロードでは、ベース・ディレクトリ は、タグ・ハンドラによって JSP ページ・コンテキストから自動的に 取得できます。

#### 属性

servletPath (必須): 各ファイルのダウンロードを実際に実行する Oracle DownloadServlet へのパスです。たとえば、DownloadServlet がすでにアプリケー ション app にインストールされ、その名前 download にマップされている場合は、 「/app/download/」を先頭のスラッシュと末尾のスラッシュ付きで、servletPath 設 定として使用します。httpDownload タグ・ハンドラは、このパスを DownloadServlet への URL の構成に使用します。

このサーブレットの詳細は、8-12 [ページの「ダウンロード・サーブレット」を](#page-167-0)参照してく ださい。

■ source(必須): ファイル・システムからのダウンロードでは、ファイルの取得元のディ レクトリ・パスを示します。このパスは /WEB-INF/fileaccess.properties ファイル に指定されているベース・ディレクトリの下にあります。値「\*」を指定すると、ベース・ ディレクトリの下の全ディレクトリが使用可能になります。

データベースからのダウンロードでは、この属性は、ファイル接頭辞を示します。これは、 概念上、ファイル・システム・パスと同じです。再帰的なダウンロードが有効な場合 (recurse 属性を使用)は、「%」が source 値に付加され、問合せの WHERE 句に適切な LIKE 句が含まれます。したがって、source 値と部分的に一致する接頭辞を持つすべての ファイルがダウンロードの対象となります。データベース表のすべての行が一致する必要 がある場合は、source を「\*」に設定します。

注意 **:** 通常、source 値の少なくとも一部は、ユーザー入力に基づいてい ます。

- sourceType:データベースからのダウンロードでは、「database」に設定します。デ フォルトは、ファイル・システムからのダウンロードですが、明示的に「filesystem」 に設定することもできます。
- connId: データベースからのダウンロードでは、使用するデータベース接続の ConnBean 接続 ID を指定します。または、httpDownload タグを dbOpen タグ内で使用して、 dbOpen 接続を暗黙的に使用します。OC4J が提供する ConnBean JavaBean と dbOpen タ グの詳細は、第 3 章「データ・アクセス JavaBeans [とデータ・アクセス・タグ」を](#page-40-0)参照し てください。
- scope: データベースからのダウンロードでは、接続に使用する ConnBean インスタンスの スコープを指定します。ここで指定するスコープ設定は、dbOpen タグの場合と同様に、 ConnBean インスタンスの作成時のスコープ設定と一致している必要があります。 httpDownload タグが dbOpen タグ内にネストされている場合は、connId または scope の指定は不要です。この場合、情報は dbOpen タグから取得されます。それ以外の場合、 デフォルトのスコープ設定は「page」です。
- recurse: 再帰的なダウンロード機能を使用しない場合は、「false」に設定します。再帰 的なダウンロードでは、ファイル・システムのサブディレクトリ内のファイルまたはデー タベース接頭辞の追加情報を含むファイルも、ダウンロード可能としてリストされます。 データベースからのこの機能の例として、source が「/user」に設定されていると仮定 します。再帰機能では、「/user/bill」や「/user/mary」、および「/user1」、 「/user2」、「/user1/tom」、「/user2/susan」などの接頭辞を持つファイルに対しても 一致を検出します。デフォルト・モードは再帰的なダウンロードですが、「true」に設定 すると、明示的に有効化できます。
- fileType: データベースからのダウンロードでは、文字データの場合は「character」 に設定します。この文字データは CLOB から取得されます。デフォルトの設定はバイナ リ・データの「binary」です。このバイナリ・データは BLOB から取得されます。
- table: デフォルトの fileaccess 表以外のデータベース表からのダウンロードでは、こ の属性を使用して表名を指定します。
- prefixColumn: デフォルトの fileaccess 表以外のデータベース表からのダウンロード では、この属性を使用してファイル接頭辞を含む列の名前を指定します。これは、source 値が格納される場所です。
- fileNameColumn: デフォルトの fileaccess 表以外のデータベース表からのダウンロー ドでは、この属性を使用してファイル名を含む列の名前を指定します。ファイル名には、 ファイル名の拡張子が含まれます。
- dataColumn: デフォルトの fileaccess 表以外のデータベース表からのダウンロードで は、この属性を使用してファイル・コンテンツを含む列の名前を指定します。

例次に、httpDownload タグを使用してデータベースのデフォルトの fileaccess 表からダ ウンロードする JSP ページの例を示します。タグ・ボディのコンテンツ(<br>:)は、ダウン ロード可能なファイルのリストにある各ファイル名の前に出力されます。DownloadServlet サーブレットのパスを httpDownload タグに指定する必要があることに注意してください。 タグ・ハンドラは、このパスを使用して、ダウンロードを実際に実行する DownloadServlet への URL を構成します。

```
<%@ page language="java" %>
<%@ taglib uri="http://xmlns.oracle.com/j2ee/jsp/tld/ojsp/fileaccess.tld"
               prefix="fileaccess" %>
<%@ taglib uri="http://xmlns.oracle.com/j2ee/jsp/tld/ojsp/sqltaglib.tld"
              prefix="sql" %>
<% String dataSrcStr=request.getParameter("dataSrcStr");
    if (dataSrcStr==null) { dataSrcStr=(String)session.getValue("dataSrcStr");}
   else { session.putValue("dataSrcStr",dataSrcStr);}
    if (dataSrcStr==null) { %>
        <jsp:forward page="useDataSource.jsp" />
<\frac{6}{6} } \frac{9}{6}<html> <br/> <br/> <br/> <br/> <br/> <br/> <br/> <br/> <br/> <br/> <br/> <br/> <br/> <br/> <br/> <br/> <br/> <br/> <br/> <br/> <br/> <br/> <br/> <br/> <br/> <br/> <br/> <br/> <br/> <br/> <br/> <br/> <br/> <br/> <br/> <br/>
<% String servletPath = "/servlet/download/"; %>
<sql:dbOpen dataSource="<%= dataSrcStr %>" >
<fileaccess:httpDownload sourceType = "database" 
                source="tagexample" servletPath = '<%= servletPath %>' >
    <br>>>
</fileaccess:httpDownload>
</sql:dbOpen>
<br>>bone!
</body> </html>
```
注意 **:** この例の dbOpen タグの場合は、データ・ソースで URI、ユーザー 名およびパスワードが指定されているものとします。

# <span id="page-174-0"></span>メール **JavaBean** とメール・タグ

多くの場合、Web サイトの状態またはユーザー操作に基づいて、電子メール・メッセージを Web アプリケーションから送信できると便利です。Sun 社では、このために、プラットフォー ムやプロトコルに依存しないフレームワークの仕様を定めました。これは、JavaMail API と呼 ばれ、javax.mail パッケージとサブパッケージを使用します。

利便性向上のために、Oracle には、サーブレットや JSP ページを介して電子メール機能を使用 できるように、この JavaMail API に基づいた JavaBean と JSP カスタム・タグが用意されてい ます。Bean とタグは、OC4J が提供する他の JavaBeans やカスタム・タグと同様、JSP 標準と サーブレット標準に基づいて実装されます。

次の各項では、メール JavaBean とメール・タグについて説明します。

- メール JavaBean [とメール・タグについての一般的な考慮事項](#page-174-1)
- [メール添付](#page-175-0)
- [SendMailBean](#page-176-0) の説明
- sendMail [タグの説明](#page-180-0)

JavaMail API の詳細は、次の Sun 社の Web サイトを参照してください。

http://java.sun.com/products/javamail/1.2/docs/javadocs/index.html

## <span id="page-174-1"></span>メール **JavaBean** とメール・タグについての一般的な考慮事項

メール JavaBean(SendMailBean)またはメール・タグ(sendMail)を使用するときは、次 の点に注意してください。

- $\rightarrow$ メール機能を使用するには、mail.jar ファイル (JavaMail パッケージを含む) と JavaBeans Activation Framework (JAF) の jaf.jar ファイルが、クラスパスに存在して いる必要があります。これらのファイルは、OC4J に含まれています。
- 添付のサポートを有効化するには、適切に設定されたファイル sendmail.properties が、アプリケーションの /WEB-INF ディレクトリに存在する必要があります。8-20 [ページ](#page-175-1) の[「添付の有効化」](#page-175-1)を参照してください。
- 電子メール・メッセージのサイズに特別の制限はありません。ただし、JVM、システム・ メモリーまたはメール・サーバーには制限があります。
- デフォルトのメール・セッションの設定は、特定の Web サーバーに固有の設定です。メー ル Bean とメール・タグの現行の実装では、デフォルトのメール・セッションを自動的に 使用することはサポートされていません。かわりに、独自のコードを作成してデフォルト のメール・セッション(プラットフォームにある場合)を取得し、メール Bean または メール・タグで使用可能にできます。

# <span id="page-175-0"></span>メール添付

メール Bean とメール・タグによって、電子メール・メッセージとともに添付を送信できます。 (このサポートは、OC4J 9.0.3 で実装されています。)操作モードは次の 3 つです。

- 添付のサポートなし。
- OC4J サーバー・マシン上にある1つ以上のファイルの添付をサポート。サーバー・サイド 添付と呼ばれます。
- クライアント・マシン上にある 1 つのファイルの添付をサポート。クライアント・サイド 添付と呼ばれます。

クライアント・サイド添付の場合、ファイルは、処理の一部として、サーバー・マシンに自動 的にアップロードされます。複数のクライアント・サイド添付はサポートされません。

## <span id="page-175-1"></span>添付の有効化

添付が有効かどうか、および添付の種類は、アプリケーションの /WEB-INF ディレクトリにあ る sendmail.properties ファイルによって決まります。次の内容を含むファイルでは、添 付が無効化されます。

## email attachment permissions sendmail.attachment=none

このファイルを /WEB-INF に作成し、メール添付を使用する OC4J インスタンス用に適切に更 新する必要があります。

1 つのアプリケーションでサポートできるのは、サーバー・サイド添付かクライアント・サイ ド添付のいずれかです。両方はサポートできません。

サーバー・サイド添付を有効化するには、設定を server に変更します。

sendmail.attachment=server

クライアント・サイド添付を有効化するには、設定を client に変更します。

sendmail.attachment=client

複数設定するとエラーになります。

注意 **:** sendmail.properties ファイルが存在しない場合は、 sendmail.properties が none に設定された場合と同様に処理されま す。この場合、メール添付は無効化されます。

#### 添付の送信

メール・タグでサーバー・サイド添付が有効化されている場合、1 つ以上のサーバー・サイド・ ファイルをメッセージに添付するには、serverAttachment タグ属性を使用します。クライ アント・サイド添付が有効化されている場合、クライアント・サイド・ファイル(最大 1 ファ イル)をメッセージに添付するには、clientAttachment タグ属性を使用します。8-25 [ペー](#page-180-0) [ジの](#page-180-0)「sendMail [タグの説明」](#page-180-0)を参照してください。1 つのアプリケーションでサポートできる のは、2 つの添付モードのいずれか 1 つです。両方はサポートできません。

サーバー添付モードとクライアント添付モードの両方のメール Bean には、添付ファイルの名 前を指定または取得するメソッドが含まれています。setServerAttachment()、 getServerAttachment()、setClientAttachment() および getClientAttachment() の詳細は、8-22 [ページの](#page-177-0)「SendMailBean [メソッドの説明」](#page-177-0)を参照してください。

メール・タグまたはメール Bean では、サーバー・サイド・ファイルのリストは、カンマ区切 りまたはセミコロン区切りで指定できます。ただし、スペース区切りは、ファイル名にスペー スが許可されているオペレーティング・システムの場合でも使用できません。

## 添付の使用方法

メール添付に関する次の使用方法は、メール・タグとメール Bean の両方に適用されます。

- クライアント・サイド・ファイル添付の場合、ファイル・アクセス httpUpload タグは、 バックグラウンドで使用されます。ファイルは OC4J サーバー・マシン上の一時的な場所 にアップロードされ、メッセージが送信された後は削除されます。httpUpload タグの制 限または要件は、すべてクライアント・サイドのメール添付にも適用されます。8-13 [ペー](#page-168-0) [ジの「ファイル・アップロードおよびダウンロード用タグの説明」を](#page-168-0)参照してください。
- 電子メール・サーバーの多くには、サイズ制限があります。通常は、1 つの添付につき約 4MB に制限されています。メール・タグまたはメール Bean に対する唯一の制限は、サー バー・マシンのディスク制限またはメモリー制限によって決まります。
- 添付に問題が発生すると、電子メール・メッセージは終了されます。
- サーバー添付モードおよびクライアント添付モードのいずれの場合も、パス名はメール受 信者には公開されません。公開されるのは、ファイル名のみです。
- サーバー・サイド添付の場合は、複数の同名ファイル(ただし、パスは異なるファイル) の添付がサポートされます。競合を回避するためにファイル名が変更される可能性も含め、 これが受信者側でどのように処理されるかは、使用しているメール・クライアントによっ て異なります。同様に、いずれの添付モードでも、前のメッセージの添付と同名の添付が ある場合、メール・クライアントはファイル名を変更する可能性があります。これらはす べて、OC4J のメール添付機能では制御できません。
- ファイル名にワイルド・カード文字は使用できません。

## <span id="page-176-0"></span>**SendMailBean** の説明

OC4J が提供する oracle.jsp.webutil.email.SendMailBean JavaBean は、サーブレット から JSP アプリケーションまでの電子メール機能をサポートします。これを JSP ページで使用 するには、標準の jsp:useBean タグを使用してインスタンス化できます。(ただし、JSP アプ リケーションの場合は、通常、SendMailBean ではなく sendMail タグを使用します。 8-25 [ページの](#page-180-0)「sendMail [タグの説明」](#page-180-0)を参照してください。)

#### <span id="page-176-1"></span>**SendMailBean** の要件

SendMailBean を使用するには、ojsputil.jar、mail.jar および activation.jar の各 ファイルがインストール済で、クラスパスに存在していることを確認します。これらのファイ ルは、OC4J に含まれています。

SendMailBean をコードで使用する場合は、次の内容を指定する必要があります。

■ メッセージ送信者

送信者の指定には、setSender() メソッドを使用します。

■ メッセージのプライマリ受信者(複数可)

プライマリ受信者(複数可)の指定には、setRecipient() メソッドを使用します。

直接的または間接的で、有効な JavaMail セッション・オブジェクト (javax.mail.Session)

JavaMail セッションは、次の 3 つの方法で設定されます。

- **–** setHost() メソッドを使用してホスト・システムを指定します。この場合、JavaMail セッション・オブジェクトは自動的に作成されます。
- **–** setMailSession() メソッドを使用して、JavaMail セッション・オブジェクトを直 接指定します。
- **–** JSP アプリケーションの場合は、setSession() メソッドを使用して、JSP ページ・ コンテキストにある「セッション文字列 javax.mail.Session オブジェクト」のペ アでアクセスできる既存の JavaMail セッション・オブジェクトの名前を指定します。 この場合は、sendMessage() メソッドをコールして電子メール・メッセージを送信

するときに、ページ・コンテキスト・インスタンスを入力パラメータとして指定する 必要があります。

その他の SendMailBean の属性は、すべてオプションです。

#### <span id="page-177-0"></span>**SendMailBean** メソッドの説明

この項では、メール・メッセージの送信、メール・セッションのクローズおよび Bean 属性の 設定と取得に使用する SendMailBean のメソッドを示し、内容を説明します。

注意 **:** JavaBean の仕様に準拠して、SendMailBean には、引数なしのコ ンストラクタがあります。

次に、SendMailBean のパブリック・メソッドを示します。

- void sendMessage()
- void sendMessage(javax.servlet.jsp.PageContext)

電子メール・メッセージの送信には、sendMessage() メソッドを使用します。

setSession() メソッドを使用して JavaMail セッションを設定する場合は、 sendMessage(PageContext) シグネチャを使用して、指定のメール・セッション・イン スタンスを保持しているページ・コンテキスト・インスタンスを指定する必要があります。

setMailSession() メソッドまたは setHost() メソッドを使用して JavaMail セッショ ンを設定する場合は、sendMessage() メソッドの使用時にページ・コンテキストを指定 する必要はありません。

ただし、ページ・コンテキスト・インスタンスの指定は、「text」コンテンツ・タイプの電 子メール・メッセージのキャラクタ・セットの決定に関連する可能性があることに注意し てください。sendMessage() メソッドの起動時にページ・コンテキストを指定しない場 合、デフォルトのキャラクタ・セットは、ISO-8859-1 になります。ページ・コンテキス トを指定した場合、デフォルトのキャラクタ・セットは、ページ・コンテキストの response オブジェクトのキャラクタ・セットになります。コンテンツ・タイプとキャラ クタ・セットは、setContentType() メソッドを使用して直接指定することもできます。

void close()

JavaMail セッション・インスタンスのリソースを SendMailBean インスタンスから解放 する場合は、このメソッドを使用します。このメソッドによって、実際にセッションがク ローズされることはありません。

■ void setBcc(String s)

メッセージのブラインド・コピーを受信するには、スペースまたはカンマで区切った ID (電子メール・アドレスまたは別名)のリストを指定します。これらの ID は、メッセージ の「Cc」フィールドには表示されません。

■ String getBcc()

メッセージのブラインド・コピーを受信するには、ID リストを取得します。

■ void setCc(String s)

メッセージのコピーを受信するには、ID(電子メール・アドレスまたは別名)のスペース またはカンマ区切りのリストを指定します。これらの ID は、メッセージの「Cc」フィー ルドに表示されます。

■ String getCc()

メッセージのコピーを受信するには、ID リストを取得します。

void setContent(String s)

電子メール・メッセージのコンテンツを指定します。

■ String getContent()

電子メール・メッセージのコンテンツを取得します。

void setContentEncoding(String s)

電子メール・メッセージのコンテンツ・エンコーディングを指定します。base64 エンコー ディングには「base64」または「B」を、quoted-printable エンコーディングには 「quoted-printable」または「Q」を、7 ビット・エンコーディングには「7bit」を、 8 ビット・エンコーディングには「8bit」をそれぞれ指定します。これらのコンテンツ・ エンコーディングは、JavaMail 標準と RFC 2047 標準に含まれています。エントリには、 大 / 小文字区別がありません。

デフォルトのコンテンツ・エンコーディングの設定は、「null」です。この場合、メッ セージとヘッダーのエンコーディングは、コンテンツによって決まります。エンコードさ れる文字の大部分が ASCII の場合は、quoted-printable エンコーディングが使用されます。 それ以外の場合は、base64 エンコーディングが使用されます。

■ String getContentEncoding()

メッセージのコンテンツ・エンコーディングを取得します。

void setContentType(String s)

MIME タイプおよび必要に応じてメッセージのキャラクタ・セットを、次の例のように指 定します。

setContentType("text/html");

setContentType("text/html; charset=US-ASCII");

デフォルトの MIME タイプの設定は、「text/plain」です。ただし、この MIME タイプ または他の「text/*xxxx*」MIME タイプの設定を明示的に指定しない場合、キャラクタ・ セットを指定できません。

デフォルトのキャラクタ・セットは、sendMessage() メソッドをコールして電子メー ル・メッセージを送信するときに、JSP ページ・コンテキスト・インスタンスを指定する かどうかによって決まります。ページ・コンテキストを指定しない場合、デフォルトの キャラクタ・セットは、ISO-8859-1 になります。ページ・コンテキストを指定した場 合、デフォルトのキャラクタ・セットは、ページ・コンテキストの response オブジェク トのキャラクタ・セットになります。

■ String getContentType()

メッセージの MIME タイプ、および適用可能な場合は、文字エンコーディングを取得しま す。

void setHost(String s)

JavaMail セッションの設定方法の 1 つは、メール・サーバー・ホスト名を指定する方法で す。この指定で、SendMailBean はセッションを自動的に取得します。このためには、 setHost() メソッドを使用して、「gmail.oraclecorp.com」などのメール・ホスト名 を指定します。

JavaMail セッションの設定の概要は、8-21 [ページ](#page-176-1)の「[SendMailBean](#page-176-1) の要件」を参照して ください。

■ String getHost()

指定したメール・サーバーのホスト名を取得します。

void setMailSession(javax.mail.Session sessobj)

JavaMail セッションの設定方法の 1 つは、セッション・オブジェクトを直接指定すること です。このためには、setMailSession() メソッドを使用して、javax.mail.Session インスタンスを指定します。

JavaMail セッションの設定の概要は、8-21 [ページ](#page-176-1)の「[SendMailBean](#page-176-1) の要件」を参照して ください。

■ javax.mail.Session getMailSession()

このメソッドは、以前に設定した JavaMail セッションを戻します。

void setRecipient (String s)

メッセージのプライマリ受信者の ID(電子メール・アドレスまたは別名)のスペースまた はカンマ区切りのリストを指定します。これらの ID は、メッセージの「To」フィールド に表示されます。最低 1 名の受信者を指定する必要があります。

■ String getRecipient()

メッセージのプライマリ受信者の ID リストを取得します。

void setSender(String s)

メッセージ送信者の ID(電子メール・アドレスまたは別名)を指定します。この ID は、 メッセージの「From」フィールドに表示されます。送信者は必ず指定する必要がありま す。

■ String getSender()

メッセージ送信者の ID を取得します。

void setSession(String s)

JavaMail セッションの設定方法の 1 つは、JSP ページ・コンテキスト・オブジェクトにす でに存在している javax.mail.Session インスタンスの名前を指定する方法です。この ためには、setSession() メソッドを使用して、そのセッション・インスタンスの名前を 指定します。

この場合は、sendMessage() メソッドを使用して電子メール・メッセージを送信すると き、javax.servlet.jsp.PageContext インスタンスを入力として指定する必要があり ます。

JavaMail セッションの設定の概要は、8-21 [ページ](#page-176-1)の「[SendMailBean](#page-176-1) の要件」を参照して ください。

■ String getSession()

セッション・インスタンスの名前を取得します。

■ void setSubject(String s)

メッセージ件名の行を指定します。

■ String getSubject()

メッセージ件名の行を取得します。

void setServerAttachment (String s)

電子メール・メッセージに添付するサーバー・サイド・ファイルに関するカンマまたはセ ミコロン区切りのファイル名(パスを含む)リストを指定します。ファイルは、OC4J サー バー・マシン上にある必要があります。サーバー・サイド添付は、 sendmail.properties ファイルで有効化する必要があります。

■ String getServerAttachment()

メッセージに添付するサーバー・サイド・ファイルのファイル名リストを取得します。こ れは、ユーザー確認ページなどを表示する場合に便利です。

void setClientAttachment(String s)

電子メール・メッセージに添付するクライアント・サイド・ファイル(最大1ファイル) のパスとファイル名を指定します。ファイルは、ユーザーのクライアント・マシン上にあ る必要があります。クライアント・サイド添付は、sendmail.properties ファイルで有 効化する必要があります。

■ String getClientAttachment()

メッセージに添付するクライアント・サイド・ファイルの名前を取得します。これは、 ユーザー確認ページなどを表示する場合に便利です。
注意 **:** メール添付の関連情報は、8-20 [ページの「メール添付」](#page-175-0)を参照して ください。1 つのアプリケーションで使用できるのは、サーバー・サイド 添付かクライアント・サイド添付のいずれかです。両方は使用できませ  $h<sub>o</sub>$ 

# **sendMail** タグの説明

JSP 開発者が便利なように、OC4J には、JSP ページに電子メール機能を設定する sendMail タ グが用意されています。次の各項では各タグについて説明します。

- [sendMail](#page-180-0) タグ構文
- sendMail [タグ属性の説明](#page-181-0)
- sendMail [タグに関するサンプル・アプリケーション](#page-182-0)

sendMail タグを使用する場合は、次の要件に注意してください。

- ojsputil.jar、mail.jar および activation.jar の各ファイルがインストール済で、 クラスパスに存在していることを確認してください。これらのファイルは OC4J に含まれ ています。ojsputil.jar は予約済のタグ・ライブラリ・ディレクトリにあります。
- 現在の実装では、sendMail タグには独自のタグ・ライブラリ・ディスクリプタ・ファイ ル email.tld が含まれています。このファイルは、アプリケーションで使用可能である 必要があります。また、タグを使用する JSP ページには、適切な taglib ディレクティブ が存在する必要があります。Oracle Application Server のインストール時、TLD は ojsputil.jar に配置されます。email.tld の uri 値は次のとおりです。

http://xmlns.oracle.com/j2ee/jsp/tld/ojsp/email.tld

taglib ディレクティブ、予約済のタグ・ライブラリ・ディレクトリ、TLD ファイルおよび uri 値の内容の詳細は、『Oracle Containers for J2EE JavaServer Pages 開発者ガイド』を参照し てください。

## <span id="page-180-0"></span>**sendMail** タグ構文

```
sendMail タグには、次の構文があります。
<mail:sendMail host = "SMTP_host_name" | session = "JavaMail_session_name" 
               sender = "sender_address"
               recipient = "primary_recipient_IDs"
              [ cc = "cc_recipient_IDs" ]
              [ bcc = "bcc_recipient_IDs" ] 
              [ subject = "subject_line" ]
              [ contentType = "MIME_type; [charset=charset]" ]
              [ contentEncoding = "B"|"base64"|"Q"|"quoted-printable"|
                                  "7bit"|"8bit" ]
              [ serverAttachment = "server_file_list" | 
               clientAttachment = "client_file" ] >
...
E-mail body
```
... </mail:sendMail> **sendMail** タグの使用方法sendMail タグを使用する場合は、次の点に注意してください。

- sender 属性と recipient 属性は必須です。また、host 属性または session 属性のいず れかが必須です。
- 複数の受信者、cc の宛先または bcc の宛先は、スペースまたはカンマで区切ります。
- serverAttachment を使用するには、サーバー・サイド添付が sendmail.properties ファイルで有効化されていることが前提です。同様に、clientAttachment を使用する には、クライアント・サイド添付が sendmail.properties ファイルで有効化されてい ることが前提です。1 つのアプリケーションで有効化できるモードは 1 つのみです。 8-20 [ページの「添付の有効化」を](#page-175-1)参照してください。
- serverAttachment 設定のファイル名は、カンマまたはセミコロンで区切ります。ス ペースで区切ることはできません。
- 電子メールのボディには、JSP 構文を含めることができます。この構文は、JSP トランス レータによって処理されます。
- タグが使用する属性は、通常、ユーザーがフォーム・フィールドに入力します。すべての 属性が、リクエスト時の式を受け入れます。
- このタグ構文では、接頭辞「mail:」が使用されます。慣例的にこのように表記しますが、 必須ではありません。任意の接頭辞を taglib ディレクティブに指定できます。
- このマニュアルのタグ構文規則の詳細は、1-2 [ページの「タグ構文の表記と意味」](#page-19-0)を参照し てください。

## <span id="page-181-0"></span>**sendMail** タグ属性の説明

sendMail タグは、次の属性をサポートします。

- host(session が指定されていない場合は必須): 「gmail.oraclecorp.com」などの 適切なメール・ホスト名です。メール・メッセージに対する JavaMail セッション・オブ ジェクトの作成時に使用されます。JavaMail セッションは、session 属性を使用して決定 することもできます。
- session(host が指定されていない場合は必須): JSP ページ・コンテキストから取得で きる既存の JavaMail セッション・オブジェクトの名前です。JavaMail セッションは、 host 属性を使用して決定することもできます。
- sender(必須): メッセージ送信者の ID(電子メール・アドレスまたは別名)です。この ID は、メッセージの「From」フィールドに表示されます。
- recipient (必須): メッセージのプライマリ受信者の ID をスペースまたはカンマで区 切ったリストです。これらの ID は、メッセージの「To」フィールドに表示されます。
- cc: メッセージのコピーを受信する ID のスペースまたはカンマ区切りのリストです。これ らの ID は、メッセージの「Cc」フィールドに表示されます。
- bcc: メッセージのブラインド・コピーを受信する ID のスペースまたはカンマ区切りのリ ストです。これらの ID は、メッセージの「Cc」フィールドには表示されません。
- subject: メッセージ件名の行です。
- contentType: メッセージの MIME タイプです。キャラクタ・セットも必要に応じて指定 できます。次に例を示します。

contentType="text/html"

#### contentType="text/html; charset=US-ASCII"

デフォルトの MIME タイプの設定は、「text/plain」です。ただし、この MIME タイプ または他の text/*xxxx* MIME タイプを明示的に指定しない場合、キャラクタ・セットを 指定できません。

デフォルトのキャラクタ・セットは、JSP ページ・コンテキストの response オブジェク トのキャラクタ・セットです。

■ contentEncoding: base64 エンコードには「B」または「base64」を、quoted-printable エンコードには「Q」または「quoted-printable」を、7 ビット・エンコードには 「7bit」を、8 ビット・エンコードには「8bit」をそれぞれ指定します。これらは、標準 の JavaMail エンコーディングおよび RFC 2047 エンコーディングです。エントリには、大 / 小文字区別がありません。

デフォルトのコンテンツ・エンコーディングの設定は、「null」です。この場合、メッ セージとヘッダーのエンコーディングは、コンテンツによって決まります。エンコードさ れる文字の大部分が ASCII の場合は、quoted-printable エンコードが使用されます。それ 以外の場合は、base64 エンコードが使用されます。

serverAttachment: 電子メール・メッセージに添付するサーバー・サイド・ファイルの カンマまたはセミコロン区切りのリストです。サーバー・サイド添付は、 sendmail.properties ファイルで有効化する必要があります。

次に例を示します。

serverAttachment="/tmp/confirm.pdf,/home/schedule.doc"

■ clientAttachment: 電子メール・メッセージに添付するクライアント・サイド・ファイ ル(最大1ファイル)の名前です。クライアント・サイド添付は、 sendmail.properties ファイルで有効化する必要があります。

次に例を示します。

clientAttachment="c:¥finance¥budget02.xls"

注意 **:** 電子メール添付の関連情報は、8-20 [ページの「メール添付」](#page-175-0)を参照 してください。1 つのアプリケーションで使用できるのは、サーバー・サ イド添付かクライアント・サイド添付のいずれかです。両方は使用できま せん。

## <span id="page-182-0"></span>**sendMail** タグに関するサンプル・アプリケーション

次に、sendMail タグを使用したサンプル・アプリケーションを示します。添付はありません。 ページでの最初の実行サイクルでは、ユーザーが送信者(またはその他)を指定する前に、 ユーザー入力のための HTML フォームが表示されます。ページでの次の実行サイクルでは、 ユーザーが入力を送信した後に、sendMail タグが実行されます。このページでは、スローさ れた例外を表示するためのエラー・ページ error.jsp(後述)も使用されます。

```
<%@ page language="java" errorPage="error.jsp" %>
<%@ taglib uri="http://xmlns.oracle.com/j2ee/jsp/tld/ojsp/email.tld"
            prefix="mail" %>
<\frac{6}{6}if (request.getParameter("sender")==null) {
%>
\epsilonHTML\epsilon<HEAD><TITLE>SendMail Sample</TITLE></HEAD>
<FORM METHOD=post>
<TABLE BORDER=0 CELLSPACING=0 CELLPADDING=0 WIDTH="20%">
<TR><TD>Host:</TD><TD><INPUT TYPE="text" name="host" ></TD></TR>
<TR><TD>From:</TD><TD><INPUT TYPE="text" name="sender" ></TD></TR>
<TR><TD>To:</TD><TD><INPUT TYPE="text" name="recipient" ></TD></TR>
<TR><TD>Cc:</TD><TD><INPUT TYPE="text" name="cc" ></TD></TR>
<TR><TD>Bcc:</TD><TD><INPUT TYPE="text" name="bcc" ></TD></TR>
<TR><TD>Subject:</TD><TD><INPUT TYPE="text" name="subject"
VALUE="Hi"></TD></TR>
</TABLE><br>
<TEXTAREA name="body" ROWS=4 COLS=30>"How are you!"</TEXTAREA><br><br>
<INPUT TYPE="submit" value="Send">
</FORM>
```

```
<\!>^{\circ}\!\!}
else{
\epsilon<BODY BGCOLOR="#FFFFFF">
<P>Result:
        <HR> <mail:sendMail host='<%=request.getParameter("host")%>'
               sender='<%=request.getParameter("sender")%>'
               recipient='<%=request.getParameter("recipient")%>'
               cc='<%=request.getParameter("cc")%>'
               bcc='<%=request.getParameter("bcc")%>'
               subject='<%=request.getParameter("subject")%>'>
               <%=request.getParameter("body")%>
        </mail:sendMail>
Sent out Successfully!
        <HR>
</BODY>
<\!>^{\circ}\!\!}
%>
</HTML>
次にエラー・ページ error.jsp を示します。
<%@ page language="java" isErrorPage="true"%>
\mbox{cHTML} \mbox{c}Error: <%= exception.getMessage() %>
\rm <\!/HIML\!>
```
# **JSP** のユーティリティとユーティリティ・タグ

この章では、JSP ページで使用できる各種の OC4J ユーティリティ機能について説明します。こ の章の構成は次のとおりです。

- [JspScopeListener](#page-185-0) による JSP のイベント処理
- EJB [タグ](#page-188-0)
- [一般的なユーティリティ・タグ](#page-195-0)

# <span id="page-185-0"></span>**JspScopeListener** による **JSP** のイベント処理

標準サーブレットと JSP テクノロジでサポートされるのは、セッション・ベースのイベントの みです。Oracle では、このサポートを、oracle.jsp.webutil.tagutil.event パッケージ の JspScopeListener インタフェースと JspScopeEvent クラスを使用して、ページ・ベー ス、リクエスト・ベースおよびアプリケーション・ベースのイベントにまで拡張します。

次の各項では、JspScopeListener 機能について説明して例を示します。

- [JspScopeListener](#page-185-1) の一般的な使用
- OC4J での [JspScopeListener](#page-186-0) の使用

注意 **:** JspScopeListener インタフェースは、将来の OC4J リリースでは 削除される可能性があります。このため、J2EE 1.4 プラットフォームで提供 される標準リスナー・インタフェースの利用を検討することをお薦めします。 このインタフェースには JspScopeListener で提供されるリスナー機能の ほとんどが含まれています。

- アプリケーション・スコープを得るためには、 javax.servlet.ServletContextListener インタフェースまたは javax.servlet.ServletContextAttributeListener インタ フェース(あるいは両方)を実装するクラスを提供します。
- HTTP セッション・スコープを得るには、次の 1 つ以上のインタフェース を実装するクラスを提供します。Web モジュールにパッケージされてい る web.xml デプロイメント・ディスクリプタにリスナー・クラスを定 義する必要があります。

javax.servlet.http.HttpSessionListener javax.servlet.http.HttpSessionActivationListener javax.servlet.http.HttpSessionAttributeListener javax.servlet.http.HttpSessionBindingListener

■ リクエスト・スコープを得るには、javax.servlet.Filter インタ フェースを実装するリクエスト・フィルタを作成します。Web モジュー ルにパッケージされている web.xml デプロイメント・ディスクリプタ にフィルタ・クラスを定義する必要があります。

## <span id="page-185-1"></span>**JspScopeListener** の一般的な使用

アプリケーション内の Java オブジェクトの場合は、JspScopeListener インタフェースを適 切なクラスに実装してから、そのクラスのオブジェクトを jsp:useBean などのタグを使用し て、JSP スコープに連結します。

スコープの最後に到達すると、JspScopeListener を実装したオプションとそのスコープに 連結されたオブジェクトが通知されます。JSP コンテナでは、JspScopeEvent インスタンス を JspScopeListener インタフェースに指定されている outOfScope() メソッドを使用し て、該当するオブジェクトに送信することによって、この通知を実行します。

このイベント・リスナーの機能は、page スコープや request スコープに関するオブジェク ト・リソースを、エラー状態に関係なく常に解放しておこうとする開発者にとっては、大きな 利点となります。この機能によって、開発者は、自分のページ実装を Java の try/catch/finally ブロックで囲む必要がなくなります。

JspScopeEvent オブジェクトのプロパティには、次の内容が含まれています。

終了するスコープ (int 型の定数 PAGE\_SCOPE、REQUEST\_SCOPE、SESSION\_SCOPE ま たは APPLICATION SCOPE のいずれかで表します。)

このスコープは次の JspScopeEvent メソッドで取得できます。

public int getScope()

このスコープでのオブジェクトに対するリポジトリとなるコンテナ・オブジェクト(暗黙 的なオブジェクトの page、request、session または application のいずれか)

これは関連スコープを管理するオブジェクトです。このオブジェクトは次の JspScopeEvent メソッドで取得できます。

public java.lang.Object getContainer()

■ 通知に関連するオブジェクト名

これは JspScopeListener を実装するクラスのインスタンス名です。このクラスのイン スタンスは page、request、session または application オブジェクト(使用可能な 場合)の属性であるため、このインスタンス名は属性名です。この名前は次の JspScopeEvent メソッドで取得できます。

public String getName()

■ JSP の暗黙的な application オブジェクト

このオブジェクトは次の JspScopeEvent メソッドで取得できます。

public ServletContext getApplication()

JspScopeEvent クラスには次のコンストラクタがあります。

public JspScopeEvent (ServletContext sc, Object container, String name, int scope)

## <span id="page-186-0"></span>**OC4J** での **JspScopeListener** の使用

JspScopeListener は、様々な機能を使用して異なるスコープをサポートします。ただし、 すべてはサーブレットと JSP の標準に基づいて実装されます。

OC4J 環境でページを実行する場合は、便宜上、page スコープに対する OC4J 固有の実行時実 装もあります。

これらの機能については次の項を参照してください。

- [JspScopeListener](#page-186-1) の要件
- [リクエスト・スコープをサポートするサーブレット・フィルタの実装](#page-187-0)
- [アプリケーション・スコープをサポートするリスナー・クラスの実装](#page-187-1)
- [セッション・スコープをサポートする](#page-188-1) HttpSessionBindingListener との統合

#### <span id="page-186-1"></span>**JspScopeListener** の要件

JspScopeListener の実装には、次の内容が必要です。

■ JspScopeListener インタフェースと JspScopeEvent クラス、および oracle.jsp.webutil.tagutil.event.impl パッケージのクラス。これらは、すべて ojsputil.jar ファイルに含まれています。

## <span id="page-187-0"></span>リクエスト・スコープをサポートするサーブレット・フィルタの実装

request スコープのオブジェクトは、サーブレット・フィルタによってサポートされていま す。フィルタ処理は、指定した URL パターンに一致するすべてのサーブレットに適用されま す。

リクエスト・スコープ・オブジェクトのイベント処理をサポートするには、次のようなエント リをアプリケーションの web.xml ファイルに追加するか、必要に応じて orion-web.xml ま たは global-web-application.xml ファイルに追加します。JspScopeListener 機能を 適切に操作するには、この設定を他のすべての filter 設定の後に指定する必要があります。

<filter>

```
 <filter-name>Request Filter</filter-name> 
    <filter-class>oracle.jsp.event.impl.RequestScopeFilter</filter-class> 
</filter> 
<!-- Define filter mappings for the defined filters --> 
<filter-mapping> 
    <filter-name>Request Filter</filter-name> 
    <url-pattern>/jsp/*</url-pattern> 
</filter-mapping>
```
注意 **:** この特殊な例では、フィルタが処理する URL パターンは 「/jsp/\*」です。ユーザーは、「/\*.jsp」や「/\*」などの他のパターン を選択できます。

# <span id="page-187-1"></span>アプリケーション・スコープをサポートするリスナー・クラスの実装

application スコープを含むオブジェクトは、Servlet 仕様に従って、サーブレット・コンテ キスト・リスナー実装クラスによってサポートされます。

アプリケーション・スコープ・オブジェクトのイベント処理をサポートするには、次のような エントリをアプリケーションの web.xml ファイルに追加します。JspScopeListener 機能を 適切に操作するには、この設定を他のすべての listener 設定の後に指定する必要がありま す。

#### <listener>

 <listener-class>oracle.jsp.event.impl.AppScopeListener</listener-class> </listener>

アプリケーション・スコープ・オブジェクトの場合は、アプリケーションとサーブレット・コ ンテキストの終了時の通知に加えて、属性がサーブレット・コンテキストで置換されたとき、 またはサーブレット・コンテキストから削除されたときも、通知が行われます。たとえば、ア プリケーション・スコープ・オブジェクトのリスナー outOfScope() メソッドが次の状況で コールされたとします。この場合のサーブレット・コンテキスト・オブジェクトは、ctx です。

```
ctx.setAttribute("name", "Smith");
...
ctx.setAttribute("name, "Jones");
または
ctx.setAttribute("name", "Smith");
...
ctx.removeAttribute("name");
```
注意 **:** この機能は、Oracle9*i*AS リリース 2 より前では使用できませんでし た。

```
セッション・スコープをサポートする HttpSessionBindingListener との統合
セッション・スコープ・オブジェクトの場合は、JspScopeListener インタフェースと標準
の javax.servlet.http.HttpSessionBindingListener インタフェースの両方を実装す
るクラスを作成できます。この機能によって、他のスコープでも、このクラスのインスタンス
をサポートする柔軟性が得られます。ただし、インスタンスを session スコープ以外で使用
しない場合、JspScopeListener の実装は不要です。
統合の使用例では、HttpSessionBindingListener インタフェースに指定されている
valueUnbound() メソッドが、JspScopeListener インタフェースに指定されている
outOfScope() メソッドをコールする必要があります。
次に、基本的な例を示します。
import oracle.jsp.event.impl.*; 
import javax.servlet.*; 
import javax.servlet.http.*; 
class SampleObj implements HttpSessionBindingListener,JspScopeListener 
{ 
   public void valueBound(HttpSessionBindingEvent e) 
\{ System.out.println("The object implements the JspScopeListener also"); 
 } 
   public void valueUnBound(HttpSessionBindingEvent e) 
   { 
     try 
      { 
       outOfScope(new JspScopeEvent(null,(Object)e.getSession(),
           e.getName(),javax.servlet.jsp.PageContext.SESSION_SCOPE)); 
    \} catch (Throwable e) \{ \} ........... 
   } 
   public void outOfScope(JspScopeEvent e)
   {...}
}
```
# <span id="page-188-0"></span>**EJB** タグ

OC4J には、JSP ページでの Enterprise JavaBeans の使用を簡素化するカスタム・タグ・ライブ ラリが用意されています。このライブラリには、ホーム・インスタンスの作成、EJB インスタ ンスの作成および EJB のコレクション間の反復などに使用するタグが含まれています。

OC4J EJB タグの機能は、J2EE 仕様に従っています。このタグを使用すると、web.xml ファイ ルの構成情報を使用して、EJB を名前でインスタンス化できます。タグの中には、通常の JavaBean の起動に使用する jsp:useBean タグの機能に似た機能を持つ useBean タグがあり ます。

次の各項では、各タグについて説明し、例を示します。

- EJB [タグの構成](#page-189-0)
- EJB [タグの説明](#page-189-1)
- EIB [タグの例](#page-193-0)

# <span id="page-189-0"></span>**EJB** タグの構成

使用する各 EJB について、アプリケーションの web.xml ファイルにある <ejb-ref> 要素を、 次の例のように使用します。

```
<ejb-ref>
```

```
 <ejb-ref-name>ejb/DemoSession</ejb-ref-name>
    <ejb-ref-type>Session</ejb-ref-type>
    <home>ejbdemo.DemoSessionHome</home>
   <remote>ejbdemo.DemoSession</remote>
</ejb-ref>
```
<ejb-ref> 要素とそのサブ要素、またはローカル・インタフェースを使用するための <ejb-local-ref> は、Servlet 仕様に準拠して使用されます。概要は、次のとおりです。

- <ejb-ref-name> サブ要素は、J2EE アプリケーションの他のコンポーネントがこのコン ポーネントへのアクセスに使用できる参照名を指定します。たとえば、この名前を場所を 示す値で使用できます。
- <ejb-ref-type> サブ要素は、EJB のカテゴリを指定します。
- <home> サブ要素は、EJB ホーム・インタフェースのパッケージと型を指定します。また は、EJB ローカル・インタフェースの場合は <local-home> サブ要素を使用します。
- <remote> サブ要素は、EJB リモート・インタフェースのパッケージと型を指定します。ま たは、EJB ローカル・インタフェースの場合は <local> サブ要素を使用します。

これらの値は、EJB タグの属性値に反映されます。

EJB の開発と構成の追加情報は、『Oracle Containers for J2EE Enterprise JavaBeans 開発者ガイ ド』を参照してください。

## <span id="page-189-1"></span>**EJB** タグの説明

この項では、OC4J EJB タグの構文と属性を説明します。次の要件に注意してください。

- ojsputil.jar ファイルがインストール済で、クラスパスに存在していることを確認して ください。このファイルは、OC4J に同梱されていて、予約済のタグ・ライブラリ・ディレ クトリにあります。
- タグ・ライブラリ・ディスクリプタ・ファイル ejbtaglib.tld が、アプリケーションで 使用可能である必要があります。また、ライブラリを使用する JSP ページには、適切な taglib ディレクティブが存在する必要があります。Oracle Application Server のインス トール時、TLD は ojsputil.jar に配置されます。ejbtaglib.tld の uri 値は次のと おりです。

http://xmlns.oracle.com/j2ee/jsp/tld/ojsp/ejbtaglib.tld

taglib ディレクティブ、予約済のタグ・ライブラリ・ディレクトリ、TLD ファイルおよび uri 値の内容の詳細は、『Oracle Containers for J2EE JavaServer Pages 開発者ガイド』を参照し てください。

#### 注意 **:**

- このタグ構文では、接頭辞「ejb:」が使用されます。慣例的にこのよ うに表記しますが、必須ではありません。任意の接頭辞を taglib ディレクティブに指定できます。
- このマニュアルのタグ構文規則の詳細は、1-2 [ページの「タグ構文の](#page-19-0) [表記と意味」](#page-19-0)を参照してください。

次の各項では、EJB タグの詳細を説明します。

- [EJB useHome](#page-190-0) タグ
- [EJB useBean](#page-191-0) タグ
- [EJB createBean](#page-192-0) タグ
- EIB iterate タグ

EJB インスタンスを最初に作成するときは、useHome タグを使用してホーム・インタフェー ス・インスタンスを作成する必要があります。その後、適宜、次のインスタンスを作成します。

- 単一 ELB インスタンスを作成する場合 : useBean タグと、useBean タグの value 属性ま たはネストした createBean タグ
- EJB インスタンスのコレクションを作成し、そのインスタンス間(主としてエンティティ Bean の場合)を反復する場合: iterate タグ

EJB インスタンスは、作成された後、適切なスコープ・オブジェクトに入れられます。その後 でこのインスタンスにアクセスするために必要なのは、useBean タグのみです。

#### <span id="page-190-0"></span>**EJB useHome** タグ

useHome タグは、EJB のホーム・インタフェースを参照して、インスタンスを作成します。

#### 構文

```
<ejb:useHome id = "home_instance_name" 
              type = "home_interface_type" 
              location = "home_lookup_name" 
            [ local = "true" | "false" ] />
```
このタグは、ボディを使用しません。

#### 属性

- id(必須):ホーム・インタフェース・インスタンスの名前を指定します。これは、 local 属性の設定に応じて、ローカル・ホーム・インタフェースまたはリモート・ホー ム・インタフェースのいずれかです。このインスタンスには、開始タグからページの終わ りまでアクセスできます。
- type (必須) : ホーム・インタフェースの名前 (Java の型) です。
- 1ocation (必須): アプリケーション内の任意の EJB のホーム・インタフェースをルック アップするために使用する JNDI の名前です。
- 1ocal: ローカル・ホーム・インタフェースを使用するには「true」に設定します。デ フォルト値は「"false"」で、リモート・ホーム・インタフェースが使用されます。 useHome タグで local="true" に設定する場合は、useBean タグでも同じように設定す る必要があります。

#### 例

<ejb:useHome id="aomHome" type="com.acme.atm.ejb.AccountOwnerManagerHome" location="java:comp/env/ejb/accountOwnerManager" />

## <span id="page-191-0"></span>**EJB useBean** タグ

EJB useBean タグは、EJB をインスタンス化して使用するためのタグです。id、type および scope の各属性は、通常の JavaBean をインスタンス化する標準の jsp:useBean タグの場合 と同じように使用します。

EJB を最初にインスタンス化する場合は、次の 2 つの機能のいずれかを使用できます。

- value 属性
- ネストした EJB createBean タグ

ネストした createBean タグを使用している場合、EJB インスタンスは、親 useBean タグの value 属性に暗黙的に戻されます。一度 EJB がインスタンス化されると、value 属性とネスト した createBean タグは、同じ EJB インスタンスを使用する後続の useBean タグには不要に なります。

注意 **:** EJB インスタンスのコレクションの使用方法は、9-9 [ページ](#page-192-1)の「[EJB](#page-192-1)  iterate [タグ」](#page-192-1)を参照してください。

### 構文

```
<ejb:useBean id = "EJB_instance_name" 
             type = "EJB_class_name" 
            [ value = "<%=Object%>" ]
            [ scope = "page" | "request" | "session" | "application" ] 
            [ local = "true" | "false" ] >
```
*... nested createBean tag for first instantiation, if no* value *attribute ...*

</ejb:useBean>

#### 属性

- id(必須): EJB のインスタンス名を指定します。
- type (必須): EJB のクラス名を指定します。
- value: EJB を最初にインスタンス化するときに、ネストした createBean タグを使用しな い場合は、value 属性を使用して EJBObject インスタンスを戻し、ナローイングを行い ます。これは、EJB をインスタンス化する機能です。
- scope: EJB インスタンスのスコープを指定します。デフォルトのスコープ設定は「page」 です。
- 1ocal: ローカル・ホーム・インタフェースを使用するには「true」に設定します。デ フォルト値は「"false"」で、リモート・ホーム・インタフェースが使用されます。 useBean タグで local="true" に設定する場合は、useHome タグでも同じように設定す る必要があります。

注意 **:** 配布可能アプリケーションで scope="session" に設定されてい る場合は、local="true" を使用できません。

例次に、すでにインスタンス化されている EJB の使用例を示します。

<ejb:useBean id="bean" type="com.acme.MyBean" scope="session" />

#### <span id="page-192-0"></span>**EJB createBean** タグ

EJB を最初にインスタンス化するときに、EJB useBean タグの value 属性を使用しない場合 は、EJB createBean タグを useBean タグ内にネストし、EJB インスタンスの作成作業を実行 する必要があります。これが、EJBObject インスタンスになります。このインスタンスは、親 useBean タグの value 属性に暗黙的に戻されます。

#### 構文

<ejb:createBean instance = "<%=*Object*%>" />

このタグは、ボディを使用しません。

#### 属性

instance (必須) :EJB (作成された EJBObject インスタンス) を戻します。

例この createBean タグ内で、EJB ホーム・インタフェース・インスタンスの create() メ ソッドが、EJB のインスタンスを作成します。

<ejb:useBean id="bean" type="com.acme.MyBean" scope="session"> <ejb:createBean instance="<%=home.create()%>" /> </ejb:useBean>

#### <span id="page-192-1"></span>**EJB iterate** タグ

このタグを使用して EJB インスタンスのコレクション間を反復します。このタグは主としてエ ンティティ Bean に使用されます。これは、エンティティ Bean の標準の finder メソッドがコレ クションを戻すためです。

開始タグでは、finder メソッドの結果を介してコレクションがホーム・インタフェースから取 得されます。タグ・ボディでは、必要に応じてコレクションが反復されます。

注意 **:** 単一 EJB インスタンスの使用方法は、9-8 [ページ](#page-191-0)の「[EJB useBean](#page-191-0) [タグ」を](#page-191-0)参照してください。

## 構文

```
<ejb:iterate id = "EJB_instance_name" 
              type = "EJB_class_name" 
              collection = "<%=Collection%>" 
            [ max = "<%=Integer%>" ] >
```
*... body ...*

```
</ejb:iterate>
```
ボディは、コレクション内の各 EJB について一度評価されます。

## 属性

- id (必須): イテレータ変数、つまり各反復の EJB インスタンス名です。
- type (必須) : EJB のクラス名です。
- collection (必須): EJB コレクションを戻します。
- max: 反復する Bean の最大数を必要に応じて指定します。

### 例

```
<ejb:iterate id="account" type="com.acme.atm.ejb.Account"
              collection="<%=accountManager.getOwnerAccounts()%>"
              max="100"> 
     <jsp:getProperty name="account" property="id" /> 
</ejb:iterate>
```
# <span id="page-193-0"></span>**EJB** タグの例

```
この項では、EJB タグの使用例を示します。1 つはセッション Bean の使用例、もう 1 つはエン
ティティ Bean の使用例です。
```
## **EJB** タグのセッション **Bean** の例

```
この例は、アプリケーションの web.xml ファイルの次の構成に依存します。
<ejb-ref>
   <ejb-ref-name>ejb/DemoSession</ejb-ref-name>
   <ejb-ref-type>Session</ejb-ref-type>
   <home>ejbdemo.DemoSessionHome</home>
  <remote>ejbdemo.DemoSession</remote>
</ejb-ref>
サンプル・コードは、次のとおりです。
<%@ page import="ejbdemo.*" %> 
<%@ taglib uri="http://xmlns.oracle.com/j2ee/jsp/tld/ojsp/ejbtaglib.tld"
          prefix="ejb" %> 
\text{chtm1}<head> <title>Use EJB from JSP</title> </head>
<body> 
<ejb:useHome id="home" type="ejbdemo.DemoSessionHome"
            location="java:comp/env/ejb/DemoSession" /> 
<ejb:useBean id="demo" type="ejbdemo.DemoSession" scope="session" > 
    <ejb:createBean instance="<%=home.create()%>" /> 
</ejb:useBean> 
<heading2> Enterprise Java Bean: </heading2> 
<p>>b> My name is "<%=demo.getName()%>". </b>>/p>
</body> 
</html> 
このサンプル・コードによって、次の内容が実行されます。
   EIB ホーム・インタフェースの home インスタンスを作成します。useHome タグの type 値
```
- は、web.xml ファイルにある <ejb-ref> 要素の <home> サブ要素の値と一致していま す。また、useHome タグの location 値は、<ejb-ref> 要素の <ejb-ref-name> サブ 要素の値を反映しています。
- home.create() メソッドを使用して、EJB の demo インスタンスを作成します。useBean タグの type 値は、web.xml ファイルにある <ejb-ref> 要素の <remote> サブ要素の値 と一致しています。
- demo.getName() メソッドを使用してユーザー名を出力します。

```
EJB タグのエンティティ Bean の例
この例は、アプリケーションの web.xml ファイルの次の構成に依存します。
<ejb-ref>
   <ejb-ref-name>ejb/DemoEntity</ejb-ref-name>
   <ejb-ref-type>Entity</ejb-ref-type>
   <home>ejbdemo.DemoEntityHome</home>
  <remote>ejbdemo.DemoEntity</remote>
</ejb-ref>
サンプル・コードは、次のとおりです。
<%@ page import="ejbdemo.*" %> 
$\mbox{{\sc {\small <}}\atop $} taglib uri="http://xmlns.oracle.com/j2ee/jsp/tld/ojsp/ejbtaglib.tld"
           prefix="ejb" %> 
\text{chm1}<head> <title>Iterate over EJBs from JSP</title> </head>
<body> 
<ejb:useHome id="home" type="ejbdemo.DemoEntityHome"
             location="java:comp/env/ejb/DemoEntity" /> 
< * int i=0; \frac{1}{2}<ejb:iterate id="demo" type="ejbdemo.DemoEntity"
            collection="<%=home.findAll()%>" max="3" > 
<li> <heading2> Bean #<%=++i%>: </heading2> 
<b> My name is "<%=demo.getName()+" "+ demo.getId()%>". </b> </li>
</ejb:iterate> 
</body> 
</html> 
このサンプル・コードによって、次の内容が実行されます。
```
- EJB ホーム・インタフェースの home インスタンスを作成します。useHome タグの type 値 は、web.xml ファイルにある <ejb-ref> 要素の <home> サブ要素の値と一致していま す。また、useHome タグの location 値は、<ejb-ref> 要素の <ejb-ref-name> サブ 要素の値を反映しています。
- home.findAll() メソッドを使用して EJB のコレクションを戻します。iterate タグの type 値は、web.xml ファイルにある <ejb-ref> 要素の <remote> サブ要素の値と一致 しています。
- コレクション間を反復します。現行のインスタンスの demo を必ず使用します。また、 demo.getName() メソッドと demo.getId() メソッドを使用して各 EJB の情報を出力し ます。

# <span id="page-195-0"></span>一般的なユーティリティ・タグ

OC4J には、多様な操作を実行するその他のユーティリティ・タグが多数あります。次の各項で はタグの詳細を説明します。

- [Display](#page-196-0) タグ
- [その他のユーティリティ・タグ](#page-197-0)

ユーティリティ・タグを使用する場合は、次の要件に注意してください。

- ojsputil.jar ファイルがインストール済で、クラスパスに存在していることを確認して ください。このファイルは、OC4J に同梱されていて、予約済のタグ・ライブラリ・ディレ クトリにあります。
- タグ・ライブラリ・ディスクリプタ・ファイル utiltaglib.tld が、アプリケーションで 使用可能である必要があります。また、ライブラリを使用する JSP ページには、適切な taglib ディレクティブが存在する必要があります。Oracle Application Server のインス トール時、TLD は ojsputil.jar に配置されます。utiltaglib.tld の uri 値は次の とおりです。

http://xmlns.oracle.com/j2ee/jsp/tld/ojsp/utiltaglib.tld

taglib ディレクティブ、予約済のタグ・ライブラリ・ディレクトリ、TLD ファイルおよび uri 値の内容の詳細は、『Oracle Containers for J2EE JavaServer Pages 開発者ガイド』を参照し てください。

#### 注意 **:**

- このタグ構文では、接頭辞「util:」が使用されます。慣例的にこのよ うに表記しますが、必須ではありません。任意の接頭辞を taglib ディレクティブに指定できます。
- このマニュアルのタグ構文規則の詳細は、1-2 [ページの「タグ構文の](#page-19-0) [表記と意味」](#page-19-0)を参照してください。
- これらのライブラリは、JavaServer Pages 標準タグ・ライブラリ (JSTL)より前に開発され、JSTL と重複する機能が含まれています。 標準に準拠するために、原則として、JSTL の使用をお薦めします。 第 2 章「JavaServer Pages [標準タグ・ライブラリのサポート」](#page-34-0)を参照 してください。

JSTL で使用できないカスタム・ライブラリの機能のうち、有効と判断さ れる機能は、必要に応じて、JSTL 標準に採用される予定です。

# <span id="page-196-0"></span>**Display** タグ

次の各項では、display タグの構文と属性について説明します。

- displayCurrency [ユーティリティ・タグ](#page-196-1)
- displayDate [ユーティリティ・タグ](#page-196-2)
- displayNumber [ユーティリティ・タグ](#page-197-1)

## <span id="page-196-1"></span>**displayCurrency** ユーティリティ・タグ

指定した金額を、ロケールに適切な通貨として書式化して表示します。ロケールを指定しない と、request オブジェクトがロケールのかわりに検索されます。オブジェクトが検出されない 場合は、システムのデフォルトのロケールが使用されます。

#### 構文

```
<util:displayCurrency amount = "<%=Double%>"
                     [ locale = "<%=Locale%>" ] />
```
このタグは、ボディを使用しません。

#### 属性

- amount (必須): 書式化する金額を指定します。
- locale: 必要に応じて、ロケールを java.util.Locale インスタンスとして指定します。

#### 例

```
<util:displayCurrency amount="<%=account.getBalance()%>"
                      locale="<%=account.getLocale()%>" />
```
## <span id="page-196-2"></span>**displayDate** ユーティリティ・タグ

指定した日付をロケールに適した書式で表示します。ロケールを指定しない場合は、システム のデフォルトのロケールが使用されます。

## 構文

```
<util:displayDate date = "<%=Date%>" 
                 [ locale = "<%=Locale%>" ] />
```
このタグは、ボディを使用しません。

## 属性

- date (必須): 書式化する日付を java.util.Date インスタンスとして指定します。
- locale: 必要に応じて、ロケールを java.util.Locale インスタンスとして指定します。

#### 例

```
<util:displayDate date="<%=account.getDate()%>"
                   locale="<%=account.getLocale()%>" />
```
## <span id="page-197-1"></span>**displayNumber** ユーティリティ・タグ

指定した数値をロケールに適した書式および必要に応じて指定した書式で表示します。ロケー ルを指定しない場合は、システムのデフォルトのロケールが使用されます。

#### 構文

```
<util:displayNumber number = "<%=Double%>"
                   [ locale = "<%=Locale%>" ]
                   [ format = "<%=Format%>" ] />
```
このタグは、ボディを使用しません。

## 属性

- number (必須):書式化する数値を指定します。
- locale: 必要に応じて、ロケールを java.util.Locale インスタンスとして指定します。
- format: 必要に応じて、書式を java.text.Format インスタンスとして指定します。

#### 例

<util:displayNumber number="<%=shoe.getSize()%>" />

# <span id="page-197-0"></span>その他のユーティリティ・タグ

次の各項では、一般的なユーティリティ・タグの構文と属性について説明します。

- iterate [ユーティリティ・タグ](#page-197-2)
- ifInRole [ユーティリティ・タグ](#page-198-0)
- lastModified [ユーティリティ・タグ](#page-198-1)

#### <span id="page-197-2"></span>**iterate** ユーティリティ・タグ

このタグを使用してコレクション間を反復します。開始タグでコレクションを取得し、ボディ でそれを反復します。

## 構文

```
<util:iterate id = "instance_name" 
              type = "class_name" 
               collection = "<%=Collection%>" 
             [ max = "<%=Integer%>" ] >
```
*... body ...*

</util:iterate>

ボディは、コレクション内の各要素について一度評価されます。

#### 属性

- id(必須):イテレータ変数、つまり各反復のインスタンス名です。
- type(必須): クラス名です。つまり、コレクションはこの型の一連のインスタンスです。
- collection (必須) : コレクション自体です。
- max: 反復する要素の最大数を必要に応じて指定します。

#### 例

```
<util:iterate id="contact" type="com.acme.connections.Contact"
              collection="<%=company.getContacts()%>" >
     <jsp:getProperty name="contact" property="name"/>
```
</util:iterate>

#### <span id="page-198-0"></span>**ifInRole** ユーティリティ・タグ

指定したアプリケーションのロールにユーザーが存在するかどうかに基づいて、タグ・ボディ を評価し、JSP ページのボディにインクルードします。タグ・ハンドラは、request オブジェ クトの isUserInRole() メソッドを実行します。

ロールの概念は Servlet 仕様に基づいています。ロールは、アプリケーションの web.xml ファ イルの <role> 要素に定義します。

#### 構文

```
<util:ifInRole role = "<%=String%>" 
              [ include = "true" | "false" ] >
```

```
 ... body to include ...
```
</util:ifInRole>

#### 属性

- role (必須) :ユーザーが、この指定したロールに存在するかどうかをチェックします。
- include: 「true」(デフォルト)に設定すると、ユーザーがロールに存在する場合にの み、そのボディを含めます。「false」に設定すると、ユーザーがロールに存在しない場合 にのみ、そのボディを含めます。

#### 例

```
<util:ifInRole role="users" include="true"> 
     Logged in as <%=request.getRemoteUser()%><br>
      <form action="logout.jsp">
     <input type="submit" value="Log out"><br>
      </form> 
</util:ifInRole>
<util:ifInRole role="users" include="false"> 
      <form method="POST">
      Username: <input name="j_username" type="text"><br>
      Password: <input name="j_password" type="password"><br>
      <input type="submit" value="Log in">
      </form>
</util:ifInRole>
```
#### <span id="page-198-1"></span>**lastModified** ユーティリティ・タグ

現行のファイルの最終変更日付を、ロケールに適切な書式で表示します。ロケールを指定しな いと、request オブジェクトがロケールのかわりに検索されます。オブジェクトが検出されな い場合は、システムのデフォルトのロケールが使用されます。

#### 構文

```
<util:lastModified 
              [ locale = "<%=Locale%>" ] />
```
このタグは、ボディを使用しません。

### 属性

■ locale: 必要に応じて、ロケールを java.util.Locale インスタンスとして指定します。

#### 例

```
<util:lastModified />
```
# パーソナライズ・タグ

この章では、Oracle Application Server Personalization で使用する OC4J に付属のタグ・ライブ ラリについて説明します。このライブラリを使用するには、OracleAS Personalization 製品が適 切にインストールされていることが前提です。

この章には、次の項目が含まれます。

- [パーソナライズの概要](#page-201-0)
- [パーソナライズ・タグ機能の概要](#page-208-0)
- [パーソナライズ・タグおよびクラスの説明](#page-218-0)
- [パーソナライズ・タグ・ライブラリ構成ファイル](#page-241-0)

OracleAS Personalization の詳細は、『Oracle Application Server Personalization 管理者ガイド』 および『Oracle Application Server Personalization プログラマーズ・ガイド』を参照してくだ さい。

# <span id="page-201-0"></span>パーソナライズの概要

この項では、パーソナライズについて紹介します。まず、一般的な概念、続いて、特に Oracle による実装の概要について説明します。

# パーソナライズの一般的な概要

この概要では、パーソナライズの一般的な概念について紹介し、概念が混同されることがある、 パーソナライズとカスタマイズの違いについて説明します。

## パーソナライズの概念

パーソナライズは、行動、購入、レーティングおよびデモグラフィック・データに基づいて、 アプリケーション・ユーザー向けにリコメンデーションを作成する機能です。リコメンデー ションは、ユーザーのアプリケーション・セッション中にリアルタイムで作成されます。ユー ザーの動作はデータベース・リポジトリ内のプロファイルに保存され、将来のユーザーの動作 を予測するためのモデルの構築に使用されます。

将来のユーザー・セッションでは、これらのモデルを使用して、購入する製品またはサービス、 あるいはアクセスする Web サイトなど、類似ユーザー(または単一セッション内では、同じ ユーザー)の動作および希望を予測します。ユーザーは、これらの予測に基づいたリコメン デーションを受け取ります。

OracleAS Personalization タグ・ライブラリは、パーソナライズの 2 つの主要機能を公開しま す。

- ユーザー・プロファイルに収集される過去のユーザーの動作に基づいて、最も関連する配 信コンテンツを選択します。
- このパーソナライズされたコンテンツをアプリケーションの出力または Web ページに柔軟 な方法で埋め込みます。

典型的なパーソナライズ・スキーマでは、次のいずれか、またはすべてが考慮されます。

- ユーザーの Web サーフィンのパターン
- 過去におけるユーザーの購入アクティビティ
- 過去におけるユーザーの項目のレーティング
- ユーザーが示す興味の性質および程度(「好む」と「買う」の違い、など)の予測
- 年齢、性別および収入など、ユーザーのデモグラフィック

注意 **:** パーソナライズの概念は、Web サイトおよび Web アプリケーショ ンに制限されません。パーソナライズは、CRM アプリケーションなど、 適切なデータがあり、パーソナライズのリコメンデーションが必要とされ るアプリケーションで使用できます。ただし、このドキュメントでは、 Web アプリケーションに焦点を当てます。

## パーソナライズとカスタマイズの比較

Oracle で実装され、この章で説明しているパーソナライズとは、コンテンツが自動的および暗 黙的に選択される、一連の複雑で動的な機能です。通常、「パーソナライズ」と呼ばれるが、実 際には単に「カスタマイズ」である、より単純で静的な Web サイトの機能とは混同しないでく ださい。

多くのサイトが、たとえば、地域の天気、関心のある株価情報、好きなスポーツといった項目 をユーザーに示し、選択した項目に基づいて出力を表示するなどのカスタマイズを提供してい ます。これは、確かに配信されるコンテンツをパーソナライズしていますが、プロセスは静的 で、明示的なユーザーの関与を必要とします。ユーザーが、他の項目を選択することで明示的 に変更する機会が与えられるまで、コンテンツの焦点は変わりません。

パーソナライズは、ユーザーの直接的なリクエストなしに、ユーザーのコンテンツを自動的に 選択します。コンテンツの選択プロセスは表示されません。さらに、動作を観察することで、 システムがユーザーの傾向をより理解するようになると、将来の動作および関心を予測するう えで正確性が増します。

## **Oracle Application Server Personalization** の概要

OracleAS Personalization は、Oracle Database のデータ・マイニング・アルゴリズムを使用し て、ユーザーに最も関連するコンテンツを選択します。通常、過去および現在におけるユー ザーの動作に関する大量のデータを使用して、OracleAS Personalization リコメンデーション・ エンジン(10-4[ページの「リコメンデーション・エンジンの概要」で](#page-203-0)定義)によって、リコメ ンデーションが計算されます。このアプローチは、常識的な経験則に依存し、システム内で ルールを手動定義する必要がある他のアプローチよりも優れています。

OracleAS Personalization を使用するアプリケーションは、OracleAS Personalization 自体が ターゲット・データを提供して、データ収集を制御します。このプロセスにより、アプリケー ションが、最低限の有用性しかないデータを大量に収集するのを避けることができます。

OracleAS Personalization タグ・ライブラリにより、幅広い層の JSP 開発者が、この機能を HTML、XML または JavaScript ページで使用できるようになります。タグ・インタフェースの レイヤーは、リコメンデーション・エンジンの低レベルの Java API の最上部に位置します。

## リコメンデーションの基礎

OracleAS Personalization 環境のチューニングおよび構成に応じて、リコメンデーションは、た とえば次のような 1 つ以上の要素に基づきます。

- デモグラフィックに基づく類似ユーザーの過去における動作
- ユーザーのプロファイルまたはデモグラフィックを考慮せずに、項目 1、2 および 3 を見た ユーザーが、項目 5 および 6 にも関心があるだろうという一般的な傾向が確立されるなど、 同じ関心を示した過去のユーザーの動作
- 初めてのユーザー、または匿名のビジターに対してさえもユーザー固有のパーソナライズ を可能にし、現在のアクセスの目的を高度にチューニングする、同じユーザーの現在の セッションにおける以前の動作
- 現在のプロモーション、今週の目玉商品などに基づく、ホット・ピックスのリコメンデー ション (ユーザー ID を示すものもあれば、示さないものもある)

## 主要コンポーネント

OracleAS Personalization には、次の主要コンポーネントが含まれています。

- マイニング・テーブル・リポジトリ(MTR)
- マイニング・オブジェクト・リポジトリ(MOR)
- 1 つ以上のリコメンデーション・エンジンで構成されるリコメンデーション・エンジン・ ファーム
- リコメンデーション・エンジン Java API

これらについては、次の各項で紹介します。

## マイニング・テーブル・リポジトリの概要

OracleAS Personalization マイニング・テーブル・リポジトリ (MTR) には、データ・マイニ ングに使用されるスキーマおよびデータが含まれています。これは、次のデータを含むデータ ベース表およびビューのセットです。

- 以前のユーザー動作の記録
- 他の場所で収集され、リポジトリにインポートされたデータ
- ユーザーのデモグラフィック

これらの要素は、ともに、将来のユーザーのプリファレンスを予測するためのモデルの構築に 使用されます。

## モデルの概要

基本的に、モデルはユーザー・データから演繹された規則の集合です。規則の簡素化された例 は、「55 歳以上の女性で、収入が \$150,000 から \$200,000 の間で、最近スキューバ・ダイビング 用のタンクとマスクを購入した人は、フィンとウェット・スーツも購入するであろう」です。

OracleAS Personalization では、モデルは、マイニング・テーブル・リポジトリから収集された 記録済の事実に基づいて開発されます。モデル内の規則は、特定の種別のユーザーに典型的で あると推測される行動に関する常識的な仮定ではなく、使用可能なデータから厳密に演繹され ます。特定のユーザーの特性が、最も使用可能なモデルの規則にどの程度近いかによって、生 成されるリコメンデーションが正しいか、または適切であるかどうかが決まります。

## マイニング・オブジェクト・リポジトリの概要

OracleAS Personalization マイニング・オブジェクト・リポジトリ (MOR) は、OracleAS Personalization データ・マイニング・スキーマで定義されているとおりに、マイニング・メ タ・データおよびマイニング・モデルの結果を保持するデータベース・スキーマです。マイニ ング・オブジェクト・リポジトリは、データ・マイニング・システムへのログイン、ログオフ および OracleAS Personalization イベントのスケジュールの焦点として機能します。モデルは、 OracleAS Personalization データ・マイニング・アルゴリズムに基づいて、マイニング・テーブ ル・リポジトリから構築されます。

関連するアルゴリズムをチューニングして、データの異なる特性の比重を変更することにより、 同じデータから異なるモデルを構築できます。したがって、ある状況において、マイニング・ オブジェクト・リポジトリ内に複数のモデルが存在することがあっても、特定の時間には、 1 つのモデルのみがリコメンデーション・エンジンにデプロイされます。

## <span id="page-203-0"></span>リコメンデーション・エンジンの概要

OracleAS Personalization リコメンデーション・エンジン (RE) は、デプロイ中に OracleAS Personalization モデルをダウンロードし、リコメンデーションのリクエストを処理する際に、 適切なユーザー・プロファイル・データをマイニング・テーブル・リポジトリからフェッチす る Oracle Database スキーマです。各エンジンは、次のようなアクティビティを実行します。

- モデル・データのロードと保持
- リコメンデーション・リクエストの処理
- ユーザー・プロファイル・データの収集

リコメンデーション・エンジンは、リコメンデーション・リクエストを実行時に処理し、パー ソナライズ・リコメンデーションを生成します。また、セッション中にユーザーのプロファイ ル・データを収集して、Web サイトの現在におけるユーザーの動作を追跡します。この追跡機 能により、匿名ユーザーについても登録済のユーザーと同様に、セッション固有のパーソナラ イズが可能になります。

リコメンデーション・エンジンの移入には、モデルの構築、およびリコメンデーション・エン ジン・スキーマへのデプロイが含まれます。これらのステップは、バックグラウンドで行われ ます。特定のリコメンデーションは、このスキーマ内の PL/SQL ストアド・プロシージャに よって計算されます。

## リコメンデーション・エンジン・ファームの概要

リコメンデーション・エンジンは、リコメンデーション・エンジン・ファームに含まれる必要 があります。ファーム内のすべてのエンジンは、同じモデルでロードされ、同様に使用できま す。ファームは 1 つのエンジンのみで構成できますが、ロード・バランシングおよびフェイル オーバーに対応するため、ファーム内に複数のエンジンを含めることをお薦めします。望まし い効果を得るため、これらのエンジンは、異なる物理的システム上の別のデータベース内に置 かれます。

# リコメンデーション・エンジン **API** の概念および機能の概要

OracleAS Personalization には、リコメンデーション・エンジンとともに使用する Java API が 用意されています。API は、主に、特定のユーザーに対する適切な項目のリコメンデーション のリクエストに使用されます。API は、リコメンデーション・エンジン・データベース・ス キーマのストアド・プロシージャへのクライアント・インタフェースとして基本的に機能しま す。リコメンデーションは、JDBC の接続プーリングを使用して、ストアド・プロシージャへ の JDBC コールにより計算されます。

また API は、ユーザー・プロファイル・データを収集するための、データ・コレクション・ キャッシュと呼ばれる短期的な記憶域を提供します。これらのデータは、リコメンデーショ ン・エンジン表を介してマイニング・テーブル・リポジトリに周期的にフラッシュされます。 ユーザー・データを収集した直後にリコメンデーション・エンジンに書き込まず、この方法で データをキャッシュすることで、必要な JDBC コールの数を最小限に抑えることができます。 ただし、リコメンデーションがリクエストされるたびに、同期 JDBC コールが生成されること に注意してください。リコメンデーション・リクエストの結果は、一意でパーソナライズされ ているという性質上、キャッシュされません。

JSP プログラマ向けに、リコメンデーション・エンジン API の機能は、OracleAS .<br>Personalization タグ・ライブラリの機能にラップされているため、このドキュメントでは、 API の詳細は説明していません。このタグ・ライブラリには、便利な自動化機能が含まれてい ますが、API を直接使用する場合には明示的に管理する必要があります。

次の項では、OracleAS Personalization リコメンデーション・エンジンの概念および機能の概要 を説明します。

- [ビジターとカスタマの比較](#page-204-0)
- [項目、リコメンデーション、分類およびカテゴリ](#page-205-0)
- [レーティングとランキング](#page-206-0)
- [ステートフルとステートレスなリコメンデーション・エンジン・セッションの比較](#page-207-0)
- [リコメンデーションのリクエスト](#page-207-1)

## <span id="page-204-0"></span>ビジターとカスタマの比較

リコメンデーション・エンジンには、2 つの種別のユーザーがあります。

- ビジター : 認識されず、デモグラフィック・プロファイル、または過去の動作、プリファ レンスおよび操作の格納済履歴を持たない匿名ユーザーです。
- カスタマ : 登録済であるため認識され、また、正確なリコメンデーションの生成に使用され るデモグラフィック・プロファイルおよび動作の格納済履歴を持つユーザーです。

注意 **:** セッション中に、匿名のビジターを登録済ユーザーに変換できま す。10-23 [ページ](#page-222-0)の「setVisitorToCustomer [パーソナライズ・タグ」を](#page-222-0)参 照してください。

## <span id="page-205-0"></span>項目、リコメンデーション、分類およびカテゴリ

OracleAS Personalization では、項目は、単一の項または最小の情報単位を示す一般的な概念で す。次に例を示します。

- 製品
- 購入するサービス
- ユーザーによって選択される URL
- ユーザーの性別または年齢などのデモグラフィック・データ

項目は、複数の方法で使用されます。

- ユーザー・データの記録のため、項目記録タグに渡されます。この場合、データ項目と呼 ばれることがあります。
- 提案として戻されます。この場合、リコメンデーションと呼ばれます。リコメンデーショ ンとして戻される各項目には、レーティングまたはランキングのいずれかである予測値も 含まれます。これらのタグのサマリーを、10-7 [ページの「レーティングとランキング」に](#page-206-0) 示します。
- アプリケーションによるリコメンデーションのリクエスト時に、入力として渡されます。 これは、過去の項目に基づいて項目をリコメンデーションする抱合せ販売の場合、または、 特定の一連の項目のレーティングあるいはランキングのために行われます。

インベントリ・システム内の各項目は、すべて、分類に属する必要があります。OracleAS Personalization では、分類は項目の構造的構成です。通常、項目の構成は、ツリーまたはツ リー集合のような階層構造で、より広範なグループから先端の各項目へと枝分かれします。分 類に含める項目は排他的ではありません。同じ項目を複数の分類に含めることができます。分 類は、long 整数である分類 ID で示されます。

アプリケーション・ホストである Web サイトまたはカテゴリは、異なるクライアント・カタロ グまたは Web サイトに異なる分類 ID を使用することにより、クライアント・データ・セット を区別できます。それぞれのケースで適切な分類が使用されるように、適切な処理を使用して ユーザーの種別が識別されます。たとえば、www.oracle.com のカスタマが、DBA または Web 開発者であることを示したとします。これによって、このユーザーの将来のアクセスを パーソナライズするのに使用される分類が決定されます。たとえば、プロモーション・キャン ペーン、バナーおよび本やトレーニングの販売などのオファーが、Web 生産性ツールの分類ま たはデータベース管理ツールの分類から取り出されます。

分類内の各項目は、カテゴリにグループ化できます。分類の構造では、カテゴリは、関連する 項目のグループで構成される中間ノードです。ただし、ある項目を複数のカテゴリ内に含める ことができる点に注意してください。たとえば、『イングリッシュ・ペイシェント』という映画 は、「小説の映画化」、「アカデミー賞受賞」、「外国」、「ドラマ」などのカテゴリに属すると考え られます。

レーティング値自体のパラメータも必要であるレーティング項目以外、項目は一般的に、type パラメータおよび ID パラメータによって一意に識別されます。アプリケーションが、各項目 のタイプおよび ID を識別するなんらかのインベントリ・システムに依存できることが前提で す。タイプは、「靴」または「スポーツ・イベント」などです。ID は識別番号です。単一の分 類内で、2 つの項目に同じ ID を付けることはできません。

パーソナライズ・フィルタ処理設定の一部では、リコメンデーションが、特定の映画のタイト ルなどの項目ではなく、「ドラマ」などのカテゴリを示す場合があることに注意してください。 この場合は、リコメンデーションの項目タイプは、Category です。10-17 [ページの「リコメン](#page-216-0) [デーションのフィルタ処理」](#page-216-0)も参照してください。

OracleAS Personalization タグ・ライブラリには、JSP ページでの項目およびリコメンデーショ ンの使用を簡素化するのに便利な、oracle.jsp.webutil.personalization.Item という public クラスが含まれています。このクラスを使用して、タイプ、ID および予測値にアクセス します。詳細は、10-40 [ページの「項目クラスの説明」](#page-239-0)を参照してください。

## <span id="page-206-0"></span>レーティングとランキング

リコメンデーションとして戻された項目には、次のような予測値が含まれます。

- レーティング項目の場合は、各項目の予測値がレーティングです。これにより、ユーザー の関心度が予測されます。
- 購入項目またはナビゲーション項目の場合、予測値は、ユーザーの関心度について見積ら れた確率に基づいて、戻された項目間で関連するランキングを示します。

ナビゲーション項目は、ページの表示、リンクの選択、またはボタンのクリックなど、Web ア プリケーションが「ヒット」として考慮する可能性のある動作を示します。

レーティングについてレーティングは、事前定義のスケールでカスタマのプリファレンスを数 量で示す方法です。たとえば、映画の場合、ユーザーが好きな映画には5つの星、つまり5.0 のレーティングを付けるという 5 段階方式を採用する場合があります。将来のセッションにお いて、OracleAS Personalization は、このユーザー、および類似した興味や背景を持つユーザー にとって、この映画が高い関心を引くであろうと予測します。ユーザーが大好きというわけで はないが、普通程度に好むという映画には、3 つ半の星、つまり 3.5 のレーティングが付く可能 性があります。

ユーザーが、Web サイトで対話的に項目にレーティングを付けると、絶対的なレーティング値 が記録されます。できるだけ望ましい粒度が得られるように、レーティングは浮動小数点の数 値です。

OracleAS Personalization アルゴリズムによると、リコメンデーション・エンジン API によっ て (または、JSP ページの場合はリコメンデーション・タグによって) 戻されるレーティング が予測値です。

OracleAS Personalization レーティング・システムでは、前例の 0.0 から 5.0 のように、境界は 構成可能です。これは、マイニング・テーブル・リポジトリの MTR.MTR\_BIN\_BOUNDARY 表で 指定されます。

ランキングについてランキングは、項目のグループ間で、項目の関連ランクを示す整数です。 項目は、購入される(購入する商品の場合)または選択される(アクセスする URL リンクの場 合)と予想される確率に基づいてソートされます。確率は、データ・マイニング・モデルおよ びカスタマのプロファイル・データを使用して計算されます。

たとえば、項目 A、項目 B および項目 C という 3 つの項目がリコメンデーションとして戻され たと仮定します。ユーザーが関心を持つ確率が、A が 0.9、B が 0.55、C が 0.83 の場合、A には 1. B には 2. C には 3 のランキングが付きます。

項目のランキングは、相対的で動的です。相対的である理由は、ランキングは、相互に比較さ れる項目に対してのみ意味があり、特定の順序でソートされるからです。動的である理由は、 同じ項目のランキングが別のカスタマまたは異なる項目に対してランキングされるときには変 わる可能性があるからです。

## <span id="page-207-0"></span>ステートフルとステートレスなリコメンデーション・エンジン・セッション の比較

Web アプリケーションは、ステートフルまたはステートレスのいずれかです。つまり、アプリ ケーションは、リクエスト間でユーザー・セッションおよびユーザー固有の情報をサーバー上 で保持する場合もあれば、しない場合もあります。リコメンデーション・エンジン API および タグ・ライブラリは、両方の状況を処理するように設計されています。リクエスト間でユー ザー情報を保持することには明白な利点がありますが、スループット向上のため、ステートレ ス・アプリケーションに依存している大規模なサイトもあります。

ただし、リコメンデーション・エンジンは、Web アプリケーションのセッション動作に関係な く、リコメンデーション・エンジン・データベース・スキーマ内におけるユーザー・セッショ ンを常に追跡します。

リコメンデーション・エンジンは、ユーザー ID によってユーザー・セッションを追跡します。 したがって、匿名ビジターに一時ユーザー ID を割り当てる場合、注意が必要です。すべての匿 名ビジターに同一の ID が使用され、全員の動作が追跡された場合、これらのビジターから収集 されたデータは単一のリコメンデーション・エンジン・セッションから取得されたとみなされ るため、いずれか 1 人の匿名ビジターの動作がその他のビジターに対するリコメンデーション に影響を与えることになります。この問題は、リコメンデーション・エンジン内で一意の一時 ID を各匿名ビジターに割り当てることで回避できます。

注意 **:** リコメンデーション・エンジン API を直接使用するのに比べ、タ グ・ライブラリの 1 つの利点は、ステートレス・アプリケーション内のリ コメンデーション・エンジン・セッションの追跡が自動管理される点で す。API を直接使用する場合、このマッピングはユーザー自身が設定する 必要があります。

ただし、タグ・ライブラリを使用するリコメンデーション・エンジン・ セッションの追跡には、Cookie をサポートおよび受け入れるためのクラ イアント(おそらくブラウザ)が必要である点に注意してください。これ が常に保証されない場合、ステートフルなアプリケーションとして宣言す る必要があります。

## <span id="page-207-1"></span>リコメンデーションのリクエスト

リコメンデーション・エンジン・セッションが確立され、データが移入された後は、アプリ ケーションは、そこからリコメンデーションをリクエストできます。OracleAS Personalization は、適切なリコメンデーションをコール側アプリケーションに戻し、その後、アプリケーショ ンはユーザーに何をどのように渡すか決定します。

JSP ページでは、アプリケーションは、複数のリコメンデーション・タグの 1 つを使用してリ コメンデーションをリクエストできます。リコメンデーション・エンジンは、チューニングお よびフィルタ処理設定に準拠し、ユーザー・データに基づいて一連の提案された項目を戻しま す。OracleAS Personalization タグ・ライブラリを使用する場合、タグ属性または構成ファイル を使用してチューニングおよびフィルタ処理設定を指定できます。

JDBC コールにより、一連のリコメンデーションが、リコメンデーション・エンジン・データ ベース・スキーマ内で生成されます。コールに要する時間は、場合により異なります。これは、 基準、処理が必要なデータ・レコードの数、規則表のサイズおよびユーザー・プロファイル・ データのサイズなどの要素、ならびにリコメンデーション・リクエストの仕様によって決まり ます。リコメンデーションは、パーソナライズ・モデルに基づいて選択され、アプリケーショ ンが接続されているリコメンデーション・エンジンにデプロイされます。OracleAS Personalization タグを使用するとき、startRESession タグの属性を使用して、使用するリ コメンデーション・エンジンを指定します。

抱合せ販売のリコメンデーションの場合は、アプリケーションは、過去にユーザーが関心を 持った 1 つ以上の購入項目またはナビゲーション項目を入力として渡す必要があります。抱合 せ販売のリコメンデーションは、渡される 1 つ以上の項目に基づき、また、おそらく過去また は現在のユーザー・データにも基づきます。

リコメンデーション項目は配列で戻され、各リコメンデーションの予測値(10-7 [ページの](#page-206-0) [「レーティングとランキング」](#page-206-0)で説明するように、レーティングまたはランキングのいずれか) および配列全体のインタレスト・ディメンションが含まれます。リコメンデーションとして戻 される項目について、インタレスト・ディメンションは、項目がユーザーにとってどのような 関心の対象となるか(購入項目、ナビゲーション項目またはレーティング項目)を示します。

リコメンデーション・エンジン API により、リコメンデーションは戻される前に分類に基づい てフィルタ処理されます。

# <span id="page-208-0"></span>パーソナライズ・タグ機能の概要

次の項では、OracleAS Personalization タグ・ライブラリの機能の概要を説明します。各タグの 説明および構文は、10-19 [ページの「パーソナライズ・タグおよびクラスの説明」](#page-218-0)を参照してく ださい。

- [リコメンデーション・エンジン・セッションの管理](#page-208-1)
- [パーソナライズ・タグでの項目の使用](#page-210-0)
- [項目記録タグの使用モード](#page-214-0)
- [リコメンデーションおよび評価タグに対するチューニング、フィルタ処理、ソートの使用](#page-215-0)

注意 **:** OracleAS Personalization タグ・ライブラリは、HTML を唯一の出 力形式として想定しません。XML および JavaScript などの他の形式もサ ポートされます。

# <span id="page-208-1"></span>リコメンデーション・エンジン・セッションの管理

リコメンデーション・エンジン・セッションの作成操作および閉じる操作は、 startRESession タグおよび endRESession タグにより処理されます。OracleAS Personalization を使用する JSP ページの場合は、少なくとも 1 つの startRESession タグが 実行され、このタグが特定のリコメンデーション・エンジン・セッションについて検出される 最初の OracleAS Personalization タグであるかどうか確認する必要があります。

OracleAS Personalization タグ・ライブラリは、HTTP セッション・オブジェクトによって状態 情報を保持するステートフル・アプリケーションと、保持しないステートレス・アプリケー ションのいずれかをサポートできます。startRESession の session 属性を使用して、使用 するモードを指定できます。タグ・ライブラリで HTTP セッション・オブジェクトが使用され るようにする場合は、「true」設定、HTTP セッションでいずれのタグも使用しない場合は、 「false」設定を使用します。

startRESession タグの session 属性を「true」に設定すると、session 設定を JSP page ディレクティブで「true」に設定した場合と同様の結果が得られます。これらの違いは、 startRESession タグで属性を「true」に設定した場合、このタグを含むページ全体のみで なく、同じリコメンデーション・エンジン・セッション内で実行するパーソナライズ・タグを 含んだその他のページも影響を受ける点です。

startRESession タグが実行された後、パーソナライズ・タグは、Web クライアントとリコ メンデーション・エンジン・データベースとの関係を維持するため、必要に応じて、後続の パーソナライズ・タグを同じユーザーに適用できます。

## リコメンデーション・エンジン・セッションの開始 リコメンデーション・エンジン・セッションの開始

startRESession タグには、リコメンデーション・エンジン名、およびタグ属性設定や personalization.xml 構成ファイル設定を組み合せた情報を指定します。

リコメンデーション・エンジン・セッションが同じ Web クライアントに対して以前に開始され たが、その後 endRESession タグが実行されていない場合、startRESession タグによって 操作が実行されません。これは、JSP ページが実行される順序について柔軟性が得られるため 便利です。アプリケーションの複数のページで、startRESession タグを配置しても問題はあ りません。

このタグの詳細は、10-20 [ページ](#page-219-0)の「startRESession [パーソナライズ・タグ」](#page-219-0)を参照してくださ い。10-42 [ページの「パーソナライズ・タグ・ライブラリ構成ファイル」](#page-241-0)も参照してください。

## ステートフル・アプリケーションの使用

HTTP セッションを使用するステートフル・アプリケーションの場合、セッション情報は、JSP の暗黙的な session オブジェクトである、標準の HttpSession インスタンスで保持されま す。

startRESession タグが検出されると、session 属性が「true」(デフォルト)に設定され ている場合、セッション・オブジェクトが存在しなければ自動的に作成されます。

## ステートレス・アプリケーションの使用

ステートレス・アプリケーションの場合、タグ・ライブラリは、Cookie を使用して内部セッ ションを追跡します。したがって、ステートレス・アプリケーションを使用する場合は、パー ソナライズ・タグは、クライアント・ブラウザが Cookie を受け入れるときにのみ機能する点に 注意してください。ブラウザが Cookie を拒否するか、または機能不足のために Cookie を受け 入れられない場合は、ステートフル機能が必要です(startRESession タグを session="true" に設定)。

## リコメンデーション・エンジン・セッションの終了

ステートフル・アプリケーションが、特定のリコメンデーション・エンジン・セッションを必 要としなくなったときは、endRESession タグを使用できます。startRESession タグを使 用し、endRESession タグを繰返し実行すると、いずれの操作も行われなくなるため、このタ グをアプリケーションの複数のページに配置しても問題はありません。

endRESession タグは、ステートレス・アプリケーションには何の影響もありません。

ステートフル・アプリケーションでの endRESession タグの使用はオプションの場合もあり ますが、次の状況では必要です。

- アプリケーションが、同じブラウザまたは同じ HTTP セッションから別のリコメンデー ション・エンジン・ユーザー ID を使用して新規のリコメンデーション・エンジン・セッ ションを後で開始する予定の場合
- 同じブラウザまたは同じ HTTP セッションから異なるリコメンデーション・エンジンに接 続する場合

これらの場合、endRESession タグは、次の startRESession タグの前に実行される必要が あります。

また、HTTP セッションが終了するかなり前に OracleAS Personalization タグを使用してアプ リケーションを停止し、リコメンデーション・エンジンのリソースを解放する場合にも、 endRESession タグの使用をお薦めします。

このタグの詳細は、10-22 [ページ](#page-221-0)の「endRESession [パーソナライズ・タグ」](#page-221-0)を参照してくださ い。

注意 **:** endRESession がステートフル・アプリケーションで使用されな い場合、HTTP セッションがスコープ外になると、基礎となるリコメン デーション・エンジン・セッションは自動的に終了します。ステートレ ス・アプリケーションでは、基礎となるリコメンデーション・エンジン・ セッションをタイム・アウトさせることができます。

# <span id="page-210-0"></span>パーソナライズ・タグでの項目の使用

OracleAS Personalization タグ・ライブラリには、項目の操作用に多数のタグが用意されていま す。ユーザーの動作情報を記録するタグ、以前に記録されたユーザーの動作情報を削除するタ グ、リコメンデーションとして項目を出力するタグ、およびレーティングまたはランキングの いずれかに評価される特定の項目セットの入力用タグがあります。

次の項では、タグ・ライブラリの使用方法の概要について説明します。

- [項目の記録および削除タグの概要](#page-210-1)
- [リコメンデーションおよび評価タグの概要](#page-211-0)
- [戻される項目に対するタグ補足情報スクリプト変数の使用](#page-212-0)
- [入力項目の仕様](#page-212-1)
- [項目配列の入力](#page-213-0)
- [デモグラフィック項目](#page-214-1)

## <span id="page-210-1"></span>項目の記録および削除タグの概要

次のタグは、リコメンデーション・エンジン・セッション・キャッシュにデータ項目を記録す るか、または、セッション内で以前に記録された項目を削除するためのものです。

- recordNavigation および removeNavigationRecord
- recordPurchaseおよび removePurchaseRecord
- recordRating および removeRatingRecord
- recordDemographicおよび removeDemographicRecord

注意 **:** セッション中、記録済の項目は、リコメンデーション・エンジンに 周期的にフラッシュされます。フラッシュ後も項目を削除できますが、 データベースのラウンドトリップが必要です。REFlushInterval の関連 情報は、10-20 [ページ](#page-219-0)の「startRESession [パーソナライズ・タグ」](#page-219-0)を参照 してください。

購入、ナビゲーションまたはレーティング項目を記録あるいは削除するには、タイプと ID (レーティング項目の場合は値)を指定するか、項目配列と索引を配列内に指定することによ り、記録あるいは削除する項目を特定する必要があります。詳細は、10-13 [ページの「入力項目](#page-212-1) [の仕様」を](#page-212-1)参照してください。現在のユーザーに暗黙的に適用されるデモグラフィック項目を 記録または削除するには、AGE などのデモグラフィックのタイプ、および「44」などの値を指 定する必要があります。詳細は、10-15 [ページの「デモグラフィック項目」](#page-214-1)を参照してくださ い。

通常、remove*XXX*Record タグを使用する必要はほとんどありません。record*XXX* タグを受 信ページ内に配置する場合、removePurchaseRecord または removeNavigationRecord タグを使用する必要はありません。removeRatingRecord および

removeDemographicRecord タグは、最初の入力が記録された後で、ユーザーが考えを変え るような状況にのみ使用する必要があります。関連情報は、10-15 [ページの「項目記録タグの使](#page-214-0) [用モード」を](#page-214-0)参照してください。

タグ情報の詳細は、10-34 [ページの「項目記録および削除タグの説明」](#page-233-0)を参照してください。

## <span id="page-211-0"></span>リコメンデーションおよび評価タグの概要

次のタグは、リコメンデーションとして項目の配列を戻します。

- selectFromHotPicks
- getRecommendations
- getCrossSellRecommendations
- evaluateItems

このドキュメントでリコメンデーション・タグと呼ばれている selectFromHotPicks、 getRecommendations および getCrossSellRecommendations タグの場合、項目の配列 は、分類全体から、または分類内のホット・ピックス・グループから戻される一連のリコメン デーションです。getCrossSellRecommendations タグは、リコメンデーション(抱合せ販 売ともいう)の基礎となる、一連の購入項目またはナビゲーション項目も入力として取得する 必要があります。

ホット・ピックスはプロモーション項目、または特別に選択された他の項目グループです。選 択する項目は、タグの属性により指定できます。ホット・ピックスの詳細は、『Oracle Application Server Personalization 管理者ガイド』を参照してください。

evaluateItems の場合、評価する特定の項目セットを入力する必要があります。同じ項目の 一部またはすべてが戻され(戻されない場合もある)、インタレスト・ディメンションに基づい てレーティングまたはランキングが決定されます。バックグラウンド情報は、10-7 [ページの](#page-206-0) [「レーティングとランキング」](#page-206-0)を参照してください。

getRecommendations および evaluateItems タグの場合、結果は、特定のユーザーに基づ きます。ユーザー ID は、startRESession タグにより指定され、すべての後続のパーソナラ イズ・タグに暗黙的に適用されます。getCrossSellRecommendations タグは、一連の入力 項目によって決まります。

リコメンデーション・タグの詳細次は、各リコメンデーション・タグの追加情報です。タグの 詳細説明は、10-23 [ページの「リコメンデーションおよび評価タグの説明」](#page-222-1)を参照してくださ い。

- selectFromHotPicks: 一連のホット・ピックス・グループの項目が戻されます。 hotPicksGroups 属性を使用して、ホット・ピックス・グループを指定します。ユーザー によって結果が変わらないため、これはある意味では OracleAS Personalization タグ・ラ イブラリ内の「パーソナライズでない」タグです。ただし、パーソナライズ・アプリケー ションで、初めてのビジターや、特定の地域または特定の嗜好を持つグループなどにプロ モーションを表示するときに役立つ場合があります。
- getRecommendations: ユーザーに基づいて項目が戻されますが、 fromHotPicksGroups 属性により指定される一連のホット・ピックス・グループの項目 である必要があることを指定することもできます。
- getCrossSellRecommendations: 入力項目に基づいて項目が戻されます。また、戻さ れる項目が fromHotPicksGroups 属性により指定される一連のホット・ピックス・グ ループの項目である必要があることを指定することもできます。入力項目は、1 人のユー ザーが以前に関心を持っていたものが想定されます。このタグの機能は、「過去にユーザー がこの入力項目を購入またはナビゲートしたと仮定すると、将来、このユーザーが最も関 心を持つ可能性のある追加項目は何か」という質問に答えることです。この答えは、イン タレスト・ディメンションに基づいて、購入またはナビゲートする追加項目になります。

入力項目入力として項目を取得するタグである、getCrossSellRecommendations および evaluateItems タグの場合、1 つ以上のネストされた forItem タグを使用して希望の項目を 指定することや、タグ属性を使用して項目の配列全体を入力することができます。入力項目の 詳細は、10-13 [ページの「入力項目の仕様」](#page-212-1)を参照してください。

出力項目evaluateItems および getCrossSellRecommendations タグの場合、項目の出 力配列用のタグ補足情報(TEI)変数の名前を指定するのに必要なタグ属性があります。 getRecommendations および selectFromHotPicks タグの場合、この属性はオプションで す。また、この項目は、getRecommendations または selectFromHotPicks タグ内にネス トされているいずれの getNextItem タグにも順次、使用できます。

リコメンデーション・タグの場合、maxQuantity 属性を使用して、出力項目の最大数を指定 できます。戻される項目の実際の数を決定するには、戻される項目に対する TEI 配列変数の length 属性を使用します。配列サイズ用に別の TEI 変数は提供されません。TEI 変数の詳細 は、次の項の[「戻される項目に対するタグ補足情報スクリプト変数の使用」を](#page-212-0)参照してくださ い。

## <span id="page-212-0"></span>戻される項目に対するタグ補足情報スクリプト変数の使用

項目の配列を戻す各タグについて、次の配列タイプのスクリプト変数の使用を可能にするタグ 補足情報(TEI)クラスがあります。

oracle.jsp.webutil.personalization.Item[]

項目の配列は、この変数で戻されます。これらの各タグには、変数名の指定に使用する storeResultsIn 属性が含まれます。アプリケーションで配列をループして、HTML 表など にすべての項目を表示できます。戻される項目数を決定するには、配列の length 属性を使用 します。

selectFromHotPicks、getRecommendations および getCrossSellRecommendations タグは、NAVIGATION、PURCHASING または RATING のいずれかである、配列内の項目のイン タレスト・ディメンションを示す TEI String 変数も戻します。インタレスト・ディメンショ ンに変数名を指定するには、storeInterestDimensionIn タグ属性を使用します。

注意 **:** タグ補足情報クラスおよびスクリプト変数の詳細は、『Oracle Containers for J2EE JavaServer Pages 開発者ガイド』を参照してください。

## <span id="page-212-1"></span>入力項目の仕様

入力項目を必要とする 2 つの一般的な状況があります。

■ 入力項目を getCrossSellRecommendations または evaluateItems タグに指定する場 合

getCrossSellRecommendations または evaluateItems タグに加えて、1 つ以上のネ ストされた forItem タグを使用します。forItem タグは、希望の入力項目を選択するの に使用します。

■ 項目をリコメンデーション・エンジン・セッションに記録する、または同様の構文を使用 して、以前に記録された項目を削除する場合

これには、record*XXX* または remove*XXX*Record タグを使用します。

次の一般的な方法で、項目を指定できます。

- **1.** 希望の項目にそれぞれタイプおよび ID を指定し、レーティング項目の場合は、レーティン グ値も指定します。デモグラフィック項目の場合は、タイプおよび値を指定します。
- **2.** 希望の各項目について項目配列を指定し、この配列内に索引を指定します。
- **3.** 項目の配列全体を指定します(record*XXX* および remove*XXX*Record タグの場合は関係 ありません)。

使用例 2 と 3 の場合の詳細は、次の項の[「項目配列の入力」](#page-213-0)を参照してください。

次のように、1 つ以上の項目を getCrossSellRecommendations または evaluateItems タグに入力できます。

■ 各 forItem タグの type および ID 属性を使用して、1 つ以上の forItem タグをタグの内 部にネストし、希望の項目を指定します(前述の使用例1)。

または

各 forItem タグの itemList 属性を使用して、1つ以上の forItem タグをタグの内部にネ ストして項目配列を指定し、index 属性を使用して、配列の要素を指定します(使用例 2)。

または

タグの inputItemList 属性により、Item [] 配列を指定します (使用例 3)。配列全体が 入力として取得されます。

これらのプロシージャを 1 つ以上同時に使用できます。getCrossSellRecommendations お よび evaluateItems タグは、複数のソースから入力を取得できます。

次のように、record*XXX* または remove*XXX*Record タグに項目を指定できます。

タグの type および ID 属性、また、recordRating あるいは removeRatingRecord には value 属性を使用して、項目を指定します(前述の使用例 1)。recordDemographic ま たは removeDemographicRecord の場合は、type および value 属性を使用します。

または

■ タグの itemList 属性を使用して、項目配列を指定し、このタグの index 属性を使用し て、希望の配列の要素を指定します(使用例 2)。

## <span id="page-213-0"></span>項目配列の入力

Item[] オブジェクトの配列をタグに入力する場合、JSP 式を使用して配列を指定する必要があ ります。これは、次のすべてのタグに適用されます。

- inputItemList 属性を使用して、配列全体を入力する場合は、 getCrossSellRecommendations または evaluateItems
- itemList および index 属性を使用して、配列を入力し、使用する1つの要素を指定する 場合は、forItem(getCrossSellRecommendations または evaluateItems 内)、 recordPurchase、recordNavigation、recordRating、removePurchaseRecord、 removeNavigationRecord あるいは removeRatingRecord

次の方法で配列を指定できます。

スクリプトレット内で作成し、ISP 式を使用して指定します。

 $\langle$  Item[] myList = newItem[]  $\{$ newItem("shoes", 1) $\}$ ; %> <op:evaluateItems inputItemList="<%=myList %> .../>

■ リコメンデーション・タグからの出力を含む TEI 変数を使用して指定します。

```
<op:getRecommendations storeResultsIn="myRecs" .../>
<!-- First tag is closed, but TEI variable is still in scope. 
Later use it in second tag. -->
<op:getCrossSellRecommendations inputItemList="<%=myRecs %>" />
```
注意 **:** ここで示すタグの構文の詳細は、10-23 [ページ](#page-222-1)の[「リコメンデー](#page-222-1) [ションおよび評価タグの説明」を](#page-222-1)参照してください。

## <span id="page-214-1"></span>デモグラフィック項目

性別および年齢など、ユーザーに関するバックグラウンド情報で構成されるデモグラフィッ ク・データ項目は、recordDemographic および removeDemographicRecord タグでのみ 使用されます。購入、ナビゲーションまたはレーティング情報を含まないため、リコメンデー ション・タグあるいは getCrossSellRecommendations や evaluateItems タグへの入力 からは戻されません。

購入項目ならびにナビゲーション項目の場合は type および ID によって識別されますが、デモ グラフィック項目は、type ならびに value によって識別されます。これらは、 recordDemographic および removeDemographicRecord タグのただ 2 つの属性です。次 に示す複数のタイプが事前定義されており、マイニング・テーブル・リポジトリの MTR.MTR\_CUSTOMERS 表に列として存在します。

- GENDER
- AGE
- MARITAL STATUS
- PERSONAL INCOME
- HOUSEHOLD\_INCOME
- IS HEAD OF HOUSEHOLD
- HOUSEHOLD\_SIZE
- RENT OWN INDICATOR

ATTRIBUTE1 から ATTRIBUTE50 まで、カスタマイズ可能な列が 50 あります。カスタマイズ 可能なタイプを使用するには、次を実行する必要があります。

- **1.** ATTRIBUTEx 列を既存のエンタープライズ・データベースにマップし、属性を定義しま す。
- **2.** MTR.MTR BIN BOUNDARIES 表で、対応する値の境界を定義します。

## <span id="page-214-0"></span>項目記録タグの使用モード

現在、項目記録タグの操作モードとして受信モードのみ使用できます。このモードでは、購入 する項目やナビゲート先の URL などをユーザーが選択すると、受信ページと呼ばれる送信先の ページに、この項目を記録する record*XXX* タグが含まれます。

一般的な例として、getRecommendations タグを使用するページで、順に表示するリコメン デーションのリストが生成されると仮定します。各リコメンデーション項目には、ユーザーが 詳細情報を取得する場合に選択する「**Details**」リンク、およびユーザーが項目を購入する場合 」 に選択する「**Purchase**」リンクが含まれます。 」 「**Details**」を選択してユーザーがアクセスする 」 ページに recordNavigation タグ、「**Purchase**」を選択してユーザーがアクセスするページ 」 (たとえば、購入確認ページ)に recordPurchase タグを配置できます。いずれの場合も、 の項目に一意で指定されているタイプおよび ID は、受信ページ側ですでに認識されていると予 想できます。

同様に、ユーザーがデモグラフィック情報を入力する JSP ページに recordDemographic タグ を配置することもあります。たとえば、ユーザーが配偶者の有無、年齢、個人収入を入力でき るページがあるとします。44 歳の独身で年収が \$50,000 のユーザーがこの情報を入力すると、 HTML フォームのバックグラウンドのターゲット・アクションとして、このプロファイルに合 せて宣伝ページが作成されます。このページには、MARITAL\_STATUS、AGE および PERSONAL INCOME タイプの recordDemographic タグが含まれます。単一のページに複数 の recordDemographic タグを使用できます。

通常、購入項目およびナビゲーション項目の場合は type と ID など、適切な属性を指定するこ とにより、項目を識別します。または、以前に作成した項目リスト、およびそのリストに索引 値を使用して、項目を選択します。アプリケーションは、session または request オブジェ クト内に項目リスト配列オブジェクトをコピーし、また、索引もパラメータとして受信ページ に渡します。受信ページでは、項目リストが session または request オブジェクトから取得 され、索引とともに record*XXX* タグに渡されます。このアプローチでは、送信ページは、受

信ページを起動する前に 1 つ以上の索引を収集し、同じ項目リストから多数の項目を同時に記 録できるという、少なくとも 1 つの利点があります。

# <span id="page-215-0"></span>リコメンデーションおよび評価タグに対するチューニング、フィルタ処理、 ソートの使用

前に要約したように、selectFromHotPicks、getRecommendations、

getCrossSellRecommendations および evaluateItems タグは、すべて項目の配列を戻 します。次の項では、戻されるリコメンデーションを詳細に作成するのに使用するチューニン グおよびフィルタ処理設定について説明します。また、リコメンデーションのソート設定に関 する情報もあります。ただし、項目の出力は常に一連の項目の入力からなので、フィルタ処理 設定は、evaluateItems タグには適用されません。

- [チューニング設定](#page-215-1)
- [リコメンデーションのフィルタ処理](#page-216-0)
- [ソート順序](#page-217-0)

## <span id="page-215-1"></span>チューニング設定

複数のチューニング設定によって、戻されるリコメンデーション内でリコメンデーション・エ ンジンによって使用されるいくつかの条件および論理が決定されます。各設定には値が必要で あり、ここで説明する方法の 1 つで決定されます。

これらの設定は、表 [10-1](#page-216-1) のサマリーで示すように、selectFromHotPicks、 getRecommendations、getCrossSellRecommendations および evaluateItems タグの tuning*XXX* 属性により指定できます。または、tuningName 属性を使用して、アプリケー ション・レベルの personalization.xml ファイル (優先) か、サーバー全体の personalization.xml ファイルのいずれかの中の、指定した <Tuning> 要素から設定を取 得できます。10-42 [ページの「パーソナライズ・タグ・ライブラリ構成ファイル」](#page-241-0)も参照してく ださい。

属性設定がなく、<Tuning> 要素もない場合、次のステップの順にデフォルト値が選択されま す。

- **1.** アプリケーション・レベルの personalization.xml ファイル内の <DefaultTuning> 要素に準拠します。
- **2.** サーバー全体の personalization.xml ファイル内の <DefaultTuning> 要素に準拠し ます。
- **3.** 次のハードコードされた設定に準拠します。

tuningDataSource="ALL" tuningInterestDimension="NAVIGATION" tuningPersonalizationIndex="MEDIUM" tuningProfileDataBalance="BALANCED" tuningProfileUsage="INCLUDE"

> 注意 **:** ハードコードされているデフォルトを使用するには、tuning*XXX* 属性設定のいずれも使用しないでください。一部のチューニング設定がタ グ内で定義されている場合、ハードコードされた値はいずれも使用されま せん。この場合、タグ属性内または personalization.xml ファイル内 にいずれの設定も見つからなければ例外が発生します。
| 属性                         | 説明                                                                                                    | 設定                                                     |
|----------------------------|----------------------------------------------------------------------------------------------------|--------------------------------------------------------|
| tuningDataSource           | リコメンデーションの作成で考慮される過去の<br>ユーザー・データを指定します。(この種類の<br>データ・ソースを J2EE プラットフォーム・モ<br>デルのデータ・ソース概念と混同しないでくだ<br>さい。) | ALL<br>NAVIGATION<br>PURCHASE<br>RATING<br>DEMOGRAPHIC |
| tuningInterestDimension    | 戻されるリコメンデーションの種類を指定しま<br>す。                                                                                 | RATING<br>PURCHASING<br>NAVIGATION                     |
| tuningPersonalizationIndex | リコメンデーション・アルゴリズムの一般性ま<br>たはパーソナライズの程度を選択します。                                                                | LOW<br>MEDIUM<br>HIGH                                  |
| tuningProfileDataBalance   | リコメンデーションを作成する際に、履歴デー<br>タ、現在のセッション・データ、または両方の<br>どれに重点を置くかを選択します。                                          | <b>HTSTORY</b><br><b>CURRENT</b><br><b>BALANCED</b>    |
| tuningProfileUsage         | ユーザーのデモグラフィック・プロファイルの<br>データを使用するかどうかを選択します。                                                                | INCLUDE<br><b>EXCLUDE</b>                              |

表 **10-1** リコメンデーションのリクエスト設定のチューニング

詳細は、『Oracle Application Server Personalization 管理者ガイド』を参照してください。

## <span id="page-216-0"></span>リコメンデーションのフィルタ処理

チューニング設定に加え、リコメンデーション・リクエストに指定可能なフィルタ処理設定が あります。各設定には値が必要であり、ここで説明する方法の 1 つで決定されます。

これらの設定は、getRecommendations、getCrossSellRecommendations および selectFromHotPicks タグの filtering*XXX* 属性により指定できます。(フィルタ処理は、 evaluateItems タグには関係ありません。)または、filteringName 属性を使用して、アプ リケーション・レベルの personalization.xml ファイル(優先)か、サーバー全体の personalization.xml ファイルのいずれかの中の、指定した <Filtering> 要素から設定 を取得できます。10-42 [ページの「パーソナライズ・タグ・ライブラリ構成ファイル」](#page-241-0)も参照し てください。

属性設定も <Filtering> 要素も存在しない場合、デフォルト値はアプリケーション・レベル の personalization.xml ファイル (優先) か、サーバー全体の personalization.xml ファイルのいずれかの中の、<DefaultFiltering> 要素から選択されます。

これらは、フィルタ処理用パラメータです。

- filteringTaxonomyID: OracleAS Personalization 環境において、整数が項目分類の ID である場合、これは、整数を示す Java 文字列です。
- filteringMethod: これは、ALL\_ITEMS、INCLUDE\_ITEMS、EXCLUDE\_ITEMS、 SUBTREE\_ITEMS、ALL\_CATEGORIES、INCLUDE\_CATEGORIES、 EXCLUDE CATEGORIES、SUBTREE CATEGORIES および CATEGORY LEVEL のいずれか です。表 [10-2](#page-217-0) に意味のサマリーを示します。常に、これらのメソッドは、 filteringTaxonomyID 値により指定される分類に適用されます。

getCrossSellRecommendations タグの場合は、ALL\_ITEMS、INCLUDE\_ITEMS、 EXCLUDE ITEMS および SUBTREE ITEMS 設定のみがサポートされています。

filteringCategories:これは、各 ID の後ろを単一のプラス記号(+)で区切った整数 ID の Java 文字列で、特定の分類内にある既存の項目カテゴリを識別します。カテゴリは、 マイニング・テーブル・リポジトリの MTR.MTR\_CATEGORY 表で指定されます。

注意 **:** filteringMethod が ALL\_ITEMS または ALL\_CATEGORIES のと きは、filteringCategories 設定を指定しないでください。

| フィルタ処理メソッド         | 説明                                                            |
|--------------------|---------------------------------------------------------------|
| ALL ITEMS          | 分類内のすべての項目をリコメンデーションします。                                      |
| INCLUDE ITEMS      | filteringCategories で指定されるカテゴリに属する項目をリコ<br>メンデーションします。        |
| EXCLUDE ITEMS      | filteringCategories で指定されるカテゴリに属さない分類の項<br>目をリコメンデーションします。    |
| SUBTREE ITEMS      | filteringCategories で指定されるカテゴリのサブツリーに属す<br>る項目をリコメンデーションします。  |
| ALL CATEGORIES     | 分類内のすべてのカテゴリをリコメンデーションします。                                    |
| INCLUDE CATEGORIES | filteringCategories で指定されるカテゴリをリコメンデーショ<br>ンします。              |
| EXCLUDE CATEGORIES | filteringCategories で指定されない分類のカテゴリをリコメン<br>デーションします。          |
| SUBTREE CATEGORIES | filteringCategories で指定されるカテゴリのサブツリーからの<br>カテゴリをリコメンデーションします。 |
| CATEGORY LEVEL     | filteringCategories で指定されるカテゴリと同じレベルのカテ<br>ゴリをリコメンデーションします。   |

<span id="page-217-0"></span>表 **10-2** リコメンデーションのリクエスト用のフィルタ処理メソッド

すべての *XXX*\_CATEGORIES 設定について、リコメンデーションは、映画のタイトルなどの特 定の項目ではなく「ドラマ」など、カテゴリの形式で戻されます。この場合、項目タイプは Category で、先に、マイニング・テーブル・リポジトリでカテゴリが定義されている必要が あります。

詳細は、『Oracle Application Server Personalization プログラマーズ・ガイド』を参照してくだ さい。

## <span id="page-217-1"></span>ソート順序

レーティングまたはランキングのいずれかの各項目の prediction フィールドに従って、戻さ れた項目をソートできます。このフィールドを使用する方法の詳細は、10-7 [ページの「レー](#page-206-0) [ティングとランキング」](#page-206-0)を参照してください。

selectFromHotPicks、getRecommendations、getCrossSellRecommendations また は evaluateItems タグの sortOrder 属性を使用して、ASCEND、DESCEND あるいは NONE (デフォルト)のソート順序を指定します。昇順は、最も一致するものを最初に表示し、降順は その逆です。5 段階にランキングされた項目の昇順は、1 が最高なので、1、2、3、4、5 の順に なります。また、5 段階にレーティングされた項目の昇順は、最も大きな数字が最高のレー ティングを意味するので、4.5、3.9、2.5、2.2、1.8 の順になります。

# パーソナライズ・タグおよびクラスの説明

次の項では、OracleAS Personalization タグおよび Item public クラスの構文の詳細ならびに使 用例を示した後、最後にタグの制限事項について説明します。

- [セッション管理タグの説明](#page-219-0)
- [リコメンデーションおよび評価タグの説明](#page-222-0)
- [項目記録および削除タグの説明](#page-233-0)
- [項目クラスの説明](#page-239-0)
- [パーソナライズ・タグの制限事項](#page-241-1)

OracleAS Personalization タグ・ライブラリを使用する場合は、次の要件に注意してください。

- ojsputil.jar ファイルがインストール済で、クラスパスに存在していることを確認して ください。このファイルは、OC4J に同梱されていて、予約済のタグ・ライブラリ・ディレ クトリにあります。
- oreapi-rt.jar ファイルにあるリコメンデーション・エンジン API のクラスが必要とな ります。Business Intelligence オプションを指定して Oracle Application Server をインス トールした場合、このファイルは、[SRCHOME]/dmt/jlib ディレクトリ内にインストー ルされます。このファイルを、アプリケーションによるアクセスが可能な場所にコピーし ます。
- タグ・ライブラリ・ディスクリプタ・ファイル personalization.tld が、アプリケー ションで使用可能である必要があります。また、ライブラリを使用する JSP ページには、 適切な taglib ディレクティブが存在する必要があります。Oracle Application Server の インストール時、TLD は ojsputil.jar に配置されます。personalization.tld の uri 値は次のとおりです。

http://xmlns.oracle.com/j2ee/jsp/tld/ojsp/personalization.tld

taglib ディレクティブ、予約済のタグ・ライブラリ・ディレクトリ、TLD ファイルおよび uri 値の内容の詳細は、『Oracle Containers for J2EE JavaServer Pages 開発者ガイド』を参照し てください。

#### 注意 **:**

- このタグ構文では、接頭辞「op:」が使用されます。慣例的にこのよ うに表記しますが、必須ではありません。任意の接頭辞を taglib ディレクティブに指定できます。
- このマニュアルのタグ構文規則の詳細は、1-2 [ページの「タグ構文の](#page-19-0) [表記と意味」](#page-19-0)を参照してください。

ここで説明しているタグ属性の中には、使用する場合に OracleAS Personalization およびリコ メンデーション・エンジンの実装に関する一般的な知識を必要とするものがあります。詳細は、 『Oracle Application Server Personalization 管理者ガイド』または『Oracle Application Server Personalization プログラマーズ・ガイド』を参照してください。

# <span id="page-219-0"></span>セッション管理タグの説明

次の項では、リコメンデーション・エンジン・セッションの開始、終了および管理用のタグに ついて説明します。

- startRESession [パーソナライズ・タグ](#page-219-1)
- endRESession [パーソナライズ・タグ](#page-221-0)
- setVisitorToCustomer [パーソナライズ・タグ](#page-222-1)

## <span id="page-219-1"></span>**startRESession** パーソナライズ・タグ

この項では、リコメンデーション・エンジン・セッションの開始に使用する startRESession タグの構文および属性について説明します。関連情報は、10-9 [ページの「リコメンデーショ](#page-208-0) [ン・エンジン・セッションの管理」](#page-208-0)を参照してください。

startRESession タグは、同じリコメンデーション・エンジン・セッション内で実行するその 他の OracleAS Personalization タグの前に実行される必要があります。

注意 **:** 10-42 [ページの「パーソナライズ・タグの制限事項」](#page-241-1)も参照してく ださい。

#### 構文

```
<op:startRESession REName = "recommendation_engine_connection_name"
                 [ REURL = "rec_engine_database_connection_URL" ]
                  [ RESchema = "rec_engine_schema_name" ]
                 [ REPassword = "rec_engine_schema_password" ]
                 [ RECacheSize = "kilobytes_of_cache" ]
                 [ REFlushInterval = "milliseconds_to_flush" ]
                  [ session = "true" | "false" ]
                  [ userType = "visitor" | "customer" ]
                  [ UserID = "user_ID_for_site_login" ]
                  [ storeUserIDIn = "variable_name" ]
                  [ disableRecording = "true" | "false" ] />
```
startRESession タグには、ボディはありません。

属性属性の説明に続く[、「属性の使用方法」も](#page-220-0)参照してください。

- REName (必須): リコメンデーション・エンジン・ファーム内のリコメンデーション・エ ンジンの接続名を指定するのに使用します。一部の状況においては、「属性の使用方法」で 説明しているように、設定を取得するために personalization.xml 内の <RE> 要素の 名前も一致させる必要があります。関連情報は、10-42 [ページの「パーソナライズ・タグ・](#page-241-0) [ライブラリ構成ファイル」を](#page-241-0)参照してください。
- REURL: リコメンデーション・エンジン・データベースの JDBC 接続文字列です。
- RESchema: リコメンデーション・エンジン・データベース・スキーマの名前です。
- REPassword: RESchema の名前に対応するパスワードです。

OC4J の jazn-data.xml ファイルに、リコメンデーション・エンジン・データベース内 の、たとえば scott というアカウント用の <user> 要素が含まれている場合は、次のよう に特殊な右矢印構文でダッシュ(-)と右山カッコ(>)に続けてこのアカウント名を指定 することにより、そのファイルから不明瞭化されていないパスワードを取得できます。

password="->scott"

RECacheSize: リコメンデーション・セッション・キャッシュのサイズを KB で指定する のに使用します。デフォルトは 3234KB です。これは、「属性の使用方法」で説明している ように、REFlushInterval に合せて調整する必要があります。

- REFlushInterval: リコメンデーション・エンジン・セッション・キャッシュ内のデータ がリコメンデーション・エンジン・スキーマにフラッシュされる頻度を指定するのに使用 します。単位はミリ秒で、デフォルトは 60000(1 分)です。これは、「属性の使用方法」 で説明しているように、RECacheSize に合せて調整する必要があります。
- session: 「true」設定(デフォルト)を指定して HTTP セッション・オブジェクトを使 用し、OracleAS Personalization JSP ページがステートフル形式で動作するように指定しま す。かわりに Cookie を使用し、ページがステートレス形式で動作するように指定する場合 は、「false」設定を使用します。
- userType: Web サイト・ユーザーが匿名のビジター(デフォルト)または登録済のカスタ マのいずれであるかを示します。
- userID: Web サイト・ユーザーのユーザー名です。匿名のビジターなど、名前がない場 合、タグ・ハンドラにより ID が自動的に生成されます。
- storeUserIDIn: 後で使用するために、userID 値を格納する場合、storeUserIDIn に よって、格納先の TEI String 変数の名前を指定できます。この属性は、自動生成される ユーザー ID の場合に便利です。
- disableRecording: 「true」設定を使用して、record*XXX* タグの任意のアクションを 無効にします。これにより、たとえば、Web サイトで、ユーザーが自身のアクティビティ を記録しないように指定するなどの操作が可能になります。また、ピーク時間中のサイト のパフォーマンスを向上させます。たとえば、現在のユーザー ID を基にして、この属性を リクエスト時に設定できます。これによって、JSP コードを変更することなく、適切な ユーザーのみ、または適切な時間に限って記録を無効に設定できます。デフォルト設定は 「false」です。

#### <span id="page-220-0"></span>属性の使用方法

- startRESession タグが機能するには、REName 属性が必要で、さらに、タグ属性または personalization.xml ファイルの 1 つを使用して、REURL、RESchema および REPassword を定義する必要があります。(10-42 [ページの「パーソナライズ・タグ・ライ](#page-241-0) [ブラリ構成ファイル」も](#page-241-0)参照してください。)
- REName は、リコメンデーション・エンジン・ファーム内のリコメンデーション・エンジ ンの接続名を指定します。効率を上げるため、複数のユーザー・セッションで同じ接続を できるだけ共有します。これには、同じ接続を使用するときは常に同じ REName を使用し ます。リコメンデーション・エンジンの接続は、確立されると、REName 値をキーとして 使用してキャッシュされます。

REURL、RESchema または REPassword は、最初に接続を確立する startRESession タ グの属性によって設定されず、これら 3 つの設定は、すべて、Name 属性が startRESession タグの REName 値と一致する <RE> 要素を含んだ personalization.xml ファイルから取得される必要があります。このとき、デフォルト 値以外の値を使用する場合、RECacheSize および REFlushInterval も <RE> 要素で設 定する必要があります。この例では、アプリケーション全体の personalization.xml が最初に検索され、サーバー全体の personalization.xml は、アプリケーション全体 のファイルに REName 値を名前として持つ <RE> 要素が含まれない場合にのみ検索されま す。

注意 **:** REName が既存の接続名と一致するとき、REURL、RESchema、 REPassword、RECacheSize および REFlushInterval は、余分なため 無視されます。

REName 属性を <RE> 要素とともに使用して、ファーム内のリコメンデーション・エンジン 間のロード・バランシングを簡易化できます。各 <RE> 要素は、ファーム内の異なるリコ メンデーション・エンジンを指します。JSP ページは、複数のロード・バランシング機能 に基づいて、異なる startRESession タグの REName 属性に別の値を割り当てることで、 ファーム内の異なるリコメンデーション・エンジン間を移動できます。

■ デフォルト値が RECacheSize および REFlushInterval に指定されていますが、これら は、作業開始のためだけに用意されたものです。アプリケーションの実行に慣れたら、 Web サイトの状況に応じて、これらの値をチューニングできます。RECacheSize および REFlushInterval の設定は、相互に関連しており、また、ユーザー操作の結果としてリ コメンデーション・エンジン・セッション・キャッシュに項目が追加される速度の見積り によって異なります。デフォルトのキャッシュ・サイズは最大 3234KB で、これは 約 4800 項目の格納に十分なサイズです。デフォルトのフラッシュ間隔は 60 秒(60000 ミ リ秒)で、毎秒 80 項目のキャッシュ受信率が得られます。フラッシュ間隔を 120 秒に延長 すると、新しい項目を毎秒 40 個しか追加できません。これに対し、フラッシュ間隔を 30 秒に短縮すると、キャッシュ受信率は毎秒 160 項目になります。ただし、フラッシュ間隔 を短縮する不利な点は、フラッシュされた後に項目を削除すると(remove*XXX*Record タ グを使用して)、データベースのラウンドトリップが必要となることです。

同じ JVM 内の同じリコメンデーション・エンジンの接続を共有するすべてのセッション は、同じセッション・キャッシュも共有する点に注意してください。キャッシュの受信率 は、このようなすべてのセッションの累積です。

例次の例は、リコメンデーション・エンジン・データベースの URL およびユーザー名の scott を確立し、OC4J jazn-data.xml ファイルから scott アカウントの不明瞭化されてい ないパスワードを取得する startRESession タグを示します。これは、jazn-data.xml に scott のエントリがあることを前提とします。

<op:startRESession REName = "RE1" REURL = "@jdbc:oracle:thin:@sid" RESchema = "scott" REPassword = "->scott" />

## <span id="page-221-0"></span>**endRESession** パーソナライズ・タグ

このタグを使用して、ステートフル・アプリケーションのリコメンデーション・エンジン・ セッションを明示的に終了します。通常、これはオプションですが、一部の状況では必要とさ れます。(詳細は、10-10 [ページの「リコメンデーション・エンジン・セッションの終了」を](#page-209-0)参 照してください。)アプリケーション・ロジックで、リコメンデーション・エンジン・セッショ ンを今後必要としないと判断される場合も、ステートフル・アプリケーションでこのタグを使 用することをお薦めします。これにより、不必要なリソースが解放されます。

endRESession を使用しない状況では、次の動作に注意してください。

- startRESession タグの session 属性を「true」に設定してリコメンデーション・エン ジン・セッションを開始した場合、このリコメンデーション・エンジン・セッションは、 HTTP セッションの終了時に暗黙的に終了します。
- session を「false」に設定してリコメンデーション・エンジン・セッションを開始した 場合は、リコメンデーション・エンジン・セッションは、十分な時間、非アクティブと なった後、タイムアウトされます。タイムアウトの間隔は、リコメンデーション・エンジ ン・スキーマの構成パラメータとして指定されます。endRESession タグの影響はありま せん。

#### 構文

<op:endRESession />

endRESession タグには、属性もボディもありません。

## <span id="page-222-1"></span>**setVisitorToCustomer** パーソナライズ・タグ

匿名のビジターが、登録済のカスタマ・アカウントを作成する場合に、このタグを使用します。 このタグを実行するとき、既存のリコメンデーション・エンジン・セッションがビジターの セッションからカスタマのセッションに変換されます。このセッションで以前に収集された データは保存されます。このタグは、実際には新規のカスタマを作成せず、また、新規ログイ ンを実行しません。継続中のリコメンデーション・エンジン・セッションを変換するのみです。

customerID は、リクエスト時の属性で、アプリケーションによって提供される必要がありま す。

#### 構文

<op:setVisitorToCustomer customerID = "<%=*registered\_customer\_name*%>" />

setVisitorToCustomer タグには、ボディはありません。

## 属性

customerID(必須):アプリケーションによって、新規登録されたカスタマに ID が提供 されます。

# <span id="page-222-0"></span>リコメンデーションおよび評価タグの説明

次の項で、リコメンデーション・タグ、評価タグおよび関連サブタグの詳細を説明します。 次のタグが対象です。

- getRecommendations [パーソナライズ・タグ](#page-222-2)
- [getCrossSellRecommendations](#page-225-0) パーソナライズ・タグ
- selectFromHotPicks [パーソナライズ・タグ](#page-227-0)
- evaluateItems [パーソナライズ・タグ](#page-229-0)
- forItem [パーソナライズ・タグ](#page-230-0)
- getNextItem [パーソナライズ・タグ](#page-231-0)

10-12 [ページの「リコメンデーションおよび評価タグの概要」](#page-211-0)も参照してください。

## <span id="page-222-2"></span>**getRecommendations** パーソナライズ・タグ

このタグを使用して、購入、ナビゲーションまたはレーティングに関する一連のリコメンデー ションをリクエストします。特定の分類からの項目が、指定したチューニングおよびフィルタ 処理を使用して考慮されます。リコメンデーションは、次のタイプの配列で戻されます。

oracle.jsp.webutil.personalization.Item[]

getCrossSellRecommendations および evaluateItems などの他のタグでは、リコメン デーションの基礎として使用するために項目を入力する必要があるのに対し、 getRecommendations タグではその必要はありません。リコメンデーションは、特定の項目 ではなく、ユーザーの ID およびプロファイル(ユーザー・セッションおよび履歴データ)に基 づきます。

生成されるリコメンデーションは、オプションで、タグの storeResultsIn 属性で変数名を 指定して、Item[] タイプの TEI 変数内に格納できます。リコメンデーションは、 getRecommendations タグ内でも暗黙的に取得可能です。オプションで、希望する項目の処 理に getNextItem タグがネストされたタグ・ボディを使用できます。10-32 [ページの](#page-231-0) 「getNextItem [パーソナライズ・タグ」を](#page-231-0)参照してください。

注意 **:** 10-42 [ページの「パーソナライズ・タグの制限事項」も](#page-241-1)参照してく ださい。

#### 構文

<op:getRecommendations

- [ from = "**top**" | "bottom" ]
- [ fromHotPicksGroups = "*string\_of\_Hot\_Picks\_group\_numbers*" ]
- [ storeResultsIn = "*TEI\_variable\_name*" ]
- [ storeInterestDimensionIn = "*TEI\_variable\_name*" ]
- [ maxQuantity = "*integer\_value*" ]
- [ tuningName = "*name\_from\_config\_file\_Tuning\_element*" ]
- [ tuningDataSource = "ALL"|"NAVIGATION"|"PURCHASE"|"RATING"|"DEMOGRAPHIC" ]
- [ tuningInterestDimension = "NAVIGATION"|"PURCHASING"|"RATING" ]
- [ tuningPersonalizationIndex = "LOW"|"MEDIUM"|"HIGH" ]

[ tuningProfileDataBalance = "HISTORY"|"CURRENT"|"BALANCED" ]

- [ tuningProfileUsage = "INCLUDE"|"EXCLUDE" ]
- [ filteringName = "*name\_from\_config\_file\_Filtering\_element*" ]
- [ filteringTaxonomyID = "*integer\_value*" ]
- [ filteringMethod = "ALL\_ITEMS"|"EXCLUDE\_ITEMS"|"INCLUDE\_ITEMS"| "SUBTREE\_ITEMS"|"ALL\_CATEGORIES"|"INCLUDE\_CATEGORIES"| "EXCLUDE\_CATEGORIES"|"SUBTREE\_CATEGORIES"|CATEGORY\_LEVEL" ]
- [ filteringCategories = "*string\_of\_integers*" ]
- [ sortOrder = "ASCEND"|"DESCEND"|"**NONE**" ] >

...

</op:getRecommendations>

属性属性の説明に続く[、「属性の使用方法」も](#page-224-0)参照してください。

- from: 項目をその分類全体から選択する場合に使用します。デフォルトで通常の設定であ る top 設定は、最も希望に合う項目を N 個以下(N は表示するリコメンデーションの最 大数)表示します(maxQuantity)。bottom 設定は、最も希望に合わない項目を N 個以 下表示します。これは、たとえば、製品管理部門が最もカスタマの人気が少ない項目を把 握する場合などに便利です。
- fromHotPicksGroups: 項目を1つ以上のホット・ピックス・グループから選択する場合 に使用します。アプリケーションは、startRESession タグで指定されたものと同じリコ メンデーション・エンジンから一連のホット・ピックス・グループの ID 番号を決定する必 要があります。fromHotPicksGroups 属性で、「10+20+30」というように、グループの ID 番号をプラス記号(+)で区切って1つの文字列にリストしてください。
- storeResultsIn: オプションで、生成されるリコメンデーションが格納される Item[] タイプの TEI 変数の名前を指定します。(これは、getCrossSellRecommendations の 属性には必要ですが、getRecommendations には必要ありません。)変数名を指定する と、この変数のスコープは AT\_BEGIN となり、開始タグからページの終わりまで使用でき るようになります。値は、JSP 式ではなく、変数名であることに注意してください。変換 には変数名を指定する必要があり、これは、リクエスト時属性ではありません。
- storeInterestDimensionIn: オプションで、NAVIGATION、PURCHASING または RATING のいずれかのインタレスト・ディメンションを格納するための TEI 文字列変数の 名前を指定します。比較には、Item クラス定義済定数である INT\_DIM\_NAVIGATION、 INT\_DIM\_PURCHASING または INT\_DIM\_RATING を使用します。変数名を指定すると、 この変数のスコープは AT\_BEGIN となり、開始タグからページの終わりまで使用できるよ うになります。変換には変数名を指定する必要があり、これは、リクエスト時属性ではあ りません。戻される値は、タグで使用される tuningInterestDimension 設定と同じに なります。
- maxQuantity: 戻されるリコメンデーションの最大数を指定するのに使用します。アプリ ケーションの personalization.xml ファイル、またはサーバー全体の personalizaton.xml ファイルの <RecommendationSettings> 要素で一般的なデ フォルト設定が指定されている場合、これはオプションです。10-42 [ページの「パーソナラ](#page-241-0) [イズ・タグ・ライブラリ構成ファイル」](#page-241-0)も参照してください。
- tuningName: チューニング設定が取得されるように、personalization.xml の <Tuning> 要素の名前を指定するのに使用します。または、個別の tuning*XXX* 属性を使 用します。
- tuningDataSource: 10-16[ページの「チューニング設定」](#page-215-0)を参照してください。
- tuningInterestDimension: 10-16 [ページの「チューニング設定」を](#page-215-0)参照してください。
- tuningPersonalizationIndex: 10-16 [ページの「チューニング設定」を](#page-215-0)参照してくださ い。
- tuningProfileDataBalance: 10-16 [ページの「チューニング設定」](#page-215-0)を参照してくださ い。
- tuningProfileUsage: 10-16 [ページの「チューニング設定」を](#page-215-0)参照してください。
- filteringName: フィルタ処理設定が取得されるように、personalization.xml の <Filtering> 要素の名前を指定するのに使用します。または、個別の filtering*XXX* 属 性を使用します。
- filteringTaxonomyID: 10-17 [ページの「リコメンデーションのフィルタ処理」](#page-216-0)を参照し てください。
- filteringMethod: 10-17 [ページの「リコメンデーションのフィルタ処理」を](#page-216-0)参照してく ださい。
- filteringCategories: 10-17 [ページの「リコメンデーションのフィルタ処理」](#page-216-0)を参照し てください。文字列内の整数は、「101+200+35」というように、プラス記号(+)で区切 ります。
- sortOrder: 項目のソートを昇順(ASCEND、最も一致するものを一番上に表示)または降 順(DESCEND)に指定するのに使用します。デフォルトは、いずれでもなく(NONE)、 ソート要件はありません。詳細は、10-18 [ページの「ソート順序」](#page-217-1)を参照してください。

#### <span id="page-224-0"></span>属性の使用方法

- from または fromHotPicksGroups のいずれかを指定する必要があります。
- storeResultsIn 属性、または getNextItem タグがネストされたタグ・ボディのいずれ か、あるいは両方(オプション)を使用して出力項目にアクセスします。
- personalization.xml 内の <Tuning> 要素の名前に対応する tuningName を指定する か、または、tuning*XXX* 属性を使用して個別のチューニング設定を指定します。どちらも 指定しない場合、デフォルト値を選択する方法の詳細は、10-16 [ページの「チューニング設](#page-215-0) [定」を](#page-215-0)参照してください。10-42 [ページの「パーソナライズ・タグ・ライブラリ構成ファイ](#page-241-0) [ル」も](#page-241-0)参照してください。
- personalization.xml内の<Filtering>要素の名前に対応する filteringName を指 定するか、または、filtering*XXX* 属性を使用して個別のフィルタ処理設定を指定しま す。どちらも指定しない場合、デフォルト値を選択する方法の詳細は、10-17 [ページの「リ](#page-216-0) [コメンデーションのフィルタ処理」を](#page-216-0)参照してください。
- filteringMethods が、ALL\_ITEMS または ALL\_CATEGORIES に設定されていないかぎ り、filteringCategories 設定が必要です。これらの設定は、タグ属性または personalization.xml を使用して実行できます。
- マイニング・テーブル・リポジトリで定義されているように、特定の項目ではなく、 *XXX*\_CATEGORIES フィルタ処理メソッドによりカテゴリが戻されます。

例次は、getRecommendations タグの基本的な使用例です。storeResultsIn 属性は、受 信および表示する結果の Item[] 配列を定義します。

```
<op:getRecommendations storeResultsIn="myRecs">
\langle for(int i = 0; i< myRecs.length; i++) {
    Render(myRecs(i).getType(),myRecs(i).getID());
} %>
</op:getRecommendations>
```
ネストされた getNextItem タグを使用する getRecommendations タグの例について、 10-32 [ページ](#page-231-0)の「getNextItem [パーソナライズ・タグ」](#page-231-0)も参照してください。

## <span id="page-225-0"></span>**getCrossSellRecommendations** パーソナライズ・タグ

getRecommendations タグと同様、getCrossSellRecommendations タグは、購入、ナビ ゲーションまたはレーティングに対する一連のリコメンデーションを Item[] タイプの配列で 戻します。特定の分類からの項目が、指定したチューニングおよびフィルタ処理を使用して考 慮されます。

ただし、getCrossSellRecommendations を使用するには、生成されるリコメンデーション の基礎として使用される、ユーザーが過去に関心を示した一連の購入項目またはナビゲーショ ン項目を入力する必要があります。項目は、すべて同じ分類に属する必要があります。

項目は、指定した項目配列、または forItem タグがネストされたボディ・タグを使用して入 力できます。詳細は、10-13 [ページの「入力項目の仕様」](#page-212-0)を参照してください。10-31 [ページ](#page-230-0)の 「forItem [パーソナライズ・タグ」](#page-230-0)も参照してください。

getCrossSellRecommendations タグからのリコメンデーションは、タグの storeResultsIn 属性で指定される変数名を持つ、Item[] タイプの TEI 変数内に格納されま す。

注意 **:** 10-42 [ページの「パーソナライズ・タグの制限事項」](#page-241-1)も参照してく ださい。

#### 構文

<op:getCrossSellRecommendations

- storeResultsIn = "*TEI\_variable\_name*"
- [ storeInterestDimensionIn = "*TEI\_variable\_name*" ]
- [ fromHotPicksGroups = "*string\_of\_Hot\_Picks\_group\_numbers*" ]
- [ inputItemList = "*item\_array\_expression*" ]
- [ maxQuantity = "*integer\_value*" ]
- [ tuningName = "*name\_from\_config\_file\_Tuning\_element*" ]
- [ tuningDataSource = "ALL"|"NAVIGATION"|"PURCHASE"|"RATING"|"DEMOGRAPHIC" ]
- [ tuningInterestDimension = "NAVIGATION"|"PURCHASING"|"RATING" ]
- [ tuningPersonalizationIndex = "LOW"|"MEDIUM"|"HIGH" ]
- [ tuningProfileDataBalance = "HISTORY"|"CURRENT"|"BALANCED" ]
- [ tuningProfileUsage = "INCLUDE"|"EXCLUDE" ]

```
 [ filteringName = "name_from_config_file_Filtering_element" ]
```
- [ filteringTaxonomyID = "*integer\_value*" ]
- [ filteringMethod = "ALL\_ITEMS"|"EXCLUDE\_ITEMS"|"INCLUDE\_ITEMS"|

#### "SUBTREE\_ITEMS" ]

- [ filteringCategories = "*string\_of\_integers*" ]
- [ sortOrder = "ASCEND"|"DESCEND"|"**NONE**" ] >
- ...

</op:getCrossSellRecommendations>

属性属性の説明に続く[、「属性の使用方法」も](#page-226-0)参照してください。

inputItemList: Item[] によって入力項目を指定する場合は、配列を戻す ISP 式ととも にこの属性を使用します。式内の項目配列は、前のリコメンデーション・タグから取得さ れます。詳細は、10-14 [ページの「項目配列の入力」](#page-213-0)を参照してください。

10-23 [ページ](#page-222-2)の「getRecommendations [パーソナライズ・タグ」で](#page-222-2)説明しているように、「属性 の使用方法」で説明されている制限事項以外、また getCrossSellRecommendations タグ には storeResultsIn 属性が必要な点以外は、getRecommendations タグには getCrossSellRecommendations タグのその他すべての属性が使用されます。

チューニング、フィルタ処理およびソートの詳細は、10-16 [ページの「チューニング設定」、](#page-215-0) 10-17 [ページの「リコメンデーションのフィルタ処理」](#page-216-0)および 10-18 [ページの「ソート順序」を](#page-217-1) 参照してください。

## <span id="page-226-0"></span>属性の使用方法

- 入力項目には、inputItemList 属性、または forItem タグがネストされたボディ、ある いはその両方(オプション)が必要です。両方の機能を使用する場合は、最初に forItem タグが実行され、示された項目が項目リスト内に配置されます。次に、inputItemList エントリが考慮され、リストに追加されます。
- getRecommendations タグとは異なり、storeResultsIn は、 getCrossSellRecommendations タグの必須属性です。生成されるリコメンデーション を格納するため、Item[] タイプの TEI 変数の名前を指定する必要があります。
- personalization.xml 内の <Tuning> 要素の名前に対応する tuningName を指定する か、または、tuning*XXX* 属性を使用して個別のチューニング設定を指定します。どちらも 指定しない場合、デフォルト値を選択する方法の詳細は、10-16 [ページの「チューニング設](#page-215-0) [定」を](#page-215-0)参照してください。10-42 [ページの「パーソナライズ・タグ・ライブラリ構成ファイ](#page-241-0) [ル」も](#page-241-0)参照してください。
- tuningInterestDimension 設定が tuningDataSource 設定と異なる場合、OracleAS Personalization の規則の設定によって、いずれのリコメンデーションも取得されない場合 があります。
- personalization.xml内の <Filtering> 要素の名前に対応する filteringName を指 定するか、または、filtering*XXX* 属性を使用して個別のフィルタ処理設定を指定しま す。どちらも指定しない場合、デフォルト値を選択する方法の詳細は、10-17 [ページの「リ](#page-216-0) [コメンデーションのフィルタ処理」を](#page-216-0)参照してください。
- filteringMethods が、ALL ITEMS に設定されていないかぎり、 filteringCategories 設定が必要です。これらの設定は、タグ属性または personalization.xml を使用して実行できます。
- getCrossSellRecommendations タグでは、カテゴリ・ベースのフィルタ処理は使用で きないため、ALL\_ITEMS、INCLUDE\_ITEMS、EXCLUDE\_ITEMS および SUBTREE\_ITEMS という、一部のフィルタ処理メソッドのみがサポートされています。

例次の例では、getCrossSellRecommendations タグを使用して、過去において特定の DVD をレンタルまたは購入したユーザーに、他の DVD を提案します。

```
<% long[] ids = ApplicationPackage.getUserHistory("Smith01");
   Item[] DVDs = new Item[ids.length];
   for(int i=0; i<ids.length; i++) {
      DVDs[i] = new Item("DVD", ids[i] );
 }
   pageContext.setAttribute("pastInterest", DVDs);
%>
<op: getCrossSellRecommendations inputItemList="pastInterest"
                                  storeResultsIn="moreDVDs"
                                  maxQuantity = "4"
                                  sortOrder="ASCEND" />
<!-- display 4 best cross-sell items -->
```

```
<h1> You will also enjoy these titles! </h1>
```
ApplicationSupport.displayItem(moreDVDs[1].getType(), moreDVDs[1].getID() ); ApplicationSupport.displayItem(moreDVDs[2].getType(), moreDVDs[2].getID() ); ApplicationSupport.displayItem(moreDVDs[3].getType(), moreDVDs[3].getID() ); ApplicationSupport.displayItem(moreDVDs[4].getType(), moreDVDs[4].getID() );

ネストされた forItem タグを使用する getCrossSellRecommendations タグの例につい て、10-31 [ページ](#page-230-0)の「forItem [パーソナライズ・タグ」](#page-230-0)も参照してください。

## <span id="page-227-0"></span>**selectFromHotPicks** パーソナライズ・タグ

このタグを使用して、分類全体からではなく、また、ユーザー・プロファイルを考慮せずに、 一連のホット・ピックス・グループからのリコメンデーションをリクエストします。指定した グループの項目に対し、チューニングおよびフィルタ処理も適用できます。

selectFromHotPicks は、ユーザーの ID およびプロファイルを考慮しないことを除き、 fromHotPicksGroups 設定が指定された getRecommendations タグと基本的には同様に機 能します。このタグの詳細は、10-23 [ページ](#page-222-2)の「getRecommendations [パーソナライズ・タグ」](#page-222-2) を参照してください。

オプションで、タグの storeResultsIn 属性で変数名を指定して、生成されるリコメンデー ションを Item[] タイプの TEI 変数内に格納できます。リコメンデーションは、 selectFromHotPicks タグ内でも暗黙的に取得可能です。オプションで、希望する項目の処 理に getNextItem タグがネストされたタグ・ボディを使用できます。10-32 [ページの](#page-231-0) 「getNextItem [パーソナライズ・タグ」を](#page-231-0)参照してください。

注意 **:** 10-42 [ページの「パーソナライズ・タグの制限事項」](#page-241-1)も参照してく ださい。

#### 構文

```
<op:selectFromHotPicks 
    hotPicksGroups = "string_of_Hot_Picks_group_numbers"
```

```
 [ storeResultsIn = "TEI_variable_name" ]
```

```
 [ storeInterestDimensionIn = "TEI_variable_name" ]
```

```
 [ maxQuantity = "integer_value" ]
```

```
 [ tuningName = "name_from_config_file_Tuning_element" ]
```

```
 [ tuningDataSource = "ALL"|"NAVIGATION"|"PURCHASE"|"RATING"|"DEMOGRAPHIC" ]
```
[ tuningInterestDimension = "NAVIGATION"|"PURCHASING"|"RATING" ]

[ tuningPersonalizationIndex = "LOW"|"MEDIUM"|"HIGH" ]

```
 [ tuningProfileDataBalance = "HISTORY"|"CURRENT"|"BALANCED" ]
```

```
 [ tuningProfileUsage = "INCLUDE"|"EXCLUDE" ]
```

```
 [ filteringName = "name_from_config_file_Filtering_element" ]
```
[ filteringTaxonomyID = "*integer\_value*" ]

```
 [ filteringMethod = "ALL_ITEMS"|"EXCLUDE_ITEMS"|"INCLUDE_ITEMS"|
```

```
 "SUBTREE_ITEMS"|"ALL_CATEGORIES"|"INCLUDE_CATEGORIES"|
 "EXCLUDE_CATEGORIES"|"SUBTREE_CATEGORIES"|CATEGORY_LEVEL" ]
```

```
 [ filteringCategories = "string_of_integers" ]
```

```
 [ sortOrder = "ASCEND"|"DESCEND"|"NONE" ] >
```

```
...
```
</op:selectFromHotPicks>

属性属性の説明に続く[、「属性の使用方法」も](#page-228-0)参照してください。

hotPicksGroups (必須): リコメンデーションの選択元のホット・ピックス・グループ を 1 つ以上指定するには、これを使用する必要があります。アプリケーションは、 startRESession タグで指定されたものと同じリコメンデーション・エンジンから 1 つ以 上のホット・ピックス・グループの ID 番号を決定する必要があります。 hotPicksGroups 属性で、「1+20+35」というように、グループの ID 番号をプラス記号 (+)で区切って 1 つの文字列にリストしてください。

10-23 [ページ](#page-222-2)の「getRecommendations [パーソナライズ・タグ」で](#page-222-2)説明しているように、 getRecommendations タグには、「属性の使用方法」で説明する制限事項以外、その他の属性 をすべて使用します。

チューニング、フィルタ処理およびソートの詳細は、10-16 [ページの「チューニング設定」、](#page-215-0) 10-17 [ページの「リコメンデーションのフィルタ処理」](#page-216-0)および 10-18 [ページの「ソート順序」を](#page-217-1) 参照してください。

ネストされた getNextItem タグを使用する selectFromHotPicks タグの例については、 10-32 [ページ](#page-231-0)の「getNextItem [パーソナライズ・タグ」](#page-231-0)を参照してください。

#### <span id="page-228-0"></span>属性の使用方法

- hotPicksGroups 属性は、getRecommendations タグの fromHotPicksGroups 属性と 同等ですが、hotPicksGroups は必須です。
- storeResultsIn 属性、または getNextItem タグがネストされたタグ・ボディのいずれ か、あるいは両方(オプション)を使用して出力項目にアクセスします。
- personalization.xml 内の <Tuning> 要素の名前に対応する tuningName を指定する か、または、tuning*XXX* 属性を使用して個別のチューニング設定を指定します。どちらも 指定しない場合、デフォルト値を選択する方法の詳細は、10-16 [ページの「チューニング設](#page-215-0) [定」を](#page-215-0)参照してください。10-42 [ページの「パーソナライズ・タグ・ライブラリ構成ファイ](#page-241-0) [ル」も](#page-241-0)参照してください。
- personalization.xml 内の <Filtering> 要素の名前に対応する filteringName を指 定するか、または、filtering*XXX* 属性を使用して個別のフィルタ処理設定を指定しま す。どちらも指定しない場合、デフォルト値を選択する方法の詳細は、10-17 [ページの「リ](#page-216-0) [コメンデーションのフィルタ処理」を](#page-216-0)参照してください。
- filteringMethods が、ALL\_ITEMS または ALL\_CATEGORIES に設定されていないかぎ り、filteringCategories 設定が必要です。これらの設定は、タグ属性または personalization.xml を使用して実行できます。
- マイニング・テーブル・リポジトリで定義されているように、特定の項目ではなく、 *XXX*\_CATEGORIES フィルタ処理メソッドによりカテゴリが戻されます。

## <span id="page-229-0"></span>**evaluateItems** パーソナライズ・タグ

evaluateItems タグを使用して、タグに入力される一連の項目を評価します。項目は、すべ て同じ分類に属する必要があります。PURCHASING または NAVIGATION のインタレスト・ ディメンションの場合、項目にはランキングが付けられます。RATING のインタレスト・ディ メンションの場合、項目にはレーティングが付けられます。評価された項目のサブセット (tuningDataSource 設定の影響によって、項目を含まない場合から、すべての項目を含む場 合まで)が、Item[] タイプの TEI 配列変数で戻されます。storeResultsIn 属性で変数名を 指定する必要があります。配列内の各項目で、prediction 属性にランキングまたはレーティ ング値が含まれます。

項目のレーティングおよびランキングに関するバックグラウンド情報の詳細は、10-7 [ページの](#page-206-0) [「レーティングとランキング」](#page-206-0)を参照してください。

項目は、指定した項目配列、または forItem タグがネストされたボディ・タグを使用して入 力できます。詳細は、10-13 [ページの「入力項目の仕様」](#page-212-0)を参照してください。10-31 [ページ](#page-230-0)の 「forItem [パーソナライズ・タグ」](#page-230-0)も参照してください。

注意 **:** 10-42 [ページの「パーソナライズ・タグの制限事項」](#page-241-1)も参照してく ださい。

#### 構文

<op:evaluateItems

 storeResultsIn = "*TEI\_variable\_name*" taxonomyID = "*integer\_value*" [ inputItemList = "*item\_array\_expression*" ] [ tuningName = "*name\_from\_config\_file\_Tuning\_element*" ] [ tuningDataSource = "ALL"|"NAVIGATION"|"PURCHASE"|"RATING"|"DEMOGRAPHIC" ] [ tuningInterestDimension = "NAVIGATION"|"PURCHASING"|"RATING" ] [ tuningPersonalizationIndex = "LOW"|"MEDIUM"|"HIGH" ] [ tuningProfileDataBalance = "HISTORY"|"CURRENT"|"BALANCED" ] [ tuningProfileUsage = "INCLUDE"|"EXCLUDE" ] [ sortOrder = "ASCEND"|"DESCEND"|"**NONE**" ] > ...

</op:evaluateItems>

属性属性の説明に続く[、「属性の使用方法」も](#page-230-1)参照してください。

- taxonomyID (必須): 項目の取得元である分類の ID を指定する整数です。
- inputItemList: Item[] によって入力項目を指定する場合は、配列を戻す JSP 式ととも にこの属性を使用します。式内の項目配列は、前のリコメンデーション・タグから取得さ れます。詳細は、10-14 [ページの「項目配列の入力」](#page-213-0)を参照してください。

10-23 [ページ](#page-222-2)の「getRecommendations [パーソナライズ・タグ」で](#page-222-2)説明しているように、「属性 の使用方法」で説明されている制限事項以外、また evaluateItems タグには storeResultsIn 属性が必要な点以外は、getRecommendations タグには evaluateItems のその他すべての属性を使用します。

チューニングおよびソートの詳細は、10-16 [ページの「チューニング設定」](#page-215-0)および 10-18 [ページ](#page-217-1) [の「ソート順序」](#page-217-1)を参照してください。

#### <span id="page-230-1"></span>属性の使用方法

- 入力項目には、inputItemList 属性、または forItem タグがネストされたボディ、ある いはその両方(オプション)が必要です。両方の機能を使用する場合は、最初に forItem タグが実行され、示された項目が項目リスト内に配置されます。次に、inputItemList エントリが考慮され、リストに追加されます。
- getRecommendations タグとは異なり、storeResultsIn は、evaluateItems タグの 必須属性です。レーティングされた項目を格納するため、Item[] タイプの TEI 変数の名 前を指定する必要があります。
- personalization.xml 内の <Tuning> 要素の名前に対応する tuningName を指定する か、または、tuning*XXX* 属性を使用して個別のチューニング設定を指定します。どちらも 指定しない場合、デフォルト値を選択する方法の詳細は、10-16 [ページの「チューニング設](#page-215-0) [定」を](#page-215-0)参照してください。10-42 [ページの「パーソナライズ・タグ・ライブラリ構成ファイ](#page-241-0) [ル」も](#page-241-0)参照してください。
- レーティングされる項目は、単に入力される項目なので、evaluateItems タグには、い ずれのフィルタ処理属性も存在しません。したがって、別の属性である taxonomyID を使 用して分類を指定する必要があります。

例この例では、販売項目を入力として取得し、evaluateItems タグを使用してユーザーの関 心度の高い順に並べ、最も高いものを表示します。

<% Item[] saleItems = ApplicationSupport.getSaleItems(); %> <!-- Choose the sale items of greatest interest to this user --> <op:evaluateItems storeResultsIn="bestItems" taxonomyID="1" inputItemList="<%=saleItems%>" />

<% ApplicationSupport.displayItem(bestItems(1)); %>

## <span id="page-230-0"></span>**forItem** パーソナライズ・タグ

このタグを使用して、getCrossSellRecommendations タグまたは evaluateItems タグ の入力となる各項目を指定します。

forItem タグの使用方法の概要は、10-13 [ページの「入力項目の仕様」](#page-212-0)を参照してください。

```
注意 : 10-42 ページの「パーソナライズ・タグの制限事項」も参照してく
ださい。
```
#### 構文

<op:forItem

```
 [ itemList = "item_array_expression" ]
 [ index = "index_into_item_array" ]
 [ type = "type_of_item" ]
 [ ID = "item_ID_number" ] />
```
forItem タグには、ボディはありません。

このタグには、2 つの使用モードがあります。

index と itemList の両方を使用します。

または

■ type と ID の両方を使用します。

- itemList: Item[] 配列を戻す JSP 式を使用します。式内の項目配列は、前のリコメン デーション・タグから取得されます。この属性は、希望する要素配列を指定する index と ともに使用します。type および ID を使用する場合は、この属性を使用しないでくださ い。詳細は、10-14 [ページの「項目配列の入力」](#page-213-0)を参照してください。
- index: 希望する項目配列の要素の索引番号を指定するのに使用します。itemList 属性で 項目配列を指定します。type および ID を使用する場合は、この属性を使用しないでくだ さい。
- type: たとえば「靴」など、項目タイプを指定します。この属性は、ID とともに使用しま す。index および itemList を使用する場合は、この属性を使用しないでください。
- ID: 指定したタイプの各項目に一意の識別番号です。この属性は、type とともに使用しま す。index および itemList を使用する場合は、この属性を使用しないでください。

例次の例は、指定された複数の靴の購入項目を抱合せ販売のリコメンデーション用の入力とし て使用し、生成されたリコメンデーションを表示します。

<op: qetCrossSellRecommendations storeResultsIn="shoeItems" >

```
 <op:forItem type="shoes" ID="20" />
```

```
 <op:forItem type="shoes" ID="26" />
```
<op:forItem type="shoes" ID="45" />

```
 <op:forItem type="shoes" ID="93" />
```
<op:forItem type="shoes" ID="101" />

</op:getCrossSellRecommendations>

<p> Based on past shoe purchases, here are the shoes we recommend! </p>

<%= ApplicationSupport.displayItemArray(shoeItems) %>

## <span id="page-231-0"></span>**getNextItem** パーソナライズ・タグ

オプションで、getRecommendations 内または selectFromHotPicks タグ・ボディにネス トされた getNextItem タグを使用して、出力タグによって戻されるリコメンデーションにア クセスできます。(あるいは、getRecommendations または selectFromHotPicks タグの storeResultsIn 属性を使用してもこの項目にアクセスできます。)

getNextItem タグが初めて実行されると最初の項目にアクセスし、その後、項目配列内をと おして getNextItem が引き続き 1 つずつ実行され、次の項目が取得されます。項目配列の最 後に達すると、タグは各タグ属性に null 値を与えます。

タグ属性を使用して、次の項目のタイプおよび ID、または Item インスタンス自体のいずれか を格納します。

次の点に注意してください。

- storeResultsIn 属性を使用して、qetRecommendations または selectFromHotPicks タグからの明示的な項目配列を使用しても、getNextItem タグ の使用は制限されません。storeResultsIn を使用してアクセス可能な項目配列は、 getNextItem タグを使用した処理には影響されません。
- 他の getRecommendations 内にネストされた 1 つ以上の getRecommendations タグ、 または、他の selectFromHotPicks タグ内の 1 つ以上の selectFromHotPicks タグを 使用する場合、これらのタグのうち 1 つのみが、ネストされた getNextItem タグを使用 して、生成されるタグに暗黙的にアクセスできます。ネスト・チェーン内の他のタグは、 storeResultsIn 属性を使用する必要があります。selectFromHotPicks タグ内の getRecommendations タグ、または getRecommendations タグ内の selectFromHotPicks タグについては、そのような制限事項は存在しません。

## 構文

<op:getNextItem

```
 [ storeTypeIn = "TEI_variable_for_item_type" ]
```

```
 [ storeIDIn = "TEI_variable_for_item_ID" ]
```

```
 [ storeItemIn = "TEI_variable_for_Item_instance" ] />
```
getNextItem タグには、ボディはありません。

```
このタグには、2 つの使用モードがあります。
```
storeTypeIn と storeIDIn の両方を使用します。

または

storeItemIn を使用します。

属性属性の説明に続く[、「属性の使用方法」も](#page-232-0)参照してください。

- storeTypeIn: TEI String 変数名を指定して、次の項目のタイプを格納します。 storeItemIn を使用する場合以外は、これを storeIDIn とともに使用します。
- storeIDIn: TEI String 変数名を指定して、次の項目の ID を格納します。storeItemIn を使用する場合以外は、これを storeTypeIn とともに使用します。
- storeItemIn: Item タイプの TEI 変数名を指定して、次の項目を格納します。 storeTypeIn および storeIDIn を使用する場合は、この属性を使用しないでください。

#### <span id="page-232-0"></span>属性の使用方法

すべての TEI 変数は AT\_END のスコープで、終了タグから JSP ページの終わりまで使用できま す。TEI 変数はすべて、ページの前半でスクリプトレット・コードによって宣言され、 getNextItem タグのスコープで参照可能である必要があります。他のパーソナライズ・タグ 内の TEI 変数とは異なり、これらの変数は、JSP コンテナによっては宣言されません。

例次の例は、getRecommendations タグ内のループで使用されている getNextItem タグを 示しています。このループは、getNextItem が null を戻したときに終了します。

```
<op:getRecommendations from="top"
                        tuningName="BalancedTuning"
                        filteringName="GeneralFiltering" >
<p> Top Picks selected especially for you: </p>
        <% String type=null;
           String ID=null;
          while(true) \{\ <op:getNextItem storeTypeIn="type" storeIDIn="ID" />
              <% if(type==null) break;%>
              <li> type: <%=type%> ID: <%=ID%> </li>
        <\frac{6}{6} } \frac{6}{6}</op:getRecommendations>
次の例では、selectFromHotPicks タグ内のループの getNextItem を示しています。
<op:selectFromHotPicks hotPicksGroups="1+5"
                       tuningName="HotPicksTuning"
                        filteringName="GeneralFiltering" >
<p> We know you enjoy Horror and Musical movies. Look what we have on
sale this week! </p>
        <% Item item=null;
          while(true) \{\ <op:getNextItem storeItemIn="item" />
              <% if(item==null) break;%>
              <li> <%= ApplicationSupport.displayItem(item) %> </li>
         <% } %>
```
</op:selectFromHotPicks>

# <span id="page-233-0"></span>項目記録および削除タグの説明

次の項では、record*XXX* および remove*XXX*Record タグの詳細を説明します。項目をリコメ ンデーション・エンジン・セッションのキャッシュに記録するには、適切な record*XXX* タグ を使用します。セッション内で以前に記録された項目を削除する場合は、対応する remove*XXX*Record タグを使用します。キャッシュ内の項目は、周期的にリコメンデーショ ン・エンジン・セッションにフラッシュされます。フラッシュ後に項目を削除した場合は、 データベースのラウンドトリップが必要となります。

- recordNavigation [パーソナライズ・タグ](#page-233-1)
- recordPurchase [パーソナライズ・タグ](#page-234-0)
- recordRating [パーソナライズ・タグ](#page-235-0)
- recordDemographic [パーソナライズ・タグ](#page-236-0)
- [removeNavigationRecord](#page-237-0) パーソナライズ・タグ
- [removePurchaseRecord](#page-237-1) パーソナライズ・タグ
- removeRatingRecord [パーソナライズ・タグ](#page-238-0)
- [removeDemographicRecord](#page-239-1) パーソナライズ・タグ

10-11 [ページの「項目の記録および削除タグの概要」も](#page-210-0)参照してください。

## <span id="page-233-1"></span>**recordNavigation** パーソナライズ・タグ

このタグを使用して、ナビゲーション項目をリコメンデーション・エンジン・セッション内に 記録します。これは、ユーザーがこの項目にナビゲートすることで関心を示したことを記録し ます。たとえば、ユーザーが興味のあるアイコンを見て、アイコンの横の「**Tell Me More**」ボ タンをクリックする場合などです。ナビゲーション項目の削除用タグの詳細は、10-38 [ページ](#page-237-0)の 「[removeNavigationRecord](#page-237-0) パーソナライズ・タグ」を参照してください。

startRESession タグの disableRecording 属性を「true」に設定することにより、 recordNavigation タグのアクションを無効にできます。詳細は、10-20 [ページの](#page-219-1) 「startRESession [パーソナライズ・タグ」](#page-219-1)を参照してください。

> 注意 **:** 10-42 [ページの「パーソナライズ・タグの制限事項」も](#page-241-1)参照してく ださい。

#### 構文

```
<op:recordNavigation
```

```
 [ type = "type_of_item" ]
 [ ID = "item_ID_number" ] 
 [ itemList = "item_array_expression" ] 
 [ index = "index_into_item_array" ] />
```
recordNavigation タグには、ボディはありません。

このタグには、2 つの使用モードがあります。

■ type と ID の両方を使用します。

または

■ index と itemList の両方を使用します。

関連情報は、10-13 [ページの「入力項目の仕様」](#page-212-0)を参照してください。

- type: たとえば「靴」など、項目タイプを指定します。この属性は、ID とともに使用しま す。index および itemList を使用する場合は、この属性を使用しないでください。
- ID: 指定したタイプの各項目に一意の識別番号です。この属性は、type とともに使用しま す。index および itemList を使用する場合は、この属性を使用しないでください。
- itemList: Item[] 配列を戻す JSP 式を使用します。式内の項目配列は、前のリコメン デーション・タグから取得されます。この属性は、希望する要素配列を指定する index と ともに使用します。type および ID を使用する場合は、この属性を使用しないでくださ い。詳細は、10-14 [ページの「項目配列の入力」](#page-213-0)を参照してください。
- index: 希望する項目配列の要素の索引番号を指定するのに使用します。itemList 属性で 項目配列を指定します。type および ID を使用する場合は、この属性を使用しないでくだ さい。

## <span id="page-234-0"></span>**recordPurchase** パーソナライズ・タグ パーソナライズ・タグ

このタグを使用して、購入項目をリコメンデーション・エンジン・セッション内に記録します。 これは、ユーザーが行った購入を記録します。購入項目の削除用タグの詳細は、10-38 [ページ](#page-237-1)の 「removePurchaseRecord [パーソナライズ・タグ」を](#page-237-1)参照してください。

startRESession タグの disableRecording 属性を「true」に設定することにより、 recordPurchase タグのアクションを無効にできます。詳細は、10-20 [ページの](#page-219-1) 「startRESession [パーソナライズ・タグ」](#page-219-1)を参照してください。

> 注意 **:** 10-42 [ページの「パーソナライズ・タグの制限事項」も](#page-241-1)参照してく ださい。

## 構文

<op:recordPurchase

```
 [ type = "type_of_item" ]
 [ ID = "item_ID_number" ] 
 [ itemList = "item_array_expression" ] 
 [ index = "index_into_item_array" ] />
```
recordPurchase タグには、ボディはありません。

このタグには、2 つの使用モードがあります。

■ type と ID の両方を使用します。

または

index と itemList の両方を使用します。

関連情報は、10-13 [ページの「入力項目の仕様」](#page-212-0)を参照してください。

属性は、recordNavigation タグの場合と同じです。10-34 [ページの](#page-233-1)「[recordNavigation](#page-233-1) パー [ソナライズ・タグ」を](#page-233-1)参照してください。

例次の 2 つの JSP ページからの抽出部分を検討します。

 $\sim$ ージ1:

<%@ page session="true" %> <op:getRecommendations storeResultsIn "myRecs" /> ...*display recommendations*... <% session.setAttribute("recommendationList", myRecs); %>

ページ 2:

<%@ page session="true" %> <op:recordPurchase itemList="<%=session.getAttribute(¥"recommendationList¥") %>" index="<%=request.getParameter(¥"index¥" %>" />

ページ 1 は、リコメンデーションのリストを取得し、各項目を「**Buy**」リンク付きで表示しま 」 す。項目配列は、使用する後続ページの session オブジェクト内に格納されます。

ページ 2 は、ユーザーが特定のリコメンデーションを購入するため、リンクを選択したときに 実行されます。項目リストがセッション属性から取得され、選択された項目の索引がリクエス ト・パラメータから取得されます。ページ 2 の例には、「買い物カゴ」があります。

## <span id="page-235-0"></span>**recordRating** パーソナライズ・タグ

このタグを使用して、レーティング項目をリコメンデーション・エンジン・セッション内に記 録します。これは、この項目に対するユーザーのレーティングに基づきます。レーティング項 目の削除用タグの詳細は、10-39 [ページ](#page-238-0)の「removeRatingRecord [パーソナライズ・タグ」を](#page-238-0)参 照してください。

これは、recordNavigation および recordPurchase とは異なり、レーティング値も指定 する必要があります。

注意 **:** 10-42 [ページの「パーソナライズ・タグの制限事項」も](#page-241-1)参照してく ださい。

#### 構文

```
<op:recordRating value = "rating_value"
          [ type = "type_of_item" ]
           [ ID = "item_ID_number" ] 
           [ itemList = "item_array_expression" ] 
           [ index = "index_into_item_array" ] />
```
recordRating タグには、ボディはありません。

このタグには、2 つの使用モードがあります。

■ type と ID の両方を使用します。

または

■ index と itemList の両方を使用します。

いずれの場合も value 属性が必要です。

```
関連情報は、10-13 ページの「入力項目の仕様」を参照してください。
```
value (必須): ユーザーのレーティング値を示す文字列です。整数または浮動小数点の数 値を入力できます。数値は、マイニング・テーブル・リポジトリの MTR.MTR\_BIN\_BOUNDARIES 表の境界に基づいた適切なレーティング範囲内に存在する必 要があります。

他の属性は、recordNavigation タグの場合と同じです。10-34 [ページの](#page-233-1)「[recordNavigation](#page-233-1) [パーソナライズ・タグ」](#page-233-1)を参照してください。

## <span id="page-236-0"></span>**recordDemographic** パーソナライズ・タグ

このタグを使用して、デモグラフィック項目をリコメンデーション・エンジン・セッション内 に記録します。デモグラフィック項目は、特定のユーザーに関する個人的な情報で構成されま す。デモグラフィック項目の削除用タグの詳細は、10-40 [ページ](#page-239-1)の 「[removeDemographicRecord](#page-239-1) パーソナライズ・タグ」を参照してください。

このタグは、他の record*XXX* タグとは異なり、type と value の 2 つの属性のみを持ちます。 type 属性は、AGE など、この項目に含まれる情報の種類を示します。value 属性には、44 な ど、対応する値が含まれます。

注意 **:** 10-42 [ページの「パーソナライズ・タグの制限事項」も](#page-241-1)参照してく ださい。

#### 構文

```
<op:recordDemographic
```

```
 type = "GENDER"|"AGE"|"MARITAL_STATUS"|"PERSONAL_INCOME"|
        "HOUSEHOLD_INCOME"|"IS_HEAD_OF_HOUSEHOLD"|"HOUSEHOLD_SIZE"|
        "RENT_OWN_INDICATOR"|"ATTRIBUTE1"|...|"ATTRIBUTE50"
 value = "item_value" />
```
recordDemographic タグには、ボディはありません。

## 属性

- type (必須) :サポートされているデモグラフィック・タイプの1つを指定します。複数 の名前付きタイプに加え、ATTRIBUTE1、ATTRIBUTE2、...、ATTRIBUTE50 というよう に、カスタマイズ可能な 50 のタイプがあります。詳細は、10-15 [ページの「デモグラ](#page-214-0) [フィック項目」](#page-214-0)を参照してください。
- value(必須): GENDER 項目に対して MALE または FEMALE など、適切な値を指定します。

## <span id="page-237-0"></span>**removeNavigationRecord** パーソナライズ・タグ

このタグを使用して、以前にこのセッションでリコメンデーション・エンジン・セッション内 に記録されたナビゲーション項目を削除します。ナビゲーション項目の記録用タグの詳細は、 10-34 [ページ](#page-233-1)の「recordNavigation [パーソナライズ・タグ」を](#page-233-1)参照してください。

項目を削除するには、項目が記録されたものと同じリコメンデーション・エンジン・セッショ ン中に、removeNavigationRecord タグを使用する必要があります。セッション・キャッ シュは、セッション中、リコメンデーション・エンジン・データベース・スキーマに周期的に フラッシュされます。フラッシュ後に項目を削除する場合は、タグの削除を実行するのにデー タベースのラウンド・トリップが必要となります。

```
注意 : 10-42 ページの「パーソナライズ・タグの制限事項」も参照してく
ださい。
```
#### 構文

<op:removeNavigationRecord

```
 [ type = "type_of_item" ]
 [ ID = "item_ID_number" ] 
 [ itemList = "item_array_expression" ] 
 [ index = "index_into_item_array" ] />
```
removeNavigationRecord タグには、ボディはありません。

このタグには、2 つの使用モードがあります。

■ type と ID の両方を使用します。

または

■ index と itemList の両方を使用します。

関連情報は、10-13 [ページの「入力項目の仕様」](#page-212-0)を参照してください。

#### 属性

属性は、recordNavigation タグの場合と同じです。10-34 [ページの](#page-233-1)「[recordNavigation](#page-233-1) パー [ソナライズ・タグ」を](#page-233-1)参照してください。

## <span id="page-237-1"></span>**removePurchaseRecord** パーソナライズ・タグ

このタグを使用して、以前にこのセッションでリコメンデーション・エンジン・セッション内 に記録された購入項目を削除します。購入項目の記録用タグの詳細は、10-35 [ページ](#page-234-0)の 「recordPurchase [パーソナライズ・タグ」](#page-234-0)を参照してください。

項目を削除するには、項目が記録されたものと同じリコメンデーション・エンジン・セッショ ン中に、removePurchaseRecord タグを使用する必要があります。セッション・キャッシュ は、セッション中、リコメンデーション・エンジン・データベース・スキーマに周期的にフ ラッシュされます。フラッシュ後に項目を削除する場合は、タグの削除を実行するのにデータ ベースのラウンド・トリップが必要となります。

注意 **:** 10-42 [ページの「パーソナライズ・タグの制限事項」](#page-241-1)も参照してく ださい。

## 構文

<op:removePurchaseRecord [ type = "*type\_of\_item*" ] [ ID = "*item\_ID\_number*" ] [ itemList = "*item\_array\_expression*" ] [ index = "*index\_into\_item\_array*" ] /> removePurchaseRecord タグには、ボディはありません。 このタグには、2 つの使用モードがあります。

■ type と ID の両方を使用します。

または

■ index と itemList の両方を使用します。

関連情報は、10-13 [ページの「入力項目の仕様」](#page-212-0)を参照してください。

#### 属性

属性は、recordNavigation タグの場合と同じです。10-34 [ページの](#page-233-1)「[recordNavigation](#page-233-1) パー [ソナライズ・タグ」を](#page-233-1)参照してください。

#### <span id="page-238-0"></span>**removeRatingRecord** パーソナライズ・タグ

このタグを使用して、以前にこのセッションでリコメンデーション・エンジン・セッション内 に記録されたレーティング項目を削除します。レーティング項目の記録用タグの詳細は、 10-36 [ページ](#page-235-0)の「recordRating [パーソナライズ・タグ」](#page-235-0)を参照してください。

これは、removeNavigationRecord および removePurchaseRecord とは異なり、レー ティング値も指定する必要があります。

項目を削除するには、項目が記録されたものと同じリコメンデーション・エンジン・セッショ ン中に、removeRatingRecord タグを使用する必要があります。セッション・キャッシュは、 セッション中、リコメンデーション・エンジン・データベース・スキーマに周期的にフラッ シュされます。フラッシュ後に項目を削除する場合は、タグの削除を実行するのにデータベー スのラウンド・トリップが必要となります。

注意 **:** 10-42 [ページの「パーソナライズ・タグの制限事項」](#page-241-1)も参照してく ださい。

#### 構文

```
<op:removeRatingRecord value = "rating_value"
          [ type = "type_of_item" ]
          [ ID = "item_ID_number" ] 
          [ itemList = "item_array_expression" ] 
          [ index = "index_into_item_array" ] />
removeRatingRecord タグには、ボディはありません。
```
このタグには、2 つの使用モードがあります。

■ type と ID の両方を使用します。

または

■ index と itemList の両方を使用します。

```
いずれの場合も value 属性が必要です。
```
関連情報は、10-13 [ページの「入力項目の仕様」](#page-212-0)を参照してください。

#### 属性

■ value(必須): 以前に記録されたユーザーのレーティング値を示す文字列です。

他の属性は、recordNavigation タグの場合と同じです。10-34 [ページの](#page-233-1)「[recordNavigation](#page-233-1) [パーソナライズ・タグ」](#page-233-1)を参照してください。

## <span id="page-239-1"></span>**removeDemographicRecord** パーソナライズ・タグ

このタグを使用して、以前にこのセッションでリコメンデーション・エンジン・セッション内 に記録されたデモグラフィック項目を削除します。デモグラフィック項目の記録用タグの詳細 は、10-37 [ページ](#page-236-0)の「recordDemographic [パーソナライズ・タグ」](#page-236-0)を参照してください。

このタグは、他の remove*XXX*Record タグとは異なり、type と value の 2 つの属性のみを持 ちます。type 属性は、AGE など、この項目に含まれる情報の種類を示します。value 属性に は、44 など、対応する値が含まれます。

項目を削除するには、項目が記録されたものと同じリコメンデーション・エンジン・セッショ ン中に、removeDemographicRecord タグを使用する必要があります。セッション・キャッ シュは、セッション中、リコメンデーション・エンジン・データベース・スキーマに周期的に フラッシュされます。フラッシュ後に項目を削除する場合は、タグの削除を実行するのにデー タベースのラウンド・トリップが必要となります。

注意 **:** 10-42 [ページの「パーソナライズ・タグの制限事項」も](#page-241-1)参照してく ださい。

#### 構文

<op:removeDemographicRecord

 type = "GENDER"|"AGE"|"MARITAL\_STATUS"|"PERSONAL\_INCOME"| "HOUSEHOLD\_INCOME"|"IS\_HEAD\_OF\_HOUSEHOLD"|"HOUSEHOLD\_SIZE"| "RENT\_OWN\_INDICATOR"|"ATTRIBUTE1"|...|"ATTRIBUTE50" value = "*item\_value*" />

removeDemographicRecord タグには、ボディはありません。

## 属性

属性は、recordDemographic タグの場合と同じです。10-37 [ページ](#page-236-0)の「[recordDemographic](#page-236-0) [パーソナライズ・タグ」](#page-236-0)を参照してください。

# <span id="page-239-0"></span>項目クラスの説明

OracleAS Personalization タグ・ライブラリには、JSP ページでの項目、カテゴリおよびリコメ ンデーションの使用を簡易化する、次のような便利なラッパー・クラスが用意されています。

oracle.jsp.webutil.personalization.Item

必要に応じて、タグ・ハンドラは Item インスタンスを作成します。Item インスタンスを必ず 使用し、場合によっては直接作成する、2 つの特定の使用例があります。

■ リコメンデーション項目からタイプ、ID および予測値を取得する場合

購入項目またはナビゲーション項目については、予測値はランキングです。レーティング 項目については、予測値はランキングです。

■ getCrossSellRecommendations および evaluateItems タグの入力項目リスト用にイ ンスタンスを手動で作成する場合

最初の使用例では、Item クラスにより次の getter メソッドが提供されます。

■ String getType()

たとえば「靴」などの項目タイプを戻します。デモグラフィック項目の場合はサポートさ れているデモグラフィック・タイプの 1 つを戻します。CATEGORY の値は、リコメンデー ションされる全体のカテゴリを示します。

■ long getID() 項目の ID 番号を戻します。 ■ float getPrediction()

レーティング項目の場合はレーティング、購入項目またはナビゲーション項目の場合はラ ンキングを戻します。ランキングは常に整数ですが、レーティングは浮動小数点の数値も ありうるため、この属性は浮動小数点の数値である必要があります。

2 番目の使用例では、次の setter メソッドが提供されます。

- void setType(java.lang.String) 項目タイプを設定します。
- void setID(long)

項目の ID 番号を設定します。

項目をカテゴリとして定義し、また、カテゴリとして定義済の場合は判定するメソッドもあり ます。

■ void setCategory()

項目タイプを CATEGORY に設定します。

■ boolean isCategory()

項目タイプが CATEGORY の場合に true を戻します。

Item クラスにより、次のパブリック・コンストラクタが提供されます。

- Item()
- Item(String type, long ID)
- Item(String type, String ID)

type 属性は文字列である必要がありますが、ID 属性は、文字列または long 値のいずれでも 指定できます。

Item クラスは、インタレスト・ディメンションの場合、次の String 定数値も定義します。 次の値を使用して、リコメンデーション・タグの storeInterestDimensionIn 属性で戻さ れる値と比較します。

- INT DIM NAVIGATION: 関心度の高いナビゲーション項目としてリコメンデーションされ る項目を示します。
- INT DIM PURCHASING:関心度の高い購入項目としてリコメンデーションされる項目を示 します。
- INT DIM RATING:関心度の高いレーティング項目としてリコメンデーションされる項目 を示します。

# <span id="page-241-1"></span>パーソナライズ・タグの制限事項

OracleAS Personalization タグの属性設定に関して、次の制限事項に注意してください。

- startRESession タグには、次の制限事項があります。
	- **–** REName 属性の最大許容文字数は 12 です。
	- **–** REURL 属性の最大許容文字数は 256 です。
	- **–** RESchema 属性の最大許容文字数は 30 です。
	- **–** REPassword 属性の最大許容文字数は 30 です。
	- **–** userID 属性の最大許容文字数は 32 です。

personalization.xml ファイルでは使用されない userID を除き、 personalization.xml ファイル内の <RE> 要素の対応する属性にも同じ制限事項が適用 されます。

- タグに渡される、またはタグから戻される Item 要素の数は 1024 以下です。この値は、タ グ間で渡される 1 つの Item[] 配列の最大サイズであるだけでなく、項目リストと 1 つ以 上の forItem タグの両方からタグが入力を受信する場合の合計最大値になります。
- リコメンデーション・タグの getRecommendations、 getCrossSellRecommendations および selectFromHotPicks の場合は、最大 1024 のホット・ピックス・グループを指定できます。これは、getRecommendations および getCrossSellRecommendations タグの fromHotPicksGroups 属性、ならびに、 fromHotPicksGroups タグの hotPicksGroups 属性に適用されます。
- また、リコメンデーション・タグの場合、filteringCategories 属性で最大 256 のカテ ゴリを指定できます。

同等に、personalization.xml ファイルの <Filtering> 要素内には、256 の <Category> サブ要素を含めることができます。

■ recordDemographic、removeDemographicRecord、recordRating および removeRatingRecord タグの value 属性の最大長は、60 文字です。

# <span id="page-241-0"></span>パーソナライズ・タグ・ライブラリ構成ファイル

OracleAS Personalization タグ・ライブラリでは、グローバルおよびデフォルトのタグ属性設定 を指定するための personalization.xml という構成ファイルの使用がサポートされていま す。次の項では、personalization.xml ファイルおよびサポートされている要素について説 明します。

- [personalization.xml](#page-242-0) ファイル
- [personalization.xml](#page-242-1) の要素の説明
- サンプル [personalization.xml](#page-245-0) ファイル

## <span id="page-242-0"></span>**personalization.xml** ファイル

OracleAS Personalization タグ・ライブラリでは、personalization.xml という構成ファイ ルがサポートされています。これらのファイルは、オプションのタグ属性にデフォルト設定を 指定する場合や、デフォルトおよび名前付きのチューニング設定やフィルタ処理設定を指定す る場合に便利です。特にチューニングおよびフィルタ処理設定は、作業が複雑で、複数のタグ または複数のページに設定する必要があり不便なため、personalization.xml を使用するの が有益です。

特定のアプリケーションに関連する 2 つの personalization.xml ファイルが存在します。

/WEB-INF/personalization.xml

このファイルは特定のアプリケーション専用で、アプリケーション全体の設定またはデ フォルトに使用します。

ORACLE HOME/j2ee/home/config/personalization.xml

これは、サーバー全体の構成ファイルです。タグ属性、または特定のアプリケーションの personalization.xml ファイルで必要な設定が見つからないに場合に使用します。

## <span id="page-242-1"></span>**personalization.xml** の要素の説明

この項では、OracleAS Personalization タグ・ライブラリでサポートされている personalization.xml 要素の XML DTD について説明します。これらの要素は、トップレ ベルの <personalization-config> 要素内に存在します。

パーソナライズ・タグは、personalization.xml ファイルをこの DTD に対して検証しま す。

注意 **:** 10-42 [ページ](#page-241-1)の[「パーソナライズ・タグの制限事項」](#page-241-1)も参照してく ださい。これらの制限事項の一部は、personalization.xml 要素およ びタグ属性設定に適用されます。

## **RecommendationSettings** 要素

この要素を使用して、maxQuantity(戻されるリコメンデーションの最大数を指定)、 getRecommendations、getCrossSellRecommendations および selectFromHotPicks タグのデフォルト値を設定します。

maxQuantity 設定は、正の整数で示される文字数である必要があります。

### 定義

<!ELEMENT RecommendationSettings EMPTY>

<!ATTLIST RecommendationSetting maxQuantity CDATA #REQUIRED>

#### **RE** 要素

この要素を使用して、リコメンデーション・エンジンの接続名を指定し、接続します。属性の 詳細は、10-20 [ページ](#page-219-1)の「startRESession [パーソナライズ・タグ」](#page-219-1)を参照してください。

#### 定義

<!ELEMENT RE EMPTY>

- <!ATTLIST RE Name CDATA #REQUIRED>
- <!ATTLIST RE URL CDATA #REQUIRED>
- <!ATTLIST RE Schema CDATA #REQUIRED>
- <!ATTLIST RE Password CDATA #REQUIRED>
- <!ATTLIST RE CacheSize CDATA #REQUIRED>
- <!ATTLIST RE FlushInterval CDATA #REQUIRED>

startRESession タグの REName 属性内の Name 属性を参照できます。

OC4J の jazn-data.xml ファイルに、リコメンデーション・エンジン・データベース内のア カウント(たとえば、scott)用の <user> 要素が含まれている場合は、次のように特殊な右 矢印構文でダッシュ(-)と右山カッコ(>)に続けてこのアカウント名を指定することによ り、そのファイルから不明瞭化されていないパスワードを取得できます。

Password="->scott"

## **Tuning** 要素

この要素を使用して、名前付きチューニング設定を定義します。属性の詳細は、10-16 [ページ](#page-215-0)の [「チューニング設定」](#page-215-0)を参照してください。

## 定義

<!ELEMENT Tuning EMPTY> <!ATTLIST Tuning Name CDATA #REQUIRED> <!ATTLIST Tuning DataSource (NAVIGATION|PURCHASING|RATING|DEMOGRAPHIC|ALL) "ALL" > <!ATTLIST Tuning InterestDimension (NAVIGATION|PURCHASING|RATING) #REQUIRED > <!ATTLIST Tuning PersonalizationIndex (LOW|MEDIUM|HIGH) #REQUIRED > <!ATTLIST Tuning ProfileDataBalance (HISTORY|CURRENT|BALANCED) #REQUIRED > <!ATTLIST Tuning ProfileUsage (INCLUDE|EXCLUDE) "INCLUDE" >

Name 属性は必須で、また、この一連のチューニング設定に一意の名前を指定して、この名前が リコメンデーション・タグの tuningName 属性で参照可能になるようにする必要があります。

リコメンデーション・リクエストのチューニング設定を完全に定義するには、INCLUDE のデ フォルト値を持つ ProfileUsage 以外、他の属性も必須です。詳細は、『Oracle Application Server Personalization プログラマーズ・ガイド』を参照してください。

#### **DefaultTuning** 要素

個別のチューニング・タグ属性および tuningName タグ属性が(personalization.xml 内 の対応する <Tuning>要素とともに)ない場合、チューニング設定にはこの要素を使用しま す。

属性の意味は、前述の <Tuning> 要素と同じです。

## 定義

<!ELEMENT DefaultTuning EMPTY> <!ATTLIST DefaultTuning DataSource

```
 (NAVIGATION|PURCHASING|RATING|DEMOGRAPHIC|ALL) "ALL" >
 <!ATTLIST DefaultTuning InterestDimension (NAVIGATION|PURCHASING|RATING)
           #REQUIRED >
 <!ATTLIST DefaultTuning PersonalizationIndex (LOW|MEDIUM|HIGH)
           #REQUIRED >
 <!ATTLIST DefaultTuning ProfileDataBalance (HISTORY|CURRENT|BALANCED)
           #REQUIRED >
 <ATTLIST! DefaultTuning ProfileUsage (INCLUDE|EXCLUDE) "INCLUDE" >
```
## **Filtering** 要素および **Category** 要素

これらの要素を使用して、名前付きフィルタ処理設定を定義します。属性の詳細は、[10-17](#page-216-0) ペー [ジの「リコメンデーションのフィルタ処理」を](#page-216-0)参照してください。

フィルタ処理の Name 属性を使用して、パーソナライズ・タグから参照される一意の名前を指 定します。

AllItems および AllCategories サブ要素以外のフィルタ処理サブ要素内に、1 つ以上の <Category> 要素をネストする必要があります。<Category> 要素のコンテンツは、long 整 数で示される文字列である必要があります。

#### 定義

```
<!ELEMENT Filtering (ExcludeItems|IncludeItems|ExcludeCategories|
                       IncludeCategories|CategoryLevel|SubTreeItems|
                        SubTreeCategories|AllItems|AllCategories) >
   <!ATTLIST Filtering Name CDATA #REQUIRED>
   <!ATTLIST Filtering TaxonomyID CDATA #REQUIRED>
<!ELEMENT Category (#PCDATA) >
<!ELEMENT ExcludeItems ( Category+ ) >
<!ELEMENT IncludeItems ( Category+ ) >
<!ELEMENT ExcludeCategories ( Category+ ) >
<!ELEMENT IncludeCategories ( Category+ ) >
<!ELEMENT CategoryLevel ( Category+ ) >
<!ELEMENT SubTreeItems ( Category+ ) >
<!ELEMENT SubTreeCategories ( Category+ ) >
```

```
<!ELEMENT AllItems EMPTY >
```

```
<!ELEMENT AllCategories EMPTY >
```
## **DefaultFiltering** 要素

個別のフィルタ処理タグ属性および filteringName タグ属性が(personalization.xml 内の対応する <Filtering> 要素とともに)ない場合、フィルタ処理設定にはこの要素を使用 します。

## 定義

<!ELEMENT DefaultFiltering (ExcludeItems|IncludeItems|ExcludeCategories| IncludeCategories|CategoryLevel|SubTreeItems SubTreeCategories|AllItems|AllCategories) > <!ATTLIST DefaultFiltering TaxonomyID CDATA #REQUIRED>

```
<!ELEMENT Category (#PCDATA) >
<!ELEMENT ExcludeItems ( Category+ ) >
<!ELEMENT IncludeItems ( Category+ ) >
<!ELEMENT ExcludeCategories ( Category+ ) >
<!ELEMENT IncludeCategories ( Category+ ) >
<!ELEMENT CategoryLevel ( Category+ ) >
<!ELEMENT SubTreeItems ( Category+ ) >
<!ELEMENT SubTreeCategories ( Category+ ) >
<!ELEMENT AllItems EMPTY >
<!ELEMENT AllCategories EMPTY >
```
# <span id="page-245-0"></span>サンプル **personalization.xml** ファイル

```
<?xml version="1.0" ?>
<personalization-config>
    <description> Sample personalization config file </description>
    <RecommendationSettings maxQuantity="5" />
    <RE Name="RE1" URL="jdbc:oracle:thin:@sid" Schema="RESCHEMA"
       Password="secret" CacheSize="2999" FlushInterval="30000" />
    <RE Name="RE2" URL="jdbc:oracle:oci:@acme" Schema="RE2-schema"
       Password="RE2-pwd" CacheSize="5555" FlushInterval="100000" />
    <Tuning Name = "tuning1" DataSource="ALL"
           InterestDimension="NAVIGATION"
           PersonalizationIndex="HIGH" ProfileDataBalance="BALANCED"
           ProfileUsage="INCLUDE" />
    <DefaultTuning DataSource="PURCHASING" InterestDimension="RATING"
           PersonalizationIndex="MEDIUM" ProfileDataBalance="CURRENT"
           ProfileUsage="EXCLUDE" />
    <Filtering Name = "filter1" TaxonomyID="25" >
      <CategoryLevel>
          <Category>10</Category>
          <Category>11</Category>
          <Category>15</Category>
      </CategoryLevel>
    </Filtering>
    <DefaultFiltering TaxonomyID="1" >
       <AllItems/>
    </DefaultFiltering>
</personalization-config>
```
または、RESCHEMA および RE2-schema アカウントに jazn-data.xml エントリがある場合、 personalization.xml 内でクリア・テキストで指定するかわりに、次のようにそのエントリ から不明瞭化されていないパスワードを取得できます。

```
 <RE Name="RE1" URL="jdbc:oracle:thin:@sid" Schema="RESCHEMA"
     Password="->RESCHEMA" CacheSize="2999" FlushInterval="30000" />
 <RE Name="RE2" URL="jdbc:oracle:oci:@acme" Schema="RE2-schema"
     Password="->RE2-schema" CacheSize="5555" FlushInterval="100000" />
```
# **11 Web** サービス・タグ

OC4J で提供される Oracle のタグ・ライブラリを使用して、開発者は JSP ページを作成し、 Web サービスのクライアント・プログラムとして使用できます。この章では、タグ・ライブラ リについて説明します。次の項目が含まれます。

- Web [サービスの概要](#page-247-0)
- OC4J Web [サービス・タグ](#page-252-0)

この章では、読者に Web サービス、Simple Object Access Protocol (SOAP) および Web Services Description Language (WSDL) の知識があることを前提としていますが、これらの概 要についても説明します。さらに、関連する World Wide Web Consortium (W3C) 仕様など、 追加ドキュメントの参照先も示します。

OC4J Web サービス・タグ・ライブラリは、Oracle Application Server Web Services に基づいて います。詳細は、『Oracle Application Server Web Services 開発者ガイド』参照してください。

# <span id="page-247-0"></span>**Web** サービスの概要

次の各項では、Web サービスの概念について大まかに説明します。

- Web [サービスの概要](#page-247-1)
- SOAP [の概要と関連機能](#page-248-0)
- [Web Services Description Language](#page-248-1) の主要な要素の概要
- Web [サービス・メッセージと](#page-249-0) XML Schema 定義の概要
- Web [サービスの例](#page-250-0)

# <span id="page-247-1"></span>**Web** サービスの概要

Web サービスとは、コンピューティング・プラットフォームに関係なくクライアントがイン ターネット上で起動できる一連のプロシージャまたはアクションのことです。Web サービス は、SOAP、WSDL および UDDI(すべて後述します)など、広範囲に採用されている一連の 標準に従って分散コンピューティング環境で緩やかに結合されたコンポーネントで構成されま す。たとえば、「ワールド・カップ・サッカー」というサービスは、得点、スケジュールおよび 順位表を取得するアクションで構成されます。

Web サービスには、次の機能が必要です。

- 機能、入力属性および出力属性など、サービス自体を記述できる必要があります。Web サービスでは、XML スタイルの WSDL 文書を使用してサービスを記述します。11-3 [ペー](#page-248-1) [ジの](#page-248-1)「[Web Services Description Language](#page-248-1) の主要な要素の概要」を参照してください。
- クライアント・アプリケーションがアクセスできるように、サービスは常に使用可能な状 態である必要があります。このための標準的な方法は、Universal Description, Discovery, and Integration (UDDI) ディレクトリに登録することです。パブリック UDDI ディレク トリは、複数のビジネス・グループやユーザー(あるいはインターネット上の任意のユー ザー)を集約するのに使用できます。一方、プライベート UDDI ディレクトリは、特定の ビジネスまたはグループ内でのみ使用できます。
- クライアント・アプリケーションは、Web サービスを検索して調査した後、標準プロトコ ルを使用してサービスを起動できる必要があります。Web サービスの主要なプロトコル は、Simple Object Access Protocol (SOAP) です。SOAP では、Web サービスはサーバー 側の SOAP サーバーのバックグラウンドに位置し、クライアント・アプリケーションはク ライアント側の SOAP サーバーを通過します。データの交換は「SOAP エンベロープ化」 され、ファイアウォールを経由してアクセスできます。この SOAP を使用したデータ交換 は、概念的には Remote Method Invocation (RMI)によるデータ交換に類似しています。 ただし、RMI による交換では、ファイアウォールを通過できません。SOAP の概要は、 11-3 [ページ](#page-248-0)の「SOAP [の概要と関連機能」を](#page-248-0)参照してください。
- 起動された Web サービスは、レスポンスを戻し、リクエストされた結果をクライアント· アプリケーションに提供する必要があります。これは、同じ標準プロトコル(SOAP など) によって実行されます。

Web サービス、特に OracleAS Web Services の詳細は、『Oracle Application Server Web Services 開発者ガイド』を参照してください。

関連する仕様は、次の Web サイトを参照してください。

http://www.w3.org/TR/SOAP(W3C SOAP仕様)

http://www.w3.org/TR/wsdl(W3C WSDL 仕様)

http://www.uddi.org/specification.html (UDDI仕様)

## <span id="page-248-0"></span>**SOAP** の概要と関連機能

この項では、SOAP の概要について説明します。詳細は、W3C Simple Object Access Protocol (SOAP)1.1 仕様を参照してください。

SOAP は XML ベースの軽量のプロトコルで、型指定されたデータや構造化データをインター ネット上またはその他の分散環境上で交換するために使用されます。これ以外の機能として、 SOAP は、リモート・プロシージャ・コール(RPC)およびメッセージ指向のデータ交換をサ ポートします。

メッセージ指向の実装では、データ交換は、モジュール化パッケージングとエンコーディン グ・モデルを使用して行われます。メッセージは、操作に関連付けられた入力データ部分と出 力データ部分が指定された WSDL コンポーネントです。詳細は、11-4 [ページの](#page-249-0)「Web [サービ](#page-249-0) [ス・メッセージと](#page-249-0) XML Schema 定義の概要」を参照してください。

RPC はソケットの代替で、プロシージャ・コール・レベルでの通信インタフェースを備えてい ます。RPC はローカル・プロシージャのコールに似ていますが、実際には、コールの引数は パッケージ化されてリモート・ターゲットに送信されます。RPC 機能では、リクエスト / レス ポンスの方法論を利用しています。この場合、エンド・ポイントでは、プロシージャ指向の メッセージを受信し、対応するレスポンスを返信します。

SOAP を RPC とともに使用する場合は、プロトコル・バインディングに依存しません。HTTP がプロトコル・バインディングの場合、HTTP リクエストは RPC コールに対応し、HTTP レス ポンスは RPC レスポンスに対応しています。

SOAP の主な特長は、次のとおりです。

- SOAP エンベロープ構成メンバー:エンベロープは、SOAPヘッダーと SOAP ボディを囲 み、メッセージの内容、必須かどうか、および処理の責任者などを示します。
- SOAP エンコード・ルール: アプリケーションで使用されているデータ型のインスタンスの 交換に使用するシリアライズ機能を定義します。
- SOAP RPC 表現 : RPC コールとレスポンスを表現する表記規則を指定します。

## <span id="page-248-1"></span>**Web Services Description Language** の主要な要素の概要

Web サービスは、XML ベースの Web Services Description Language を使用して WSDL (.wsdl)文書に記述されます。

次に、WSDL の主要な用語を示します。

- 操作 : サービスが実行する特定のアクション。ワールド・カップ・サービスの例では、「得 点の取得」、「スケジュールの取得」および「順位表の取得」がこれに該当します。
- メッセージ : 操作に対する入力および出力対象のデータを指定する抽象的な定義。
- ポート・タイプ : サービスがサポートする操作の抽象的な定義。
- バインド:サービスがサポートする1つ以上の操作に対するプロトコルとデータ・フォー マットの仕様。バインディング機能は、データ・エンコーディング、メッセージ・プロト コルおよび通信プロトコルなどの Web サービスの一般的または抽象的な定義を具体的な実 装にマップします。
- ポート:単一のエンド・ポイント。つまり、バインドとネットワーク・アドレスの組合せで す。実質的には、ポートは、ポート・タイプによって記述される機能を具体的に表したも のです。SOAP ベースの実装では、ポートは SOAP の位置です。

より正確に言うと、Web サービスは、単なる抽象的なアクションや操作のコレクションで はなく、関連するポート、つまりエンド・ポイントのコレクションです。

WSDL の仕様では、WSDL 文書の一般的な構造の概要について説明しています。次の主要な要 素が含まれています。詳細は、W3C Web Services Description Language(WSDL)1.1 仕様を 参照してください。

- <types> 要素には、1 つ以上の <schema> サブ要素を使用して、サービスの操作で使用さ れるメッセージで交換されるデータの説明を含めます。
- <messaqe> 要素には、操作の入力または出力として送信されるデータの抽象的な定義を含 めます。
- <portType> 要素には、1 つ以上の <operation> サブ要素を使用して、Web サービス操 作の抽象的な定義を含めます。<operation> 要素では、操作の入力に使用されるメッ セージと出力に使用されるメッセージを指定します。
- +<binding> 要素は、<operation> サブ要素を使用して、各操作を特定のプロトコル、 および使用するデータ・フォーマットにバインドします。
- <service> 要素は、Web サービスのポート、つまりエンド・ポイントを定義します。 <service> 要素内には、1 つ以上の <port> サブ要素があり、各 <port> 要素によって、 バインディングはエンド・ポイントを定義するアドレスに結合されます。

# <span id="page-249-0"></span>**Web** サービス・メッセージと **XML Schema** 定義の概要

メッセージは、Web サービスの操作、つまりメソッドで使用されるパラメータを定義します。 メッセージは、1 つ以上のパートで構成される通信対象データの型指定された定義です。各 パートは、「購入発注書」パートや「請求書」パートなどの論理エンティティに相当します。各 パートには、関連付けられたデータ項目に対する型指定があります。

OracleAS Web Services などの SOAP ベースの実装では、メッセージで使用するデータ型は、 XML Schema Definition(XSD)言語を使用して定義します。この言語は、事前定義の単純型と ユーザー定義の複合型をサポートしています。

XSD を使用した実装の場合、メッセージを定義する構文は、次のとおりです。

```
 <message name="nmtoken">
    <part name="nmtoken" [type="qname"] [element="qname"] />
 </message>
```
この構文では、element 属性は、XSD 構文を使用して定義された XSD 複合型の場所を参照し ます。type 属性は XSD 単純型を、「nmtoken」は標準 XML の名前トークンを、「qname」は 標準 XML の修飾名をそれぞれ示しています。メッセージ、および各メッセージのパートは0 (ゼロ) 以上です。

SOAP エンコーディング・スタイルの encoded では、使用できるのは単純型のみであるため、 element 属性は使用されません。エンコーディング・スタイルが literal の場合は、単純型 も複合型も設定できます。したがって、<part> 要素には、type 属性か element 属性のいず れかを使用できます。ただし、両方は使用できません。

次に、後述の「例 [: WSDL](#page-250-1) 定義」から抜粋したメッセージ定義の例を示します。

```
 <message name="GetLastTradePriceInput">
    <part name="body" element="xsd1:TradePriceRequest"/>
 </message>
```
GetLastTradePriceInput は、メッセージ名です。その名前が示すとおり、これは入力メッ セージです。この場合、element 属性は、複合型の TradePriceRequest が定義されている 名前空間を参照します。次に、その定義例(後述の「例 [: WSDL](#page-250-1) 定義」の一部)を示します。

```
 <element name="TradePriceRequest">
    <complexType>
      \leqall\leq <element name="tickerSymbol" type="string"/>
            <element name="companyName" type="string"/>
      \langleall\rangle </complexType>
 </element>
```
XML Schema の入門書は、次の W3C のサイトから入手できます。

http://www.w3.org/TR/xmlschema-0/

# <span id="page-250-1"></span><span id="page-250-0"></span>**Web** サービスの例

この例では、Web サービスの WSDL 定義を示し、HTTP リクエストと HTTP レスポンスにそれ ぞれ埋め込まれた入力メッセージと出力メッセージの例を示します。

## 例 **: WSDL** 定義

W3C Web Services Description Language (WSDL) 1.1 仕様には、次の WSDL 文書の例が記載 されています。この例では、入力として株価銘柄記号を受け取り、出力として現在の株価を戻 す、株式相場サービスを定義しています。SOAP エンコーディング・スタイルの literal を使 用しているため、複合型が使用できます(実際に使用されています)。

<?xml version="1.0"?> <definitions name="StockQuote"

```
targetNamespace="http://example.com/stockquote.wsdl"
          xmlns:tns="http://example.com/stockquote.wsdl"
          xmlns:xsd1="http://example.com/stockquote.xsd"
          xmlns:soap="http://schemas.xmlsoap.org/wsdl/soap/"
          xmlns="http://schemas.xmlsoap.org/wsdl/">
```

```
 <types>
    <schema targetNamespace="http://example.com/stockquote.xsd"
            xmlns="http://www.w3.org/2000/10/XMLSchema">
       <element name="TradePriceRequest">
          <complexType>
             <all>
                <element name="tickerSymbol" type="string"/>
             </all>
          </complexType>
       </element>
       <element name="TradePrice">
          <complexType>
             <all>
                <element name="price" type="float"/>
             </all>
          </complexType>
       </element>
    </schema>
 </types>
 <message name="GetLastTradePriceInput">
    <part name="body" element="xsd1:TradePriceRequest"/>
 </message>
 <message name="GetLastTradePriceOutput">
    <part name="body" element="xsd1:TradePrice"/>
 </message>
 <portType name="StockQuotePortType">
    <operation name="GetLastTradePrice">
       <input message="tns:GetLastTradePriceInput"/>
       <output message="tns:GetLastTradePriceOutput"/>
    </operation>
 </portType>
 <binding name="StockQuoteSoapBinding" type="tns:StockQuotePortType">
    <soap:binding style="document"
```
transport="http://schemas.xmlsoap.org/soap/http"/>

Web サービス・タグ **11-5**

```
 <operation name="GetLastTradePrice">
       <soap:operation soapAction="http://example.com/GetLastTradePrice"/>
          <input>
             <soap:body use="literal"/>
          </input>
          <output>
             <soap:body use="literal"/>
          </output>
    </operation>
 </binding>
 <service name="StockQuoteService">
    <documentation>My first service</documentation>
       <port name="StockQuotePort" binding="tns:StockQuoteBinding">
          <soap:address location="http://example.com/stockquote"/>
        </port>
 </service>
```
#### </definitions>

WSDL 定義では、最初に入力メッセージ GetLastTradePriceInput および出力メッセージ GetLastTradePriceOutput を指定し、次にこれらを操作 GetLastTradePrice に結合し た後、その操作のバインドとポートを定義します。

#### 注意 **:**

- この例では、データ交換に対する XML Schema 定義も含め、Web サー ビス定義のあらゆる側面が同一文書内で設定されています。別の方法 として、たとえば stockquote.xsd は、この文書内の名前空間では なく、個別の XSD 文書にすることもできます。この方法については、 W3C WSDL 仕様で説明しています。ただし、OC4J Web サービス・ タグ・ライブラリでは、<import> 要素を使用して他の WSDL 文書 をインポートする WSDL 文書はサポートしていないことに注意して ください。
- この例では、ドキュメント・スタイルのバインディングを使用してい ます。ドキュメント・スタイルの場合、出力レスポンス・オブジェク トは XMLElement 型の XML ドキュメントです。RPC スタイルの場 合、出力オブジェクトは様々な型になります。

## 例 **: HTTP** リクエストとレスポンスに埋め込まれた **SOAP** メッセージ

前述の例で定義されている Web サービスに対応して、この項ではメッセージの外観、つまり HTTP リクエストに埋め込まれ SOAP エンベロープ化された入力メッセージと HTTP レスポン スに埋め込まれ SOAP エンベロープ化された出力メッセージを示します。次の例は、W3C Web Services Description Language (WSDL) 1.1 仕様からの抜粋です。

次にリクエストを示します。

```
POST /StockQuote HTTP/1.1
Host: www.stockquoteserver.com
Content-Type: text/xml; charset="utf-8"
Content-Length: nnnn
SOAPAction: "SOAP_URI"
    <soapenv:Envelope xmlns:soapenv="http://schemas.xmlsoap.org/soap/envelope/">
       <soapenv:Body>
          <m:GetLastTradePrice xmlns:m="xmlns_URI">
             <m:tickerSymbol>DIS</m:tickerSymbol>
          </m:GetLastTradePrice>
       </soapenv:Body>
    </soapenv:Envelope>
```
この例の *xmlns\_URI* は、GetLastTradePrice 操作とそのメッセージが定義されている名前 空間を識別するために使用される URI 値です(定義例については、前述の「例 [: WSDL](#page-250-0) 定義」 にある WSDL 文書を参照してください)。また、tickerSymbol も定義されています。リクエ ストは、Walt Disney 社の株価です。*SOAP\_URI* は、SOAP の HTTP バインドに対する SOAP アクションの HTTP ヘッダーを示す URI です。

次にレスポンスを示します。

HTTP/1.1 200 OK Content-Type: text/xml; charset="utf-8" Content-Length: nnnn

```
 <soapenv:Envelope xmlns:soapenv="http://schemas.xmlsoap.org/soap/envelope/">
    <soapenv:Body>
       <m:GetLastTradePriceResponse xmlns:m="Some_URI">
          <m:price>34.5</m:price>
       </m:GetLastTradePriceResponse>
    </soapenv:Body>
 </soapenv:Envelope>
```
操作 *Xxxx* に対するレスポンスは、慣例的に *Xxxx*Response と呼ばれます。*Some\_URI* は、 GetLastTradePriceResponse 操作が定義されている名前空間を識別するために使用される URI 値です。

# **OC4J Web** サービス・タグ

次の各項では、Web サービス・タグ・ライブラリの概要と詳細、およびタグ・ライブラリ実装 のベースである OracleAS Web Services の概要について説明します。

- OracleAS Web Services [の概要とタグ・ライブラリの実装](#page-252-0)
- Web [サービス・タグの機能の概要](#page-253-0)
- Web [サービス・タグの説明](#page-254-0)
- Web [サービス・タグの例](#page-260-0)

# <span id="page-252-0"></span>**OracleAS Web Services** の概要とタグ・ライブラリの実装

OC4J が提供する Web サービス・タグ・ライブラリを使用すると、開発者は、Web サービスの クライアント・アプリケーション用 JSP ページを簡単に作成できます。実装には、SOAP ベー スの機能を使用します。クライアント・アプリケーションでは、WSDL 文書にアクセスした後、 WSDL 情報を使用して Web サービスの操作にアクセスします。

また、このタグ・ライブラリでは、Oracle による動的起動 API の実装を使用します。この実装 の説明は、『Oracle Application Server Web Services 開発者ガイド』に記載されています。クラ イアント・アプリケーションで実行時に WSDL 文書を取得する場合は、動的起動 API を使用し て、WSDL 文書に記述されている SOAP 操作を起動します。タグ・ハンドラでは、Web サービ スを起動する SOAP リクエストの送信時と SOAP レスポンスの処理時に API を使用します。

Oracle の動的起動 API は、oracle.j2ee.ws.client および oracle.j2ee.ws.client.wsdl パッケージのクラスとインタフェースで構成されています。 oracle.j2ee.ws.client パッケージには、次の内容が含まれています。

- WebServiceProxyFactory: WSDL 文書を (文書が含まれている Java 入力ストリームま たは文書の URL を使用して)指定することで、WebServiceProxyFactory インスタン スは、WSDL 文書に指定されているサービス名とそのポート名の 1 つを使用して、 WebServiceProxy インスタンス (WebServiceProxy インタフェースを実装するクラス のインスタンス)を作成できます。
- WebServiceProxy:このインタフェースを使用して、WSDL 文書に定義されているサービ スを表します。各 WebServiceProxy インスタンスは、WSDL 文書の位置に基づいていま す。また、必要に応じて、使用するサービスとポートを識別する追加の修飾子に基づきま す。WebServiceProxy クラスは、WSDL 文書で公開された全操作の構文とシグネチャも 含め、WSDL ポート・タイプを決定するメソッドと定義済の操作を起動するメソッドを公 開します。
- WebServiceMethod: このインタフェースを使用して、Web サービスのメソッド、つまり 操作を起動します。

oracle.j2ee.ws.client.wsdl パッケージには、次の内容が含まれています。

- Operation: WSDL 操作を表します。
- Message: 操作の入力または出力に使用するメッセージを表します。
- Part: メッセージ・パートを表します。
- Input: 入力メッセージを表します。
- Output: 出力メッセージを表します。

注意 **:** 動的起動 API は、*ORACLE\_HOME*/lib ディレクトリの dsv2.jar にパッケージ化されています。また、SOAP 実装の場合は、 *ORACLE\_HOME*/soap ディレクトリ内に soap.jar が必要です。

## <span id="page-253-0"></span>**Web** サービス・タグの機能の概要

この項では、OC4J Web サービス・タグ・ライブラリとその機能の概要について説明します。 このタグ・ライブラリは、次の機能をサポートします。

- Web サービスへのバインド
- SOAP リクエストと SOAP レスポンスを使用した Web サービス操作の使用
- 入力および出力用メッセージ・パートの定義
- SOAP/XML データ型の Java 型へのマッピング
- クライアント・アプリケーションで使用するカスタム・プロパティの設定

また、タグ・ライブラリは、次の名前空間を持つバージョンの W3C XML Schema を使用した WSDL 文書で定義された起動操作をサポートしています。

http://www.w3.org/2001/XMLSchema

Web サービス・タグ・ライブラリには、webservice タグ(必要に応じて map タグと property タグをネストできます)および invoke タグ (必要に応じて part タグをネストで きます)が含まれています。これらのタグは、次のように使用します。

- webservice: Web サービス・プロキシを作成します。このタグには、WSDL 文書の URL が必要です。したがって、次の組合せのいずれかを使用します。
	- **–** バインドと SOAP 位置(UDDI レジストリで識別される WSDL 文書に役立ちます)。
	- **–** サービス名とポート(タグ属性または WSDL 文書の最初のサービスとその最初のポー トを使用して指定します)。
- map: このタグが指定されている場合、Web サービス・プロキシは、このタグを使用して SOAP マッピング・レジストリにエントリを追加します。このレジストリは、ローカルの SOAP/XML 型を Java 型にマップするレジストリです。任意の数の map タグを 1 つの webservice タグ内にネストできます。つまり、任意の型マッピングごとに 1 つのタグを ネストできます。
- property: 必要に応じて、このタグを使用して、Web サービスのクライアント・アプリ ケーションで使用できるいくつかのカスタム・プロパティのいずれかを定義します。 property タグはすべて、webservice タグ内にネストする必要があります。プロパティ には、親の Web サービスと同じスコープが設定されます。
- invoke: このタグを使用して Web サービスの操作を起動します。invoke タグが Web サー ビス・プロキシにアクセスするには、webservice タグ内にネストされているか、あるい はスクリプト変数を使用する必要があります。
- part: 操作に入力メッセージ・パートが含まれている場合は、invoke タグ内で part タグ をネストして使用し、メッセージ・パートを定義します。パートごとに 1 つの part タグ を使用します。

#### 注意 **:**

- タグ・ライブラリは、WSDL 文書内での <import> 要素を使用した他 の WSDL 文書のインポートはサポートしていません。
- カスタム HTTP バインディングまたはカスタム MIME バインディング などのカスタムのバインディングは、サポートされません。

## <span id="page-254-0"></span>**Web** サービス・タグの説明

次の各項では、JavaServer Pages タグ・ライブラリの標準準拠の実装である OC4J Web サービ ス・タグの詳細および構文表記について説明します。

- Web [サービスの](#page-255-0) webservice タグ
- Web [サービスの](#page-256-0) map タグ
- Web [サービスの](#page-257-0) property タグ
- Web [サービスの](#page-258-0) invoke タグ
- Web [サービスの](#page-259-0) part タグ

Web サービス・タグ・ライブラリを使用する場合は、次の要件に注意してください。

- Web サービス・タグ・ライブラリは、ojsputil.jar ファイルに含まれています。この ファイルは、OC4J に同梱されていて、予約済のタグ・ライブラリ・ディレクトリにありま す。このファイルがインストール済で、クラスパスに存在していることを確認してくださ い。
- タグ・ライブラリ・ディスクリプタ・ファイル wstaglib.tld が、アプリケーションで使 用可能である必要があります。また、ライブラリを使用する JSP ページには、適切な taglib ディレクティブが存在する必要があります。Oracle Application Server のインス トール時、TLD は ojsputil.jar に配置されます。wstaglib.tld の uri 値は次のと おりです。

http://xmlns.oracle.com/j2ee/jsp/tld/ojsp/wstaglib.tld

taglib ディレクティブ、予約済のタグ・ライブラリ・ディレクトリ、TLD ファイルおよび uri 値の内容の詳細は、『Oracle Containers for J2EE JavaServer Pages 開発者ガイド』を参照し てください。

この項で説明するタグの使用例は、11-15 [ページの](#page-260-0)「Web [サービス・タグの例」](#page-260-0)を参照してく ださい。

#### 注意 **:**

- このタグ構文では、接頭辞「ws:」が使用されます。慣例的にこのよ うに表記しますが、必須ではありません。任意の接頭辞を taglib ディレクティブに指定できます。
- このマニュアルのタグ構文規則の詳細は、1-2 [ページの「タグ構文の](#page-19-0) [表記と意味」](#page-19-0)を参照してください。

### <span id="page-255-0"></span>**Web** サービスの **webservice** タグ

このタグを使用して、Web サービス・プロキシ、つまり oracle.j2ee.ws.client.WebServiceProxy インタフェースを実装するクラスのインスタ ンスを作成します。このタグには、WSDL 文書の URL が必要です。次のように、バインディ ングと SOAP 位置、またはサービス名とポートのいずれかを使用します。

- **1.** タグ属性にバインディングと SOAP 位置が指定されている場合、タグ・ハンドラはそれら を使用してプロキシを作成します。この場合、サービス名とポートのタグ属性は無視され ます。
- **2.** バインディングと SOAP 位置が指定されていない場合、タグ・ハンドラはサービス名と ポートを次のように使用します。
	- **a.** タグ属性によってサービス名とポートが指定されている場合、タグ・ハンドラはそれ を使用してプロキシを作成します。
	- **b.** サービス名とポートが指定されていない場合、タグ・ハンドラは、WSDL 文書の最初 のサービスとそのサービスの最初のポートを使用します。

UDDI レジストリを介して WSDL 文書にアクセスする Web サービスの場合は、バインディン グと SOAP 位置を使用すると非常に便利です。その場合は、UDDI 問合せを使用してバイン ディングと位置を決定し、リクエスト時の式を使用してタグに設定できます。

作成された Web サービス・プロキシは、ネストされた任意の map タグを使用して、エントリ を SOAP マッピング・レジストリに追加します。次項の「Web [サービスの](#page-256-0) map タグ」を参照 してください。

#### 構文

```
<ws:webservice wsdlUrl = "WSDL_URL_of_Web_service"
              [ id = "variable_name_for_Web_service_proxy" ]
              [ scope = "page" | "request" | "session" | "application" ]
              [ binding = "SOAP_binding_information" ]
              [ soapLocation = "SOAP_endpoint_URL" ]
              [ service = "service_name_in_WSDL" ]
              [ port = "port_name_for_service" ] >
```
...*body / nested tags*...

</ws:webservice>

注意 **:** scope 属性は、リクエスト時の式を取得できません。

### 属性

- wsdlUrl (必須): 該当する Web サービスの WSDL にアクセスできる URL を指定します。
- id: webservice タグ内にネストされていない invoke タグでアクセスする Web サービス の場合は、id 属性を使用して、WebServiceProxy スクリプト変数の名前を指定します。 その結果、invoke タグでこの変数を参照できます。指定する名前は、有効な Java 識別子 である必要があります。id 属性を使用する場合、指定した変数は、スコープ AT\_END (webservice 終了タグから JSP ページの終わりまで使用可能)で自動的に宣言されます。
- scope: 必要に応じて、webservice タグのスコープを指定します。デフォルト設定は 「page」です。
- binding: 前述の使用例 1 の場合は、binding 属性を使用して、SOAP 位置(エンド・ポイ ントの URL)の SOAP バインド情報を指定し、SOAP 位置は soapLocation 属性で指定 します。これらの属性は一緒に使用する必要があります。WSDL 文書で定義済のバインド 情報によって、特定のポート・タイプによって定義された操作とメッセージに対する具体 的なプロトコルとデータ・フォーマットの仕様が指定されます。
- soapLocation: 前述の使用例 1 の場合は、soapLocation を使用して、WSDL 文書で定 義済の SOAP 位置(エンド・ポイントの URL)を指定します。この場合、binding 属性 で指定したバインド情報が適用されます。これらの属性は一緒に使用する必要があります。
- service: 前述の使用例 2 の場合は、service 属性を使用して WSDL 文書で定義済のサー ビスの名前を指定します。この属性は、port 属性とともに使用する必要があります。ただ し、binding と soapLocation を使用すると、いずれも無視されます。
- port: 前述の使用例2の場合は、port 属性を使用してサービスのポートを指定します。 サービスは、service 属性によって指定されます。これらの属性は一緒に使用する必要が あります。Web サービス・プロキシは指定されたポートを使用します。ポート・アドレス は、WSDL 文書内の対応する <service> 要素で指定されます。binding 属性と soapLocation 属性を使用する場合、service 属性と port 属性は無視されます。

### <span id="page-256-1"></span><span id="page-256-0"></span>**Web** サービスの **map** タグ

相互運用性を維持するには、WSDL 定義の SOAP/XML データ型を Java クライアント・アプリ ケーションの JSP ページで使用される Java 型にマップするマッピング機能が必要です。これ は、OracleAS Web Services の SOAP マッピング・レジストリによって可能になります。

任意の数の map タグを webservice タグ内にネストすると、Web サービス・プロキシはエン トリをレジストリに追加できます。該当する型マッピングごとに 1 つの map タグを使用しま す。

レジストリは、org.apache.soap.util.xml パッケージの XMLJavaMappingRegistry ク ラスのインスタンスです。WebServiceProxy インスタンスには、レジストリにアクセスする getXMLMappingRegistry() メソッドがあります。

map タグには、型マッピングに役立つエンコーディング・スタイル、シリアライザ、デシリア ライザおよび名前空間 URI などを指定する属性が含まれています。Web サービス・タグ・ライ ブラリは、カスタムのシリアライザおよびデシリアライザをサポートしており、ユーザーが独 自のシリアライザやデシリアライザを作成することができます。

重要 **:** map タグの使用時は、このタグを webservice タグ内にネストす る必要があります。

### 構文

<ws:map localName = "*local\_name\_of\_SOAPXML\_type*" namespaceUri = "*URI\_of\_namespace\_for\_SOAPXML\_type*" javaType = "*Java\_type\_to\_map*" encodingStyle = "*URL\_of\_SOAP\_encoding\_style*" java2xmlClassName = "*Java\_to\_XML\_serializer*" xml2javaClassName = "*XML\_to\_Java\_deserializer*" />

#### 属性

- 1ocalName (必須): SOAP/XML データ型のローカル名 (SOAPStruct など)を指定し ます。
- namespaceUri(必須): SOAP/XML データ型の名前空間に対して有効な URI を指定しま す。次に例を示します。

http://soapinterop.org/xsd

- javaType(必須): SOAP/XML 型にマップする Java 型を指定します。指定する型は、正 式にマップ可能な型である必要があります。
- encodingStyle(必須): SOAP のエンコード・スタイルに対して有効な URI を指定しま す。次に例を示します。

http://schemas.xmlsoap.org/soap/encoding

■ java2xmlClassName(必須): Java から XML に変換するデータをシリアライズする機能 を備えたクラス名を指定します。カスタムのクラスでも構いません。次に例を示します。

org.apache.soap.encoding.soapenc.BeanSerializer

■ xml2javaClassName(必須): XML から Java に変換するデータをデシリアライズする機 能を備えたクラス名を指定します。カスタムのクラスでも構いません。次に例を示します。

<span id="page-257-1"></span>org.apache.soap.encoding.soapenc.BeanSerializer

### <span id="page-257-0"></span>**Web** サービスの **property** タグ

必要に応じて、このタグを使用して名前 / 値ペアを指定し、Web サービスのクライアント・ア プリケーションで使用できる複数のカスタム・プロパティを定義します。たとえば、ネット ワーク・ファイアウォールを経由してアクセスするためにプロキシが必要な場合は、 property タグを使用して、HTTP プロキシのホストとポートを指定できます。次のプロパ ティがサポートされます。

- http.proxyHost: HTTP プロキシ・サーバーのホスト名を指定します。
- http.proxyPort: HTTP プロキシ・サーバーのポート番号を指定します。
- javax.net.ssl.KeyStore: Oracle セキュリティ Wallet ファイルのフルパスを指定しま す。

重要 **:** property タグの使用時は、このタグを webservice タグ内にネ ストする必要があります。プロパティには、親の Web サービスと同じス コープを設定します。

### 構文

<ws:property name="http.proxyHost" | "http.proxyPort" | "javax.net.ssl.KeyStore" value = "*property\_value*" />

### 属性

- property(必須):設定するプロパティを指定します。タグ構文のリストにある、サポー ト対象プロパティの 1 つを指定する必要があります。
- value(必須): プロパティの値(ホスト名、ポート番号または Oracle Wallet ファイルの フルパス)を指定します。

### <span id="page-258-1"></span><span id="page-258-0"></span>**Web** サービスの **invoke** タグ

このタグを使用して Web サービスの操作を起動します。タグ・ハンドラは、リモートの Web サービス操作をコールし、SOAP リクエストに入力メッセージを渡して、SOAP レスポンスを 待機します。操作を指定するだけでなく、戻されるレスポンスを格納するオブジェクトのオブ ジェクト ID を指定する必要があります。タグ・ハンドラでは、操作名を使用して、WSDL 文 書内でその操作を検索します。

invoke タグは、次のいずれかの方法で Web サービス・プロキシにアクセスできます。

- invoke タグを、プロキシを設定する webservice タグ内にネストします。
- invoke タグに webservice 属性を指定し、webservice タグの id 属性を使用して作成さ れた WebProxyService スクリプト変数にアクセスします。

オーバーロードされた操作(異なる I/O メッセージを使用した同名の2つの操作)がある場 合、invoke タグには、それぞれの操作に対する入力および出力メッセージ名を指定する属性 がいくつか含まれます。この場合、RPC スタイルのバインディングでは、指定した入力メッ セージ名と出力メッセージ名を使用して、操作の RPC シグネチャが構成されます。それ以外の 場合、RPC シグネチャは、WSDL 文書に従ったデフォルトとなります。

出力メッセージに複数のパートが含まれている場合、戻される結果は、メッセージ・パート (すべて単一の SOAP レスポンス内のパート)の配列になります。

OC4J 9.0.4 以降の実装では、invoke タグは XML プロデューサとして動作でき、 toXMLObjName 属性を使用して XML 出力オブジェクトの明示的な受渡しをサポートします。 これは、Web Object Cache タグや XML transform タグなど、他の種類のタグに invoke タ グをネストする場合に便利です。また、XML 出力オブジェクトを JSP ページの JspWriter オ ブジェクトに書き込んで、ユーザーのブラウザに直接出力できます。この機能は、 xmlToWriter 属性を使用して有効化します。

### 注意 **:**

- SOAP レスポンスを待機すると、機能がブロックされます。
- 出力結果オブジェクトのスコープ (id 属性で識別)は、Web サービ スの webservice タグに定義されているプロキシ・オブジェクトの スコープと同じです。webservice タグ内でネストした invoke タ グの場合、このスコープは webservice 開始タグから webservice 終了タグまでです。ただし、id オブジェクトには JSP ページのコン テキスト・オブジェクトの findAttribute() メソッドを使用して、 webservice タグ以外からもアクセスできます。

### 構文

```
<ws:invoke id = "variable_name_for_output_result"
           operation = "operation_to_invoke"
          [ webservice = "variable_name_of_Web_service_proxy" ]
          [ inputMsgName = "name_of_input_message" ]
          [ outputMsgName = "name_of_output_message" ] 
          [ xmlToWriter = "true" | "false" ]
          [ toXMLObjName = "objectname" ] >
```

```
...body / nested tags...
```
</ws:invoke>

#### 属性

- id(必須): 出力結果オブジェクトのスクリプト変数名を指定します。指定する名前は、 有効な Java 識別子である必要があります。id オブジェクトのスコープについては、前述 のタグ構文の前の「注意」を参照してください。
- operation (必須):実行する操作(WSDL 文書の操作)を指定します。
- webservice: 起動するサービスに対応している WebServiceProxy スクリプト変数の名 前を指定する場合は、この属性を使用します。invoke タグが、任意のサービスにアクセ スする webservice タグ内にネストされている場合、この属性は不要です。
- inputMsqName: 必要に応じて、操作に対する入力メッセージ名(WSDL 文書の wsdl:input タグの名前)を指定します。これが必要なのは、オーバーロードされた操作 (異なるメッセージ名を使用した複数の同名の操作)がある場合のみです。
- outputMsqName: 必要に応じて、操作に対する出力メッセージ名 (WSDL 文書の wsdl:output タグの名前)を指定します。これが必要なのは、オーバーロードされた操 作(異なるメッセージ名を使用した複数の同名の操作)がある場合のみです。
- xmlToWriter: ドキュメント・スタイル Web サービスの場合に、出力が XML オブジェク トで、XML を JSP ページの JspWriter 出力オブジェクトに出力するには、この属性を 「true」に設定します。デフォルト設定は「false」です。
- <span id="page-259-1"></span>■ toXMLObjName: ドキュメント・スタイル Web サービスの場合に、出力を XML オブジェク トで明示的に渡すには、この属性を使用してオブジェクト名を指定します。

### <span id="page-259-0"></span>**Web** サービスの **part** タグ

操作の実行に入力メッセージ・パートの値が必要な場合は、入力パートごとに 1 つの part タ グを invoke タグ内でネストさせて使用します。

パートの値の指定方法は、RPC スタイルとドキュメント・スタイルのうち、どちらの Web サー ビスを使用しているかに応じて異なります。RPC スタイルの場合は、value 属性を使用する必 要があります。ドキュメント・スタイルの場合は、タグ・ボディに XML リクエスト要素を使 用して値を渡す方法があります。

注意 **:** タグ・ボディと value 属性の両方を使用すると、タグ・ボディは 無視されます。

### 構文

```
<ws:part name = "part_name"
        [ value = "part_value" ] >
```
...*optional body, with request element, for document-style*...

</ws:part>

### 属性

- name(必須): 入力パートの名前(有効な Java 識別子)を指定します。
- value: 入力パートの値を指定します。これは、RPC スタイルの Web サービスには必須で す。ドキュメント・スタイルの Web サービスの場合は、このかわりにタグ・ボディを使用 できます。

# <span id="page-260-0"></span>**Web** サービス・タグの例

この項では、Web サービス・タグ・ライブラリで使用するテンプレート、RPC スタイル Web サービスを起動するサンプル JSP ページ、およびドキュメント・スタイル Web サービスを起動 するサンプル・ページを示します。

# **Web** サービスの例 **:** テンプレートの使用方法

```
\epsilonHTML\sim<HEAD>
<TITLE>Title</TITLE>
</HEAD>
<BODY>
<H2>This is sample HTML text.</H2>
<%@ taglib uri="http://xmlns.oracle.com/j2ee/jsp/tld/ojsp/wstaglibrary.tld"
            prefix="ws" %>
<ws:webservice id="myws" 
                wsdlUrl="wsdlurl" 
\{ binding="" soapLocation="" | service="" port=""
 }
\left\{ \begin{array}{c} 1 & 1 \\ 1 & 1 \end{array} \right\} scope="page | request | session | application"
 }
\rightarrow <ws:property name="property" value="string"/>
    <ws:map encodingStyle="http://schemas.xmlsoap.org/soap/encoding/"
            localname="SOAPStruct"
            namespaceUri="http://soapinterop.org/xsd"
            javaType="MySoapStructBean"
            java2xmlClassName="org.apache.soap.encoding.soapenc.BeanSerializer"
            xml2javaClassName="org.apache.soap.encoding.soapenc.BeanSerializer"
    /</ws:webservice>
<ws:invoke id="result" webservice="myws" operation="add" inputMsgName=""
           outputMsgName=""> 
    <ws:part name="part_name" value="{string | <%= expression %>}"/>
</ws:invoke>
<% =result %>
```
 $\rm$ 

```
</HTML>
```

```
Web サービスの例 : RPC スタイル Web サービスのサンプル JSP ページ
```

```
<%@ page contentType="text/html"%>
<%@ taglib uri="http://xmlns.oracle.com/j2ee/jsp/tld/ojsp/wstaglib.tld"
            prefix="ws" %>
<HTML>
<HEAD>
<META HTTP-EQUIV="Content-Type" CONTENT="text/html; ">
</HEAD>
<BODY>
<\n String itemID = request.getParameter("itemID");
%>
<ws:webservice id="ebay" 
     wsdlUrl="http://www.xmethods.net/sd/2001/EBayWatcherService.wsdl"
    binding="eBayWatcherBinding"
     soapLocation="http://services.xmethods.net:80/soap/servlet/rpcrouter"
     scope="page">
   <ws:property name="http.proxyHost" value="www-proxy.us.oracle.com"/>
   <ws:property name="http.proxyPort" value="80"/>
</ws:webservice>
<ws:invoke id="price" webservice="ebay" operation="getCurrentPrice">
   <ws:part name="auction_id" value="<%=itemID%>"/>
</ws:invoke>
<B>
Action price for eBay Item # <%=itemID%> is :
</B>
P$<%= price%> 
@ 
<%= new java.util.Date()%>
\langle/P></BODY>
</HTML>
```
### **Web** サービスの例 **:** ドキュメント・スタイル **Web** サービスのサンプル **JSP** ページ

```
<%@ page contentType="text/xml;"%>
<%@ page import= oracle.xml.parser.v2.XMLElement;"%>
<%@ taglib uri="http://xmlns.oracle.com/j2ee/jsp/tld/ojsp/wstaglib.tld"
            prefix="ws" %>
<%@ taglib uri="http://xmlns.oracle.com/j2ee/jsp/tld/ojsp/xml.tld"
            prefix="xml" %>
<ws:webservice id="bookService" 
         wsdlUrl="http://hosting.msugs.ch/cheeso9/books/books.asmx?WSDL"
         binding="LookyBookServiceSoap"
         soapLocation ="http://hosting.msugs.ch/cheeso9/books/books.asmx"
         scope="session">
</ws:webservice>
<ws:invoke id="bookResult"
        operation="GetInfo"
         webservice="bookService">
     <ws:part name="parameters">
         <GetInfo xmlns="http://dinoch.dyndns.org/webservices/">
           <ISBN>SomeISBNNumber</ISBN>
         </GetInfo>
     </ws:part>
</ws:invoke>
```

```
<\!>^{\circ}\!\!s XMLNode resultNode = (XMLNode) bookResult;
     resultNode.Error! Bookmark not defined.(new java.io.PrintWriter(out));
\frac{6}{6}\rm </BODY\!>\rm < /HTML>
```
# **A JML** 拡張型

**注意:** Oracle JSP Markup Language (JML) タグ・ライブラリは、Oracle Application Server 10g リリース3<sup>(10.1.3)から正式にサポート外になり</sup> ました。

開発者は、JavaServer Pages 標準タグ・ライブラリ (JSTL)提供のタグを 使用する必要があります。JSTL では、標準化された実装に JML と類似し た機能がカプセル化されています。JSTL の詳細は、第 2 章「[JavaServer](#page-34-0)  Pages [標準タグ・ライブラリのサポート」](#page-34-0)を参照してください。

この付録では、Oracle JSP Markup Language (JML)拡張型、すなわち JSP ページで使用され る Java のプリミティブ型のラップのために使用できる JavaBean クラスについて説明します。 この付録には、次の項目が含まれます。

- JML [拡張型の概要](#page-265-0)
- JML [拡張型の説明](#page-266-0)

注意 **:** OC4J を JDK 1.4 以下で実行している場合は、JML 拡張型により便利な オプションが提供されます。

JDK 5.0 を使用している場合は、この新しい JDK リリースでサポートされて いるオートボクシング・メカニズムを利用することもできます。このメカニ ズムでは、プリミティブ型とラッパー型が自動的に変換されます。

オートボクシングの詳細は、次の Sun 社のサイトを参照してください。

http://java.sun.com/j2se/1.5.0/docs/guide/language/autoboxing.html

# <span id="page-265-0"></span>**JML** 拡張型の概要

<span id="page-265-1"></span>JSP ページでは、スカラー値の表現をコアとなる Java の型に依存しています。ただし、次の型 カテゴリは、いずれも JSP ページでの使用に適していません。

プリミティブ型(int、float および double など)

これらの型の値には、スコープを指定できません。つまり、JSP のスコープ・オブジェク ト(page、request、session または application スコープ)に格納できません。こ れは、スコープ・オブジェクトに格納できるのはオブジェクトのみであるためです。

■ 標準の java.lang パッケージにあるラッパー・クラス(Integer、Float および Double など)

これらの型の値はオブジェクトであるため、理論上では JSP スコープ・オブジェクトに格 納できます。ただし、ラッパー・クラスは JavaBean モデルに準拠しておらず、引数が 0 (ゼロ)のコンストラクタを提供していないため、jsp:useBean 操作でこの型を宣言でき ません。

さらに、ラッパー・クラスのインスタンスは不変です。値を変更するには、インスタンス を新たに作成して、適切に割り当てる必要があります。

これらの制限事項を回避するために、OC4J では、最も一般的な Java の型に対してラッパーと して動作する、次の JavaBean クラスを oracle.jsp.jml パッケージに用意しています。

- boolean 値を表す JmlBoolean
- int 値を表す JmlNumber
- double 値を表す JmlFPNumber
- String 値を表す JmlString

これらのクラスには、それぞれ 1 つの属性 value があり、値の取得、各種フォーマットへの入 力値の設定、その値が複数のフォーマットのいずれかに指定した値と等しいかどうかのテスト、 およびその値の文字列への変換などを行うメソッドが組み込まれています。

あるいは、getValue() メソッドおよび setValue() メソッドを使用せずに、他の Bean のよ うに、jsp:getProperty タグおよび jsp:setProperty タグを使用することもできます。

次の例では、application スコープを持つ count と呼ばれる JmlNumber インスタンスを作 成します。

<jsp:useBean id="count" class="oracle.jsp.jml.JmlNumber" scope="application" />

値が他の場所で設定済の場合は、その値に次のようにしてアクセスできます。

<h3> The current count is <%=count.getValue() %> </h3>

次の例では、request スコープを持つ maxSize と呼ばれる JmlNumber インスタンスを作成 し、そのインスタンスを setProperty を使用して設定します。

<jsp:useBean id="maxSize" class="oracle.jsp.jml.JmlNumber" scope="request" > <jsp:setProperty name="maxSize" property="value" value="<%= 25 %>" />

</jsp:useBean>

# <span id="page-266-0"></span>**JML** 拡張型の説明

この項では、4 つの拡張型(JmlBoolean、JmlNumber、JmlFPNumber および JmlString) のパブリック・メソッドについて説明し、例を示します。

注意 **:** JML 拡張型を使用するには、ojsp.jar ファイルがインストール済 で、クラスパスに存在していることを確認してください。このファイル は、OC4J に含まれています。

# **JmlBoolean** 型

<span id="page-266-1"></span>JmlBoolean オブジェクトは、Java boolean 値を表します。

getValue() メソッドと setValue() メソッドは、Bean の value プロパティを Java boolean 値として取得または設定します。

- boolean getValue()
- void setValue(boolean)

setTypedValue() メソッドには複数のシグネチャがあり、value プロパティを文字列 (「true」や「false」など)、java.lang.Boolean 値、Java boolean 値または JmlBoolean 値から設定できます。文字列の入力については、java.lang.Boolean クラス の valueOf() メソッドと同じルールに従って、文字列の変換が実行されます。

- void setTypedValue(String)
- void setTypedValue(Boolean)
- void setTypedValue(boolean)
- void setTypedValue(JmlBoolean)

equals() メソッドは、value プロパティが、指定した Java boolean 値と等しいかどうかを テストします。

■ boolean equals(boolean)

typedEquals() メソッドには複数のシグネチャがあり、value プロパティの値が、指定した 文字列(「true」や「false」など)、java.lang.Boolean 値または JmlBoolean 値と等し いかどうかをテストします。

- boolean typedEquals(String)
- boolean typedEquals(Boolean)
- boolean typedEquals(JmlBoolean)

toString() メソッドは、value プロパティを java.lang.String 値(「true」または 「false」のいずれか)として戻します。

■ String toString()

## **JmlNumber** 型

<span id="page-267-1"></span>JmlNumber オブジェクトは、Java int 値に等しい 32 ビットの数値を表します。

getValue() メソッドと setValue() メソッドは、Bean の value プロパティを Java int 値 として取得または設定します。

- int qetValue()
- void setValue(int)

setTypedValue() メソッドには複数のシグネチャがあり、value プロパティを文字列、 java.lang.Integer 値、Java int 値または JmlNumber 値から設定できます。文字列の入力 については、java.lang.Integer クラスの decode() メソッドと同じルールに従って、文 字列の変換が実行されます。

- void setTypedValue(String)
- void setTypedValue(Integer)
- void setTypedValue(int)
- void setTypedValue(JmlNumber)

equals() メソッドは、value プロパティが、指定した Java int 値と等しいかどうかをテス トします。

■ boolean equals(int)

typedEquals() メソッドには複数のシグネチャがあり、value プロパティの値が、指定した 文字列(「1234」など)、java.lang.Integer 値または JmlNumber 値と等しいかどうかを テストします。

- boolean typedEquals(String)
- boolean typedEquals(Integer)
- boolean typedEquals(JmlNumber)

toString() メソッドは、value プロパティを等価の java.lang.String 値(「1234」な ど)として戻します。このメソッドの機能は、java.lang.Integer クラスの toString() メソッドの機能と同じです。

<span id="page-267-0"></span>■ String toString()

## **JmlFPNumber** 型

JmlFPNumber オブジェクトは、Java double 値に等しい 64 ビットの浮動小数点の数値を表し ます。

getValue() メソッドと setValue() メソッドは、Bean の value プロパティを Java double 値として取得または設定します。

- double getValue()
- void setValue(double)

setTypedValue() メソッドには複数のシグネチャがあり、value プロパティを文字列 (「3.57」など)、java.lang.Integer 値、Java int 値、java.lang.Float 値、Java float 値、java.lang.Double 値、Java double 値または JmlFPNumber 値から設定できま す。文字列の入力については、java.lang.Double クラスの valueOf() メソッドと同じ ルールに従って、文字列の変換が実行されます。

- void setTypedValue(String)
- void setTypedValue(Integer)
- void setTypedValue(int)
- void setTypedValue(Float)
- void setTypedValue(float)
- void setTypedValue(Double)
- void setTypedValue(double)
- void setTypedValue(JmlFPNumber)

equals() メソッドは、value プロパティが、指定した Java double 値と等しいかどうかをテ ストします。

boolean equals(double)

setTypedValue() メソッドには複数のシグネチャがあり、value プロパティを文字列 (「3.57」など)、java.lang.Integer 値、Java int 値、java.lang.Float 値、Java float 値、java.lang.Double 値、Java double 値または JmlFPNumber 値から設定できま す。

- boolean typedEquals(String)
- boolean typedEquals(Integer)
- boolean typedEquals(int)
- boolean typedEquals(Float)
- boolean typedEquals(float)
- boolean typedEquals(Double)
- boolean typedEquals(JmlFPNumber)

```
toString() メソッドは、value プロパティを java.lang.String 値(「3.57」など)とし
て戻します。このメソッドの機能は、java.lang.Double クラスの toString() メソッドの
機能と同じです。
```
<span id="page-268-0"></span>■ String toString()

## **JmlString** 型

JmlString オブジェクトは、java.lang.String 値を表します。

getValue() メソッドと setValue() メソッドは、Bean の value プロパティを java.lang.String 値として取得または設定します。setValue() コール内の入力が null の 場合、value プロパティは、空(0(ゼロ)長)の文字列に設定されます。

- String getValue()
- void setValue(String)

toString() メソッドの機能は、getValue() メソッドの機能と同じです。

String toString()

setTypedValue() メソッドは、value プロパティを、指定した JmlString 値に従って設定 します。JmlString 値が null の場合、value プロパティは、空(0(ゼロ)長)の文字列に 設定されます。

■ void setTypedValue(JmlString)

isEmpty() メソッドは、value プロパティが空(0(ゼロ)長)の文字列かどうかをテストし ます。

■ boolean isEmpty()

equals() メソッドには 2 つのシグネチャがあり、value プロパティが、指定した java.lang.String 値または JmlString 値と等しいかどうかをテストします。

- boolean equals(String)
- boolean equals(JmlString)

# **JML** 拡張型の例

<span id="page-269-0"></span>この例では、スコープで単純な型を管理する JML 拡張型 JavaBeans の使用例を示します。この ページでは、4 つのセッション・オブジェクト (各 JML 型に対して1つ) を宣言します。また、 このページは開発者が各型に値を入力できるフォームを提供しています。新しい値が入力され たフォームには、新しい値と以前設定された値の両方が表示されます。この出力の生成中に、 ページはセッション・オブジェクトを新しいフォーム値によって更新します。

<jsp:useBean id = "submitCount" class = "oracle.jsp.jml.JmlNumber" scope = "session" />

```
<jsp:useBean id = "bool" class = "oracle.jsp.jml.JmlBoolean" scope = "session" >
        <jsp:setProperty name = "bool" property = "value" param = "fBoolean" />
</jsp:useBean>
```

```
<jsp:useBean id = "num" class = "oracle.jsp.jml.JmlNumber" scope = "session" >
        <jsp:setProperty name = "num" property = "value" param = "fNumber" />
</jsp:useBean>
```

```
<jsp:useBean id = "fpnum" class = "oracle.jsp.jml.JmlFPNumber" scope = "session" >
        <jsp:setProperty name = "fpnum" property = "value" param = "fFPNumber" />
</jsp:useBean>
```

```
<jsp:useBean id = "str" class = "oracle.jsp.jml.JmlString" scope = "session" >
        <jsp:setProperty name = "str" property = "value" param = "fString" />
</jsp:useBean>
```
<HTML>

 $\langle$ ul>

 $<\frac{6}{6}$  }  $\frac{6}{6}$ 

```
<HEAD>
         <META HTTP-EQUIV="Content-Type" CONTENT="text/html;CHARSET=iso-8859-1">
         <META NAME="GENERATOR" Content="Visual Page 1.1 for Windows">
         <TITLE>Extended Datatypes Sample</TITLE>
</HEAD>
<BODY BACKGROUND="images/bg.gif" BGCOLOR="#FFFFFF">
\langle if (submitCount.getValue() > 1) { \gamma <h3> Last submitted values </h3>
         <ul>
                 <li> bool: <%= bool.getValue() %>
                 <li> num: <%= num.getValue() %>
                 <li> fpnum: <%= fpnum.getValue() %>
                 <li> string: <%= str.getValue() %>
         </ul>
<\frac{6}{6} }
    if (submitCount.getValue() > 0) { %>
         <jsp:setProperty name = "bool" property = "value" param = "fBoolean" />
         <jsp:setProperty name = "num" property = "value" param = "fNumber" />
         <jsp:setProperty name = "fpnum" property = "value" param = "fFPNumber" />
         <jsp:setProperty name = "str" property = "value" param = "fString" />
         <h3> New submitted values </h3>
         <ul>
                  <li> bool: <jsp:getProperty name="bool" property="value" />
                  <li> num: <jsp:getProperty name="num" property="value" />
                  <li> fpnum: <jsp:getProperty name="fpnum" property="value" />
                  <li> string: <jsp:getProperty name="str" property="value" />
```

```
<jsp:setProperty name = "submitCount" property = "value" value = "<%= submitCount.getValue() + 1 %>" />
<FORM ACTION="index.jsp" METHOD="POST" ENCTYPE="application/x-www-form-urlencoded">
<P> <pre>
 boolean test: <INPUT TYPE="text" NAME="fBoolean" VALUE="<%= bool.getValue() %>" >
  number test: <INPUT TYPE="text" NAME="fNumber" VALUE="<%= num.getValue() %>" >
fpnumber test: <INPUT TYPE="text" NAME="fFPNumber" VALUE="<%= fpnum.getValue() %>" >
   string test: <INPUT TYPE="text" NAME="fString" VALUE= "<%= str.getValue() %>" >
</pre>
<P> <INPUT TYPE="submit">
</FORM>
</BODY>
```
 $<$ /HTML>

# データ・アクセスに関する廃止 **JavaBeans**

この章では、データベース・アクセスに関するカスタム JavaBeans クラスのうち廃止されたク ラスをまとめています。

# データ・アクセス **JavaBeans**

データベース・アクセスのために OC4J で提供される次のカスタム JavaBeans は、Oracle Application Server 10g リリース 3 (10.1.3) 以降は廃止されます。oracle.jsp.dbutil パッ ケージには、次の Bean が含まれています。

- ConnCacheBean では、データベース接続に Oracle JDBC の接続キャッシング実装が使用 されます。
- DBBean は、データベースの問合せを実行します。それ自体に接続機能がありますが、 データ・ソースはサポートしません。

ConnCacheBean が拡張する OracleConnectionCacheImpl も廃止されます。

次の説明は、Oracle JDBC の操作知識があることを前提にしています。必要に応じて、『Oracle Database JDBC 開発者ガイドおよびリファレンス』を参照してください。

データ・アクセス JavaBeans を使用するには、ojsputil.jar ファイルがインストール済で、 クラスパスに存在していることを確認してください。このファイルは、OC4J のインストール時 にインストールされます。XML 関連のメソッドおよび機能については、xsu12.jar (JDK 1.2.x) または xsu111.jar (JDK 1.1.x) のファイルも必要です。これらのファイルは Oracle Application Server に含まれています。

また、Oracle Database および JDK 1.2 以上の場合は、classes12.zip などの適切な JDBC ド ライバ・クラスがインストール済で、クラスパスに存在している必要があります。

# データ・アクセス **JavaBean** の説明

次の各項では、データ・アクセス JavaBeans(ConnBean、ConnCacheBean、DBBean および CursorBean)の属性とメソッドについて、データ・ソースを使用する例を含めて説明します。

- [接続キャッシング用](#page-273-0) ConnCacheBean
- [問合せ専用](#page-275-0) DBBean

### <span id="page-273-0"></span>接続キャッシング用 **ConnCacheBean**

データベース接続には、oracle.jsp.dbutil.ConnCacheBean を使用して、Oracle JDBC の 接続キャッシング機能を使用し、JDBC 2.0 の接続プーリングを使用します。接続キャッシング の詳細は、『Oracle Database JDBC 開発者ガイドおよびリファレンス』を参照してください。

#### <span id="page-273-1"></span>注意 **:**

- データ・ソースや単純な接続オブジェクトを使用するには、かわりに ConnBean を使用します。
- ConnCacheBean は OracleConnectionCacheImpl を拡張し、これ はさらに OracleDataSource を拡張します(両方とも Oracle JDBC パッケージ oracle.jdbc.pool にあります)。

ConnCacheBean には、次のプロパティがあります。

- user: データベース・スキーマのユーザー ID
- password: ユーザー・パスワード
- URL:データベース接続文字列
- maxLimit: このキャッシュによる許容最大接続数
- minLimit: このキャッシュに存在する最小接続数 使用接続数がこの最小接続数に満たない場合は、キャッシュのアイドル・プールにも接続 があります。

stmtCacheSize: Oracle JDBC の文のキャッシング用キャッシュ・サイズ

stmtCacheSize を設定すると、Oracle JDBC の文のキャッシング機能を有効にできます。 Oracle JDBC の文のキャッシング機能と制限の詳細は、『Oracle Database JDBC 開発者ガイ ドおよびリファレンス』を参照してください。

■ cacheScheme: キャッシュのタイプ

これは、次のいずれかの int 型定数によって示されます。

- **–** DYNAMIC\_SCHEME: 最大制限を超えて新規のプール接続を作成できます。ただし、各 接続は、用意した論理的な接続インスタンスが使用されなくなり次第、自動的にク ローズおよび解放されます。
- **–** FIXED\_WAIT\_SCHEME: 最大制限に達すると、新規接続は、既存の接続オブジェクト が解放されるまで待機します。
- **–** FIXED\_RETURN\_NULL\_SCHEME: 最大制限に達すると、接続オブジェクトが解放され るまで、新規接続は失敗します(null が戻ります)。

ConnCacheBean クラスは、Oracle JDBC OracleConnectionCacheImpl クラスに定義され ているメソッドをサポートします。これにはプロパティに対する次の getter メソッドと setter メソッドも含まれます。

- void setUser(String)
- String getUser()
- void setPassword(String)
- String getPassword()
- void setURL(String)
- String getURL()
- void setMaxLimit(int)
- int getMaxLimit()
- void setMinLimit(int)
- int getMinLimit()
- void setStmtCacheSize(int)
- int getStmtCacheSize()
- void setCacheScheme(int)

ConnCacheBean.DYNAMIC\_SCHEME、ConnCacheBean.FIXED\_WAIT\_SCHEME または ConnCacheBean.FIXED\_RETURN\_NULL\_SCHEME を指定します。

int getCacheScheme()

ConnCacheBean.DYNAMIC\_SCHEME、ConnCacheBean.FIXED\_WAIT\_SCHEME または ConnCacheBean.FIXED\_RETURN\_NULL\_SCHEME を戻します。

ConnCacheBean クラスは、oracle.jdbc.pool.OracleDataSource クラスから、プロパ ティおよび関連する getter メソッドと setter メソッドも継承します。これによって、 databaseName、dataSourceName、description、networkProtocol、portNumber、 serverName および driverType の各プロパティの getter メソッドと setter メソッドが提供 されます。これらのプロパティおよびその getter メソッドと setter メソッドの詳細は、『Oracle Database JDBC 開発者ガイドおよびリファレンス』を参照してください。

注意 **:** JSP ページで使用する JavaBean と同様に、ConnCacheBean プロ パティは、setter メソッドを直接使用しないで、jsp:setProperty 操作 で設定できます。

次のメソッドを使用して、接続をオープンおよびクローズします。

Connection getConnection()

ConnCacheBean プロパティの設定を使用して、接続のキャッシュから接続を取得します。

void close()

接続とオープン中のカーソルをすべてクローズします。

ConnCacheBean クラスは、Oracle JDBC のバッチ更新および行のプリフェッチを直接サポー トしていませんが、getConnection() メソッドで取得する Connection オブジェクトの setDefaultExecuteBatch(int) メソッドおよび setDefaultRowPrefetch(int) メソッ ドをコールすることで、これらの機能を有効にできます。Connection オブジェクトから作成 した JDBC の文オブジェクトの setExecuteBatch(int) メソッドおよび setRowPrefetch(int) メソッドを使用することもできます。(バッチ更新は、プリコンパイ ルされた SQL 文でのみサポートされます。)これらの機能の詳細は、『Oracle Database JDBC 開 発者ガイドおよびリファレンス』を参照してください。

#### 注意 **:**

- ConnCacheBeanの機能は OracleConnectionCacheImpl クラスと 同じです。詳細は、『Oracle Database JDBC 開発者ガイドおよびリ ファレンス』を参照してください。
- <span id="page-275-1"></span>■ ConnBean とは異なり、ConnCacheBean を使用する場合は、標準の Connection オブジェクトの機能を使用して、文オブジェクトを作成 および実行します。

### <span id="page-275-0"></span>問合せ専用 **DBBean**

問合せのみを実行するには、oracle.jsp.dbutil.DBBean を使用します。

#### 注意 **:**

- DBBean 自体にも接続機能がありますが、データ・ソースはサポート しません。データ・ソースが必要な場合は、ConnBean を使用しま す。
- その他の DML 操作(UPDATE、INSERT、DELETE またはストアド・ プロシージャ・コール)については、CursorBeanを使用します。

DBBean には、次のプロパティがあります。

- user: データベース・スキーマのユーザー ID
- password: ユーザー・パスワード
- URL:データベース接続文字列

DBBean には、次のようなプロパティの setter メソッドと getter メソッドが用意されています。

- void setUser(String)
- String getUser()
- void setPassword(String)
- String getPassword()
- void setURL(String)
- String getURL()

注意 **:** JSP ページで使用する JavaBean と同様に、DBBean プロパティは、 setter メソッドを直接使用しないで、jsp:setProperty 文で設定できま す。

次のメソッドを使用して、接続をオープンおよびクローズします。

■ void connect()

DBBean プロパティの設定を使用して、データベース接続を確立します。

■ void close()

 $\overline{a}$ 

接続とオープン中のカーソルをクローズします。

次のいずれかのメソッドを使用して、問合せを実行します。

■ String getResultAsHTMLTable(String)

SELECT 文が含まれた文字列を入力します。このメソッドは、HTML 表として結果セット を出力するために必要な HTML で文字列を戻します。SQL 列名 (または別名)は、表の 列ヘッダーに使用されます。

■ String getResultAsXMLString(String)

SELECT 文が含まれた文字列を入力します。このメソッドは、XML タグとして SQL 列名 (または別名)を使用して、結果セットを XML 文字列として戻します。

**C**

# サード・パーティ・ライセンス

この付録には、Oracle Application Server に付属するすべてのサード・パーティ製品のサード・ パーティ・ライセンスが含まれます。この付録には次の項目が含まれています。

- [Apache](#page-279-0)
- [Jaxen](#page-283-0)
- **[SAXPath](#page-284-0)**

# <span id="page-279-0"></span>**Apache**

Apache のライセンス条件に基づき、Oracle は次のライセンス文書を表示することが求められ ています。ただし、Oracle プログラム(Apache ソフトウェアを含む)を使用する権利は、こ の製品に付随する Oracle プログラム・ライセンスによって決定され、次のライセンス文書に含 まれる条件でこの権利が変更されることはありません。反対の内容が Oracle プログラム・ライ センス内にあった場合でも、Apache ソフトウェアは現状のままで Oracle から提供されるもの であり、いかなる種類の保証またはサポートも Oracle または Apache から提供されません。

### **The Apache Software License**

Copyright (c) 2000-2004 The Apache Software Foundation.

#### **License**

 Apache License Version 2.0, January 2004 http://www.apache.org/licenses/

TERMS AND CONDITIONS FOR USE, REPRODUCTION, AND DISTRIBUTION

1. Definitions.

 "License" shall mean the terms and conditions for use, reproduction, and distribution as defined by Sections 1 through 9 of this document.

 "Licensor" shall mean the copyright owner or entity authorized by the copyright owner that is granting the License.

 "Legal Entity" shall mean the union of the acting entity and all other entities that control, are controlled by, or are under common control with that entity. For the purposes of this definition "control" means (i) the power, direct or indirect, to cause the direction or management of such entity, whether by contract or otherwise, or (ii) ownership of fifty percent (50%) or more of the outstanding shares, or (iii) beneficial ownership of such entity.

 "You" (or "Your") shall mean an individual or Legal Entity exercising permissions granted by this License.

 "Source" form shall mean the preferred form for making modifications, including but not limited to software source code, documentation source, and configuration files.

 "Object" form shall mean any form resulting from mechanical transformation or translation of a Source form, including but not limited to compiled object code, generated documentation, and conversions to other media types.

 "Work" shall mean the work of authorship, whether in Source or Object form, made available under the License, as indicated by a copyright notice that is included in or attached to the work (an example is provided in the Appendix below).

 "Derivative Works" shall mean any work, whether in Source or Object form, that is based on (or derived from) the Work and for which the editorial revisions, annotations, elaborations, or other modifications represent, as a whole, an original work of authorship. For the purposes of this License, Derivative Works shall not include works that remain separable from, or merely link (or bind by name) to the interfaces of, the Work and Derivative Works thereof.

 "Contribution" shall mean any work of authorship, including the original version of the Work and any modifications or additions to that Work or Derivative Works thereof, that is intentionally submitted to Licensor for inclusion in the Work by the copyright owner or by an individual or Legal Entity authorized to submit on behalf of the copyright owner. For the purposes of this definition, "submitted" means any form of electronic, verbal, or written communication sent to the Licensor or its representatives, including but not limited to communication on electronic mailing lists, source code control systems, and issue tracking systems that are managed by, or on behalf of, the Licensor for the purpose of discussing and improving the Work, but excluding communication that is conspicuously marked or otherwise designated in writing by the copyright owner as "Not a Contribution."

 "Contributor" shall mean Licensor and any individual or Legal Entity on behalf of whom a Contribution has been received by Licensor and subsequently incorporated within the Work.

- 2. Grant of Copyright License. Subject to the terms and conditions of this License, each Contributor hereby grants to You a perpetual, worldwide, non-exclusive, no-charge, royalty-free, irrevocable copyright license to reproduce, prepare Derivative Works of, publicly display, publicly perform, sublicense, and distribute the Work and such Derivative Works in Source or Object form.
- 3. Grant of Patent License. Subject to the terms and conditions of this License, each Contributor hereby grants to You a perpetual, worldwide, non-exclusive, no-charge, royalty-free, irrevocable (except as stated in this section) patent license to make, have made, use, offer to sell, sell, import, and otherwise transfer the Work, where such license applies only to those patent claims licensable by such Contributor that are necessarily infringed by their Contribution(s) alone or by combination of their Contribution(s) with the Work to which such Contribution(s) was submitted. If You institute patent litigation against any entity (including a cross-claim or counterclaim in a lawsuit) alleging that the Work or a Contribution incorporated within the Work constitutes direct or contributory patent infringement, then any patent licenses granted to You under this License for that Work shall terminate as of the date such litigation is filed.
- 4. Redistribution. You may reproduce and distribute copies of the Work or Derivative Works thereof in any medium, with or without modifications, and in Source or Object form, provided that You meet the following conditions:
	- (a) You must give any other recipients of the Work or Derivative Works a copy of this License; and
	- (b) You must cause any modified files to carry prominent notices stating that You changed the files; and
	- (c) You must retain, in the Source form of any Derivative Works that You distribute, all copyright, patent, trademark, and attribution notices from the Source form of the Work, excluding those notices that do not pertain to any part of the Derivative Works; and

 (d) If the Work includes a "NOTICE" text file as part of its distribution, then any Derivative Works that You distribute must include a readable copy of the attribution notices contained within such NOTICE file, excluding those notices that do not pertain to any part of the Derivative Works, in at least one of the following places: within a NOTICE text file distributed as part of the Derivative Works; within the Source form or documentation, if provided along with the Derivative Works; or, within a display generated by the Derivative Works, if and wherever such third-party notices normally appear. The contents of the NOTICE file are for informational purposes only and do not modify the License. You may add Your own attribution notices within Derivative Works that You distribute, alongside or as an addendum to the NOTICE text from the Work, provided that such additional attribution notices cannot be construed as modifying the License.

 You may add Your own copyright statement to Your modifications and may provide additional or different license terms and conditions for use, reproduction, or distribution of Your modifications, or for any such Derivative Works as a whole, provided Your use, reproduction, and distribution of the Work otherwise complies with the conditions stated in this License.

- 5. Submission of Contributions. Unless You explicitly state otherwise, any Contribution intentionally submitted for inclusion in the Work by You to the Licensor shall be under the terms and conditions of this License, without any additional terms or conditions. Notwithstanding the above, nothing herein shall supersede or modify the terms of any separate license agreement you may have executed with Licensor regarding such Contributions.
- 6. Trademarks. This License does not grant permission to use the trade names, trademarks, service marks, or product names of the Licensor, except as required for reasonable and customary use in describing the origin of the Work and reproducing the content of the NOTICE file.
- 7. Disclaimer of Warranty. Unless required by applicable law or agreed to in writing, Licensor provides the Work (and each Contributor provides its Contributions) on an "AS IS" BASIS, WITHOUT WARRANTIES OR CONDITIONS OF ANY KIND, either express or implied, including, without limitation, any warranties or conditions of TITLE, NON-INFRINGEMENT, MERCHANTABILITY, or FITNESS FOR A PARTICULAR PURPOSE. You are solely responsible for determining the appropriateness of using or redistributing the Work and assume any risks associated with Your exercise of permissions under this License.
- 8. Limitation of Liability. In no event and under no legal theory, whether in tort (including negligence), contract, or otherwise, unless required by applicable law (such as deliberate and grossly negligent acts) or agreed to in writing, shall any Contributor be liable to You for damages, including any direct, indirect, special, incidental, or consequential damages of any character arising as a result of this License or out of the use or inability to use the Work (including but not limited to damages for loss of goodwill, work stoppage, computer failure or malfunction, or any and all other commercial damages or losses), even if such Contributor has been advised of the possibility of such damages.

9. Accepting Warranty or Additional Liability. While redistributing the Work or Derivative Works thereof, You may choose to offer, and charge a fee for, acceptance of support, warranty, indemnity, or other liability obligations and/or rights consistent with this License. However, in accepting such obligations, You may act only on Your own behalf and on Your sole responsibility, not on behalf of any other Contributor, and only if You agree to indemnify, defend, and hold each Contributor harmless for any liability incurred by, or claims asserted against, such Contributor by reason of your accepting any such warranty or additional liability.

END OF TERMS AND CONDITIONS

APPENDIX: How to apply the Apache License to your work.

 To apply the Apache License to your work, attach the following boilerplate notice, with the fields enclosed by brackets "[]" replaced with your own identifying information. (Don't include the brackets!) The text should be enclosed in the appropriate comment syntax for the file format. We also recommend that a file or class name and description of purpose be included on the same "printed page" as the copyright notice for easier identification within third-party archives.

Copyright [yyyy] [name of copyright owner]

Licensed under the Apache License, Version 2.0 (the "License"); you may not use this file except in compliance with the License. You may obtain a copy of the License at

http://www.apache.org/licenses/LICENSE-2.0

Unless required by applicable law or agreed to in writing, software distributed under the License is distributed on an "AS IS" BASIS, WITHOUT WARRANTIES OR CONDITIONS OF ANY KIND, either express or implied. See the License for the specific language governing permissions and limitations under the License.

### **Notice**

This product includes software developed by The Apache Software Foundation (http://www.apache.org/).

Portions of this software were developed at the National Center for Supercomputing Applications (NCSA) at the University of Illinois at Urbana-Champaign.

This software contains code derived from the RSA Data Security Inc. MD5 Message-Digest Algorithm, including various modifications by Spyglass Inc., Carnegie Mellon University, and Bell Communications Research, Inc (Bellcore).

Regular expression support is provided by the PCRE library package, which is open source software, written by Philip Hazel, and copyright by the University of Cambridge, England. The original software is available from

ftp://ftp.csx.cam.ac.uk/pub/software/programming/pcre/

# <span id="page-283-0"></span>**Jaxen**

Oracle はサード・パーティ・ライセンスの本文を表示することが求められていますが、サー ド・パーティ・プログラムは Oracle ライセンスの対象となり、Oracle はサード・パーティのテ クノロジに対する保証および技術サポートを提供しないものとします。

このプログラムには、Jaxen のサード・パーティ・コードが組み込まれています。Jaxen のライ センス条件に基づき、Oracle は次のライセンス文書を表示することが求められています。ただ し、Oracle プログラム(Jaxen ソフトウェアを含む)を使用する権利は、この製品に付随する Oracle プログラム・ライセンスによって決定され、次のライセンス文書に含まれる条件でこの 権利が変更されることはありません。反対の内容が Oracle プログラム・ライセンス内にあった 場合でも、Jaxen ソフトウェアは現状のままで Oracle から提供されるものであり、いかなる種 類の保証またはサポートも Oracle または Jaxen から提供されません。

### **The Jaxen Software License**

Copyright (C) 2000-2002 bob mcwhirter & James Strachan.All rights reserved.Redistribution and use in source and binary forms, with or without modification, are permitted provided that the following conditions are met:

- **1.** Redistributions of source code must retain the above copyright notice, this list of conditions, and the following disclaimer.
- **2.** Redistributions in binary form must reproduce the above copyright notice, this list of conditions, and the disclaimer that follows these conditions in the documentation and/or other materials provided with the distribution.
- **3.** The name "Jaxen" must not be used to endorse or promote products derived from this software without prior written permission.For written permission, please contact license@jaxen.org.
- **4.** Products derived from this software may not be called "Jaxen", nor may "Jaxen" appear in their name, without prior written permission from the Jaxen Project Management (pm@jaxen.org).

In addition, we request (but do not require) that you include in the end-user documentation provided with the redistribution and/or in the software itself an acknowledgment equivalent to the following: "This product includes software developed by the Jaxen Project (http://www.jaxen.org/)."Alternatively, the acknowledgment may be graphical using the logos available at http://www.jaxen.org/.

THIS SOFTWARE IS PROVIDED ``AS IS'' AND ANY EXPRESSED OR IMPLIED WARRANTIES, INCLUDING, BUT NOT LIMITED TO, THE IMPLIED WARRANTIES OF MERCHANTABILITY AND FITNESS FOR A PARTICULAR PURPOSE ARE DISCLAIMED.IN NO EVENT SHALL THE Jaxen AUTHORS OR THE PROJECT CONTRIBUTORS BE LIABLE FOR ANY DIRECT, INDIRECT, INCIDENTAL, SPECIAL, EXEMPLARY, OR CONSEQUENTIAL DAMAGES (INCLUDING, BUT NOT LIMITED TO, PROCUREMENT OF SUBSTITUTE GOODS OR SERVICES; LOSS OF USE, DATA, OR PROFITS; OR BUSINESS INTERRUPTION) HOWEVER CAUSED AND ON ANY THEORY OF LIABILITY, WHETHER IN CONTRACT, STRICT LIABILITY, OR TORT (INCLUDING NEGLIGENCE OR OTHERWISE) ARISING IN ANY WAY OUT OF THE USE OF THIS SOFTWARE, EVEN IF ADVISED OF THE POSSIBILITY OF SUCH DAMAGE.

This software consists of voluntary contributions made by many individuals on behalf of the Jaxen Project and was originally created by bob mcwhirter and James Strachan.For more information on the Jaxen Project, please see http://www.jaxen.org/.

# <span id="page-284-0"></span>**SAXPath**

Oracle はサード・パーティ・ライセンスの本文を表示することが求められていますが、サー ド・パーティ・プログラムは Oracle ライセンスの対象となり、Oracle はサード・パーティのテ クノロジに対する保証および技術サポートを提供しないものとします。

このプログラムには、SAXPath のサード・パーティ・コードが組み込まれています。SAXPath のライセンス条件に基づき、Oracle は次のライセンス文書を表示することが求められています。 ただし、Oracle プログラム(SAXPath ソフトウェアを含む)を使用する権利は、この製品に付 随する Oracle プログラム・ライセンスによって決定され、次のライセンス文書に含まれる条件 でこの権利が変更されることはありません。反対の内容が Oracle プログラム・ライセンス内に あった場合でも、SAXPath ソフトウェアは現状のままで Oracle から提供されるものであり、い かなる種類の保証またはサポートも Oracle または SAXPath から提供されません。

# **The SAXPath License**

Copyright (C) 2000-2002 werken digital.All rights reserved.Redistribution and use in source and binary forms, with or without modification, are permitted provided that the following conditions are met:

- **1.** Redistributions of source code must retain the above copyright notice, this list of conditions, and the following disclaimer.
- **2.** Redistributions in binary form must reproduce the above copyright notice, this list of conditions, and the disclaimer that follows these conditions in the documentation and/or other materials provided with the distribution.
- **3.** The name "SAXPath" must not be used to endorse or promote products derived from this software without prior written permission.For written permission, please contact license@saxpath.org.
- **4.** Products derived from this software may not be called "SAXPath", nor may "SAXPath" appear in their name, without prior written permission from the SAXPath Project Management (pm@saxpath.org).

In addition, we request (but do not require) that you include in the end-user documentation provided with the redistribution and/or in the software itself an acknowledgment equivalent to the following: "This product includes software developed by the SAXPath Project (http://www.saxpath.org/)."Alternatively, the acknowledgment may be graphical using the logos available at http://www.saxpath.org/.

THIS SOFTWARE IS PROVIDED ``AS IS'' AND ANY EXPRESSED OR IMPLIED WARRANTIES, INCLUDING, BUT NOT LIMITED TO, THE IMPLIED WARRANTIES OF MERCHANTABILITY AND FITNESS FOR A PARTICULAR PURPOSE ARE DISCLAIMED.IN NO EVENT SHALL THE SAXPath AUTHORS OR THE PROJECT CONTRIBUTORS BE LIABLE FOR ANY DIRECT, INDIRECT, INCIDENTAL, SPECIAL, EXEMPLARY, OR CONSEQUENTIAL DAMAGES (INCLUDING, BUT NOT LIMITED TO, PROCUREMENT OF SUBSTITUTE GOODS OR SERVICES; LOSS OF USE, DATA, OR PROFITS; OR BUSINESS INTERRUPTION) HOWEVER CAUSED AND ON ANY THEORY OF LIABILITY, WHETHER IN CONTRACT, STRICT LIABILITY, OR TORT (INCLUDING NEGLIGENCE OR OTHERWISE) ARISING IN ANY WAY OUT OF THE USE OF THIS SOFTWARE, EVEN IF ADVISED OF THE POSSIBILITY OF SUCH DAMAGE.This software consists of voluntary contributions made by many individuals on behalf of the SAXPath Project and was originally created by bob mcwhirter and James Strachan.For more information on the SAXPath Project, please see http://www.saxpath.org/. \*/

# 索引

# **C**

cacheInclude タグ ([Web Object Cache](#page-134-0)), 7-23 cacheXMLObj タグ ([Web Object Cache](#page-131-0)), 7-20, [7-22](#page-133-0) cache  $\frac{4}{7}$  ([Web Object Cache](#page-127-0)), 7-16, [7-22](#page-133-0) [codeblock](#page-97-0)  $\frac{3}{7}$  (JESI), 6-24 [ConnBean JavaBean](#page-42-0) (接続用), 3-3 [ConnCacheBean JavaBean](#page-273-1) (接続キャッシュ用), B-2 control/include モデル(JESI タグ) [概要,](#page-80-0)6-7 [例,](#page-93-0) 6-20 [control](#page-89-0)  $\frac{\cancel{0}}{\cancel{0}}$  (JESI), 6-16 cookie  $\frac{3}{7}$  (JESI), 6-31 [createBean](#page-192-0) タグ (EJB), 9-9 [CursorBean JavaBean](#page-44-0) (DML 用), 3-5

# **D**

[DBBean JavaBean](#page-275-1) (問合せ用), B-4 dbClose SQL タグ,[接続のクローズ,](#page-51-0) 3-12 dbCloseQuery SQL タグ,[カーソルのクローズ,](#page-53-0) 3-14 [dbExecute SQL](#page-54-0) タグ, DML/DDL, 3-15 [dbNextRow SQL](#page-53-1) タグ,結果の処理, 3-14 dbOpen SQL タグ,[接続のオープン,](#page-49-0) 3-10 dbQuery SQL タグ, [問合せの実行,](#page-52-0) 3-13 [dbSetCookie SQL](#page-56-0) タグ, 3-17 [dbSetParam SQL](#page-55-0) タグ, 3-16 displayCurrency タグ (ユーティリティ), 9-13 displayDate タグ (ユーティリティ), 9-13 displayNumber タグ (ユーティリティ), 9-14 DownloadServlet[\(ファイル・アクセス、ダウンロー](#page-167-0)  $F$ ), 8-12

# **E**

Edge Side Includes JESI と ESI [間での変換,](#page-108-0) 6-35 [概要,](#page-75-0) 6-2 EJB タグ [構成,](#page-189-0)9-6 [説明,](#page-189-1)9-6 [タグ・ライブラリ・ディスクリプタ・ファイル,](#page-189-2)9-6 [例,](#page-193-0) 9-10 endRESession タグ (パーソナライズ), 10-22 endRESession [パーソナライズ・タグ,](#page-221-0) 10-22 ESI,「[Edge Side Includes](#page-75-0)」を参照 evaluateItems タグ (パーソナライズ), 10-30 evaluateItems [パーソナライズ・タグ,](#page-229-0) 10-30

# **F**

FileAccessException [\(ファイル・アクセス\),](#page-167-1) 8-12 [fileaccess.properties](#page-157-0) ファイル, 8-2 fileaccess 表, fileaccess.sql [スクリプト,](#page-158-0) 8-3 forItem [タグ\(パーソナライズ\),](#page-230-0)10-31 forItem [パーソナライズ・タグ,](#page-230-0)10-31 [fragment](#page-96-0)  $\frac{3}{7}$  (JESI), 6-23

# **G**

 $getCache() \times \vee \vee \vee$  ([Web Object Cache](#page-141-0)), 7-30 [getCrossSellRecommendations](#page-225-0) タグ(パーソナライズ), 10-26 [getCrossSellRecommendations](#page-225-0) パーソナライズ・タグ, 10-26 getNextItem [タグ\(パーソナライズ\),](#page-231-0)10-32 getNextItem [パーソナライズ・タグ,](#page-231-0) 10-32 getRecommendations タグ (パーソナライズ), 10-23 getRecommendations [パーソナライズ・タグ,](#page-222-0) 10-23

# **H**

[header](#page-105-0)  $\frac{3}{2}$  (JESI), 6-32 HttpDownloadBean[\(ファイル・アクセス、ダウンロー](#page-164-0)  $F$ ), 8-9 httpDownload [タグ\(ファイル・アクセス、ダウンロー](#page-171-0)  $F$ ), 8-16 HttpUploadBean[\(ファイル・アクセス、アップロー](#page-160-0)  $F$ ), 8-5 httpUploadForm [タグ\(ファイル・アクセス、アップ](#page-168-0)  $\Box - \dag$ ), 8-13 httpUpload [タグ\(ファイル・アクセス、アップロード\),](#page-169-0) 8-14

# **I**

ifInRole タグ (ユーティリティ), 9-15 [include](#page-90-0)  $\frac{3}{7}$  (JESI), 6-17 invalidateCache*XXX*() メソッド([Web Object Cache](#page-141-0)), [7-30](#page-141-0) invalidateCache タグ ([Web Object Cache](#page-135-0)), 7-24 [invalidate](#page-100-0)  $\mathcal{Y} \hspace{1mm} \mathcal{Y} \hspace{1mm}$  (JESI),  $\hspace{1mm}$  6-27 invoke  $\forall$   $\forall$  (Web  $\forall$   $\vdash$  ビス), 11-13 iterate  $\beta$   $\beta'$  (EJB), 9-9 iterate タグ (ユーティリティ), 9-14

**J**

Java Object Cache,「[Oracle Application Server Java](#page-30-0)  Object Cache」を参照, 1-13 JavaBeans Oracle [データ・アクセス](#page-41-0) Bean,3-2 [SendMailBean](#page-176-0), 8-21 [ファイル・アクセス用,](#page-160-1)8-5 JavaServer Pages [標準タグ・ライブラリ,「](#page-34-1)JSTL」を参照 Java [のオブジェクト・キャッシング・サービス,](#page-30-0) 「Oracle Application Server Java Object Cache」を参 照 [JESI codeblock](#page-97-0) タグ, 6-24 [jesi control](#page-89-0)  $\frac{1}{2}$  / 5 -16 [jesi cookie](#page-104-0)  $\frac{4}{7}$ , 6-31 [jesi fragment](#page-96-0)  $\frac{1}{2}$  / 5 - 6-23 [jesi header](#page-105-0)  $\frac{1}{2}$  / 5-32 [jesi include](#page-90-0)  $\frac{3}{7}$ , 6-17 [jesi invalidate](#page-100-0)  $\frac{4}{7}$ , 6-27 [jesi object](#page-103-0)  $\frac{1}{2}$  / 5-30 [JESI param](#page-92-0)  $\frac{3}{7}$ , 6-19 [jesi personalize](#page-107-0)  $\frac{1}{2}$  / 5-34 [jesi template](#page-95-0)  $\frac{3}{7}$ , 6-22 JESI タグ [control/include](#page-93-0) の例, 6-20 [control/include](#page-80-0) モデル, 6-7 [JESI includes,](#page-85-0) 機能, 6-12 Oracle [による実装の概要,](#page-79-0) 6-6 personalization タグ,[キャッシュ内のページ,](#page-107-1) 6-34 [template/fragment](#page-98-0) の例, 6-25 [template/fragment](#page-80-1) モデル, 6-7 [キャッシュ内のページのパーソナライズ,](#page-87-0) 6-14 [使用モデル,](#page-79-1) 6-6 タグ処理, JESI と ESI [間での変換,](#page-108-0) 6-35 [タグの説明,](#page-88-0)6-15 [タグ・ライブラリ・ディスクリプタ・ファイル,](#page-88-1) 6-15 [動的キャッシング用タグ,](#page-88-2) 6-15 [無効化,](#page-86-0) 6-13 [無効化タグとサブタグ,](#page-100-1) 6-27 [無効化の例,](#page-105-1) 6-32 [無効化用の構成ファイル,](#page-102-0) 6-29 例,[キャッシュ内のページのパーソナライズ,](#page-107-2) 6-34 [JmlBoolean](#page-266-1) 拡張型, A-3 [JmlFPNumber](#page-267-0) 拡張型, A-4 [JmlNumber](#page-267-1) 拡張型, A-4 [JmlString](#page-268-0) 拡張型, A-5 JML 型 [JmlBoolean](#page-266-1), A-3 [JmlFPNumber](#page-267-0), A-4 [JmlNumber](#page-267-1), A-4 [JmlString](#page-268-0), A-5 [概要,](#page-265-1)A-2 [例,](#page-269-0)A-6 JspScopeEvent クラス, [イベント処理,](#page-185-0) 9-2 JspScopeListener OC4J/ [サーブレット](#page-186-0) 2.3 での使用, 9-3 [アプリケーション・スコープのサポート,](#page-187-0)9-4 [一般的な使用,](#page-185-1) 9-2 [概要,](#page-185-2)9-2 セッション・スコープ [, HttpSessionBindingListener](#page-188-0) との統合,9-5 [要件,](#page-186-1)9-3 [リクエスト・スコープのサポート,](#page-187-1)9-4

**JSTL** [概要,](#page-35-0)2-2 [スコープ変数,](#page-38-0)2-5

[タグのサマリー,](#page-35-1)2-2

# **L**

lastModified タグ  $(\exists -\bar{z} \land \exists \bar{z} \land \bar{z})$ , 9-15 lookupPolicy()  $\forall$   $\forall$   $\forall$   $\forall$   $\forall$  ([Web Object Cache](#page-140-0)), 7-29

### **M**

map タグ (Web [サービス\),](#page-256-1) 11-11 [MTR.MTR\\_BIN\\_BOUNDARY](#page-206-0) 表 (パーソナライズ), 10-7

# **O**

object  $\frac{1}{2}$  (JESI), 6-30 Oracle Application Server Java Object Cache [Web Object Cache](#page-31-0) との比較, 1-14 [概要,](#page-30-0)1-13 [構成上の注意,](#page-154-0)7-43 デフォルトの [Web Object Cache](#page-114-0) リポジトリ, 7-3 OracleAS Web Cache ESI[プロセッサ,](#page-78-0) 6-5 [Web Object Cache](#page-31-1) との比較, 1-14 [概要,](#page-29-0)1-12,[6-4](#page-77-0) [使用ステップ,](#page-77-1) 6-4

# **P**

param  $\frac{3}{7}$  (JESI), 6-19 part タグ (Web [サービス\),](#page-259-1) 11-14 [personalization.xml,](#page-241-0) 構成ファイル, 10-42 [personalize](#page-107-0)  $\frac{\partial f}{\partial \theta}$  (JESI), 6-34 property タグ (Web [サービス\),](#page-257-1) 11-12 putCache()  $\forall$   $\forall$   $\forall$   $\forall$   $\forall$  ([Web Object Cache](#page-141-0)), 7-30

# **R**

recordDemographic タグ (パーソナライズ), 10-37 recordDemographic [パーソナライズ・タグ,](#page-236-0) 10-37 recordNavigation タグ (パーソナライズ), 10-34 recordNavigation [パーソナライズ・タグ,](#page-233-0) 10-34 recordPurchase タグ (パーソナライズ), 10-35 recordPurchase [パーソナライズ・タグ,](#page-234-0) 10-35 recordRating タグ (パーソナライズ), 10-36 recordRating [パーソナライズ・タグ,](#page-235-0) 10-36 [removeDemographicRecord](#page-239-0) タグ(パーソナライズ), 10-40 [removeDemographicRecord](#page-239-0) パーソナライズ・タグ, 10-40 removeNavigationRecord [タグ\(パーソナライズ\),](#page-237-0) 10-38 [removeNavigationRecord](#page-237-0) パーソナライズ・タグ, 10-38 removePurchaseRecord タグ (パーソナライズ), 10-38 removePurchaseRecord [パーソナライズ・タグ,](#page-237-1) 10-38 removeRatingRecord タグ (パーソナライズ), 10-39 removeRatingRecord [パーソナライズ・タグ,](#page-238-0) 10-39 RPC(Web [サービス\),](#page-248-0)11-3
**S**

selectFromHotPicks タグ (パーソナライズ), 10-28 selectFromHotPicks [パーソナライズ・タグ,](#page-227-0) 10-28 [SendMailBean](#page-176-0), 8-21 sendMail タグ [構文,](#page-180-0)8-25 [サンプル・アプリケーション,](#page-182-0)8-27 [属性の説明,](#page-181-0)8-26 setVisitorToCustomer タグ (パーソナライズ), 10-23 setVisitorToCustomer [パーソナライズ・タグ,](#page-222-0) 10-23 SOAP (Web  $\forall$  - ビス), 11-3 SQL タグ 概要 , [タグ・リスト,](#page-47-0)3-8 [タグ・ライブラリ・ディスクリプタ・ファイル,](#page-48-0)3-9 [データ・ソースのサポート](#page-42-0), 接続プーリング, 3-3 [要件,](#page-48-1)3-9 SQL タグ (JSTL), 2-2 startRESession タグ (パーソナライズ), 10-20 startRESession [パーソナライズ・タグ,](#page-219-0) 10-20

# **T**

TEI, [「タグ補足情報」を参照](#page-212-0) template/fragment モデル(JESI タグ) [概要,](#page-80-0) 6-7 [例,](#page-98-0)6-25 [template](#page-95-0) タグ (JESI), 6-22

# **U**

UDDI (Web [サービス\),](#page-247-0) 11-2 [useBean](#page-191-0) タグ (EJB), 9-8 useCacheObj タグ ([Web Object Cache](#page-132-0)), 7-21, [7-22](#page-133-0) [useHome](#page-190-0) タグ (EJB), 9-7

# **W**

Web Object Cache [cacheInclude](#page-134-0) タグ, 7-23 [cacheXMLObj](#page-131-0) タグ, 7-20 cache [タグ,](#page-127-0) 7-16 [invalidateCache](#page-135-0) タグ, 7-24 [Oracle Application Server Java Object Cache](#page-154-0) の構成上 の注意,7-43 [Servlet API](#page-139-0) の説明, 7-28 [useCacheObj](#page-132-0) タグ, 7-21 [概要,](#page-113-0)7-2 概要, [キャッシュ・リポジトリ,](#page-114-0) 7-3 概要, [プログラミング・インタフェース,](#page-115-0) 7-4 [期限切れポリシーの取得,](#page-145-0)7-34 [期限切れポリシーの属性,](#page-124-0)7-13 [期限切れポリシー・メソッド,](#page-145-1)7-34 [キャッシュ・タグの例,](#page-138-0) 7-27 [キャッシュ・ブロックのネーミング,](#page-116-0) 7-5, [7-11](#page-122-0) [キャッシュ・ブロックのランタイム機能,](#page-118-0)7-7 [キャッシュ・ブロック・メソッド,](#page-146-0)7-35 [キャッシュ・ポリシー・ディスクリプタ,](#page-151-0)7-40 [キャッシュ・ポリシーとスコープ,](#page-115-1)7-4 [キャッシュ・ポリシーの作成,](#page-139-1) 7-28 [キャッシュ・ポリシーの属性,](#page-119-0)7-8 [キャッシュ・ポリシー・メソッド,](#page-141-0)7-30 [キャッシュ・リポジトリ・ディスクリプタ,](#page-153-0) 7-42

[クローン化可能なキャッシュ・オブジェクト,](#page-117-0)7-6 [サーブレットの例,](#page-149-0)7-38 [セクション](#page-142-0) ID, 7-31 [タグの説明,](#page-126-0)7-15 [タグ・ライブラリ・ディスクリプタ・ファイル,](#page-126-1)7-15 [データの無効化と期限切れ,](#page-118-1)7-7 [ファイル・システム・キャッシュの構成上の注意,](#page-155-0) 7-44 [利点,](#page-113-1)7-2 ロール , [他のキャッシュとの比較,](#page-30-0)1-13 WebServiceProxy [インタフェース,](#page-253-0)11-8 webservice タグ (Web [サービス\),](#page-255-0) 11-10 Web サービス [OracleAS Web Services](#page-252-0) の概要, 11-7 [RPC](#page-248-1),11-3 [SOAP](#page-248-0), 11-3 [UDDI](#page-247-0), 11-2 [WSDL](#page-247-1),11-2,[11-3](#page-248-2),[11-5](#page-250-0) [XML Schema](#page-249-0) 定義,11-4 [一般的な概要,](#page-247-2)11-2 [操作,](#page-248-3)11-3 タグ,「Web [サービス・タグ」も参照,](#page-252-1)11-7 [バインディング,](#page-248-4)11-3 [ポート・タイプ,](#page-248-5)11-3 [メッセージ,](#page-248-6)11-3,[11-4](#page-249-0) Web サービス・タグ [概要,](#page-252-0)11-7 [機能の概要,](#page-253-1)11-8 [説明,](#page-254-0)11-9 [タグ・ライブラリ・ディスクリプタ・ファイル,](#page-254-1)11-9 例,[11-15](#page-260-0) Web [サービスの](#page-258-0) invoke タグ,11-13 Web [サービスの](#page-256-0) map タグ,11-11 Web [サービスの](#page-259-0) part タグ, 11-14 Web [サービスの](#page-257-0) property タグ,11-12 Web [サービスの](#page-255-0) webservice タグ,11-10 WSDL(Web [サービス\),](#page-247-1)11-2,[11-3](#page-248-2),[11-5](#page-250-0)

# **X**

[XML Schema](#page-249-0) 定義(Web サービス),11-4 XML/XSL タグ transform [タグの例,](#page-70-0) 5-7 transform と dbQuery [タグの例,](#page-71-0) 5-8 transform と parsexml [タグの例,](#page-72-0) 5-9 XML 出力用 [parsexml](#page-69-0) タグ, 5-6 XML [プロデューサとコンシューマ,](#page-65-0) 5-2 XML 変換用 [styleSheet](#page-67-0) タグ, 5-4 XML 変換用 [transform](#page-67-0) タグ, 5-4 関連 OC4J [タグのサマリー,](#page-66-0) 5-3 [タグ・ライブラリ・ディスクリプタ・ファイル,](#page-66-1)5-3  $XML/XSL$  タグ (JSTL), 2-2 XML 出力用 [parsexml](#page-69-0) タグ, 5-6 XML 変換用 [styleSheet](#page-67-0) タグ, 5-4 XML 変換用 [transform](#page-67-0) タグ, 5-4 XPath $(XML \land \land \land, JSTL)$ , 2-4 XSD,「XML Schema [定義」を参照](#page-249-0)

# あ

アプリケーション・イベント (JspScopeListener), 9-2 [暗黙的なキャッシュ・ブロックのネーミング](#page-116-0) , Web [Object Cache](#page-116-0), 7-5, [7-11](#page-122-0)

#### い

イベント処理 ([JspScopeListener](#page-185-0)), 9-2 [インタレスト・ディメンション\(パーソナライズ\),](#page-208-0)10-9

#### か

拡張機能 **IML型,[概要,](#page-265-0) A-2** JML 型, [説明,](#page-266-0) A-3 [JspScopeListener](#page-20-0) の概要, 1-3 SQL [タグ・ライブラリの概要,](#page-22-0)1-5 XML/XSL [サポートの概要,](#page-21-0)1-4 [移植可能な拡張機能の概要,](#page-19-0)1-2 [拡張型の概要,](#page-20-1)1-3 [データ・アクセス](#page-22-0) JavaBeans の概要, 1-5 型 [JmlBoolean](#page-266-1) 拡張型, A-3 ImlFPNumber 拡張型, A-4 [JmlNumber](#page-267-1) 拡張型, A-4 [JmlString](#page-268-0) 拡張型, A-5 JML [型の例,](#page-269-0) A-6 [Oracle JML](#page-265-0) 拡張型, 概要, A-2 [Oracle JML](#page-266-0) 拡張型, 説明, A-3 Oracle [の型の拡張機能の概要,](#page-20-1)1-3 [カテゴリ\(パーソナライズ\),](#page-205-0)10-6

# き

期限切れ[, Web Object Cache](#page-118-2), 7-7 期限切れポリシー(Web Object Cache) [取得,](#page-145-0) 7-34 [属性,](#page-124-0) 7-13 [メソッド,](#page-145-1) 7-34 キャッシュ・ブロック(Web Object Cache) [期限切れ,](#page-118-2)7-7 [ネーミング,](#page-116-0)7-5,[7-11](#page-122-0) [無効化,](#page-119-1)7-8 [メソッド,](#page-146-0)7-35 [ランタイム機能,](#page-118-0)7-7 キャッシュ・ポリシー(Web Object Cache) [作成,](#page-139-1) 7-28 [スコープ,](#page-115-1) 7-4 [属性,](#page-119-0)7-8 [ディスクリプタ,](#page-151-0)7-40 [メソッド,](#page-141-0) 7-30 [キャッシュ・リポジトリ・ディスクリプタ](#page-153-0) , Web Object Cache, 7-42 キャッシング [Edge Side Includes](#page-75-0), 6-2 [Edge Side Includes](#page-78-0) 用の JESI タグ, 6-5 [Oracle Application Server Java Object Cache](#page-30-1), 1-13 [Oracle Application Server](#page-29-0) と JSP のキャッシング機能 , 概要,1-12 [Oracle Web Object Cache](#page-112-0), 7-1 [OracleAS Web Cache](#page-77-0), 6-4 [行のプリフェッチ](#page-43-0), ConnBean, 3-4

# く

[クローン化可能なキャッシュ・オブジェクト\(](#page-117-0)Web Object Cache), 7-6

#### こ

[項目\(パーソナライズ\),](#page-239-0)10-40 [概要,](#page-205-0)10-6 [入力項目の仕様,](#page-212-1)10-13 [パーソナライズ・タグでの使用,](#page-210-0)10-11

### さ

[再帰的なダウンロード\(ファイル・アクセス・タグと](#page-159-0) ファイル・アクセス Bean),  $8-4$ サロゲート ([Edge Side Includes](#page-76-0)), 6-3 サンプル・アプリケーション JML [型の例,](#page-269-0) A-6 [sendMail](#page-182-0)  $\frac{1}{2}$  /  $\frac{3}{27}$ Web [サービス・タグ,](#page-260-0) 11-15 [XML transform](#page-70-0) タグの例, 5-7 [XML transform](#page-71-0) と dbQuery タグの例, 5-8 [XML transform](#page-72-0) と parsexml タグの例, 5-9

### せ

セキュリティ上の考慮事項 [ファイル・アップロード・タグとファイル・アップ](#page-158-0)  $u - k$  Bean, 8-3 [ファイル・ダウンロード・タグとファイル・ダウン](#page-159-1)  $u - k$  Bean, 8-4 セクション ID ([Web Object Cache](#page-142-0)), 7-31 [セッション・イベント\(](#page-185-0)JspScopeListener),9-2 接続キャッシング [ConnCacheBean JavaBean](#page-273-0), B-2 [データ・ソース,](#page-42-0) 3-3

### そ

操作 (Web [サービス\),](#page-248-3) 11-3 ソート順序 (パーソナライズ), 10-18

### た

タグ補足情報クラス , [パーソナライズのための変数の使](#page-212-0) 用,10-13 タグ・ライブラリ JESI タグ, [概要,](#page-78-0) 6-5 JESI タグ, [説明,](#page-88-0) 6-15 [Oracle SQL](#page-47-0) タグ, 3-8 [sendMail](#page-180-1) タグ, 8-25 XML [タグ,](#page-66-2) 5-3 [構文の表記と意味,](#page-19-1)1-2 [ファイル・アクセス用,](#page-168-0) 8-13 他の Oracle [コンポーネント,](#page-58-0) 4-1 タグ・ライブラリ・ディスクリプタ・ファイル EJB [タグ用,](#page-189-0) 9-6 JESI [タグ用,](#page-88-1) 6-15 [Oracle SQL](#page-48-0) タグ, 3-9 [Oracle XML](#page-66-1) タグ用, 5-3 Oracle [パーソナライズ・タグ用,](#page-218-0) 10-19 Oracle [ファイル・アクセス・タグ用,](#page-168-1) 8-13 Oracle [メール・タグ用,](#page-180-2) 8-25 [Web Object Cache](#page-126-1) タグ用, 7-15 Web [サービス・タグ用,](#page-254-1) 11-9 [ユーティリティ・タグ用,](#page-195-0) 9-12

ち

[チューニング設定\(パーソナライズ\),](#page-215-0)10-16

#### て

データ・アクセス JavaBeans DML 用 [CursorBean](#page-44-0), 3-5 [概要,](#page-41-0)3-2 [接続キャッシュ用](#page-273-0) ConnCacheBean, B-2 接続用 [ConnBean](#page-42-1), 3-3 [データ・ソースのサポート](#page-42-0), 接続プーリング, 3-3 [問合せ用](#page-275-0) DBBean, B-4 [データ・アクセス・タグ,「](#page-47-1)SQL タグ」を参照 データ・ソース , データ・アクセス Bean とデータ・ア [クセス・タグのサポート,](#page-42-0)3-3 デモグラフィック項目 (パーソナライズ), 10-15 添付 (メール JavaBean [とメール・タグ\),](#page-175-0) 8-20 [テンプレート・コード\(](#page-95-0)JESI),6-22

### な

[ナビゲーション項目\(パーソナライズ\),](#page-206-0)10-7

### は

パーソナライズ [インタレスト・ディメンション,](#page-208-0)10-9 概要 , Oracle [の実装,](#page-202-0)10-3 概要 , [一般的,](#page-201-0)10-2 [カテゴリ,](#page-205-0)10-6 構成ファイル[, personalization.xml](#page-241-0), 10-42 項目 , [タグでの使用,](#page-210-0)10-11 [項目およびリコメンデーション,](#page-205-0)10-6 [項目クラスの説明,](#page-239-0)10-40 [ステートフルとステートレスなリコメンデーション・](#page-207-0) エンジン・セッションの比較,10-8 [タグ機能,「パーソナライズ・タグ」も参照,](#page-208-1)10-9 [タグの説明,「パーソナライズ・タグ」も参照,](#page-218-1)10-19 [デモグラフィック項目,](#page-214-0)10-15 [ナビゲーション項目,](#page-206-0)10-7 [分類,](#page-205-0)10-6 [ホット・ピックス,](#page-211-0)10-12 [マイニング・オブジェクト・リポジトリ,](#page-203-0)10-4 [マイニング・テーブル・リポジトリ,](#page-203-1)10-4 [モデル,](#page-203-2)10-4 [予測値,](#page-206-1)10-7 [リコメンデーション・エンジン,](#page-203-3)10-4 リコメンデーション·エンジン API の機能, 10-5 [リコメンデーション・エンジン・セッションの管理,](#page-208-2) 10-9 [リコメンデーション・エンジン・ファーム,](#page-204-1)10-5 [リコメンデーションのリクエスト,](#page-207-1)10-8 [レーティングとランキング,](#page-206-1)10-7 パーソナライズ (カスタマイズ), JESI, 6-14 パーソナライズ・タグ [項目記録および削除タグの説明,](#page-233-0)10-34 [項目記録タグの使用モード,](#page-214-1)10-15 [項目の記録および削除タグの概要,](#page-210-1)10-11 [制限事項,](#page-241-1)10-42 [セッション管理タグの説明,](#page-219-1)10-20 [タグ・ライブラリ・ディスクリプタ・ファイル,](#page-218-0) 10-19

チューニング , [フィルタ処理およびソート,](#page-215-1)10-16 [入力項目の仕様,](#page-212-1)10-13 [戻される項目のためのタグ補足情報変数,](#page-212-0)10-13 [リコメンデーションおよび評価タグの概要,](#page-211-1)10-12 [リコメンデーションおよび評価タグの説明,](#page-222-1)10-23 [パーソナライズ・タグの構成ファイル,](#page-241-0)10-42 パート, メッセージ (Web サービス), 11-4 バインディング (Web サービス), 11-3 バッチ更新[, ConnBean](#page-42-2), 3-3

### ふ

ファイル・アクセス・タグとファイル・アクセス Bean [DownloadServlet](#page-167-0), 8-12 [FileAccessException](#page-167-1), 8-12 [HttpDownloadBean](#page-164-0), 8-9 [httpDownload](#page-171-0) タグ, 8-16 [HttpUploadBean](#page-160-0), 8-5 [httpUploadForm](#page-168-2) タグ, 8-13 [httpUpload](#page-169-0) タグ, 8-14 [アップロードに関するセキュリティ上の考慮事項,](#page-158-0) 8-3 [概要,](#page-157-0)8-2 [再帰的なダウンロード,](#page-159-0) 8-4 [ダウンロードに関するセキュリティ上の考慮事項,](#page-159-1) 8-4 [タグ・ライブラリ・ディスクリプタ・ファイル,](#page-168-1) 8-13 例[, HttpDownloadBean](#page-167-2), 8-12 例[, httpDownload](#page-173-0) タグ, 8-18 例[, HttpUploadBean](#page-163-0), 8-8 例[, httpUploadForm](#page-170-0) と httpUpload タグ, 8-15 [ファイル・アップロード機能,「ファイル・アクセス」](#page-157-0) を参照 [ファイル・ダウンロード機能,「ファイル・アクセス」](#page-157-0) を参照 [フィルタ処理設定\(パーソナライズ\),](#page-216-0)10-17 文のキャッシング [ConnBean](#page-42-3), 3-3 [ConnCacheBean](#page-274-0), B-3 [分類\(パーソナライズ\),](#page-205-0)10-6

### へ

ページ・イベント (JspScopeListener), 9-2

#### ほ

ポート(Web [サービス\),](#page-248-7)11-3 [ポート・タイプ\(](#page-248-5)Web サービス),11-3 [ホット・ピックス\(パーソナライズ\),](#page-211-0)10-12

#### ま

[マイニング・オブジェクト・リポジトリ\(パーソナライ](#page-203-0) ズ),10-4 [マイニング・テーブル・リポジトリ\(パーソナライズ\),](#page-203-1) 10-4

# む

無効化 JESI [によるキャッシュ内のオブジェクトの無効化,](#page-86-0) 6-13 **IESI [無効化の例,](#page-105-0) 6-32** [Web Object Cache](#page-119-1), 7-8 [無効化用の構成ファイル](#page-102-0), JESI, 6-29

# め

[明示的なキャッシュ・ブロックのネーミング](#page-116-0) , Web [Object Cache](#page-116-0), 7-5, [7-11](#page-122-0) メール JavaBean とメール・タグ [SendMailBean](#page-176-0) の説明, 8-21 sendMail [タグの説明,](#page-180-1) 8-25 [一般的な考慮事項,](#page-174-0)8-19 [概要,](#page-174-1)8-19 [タグ・ライブラリ・ディスクリプタ・ファイル,](#page-180-2)8-25 [添付,](#page-175-0)8-20 [メッセージ\(](#page-248-6)Web サービス),11-3,[11-4](#page-249-0)

# も

[モデル\(パーソナライズ\),](#page-203-2)10-4

# ゆ

ユーティリティ・タグ [概要,](#page-195-1) 9-12 [タグ・ライブラリ・ディスクリプタ・ファイル,](#page-195-0)9-12

# よ

予測値 (パーソナライズ), 10-7

# ら

[ランキング\(パーソナライズ\),](#page-206-1)10-7 ランタイム機能[, Web Object Cache](#page-118-0), 7-7

# り

```
リクエスト・イベント (JspScopeListener), 9-2
リコメンデーション(パーソナライズ),10-6
リコメンデーション・エンジン (パーソナライズ)
 API の機能の概要,10-5
 概要,10-4
 ステートフルとステートレスなセッションの比較,
   10-8,10-10
 セッション管理,10-9
 リコメンデーション・エンジン・ファーム,10-5
リソース管理
 アプリケーション (JspScopeListener), 9-2
 JspScopeListener), 9-2
 JspScopeListener), 9-2
 JspScopeListener), 9-2
```
# れ

[レーティング\(パーソナライズ\),](#page-206-1)10-7